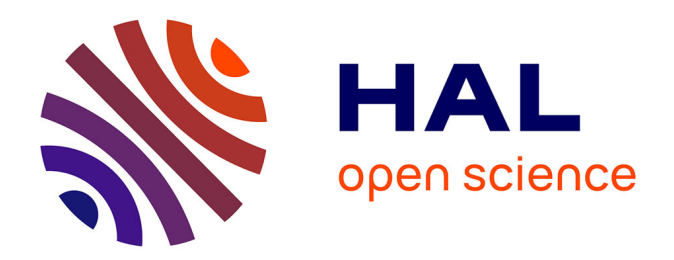

# **Modélisation et caractérisation du faisceau d'électrons dans les canons de tubes cathodiques de téléviseurs**

Olivier Doyen

#### **To cite this version:**

Olivier Doyen. Modélisation et caractérisation du faisceau d'électrons dans les canons de tubes cathodiques de téléviseurs. Physique [physics]. Université Joseph-Fourier - Grenoble I, 2007. Français.  $NNT: .$  tel-00147266

# **HAL Id: tel-00147266 <https://theses.hal.science/tel-00147266>**

Submitted on 16 May 2007

**HAL** is a multi-disciplinary open access archive for the deposit and dissemination of scientific research documents, whether they are published or not. The documents may come from teaching and research institutions in France or abroad, or from public or private research centers.

L'archive ouverte pluridisciplinaire **HAL**, est destinée au dépôt et à la diffusion de documents scientifiques de niveau recherche, publiés ou non, émanant des établissements d'enseignement et de recherche français ou étrangers, des laboratoires publics ou privés.

# **UNIVERSITE JOSEPH FOURIER – GRENOBLE I**

## **THESE**

présentée par

# **Olivier DOYEN**

pour obtenir le grade de

# **DOCTEUR DE L'UNIVERSITE JOSEPH FOURIER**

*Spécialité : Physique* 

# **Modélisation et caractérisation du faisceau d'électrons dans les canons de tubes cathodiques de téléviseurs**

Date de soutenance : le 27 avril 2007

Composition du jury :

**Michèle ROMBAUT Terence GARVEY Daniel GARDES Jacques PELLETIER Michel LEFORT Jean - Marie DE CONTO** Présidente Rapporteur **Rapporteur Examinateur** Co-encadrant Directeur de thèse

Thèse réalisée dans le cadre d'un contrat CIFRE entre Thomson Genlis SA et le Laboratoire de Physique Subatomique et de Cosmologie.

LPSC 07 - 36

# **Remerciements**

Je tiens tout d'abord à remercier Messieurs Johann Collot et Serge Kox, respectivement ancien et actuel directeur du Laboratoire de Physique Subatomique et de Cosmologie, pour m'avoir accueilli dans leur laboratoire, et également Jean-Pierre Fourché, pour m'avoir permis d'intégrer Thomson Genlis SA.

Je voudrais aussi adresser mes remerciements à Michel Fruneau et Maud Baylac, ainsi que Jean-Pierre Garnier, pour m'avoir accueilli au sein respectivement du service Accélérateur du LPSC, et du Groupe Electron Optics de Thomson Genlis SA.

J'exprime ma profonde reconnaissance et estime à mon responsable de thèse Jean-Marie De Conto, pour m'avoir encadré pendant ces trois années, et pour sa forte contribution aux travaux de thèse. Ses connaissances, méthodologies, et expérience m'ont énormément apporté.

De même, je tiens à remercier grandement mon co-encadrant Michel Lefort pour sa disponibilité et implication pendant toute la période de la thèse, ainsi que pour ses conseils avisés.

Je remercie aussi Nicolas Richard, pour sa contribution au projet et ses conseils.

Mes remerciements vont également à tous les membres du jury de thèse dont Michèle Rombaut, Jacques Pelletier, et notamment aux deux rapporteurs Terry Garvey et Daniel Gardes pour la lecture et correction de ce document.

Enfin, merci à Yolanda Gomez-Martinez, Joris Fourrier, Jean-Claude Ravel, Emmanuel Froidefond, François Méot, Jaroslaw Pasternak, Marie-Louise Lombart, avec qui j'ai partagé de nombreux repas et discussions.

# **Sommaire**

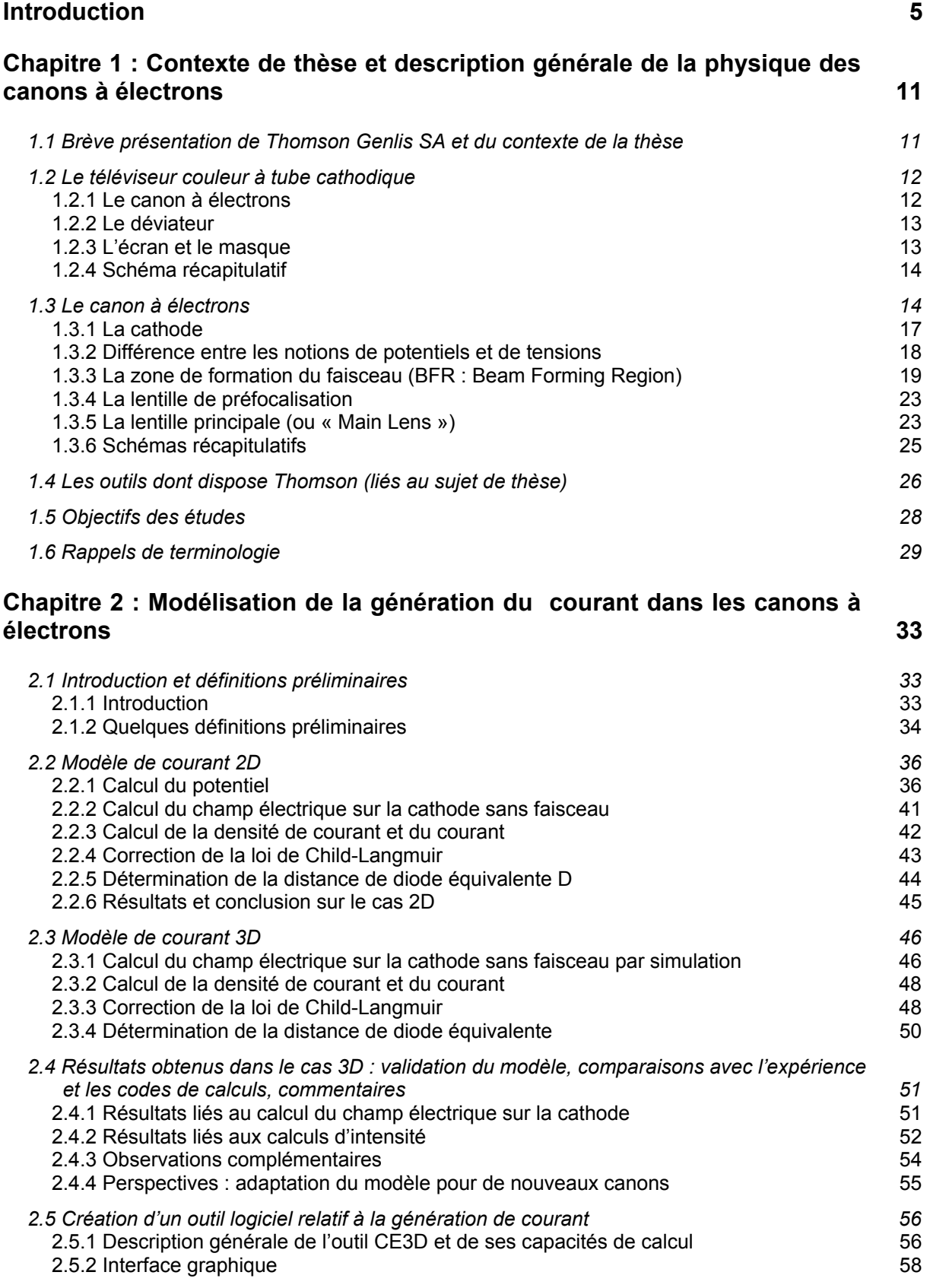

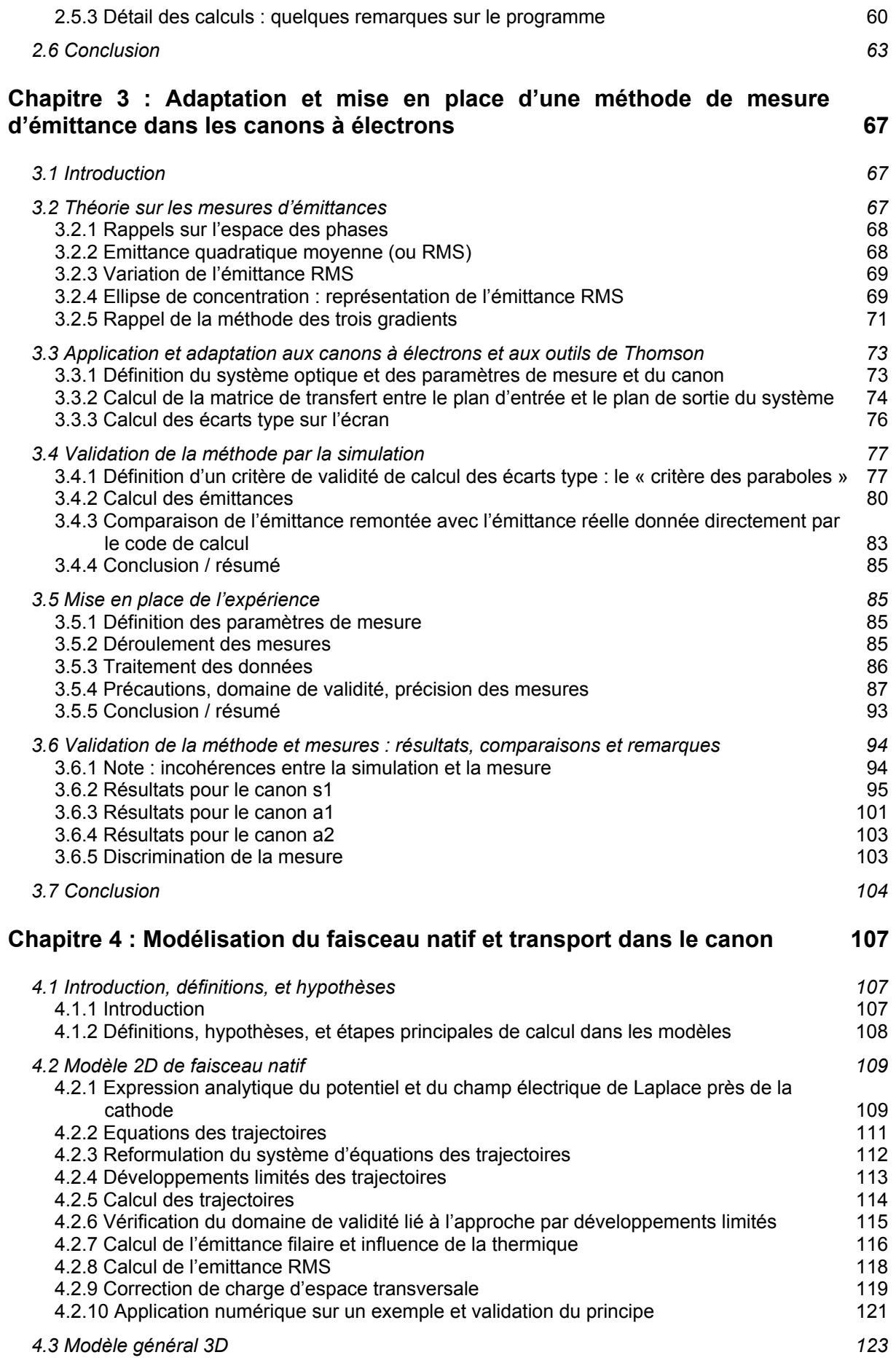

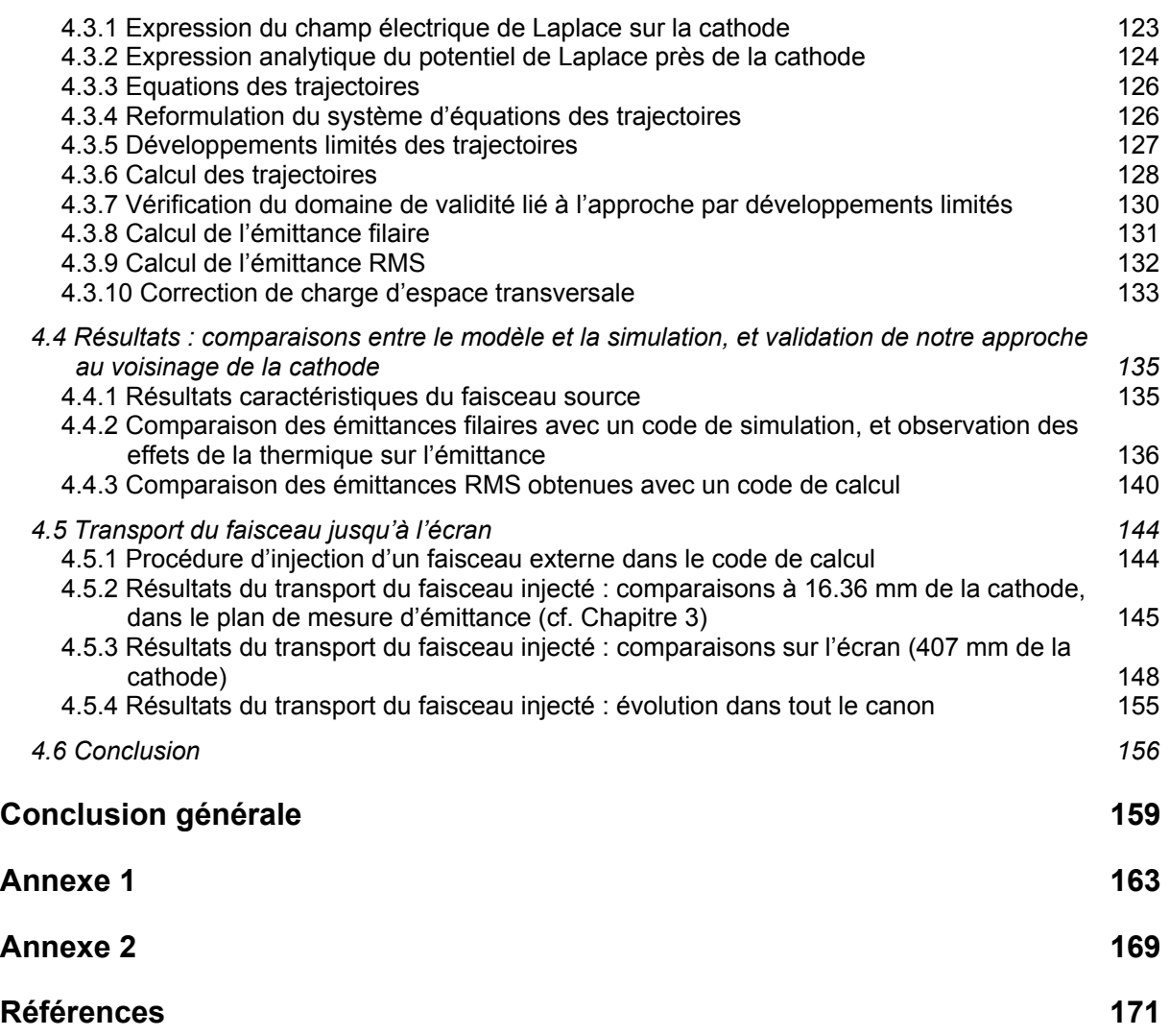

# **Introduction**

Le téléviseur à tube cathodique est un produit universel qui n'a cessé de se répandre et de s'améliorer depuis sa création en 1926. Cependant, depuis quelques années, le marché de ces produits dans les pays développés a fortement diminué suite à l'apparition des téléviseurs « nouvelle technologie » à base d'écrans plasmas ou LCD. Afin de faire face à cette concurrence, l'objectif à court terme (moins de dix ans) des nouveaux tubes cathodiques est d'augmenter la taille de l'écran tout en réduisant la profondeur du téléviseur et donc du tube. Les canons à électrons associés devront présenter une qualité de faisceau accrue y compris pour des déviations de plus en plus importantes. Ces nouveaux produits seront surtout destinés aux pays en voie de développement, et pourront être attractifs grâce à leur faible coût et leur qualité d'image supérieure à celle des téléviseurs issus d'autres technologies [1].

L'industriel Thomson Genlis SA (1000 personnes, Genlis, France) est impliqué dans cette problématique. Il est entré en relation avec le Service Accélérateur du Laboratoire de Physique Subatomique et Cosmologie (CNRS - UJF - IN2P3 - INPG) pour une expertise scientifique et notamment des formations en optique électronique, qui se sont poursuivies par un stage de DESS (effectué par Rémy Poux) [2], et par la thèse CIFRE présentée ici.

Thomson dispose de nombreux codes de calcul très élaborés, mais lourds. Outre le temps machine requis, l'information sur le contenu de ces codes est incomplète, car ils sont soit commerciaux, soit développés par d'autres laboratoires. Par ailleurs, des divergences significatives (par rapport aux exigences actuelles de Thomson en terme de précision) apparaissent avec les mesures. Ils ne permettent en outre pas de simuler rapidement et efficacement des modifications des canons existants, compte tenu de leur lourdeur. Enfin, leur utilisation systématique fait parfois perdre la connaissance des phénomènes physiques les plus significatifs.

De manière surprenante, les modélisations théoriques disponibles (c'est-à-dire publiées, dans ce secteur qui est très concurrentiel) reposent sur des hypothèses le plus souvent ad hoc ou déduites empiriquement de l'expérience [3]. De plus, les résultats obtenus manquent souvent de précision par rapport aux mesures, ou alors, ne sont valables que dans des cas élémentaires. Ces constatations peuvent être en partie expliquées du fait de l'ancienneté de la recherche dans le domaine des canons à électrons. En effet, lors des premières études, les outils de calcul analytiques étant beaucoup moins performants que ceux d'aujourd'hui, les travaux complexes à base d'approches analytiques étaient plus difficilement réalisables. Il est également possible qu'une perte de connaissances théoriques se soit opérée (liée à diverses itérations et empirismes à partir de canons test).

Il apparaît donc indispensable pour Thomson de disposer aujourd'hui de modèles qui permettent :

• De décrire simplement, de manière fonctionnelle, analytique (si possible), et avec précision, les canons à électrons par des systèmes d'optique électronique comme des lentilles par exemple.

• De comprendre physiquement et rapidement l'effet de telle ou telle modification de la structure du canon, ce que les codes actuels n'autorisent pas.

• D'améliorer l'utilisation des codes de calcul.

• D'utiliser les codes de simulation en dernier lieu, à fin de validation, compte tenu de leurs besoins en temps de calcul.

• D'interpréter des mesures.

L'objectif sera donc de disposer de modèles maîtrisés, simples, interprétables physiquement, et rapides, qui seront bien sûr comparés à des mesures. Ces études s'appliqueront à la partie source et déterminante des téléviseurs à tubes cathodiques : le canon à électrons. Plus précisément, les objectifs de la thèse sont de :

• Développer des modèles d'intensité et de dynamique de faisceau dans sa zone de formation, incluant les phénomènes électriques (champ de focalisation, charge d'espace) et les phénomènes cinétiques (agitation thermique initiale des électrons, modélisation de l'émission de la cathode).

• Développer des modèles de dynamique de faisceau dans tout le canon et jusqu'à l'écran, en termes d'optique électronique.

- Mettre en relief les mécanismes principaux qui gouvernent le comportement du canon.
- Mettre en œuvre des outils de validation des modèles.

Dans cette optique, les travaux réalisés durant la thèse se sont articulés autour de deux principaux axes complémentaires : l'étude de l'intensité dans la zone de formation du faisceau (située en début de canon) et l'étude du faisceau d'électrons (en terme d'émittance, de taille, de divergence etc.).

Trois outils principaux ont été utilisés pour aborder ces phénomènes tout en répondant aux besoins de Thomson : la modélisation, la mesure, et la simulation.

En effet, un premier modèle de génération de courant a été créé pour les canons à électrons à symétrie de révolution (i.e. en deux dimensions). Sa validation a été réalisée par comparaison avec l'expérience et la simulation. Ce travail a abouti à la généralisation et l'adaptation de ce modèle pour les canons asymétriques (i.e. en trois dimensions). Les résultats obtenus ont également été confrontés à la mesure et aux codes de calculs. Ce modèle se révélant simple et précis, il a été adapté sous forme d'un outil logiciel fonctionnel destiné aux équipes de Thomson.

En complément des études liées à l'intensité du canon, la physique du faisceau d'électrons a fait l'objet de plusieurs travaux. Pour pouvoir élaborer des modèles théoriques, il a été tout d'abord nécessaire d'avoir des références expérimentales sur les caractéristiques du faisceau (en dehors de celles visibles sur l'écran). Pour cela, une méthode de mesure d'émittance des faisceaux (paramètre renseignant sur la taille, la divergence et la distribution de particules) à l'intérieur des canons a été mise en place, en s'inspirant du savoir faire développé dans le domaine des accélérateurs de particules. A l'issue de cette mise en œuvre, une campagne de mesures a été menée pour valider cet outil, qui s'est avéré être robuste, précis (après comparaison avec les codes de calcul) et discriminant pour les différents types de canons.

En parallèle à la création de cet outil expérimental de caractérisation et d'optimisation des canons, un premier modèle théorique de faisceau natif a été élaboré dans le cas des canons à symétrie de révolution. Après l'avoir validé en le comparant aux codes de calculs, il a été adapté et généralisé dans le cas de géométries asymétriques, puis validé de nouveau. Ce faisceau modélisé a ensuite été transporté dans le canon jusqu'à l'écran grâce aux outils de simulation de Thomson, afin d'être comparé à la mesure d'émittance mise en place au préalable.

Tous ces travaux ont abouti à une meilleure compréhension des phénomènes physiques principaux en jeu dans les canons à électrons, ainsi qu'à la création d'outils simples fournissant des résultats précis, rapides, et bien souvent meilleurs que ceux donnés par les codes de calculs.

Le rapport de thèse s'organise en quatre parties développant les points abordés précédemment :

• La première partie est une présentation générale des produits conçus par Thomson Genlis SA à travers la physique des canons à électrons et leurs paramètres caractéristiques, ainsi que certaines notations et terminologies que l'on retrouvera tout au long de ce document.

• Puis, nous présenterons l'élaboration du modèle de génération de courant dans les canons, ainsi que les résultats obtenus.

• La troisième partie abordera la mise en place de la méthode de mesure d'émittance des faisceaux.

• Et enfin, la modélisation du faisceau natif, son transport, et sa confrontation à l'expérience seront détaillés dans la dernière partie.

# **Chapitre 1**

# **Contexte de thèse et description générale de la physique des canons à électrons**

# **Sommaire**

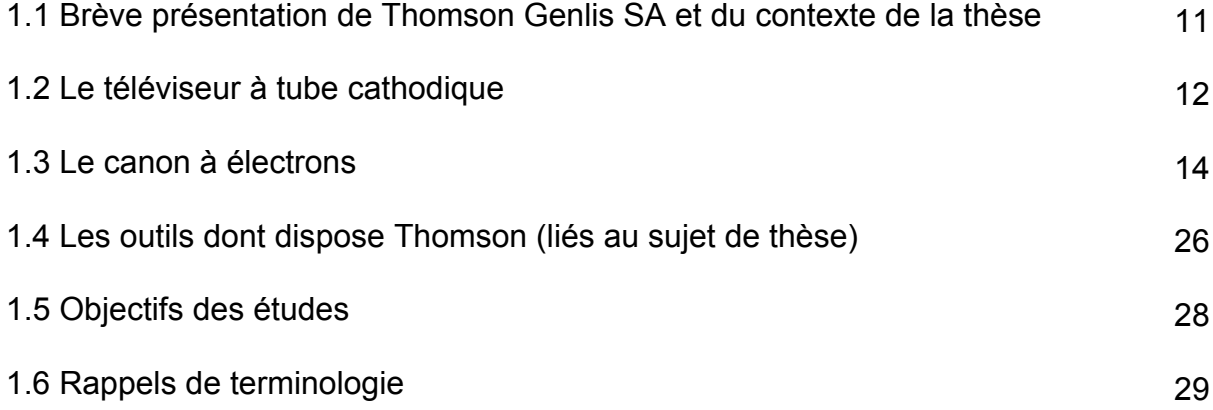

# **Chapitre 1 : Contexte de thèse et description générale de la physique des canons à électrons**

#### **1.1 Brève présentation de Thomson Genlis SA et du contexte de la thèse**

La branche THOMSON, dont Thomson Genlis SA est une des filiales, regroupe l'électronique grand public (télévision, magnétoscope, caméscope, appareils audio, ...).

Le site de Genlis (Côte d'Or), emploie environ 700 personnes, et réalise la conception, l'industrialisation, la fabrication de composants pour tubes de télévision (déviateurs, canons électroniques, verres, tubes, cathodes) et composants audio-vidéo.

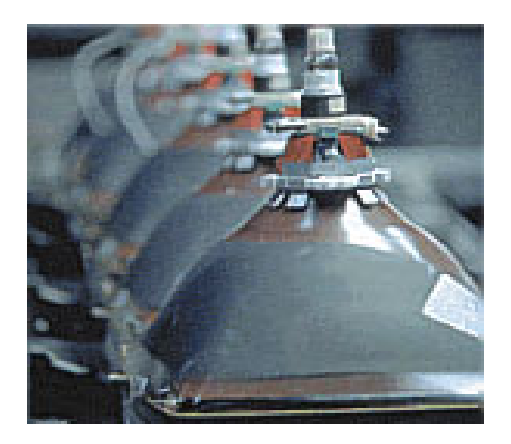

*Figure 1.1 - Chaîne de fabrication des tubes cathodiques.*

La stratégie commerciale de Thomson est basée sur un accroissement des ventes à l'exportation (Extrême Orient et Amérique du Sud) afin de compenser la faiblesse des marchés locaux. Le faible prix et la qualité d'image des téléviseurs à tube cathodique sont des atouts notables dans cette optique. De plus, la société continue de mettre des moyens au niveau de la recherche, pour répondre aux besoins des consommateurs désirant de grands téléviseurs à faible encombrement (ce que proposent les technologies concurrentes). Ainsi, des efforts sont menés pour augmenter la taille des écrans, diminuer la profondeur des tubes, tout en conservant une bonne qualité d'image.

Le projet de thèse a été initié par le laboratoire d'optique électronique de Genlis, et plus particulièrement, par la section Electron Optics Design, chargée de la conception et de l'optimisation des canons. Thomson Genlis SA, que l'on nommera plus simplement Thomson dans ce document, possède les moyens matériels et techniques (codes de calculs, bancs d'expérience etc.) pour mener à bien les recherches, et, pour travailler également sur les aspects théoriques, il est entré en collaboration avec le service Accélérateur du LPSC. L'expérience et les compétences en matière d'optique électronique de ce service sont des atouts complémentaires au savoir faire de Thomson, et permettent d'aborder certains problèmes de recherche sous des angles différents.

## **1.2 Le téléviseur couleur à tube cathodique**

Il se compose de trois parties principales : le tube cathodique (cf. figure 1.2), une alimentation à très haute tension, ou THT (de l'ordre de 30kV), située dans le châssis, et la partie électronique qui traite les signaux reçus (constituée de démodulateurs, amplificateurs etc.).

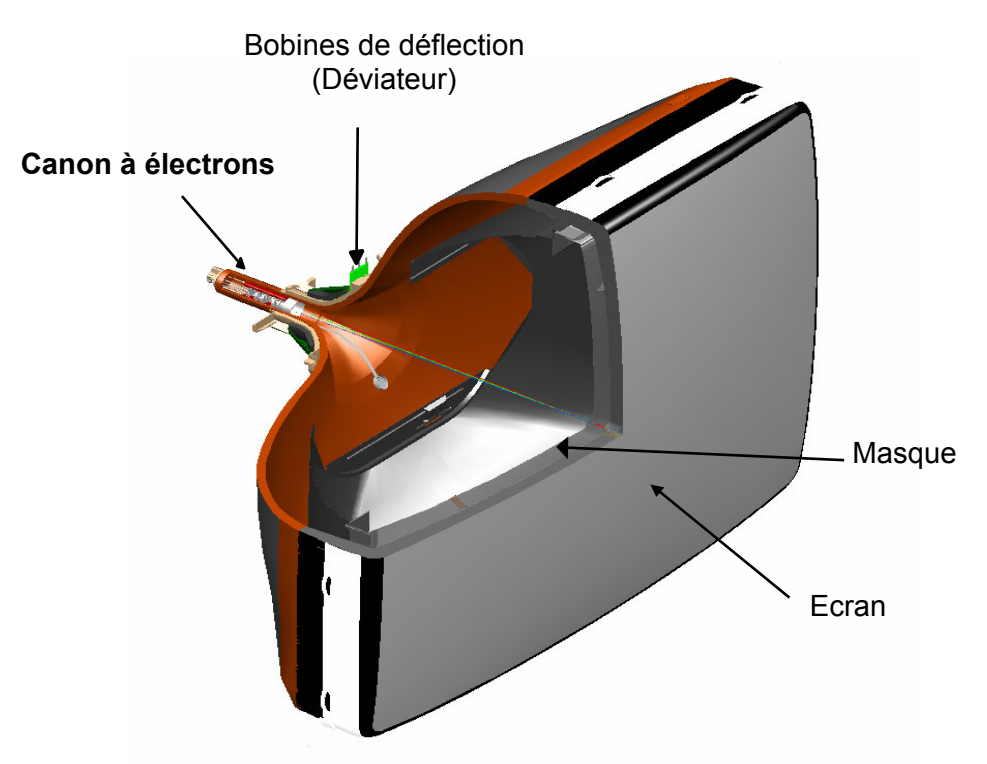

*Figure 1.2 - Les différents composants du tube cathodique.*

Le tube cathodique du téléviseur est formé entre autres du canon à électrons, du déviateur et de l'écran (associé à un masque). Le tube est un transducteur courant-lumière qui restitue sur l'écran l'image transcrite électriquement sous forme de signal variable dans le temps. Le canon à électrons se charge de générer, focaliser et faire converger les faisceaux d'électrons au centre de l'écran tandis que le déviateur s'occupe de les dévier horizontalement et verticalement.

#### *1.2.1 Le canon à électrons*

Le canon à électrons est conçu de manière à engendrer trois faisceaux électroniques coplanaires (canon de type « in-line ») et à diriger ces faisceaux le long de trajectoires convergentes vers une zone (ou spot) de petite surface à l'écran. Ces trois faisceaux (un pour le luminophore rouge, un pour le vert, un pour le bleu) permettent de reconstituer l'image à l'écran par un procédé d'addition de couleurs. Par abus de langage, on nommera *faisceau vert* le faisceau qui permet d'obtenir l'éclairage du luminophore vert à l'écran (on fera la même analogie pour le rouge et le bleu).

#### *1.2.2 Le déviateur*

Ce dernier se compose d'un séparateur en plastique moulé qui a la forme d'un cône tronqué dans lequel viennent s'encastrer deux bobines de fil de cuivre (bobines lignes). Un noyau de ferrite préalablement bobiné en trame est collé sur cet ensemble.

Ce composant crée des champs magnétiques permettant la déflexion des trois faisceaux suivant les directions horizontale et verticale afin de balayer l'écran ligne par ligne, tout en assurant l'auto-convergence de ces faisceaux (conservation de leur convergence). Ces effets déforment légèrement le faisceau dévié à la sortie du canon, ce qu'on appelle astigmatisme (effets visibles surtout dans les coins de l'écran).

#### *1.2.3 L'écran et le masque*

L'écran est une dalle en verre dont la partie intérieure est aluminée et recouverte de bandes verticales constituées de luminophores (de trois couleurs : rouge, vert et bleu) régulièrement espacées qui émettent, suivant leur nature et sous l'action des électrons qui les percutent, des photons.

Afin d'obtenir un meilleur contraste, ces bandes de phosphore sont intercalées avec des bandes de graphite qui ont pour rôle d'intercepter les électrons secondaires: ce procédé se nomme « Black Matrix ».

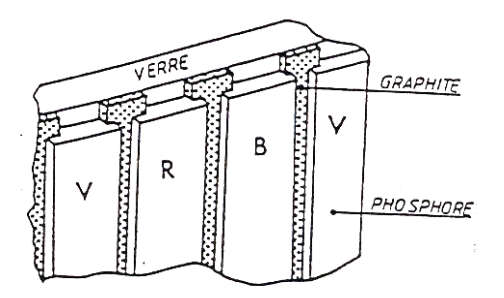

*Figure 1.4 - Ecran « Black Matrix ».*

Pour que chaque faisceau ne puisse atteindre que la couleur qui lui est assignée, il est nécessaire de recouvrir les luminophores par une plaque rigide percée de trous oblongs appelée masque. L'écran et le masque sont reliés à la THT, tout comme la paroi interne du tube. L'intensité de chaque faisceau établissant donc celle émise par chaque luminophore, détermine la couleur perçue sur l'écran.

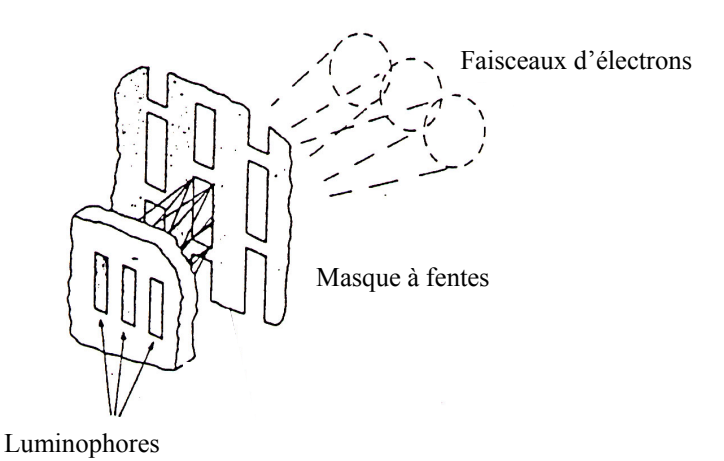

*Figure 1.5 - Description du fonctionnement du masque.*

#### *1.2.4 Schéma récapitulatif*

Voici un schéma récapitulatif des rôles joués par les différents composants du tube cathodique (figure 1.6) :

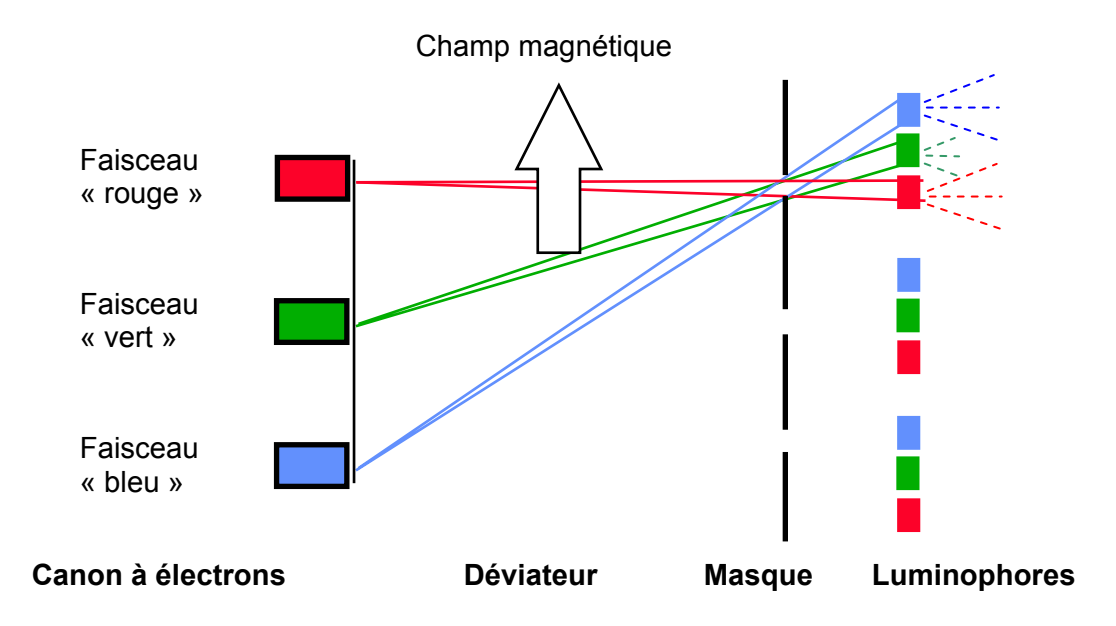

*Figure 1.6 - Schéma simplifié du fonctionnement des principaux éléments du tube cathodique.*

## **1.3 Le canon à électrons**

Les images suivantes (figures 1.7, 1.8 et 1.9) représentent des canons à électrons selon différents angles de vue et coupes. Certains commentaires associés apparaissent à la page suivante.

Le canon à électrons, d'une longueur inférieure à 10 cm, est la base du dispositif du tube cathodique, et joue un rôle primordial dans la qualité du spot à l'écran. C'est donc sur ce composant que les études de thèse ont été menées. Les buts du canon à électrons sont de minimiser la taille de spot à l'écran afin d'améliorer la résolution et d'optimiser la luminosité de celui-ci, et ce pour différentes intensités de faisceaux.

Il est constitué à sa source d'une cathode, notée K (figure 1.8), c'est-à-dire une électrode métallique, qui par élévation de température, va émettre des électrons : ce phénomène est *l'émission thermoélectronique*.

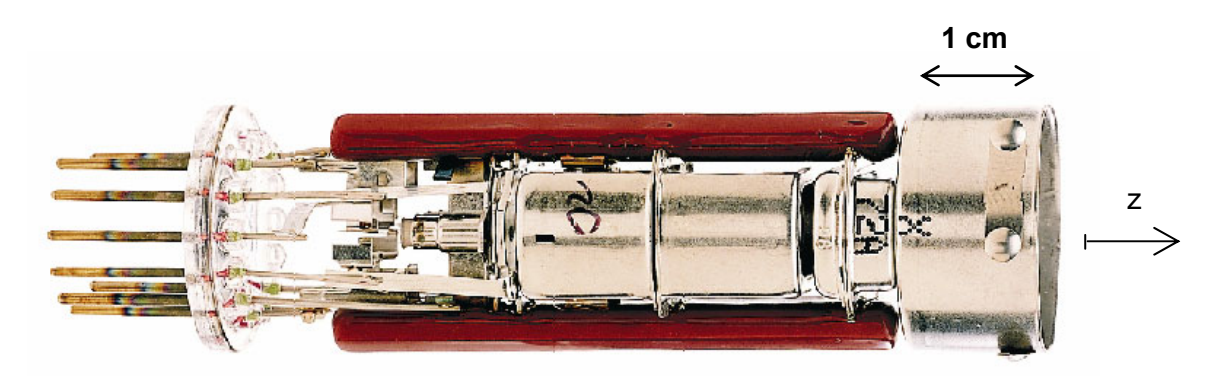

*Figure 1.7 - Image d'un canon à électrons.* 

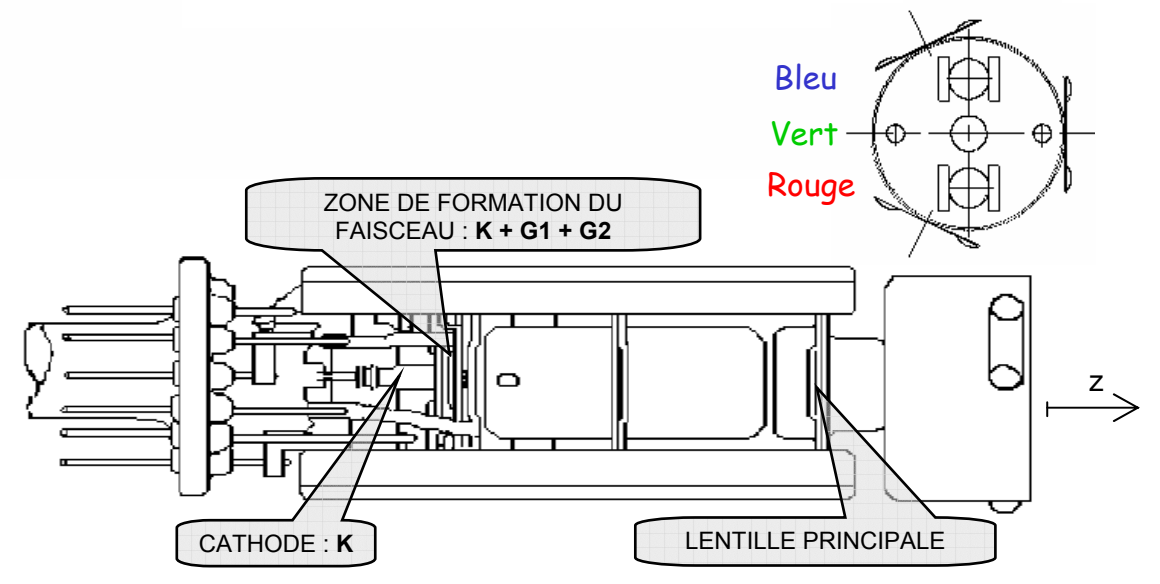

*Figure 1.8 - Dessin d'un canon à électrons.* 

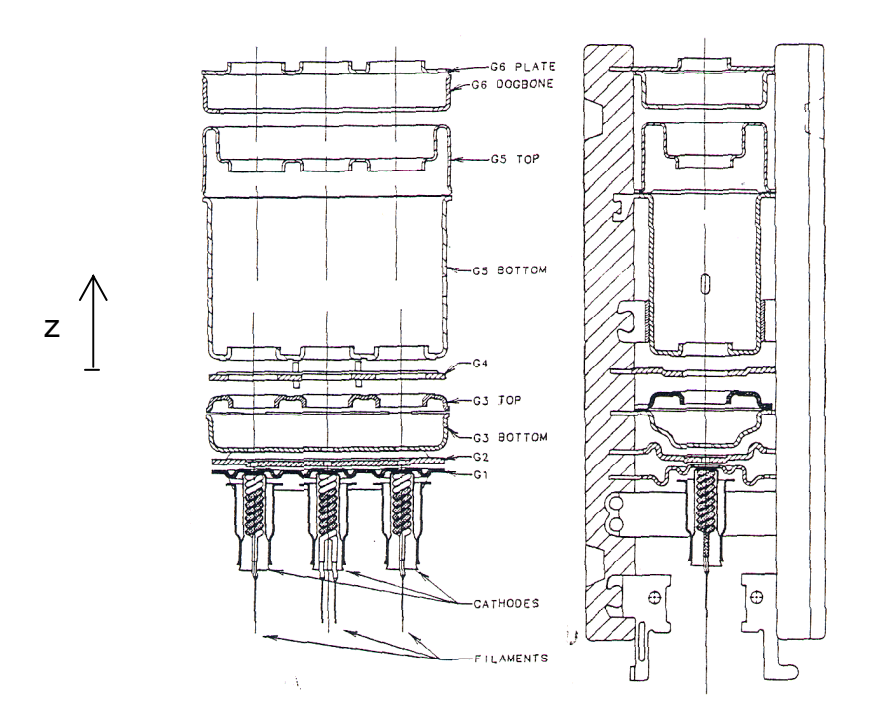

*Figure 1.9 - Coupe du canon dans deux plans orthogonaux. Source : B. Klinguer, rapport de stage de DESS (2002).* 

En aval de la cathode, se trouvent une succession d'électrodes métalliques sous tension (appelées *« grilles »* par analogie avec les tubes à vide, bien qu'elles n'aient pas du tout la structure de grille, cf. figures 1.10 et 1.11), percées de trous de géométries diverses, à l'intérieur desquels passent les trois faisceaux (un trou par faisceau). Leur épaisseur est inférieure au millimètre. Ces électrodes jouent le rôle d'anode : les tensions différentes appliquées aux électrodes, génèrent un potentiel électrostatique (appelé aussi *potentiel de Laplace*) dans le canon qui va accélérer les électrons (ou parfois les décélérer), les focaliser, et les diriger vers l'écran.

Note : Dans ce document, on étudiera la plupart du temps simplement le faisceau central (i.e. le faisceau vert), le comportement des autres faisceaux étant similaire, ou facilement déductible, notamment dans la première partie du canon.

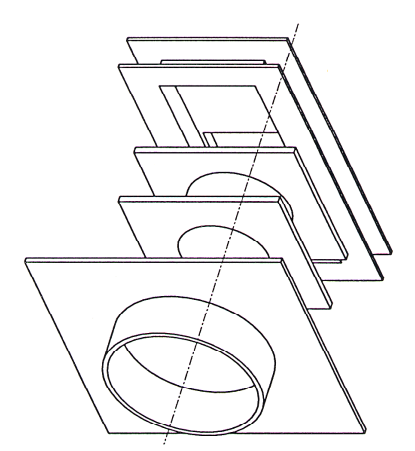

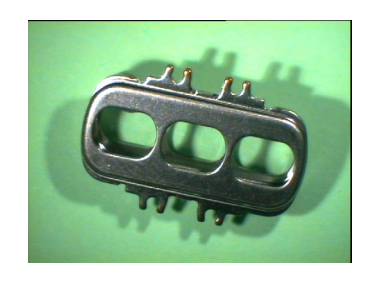

*Figure 1.10 - Assemblage de grilles (trou central).* 

*Figure 1.11 - Photo d'une grille.* 

Par ailleurs, ces électrodes, ou plus précisément l'association de plusieurs d'entre elles, agissent comme des lentilles électrostatiques : elles modifient la convergence du faisceau en le focalisant ou défocalisant. La forme, les dimensions, la disposition des électrodes, ainsi que les valeurs de tensions appliquées, définissent la lentille et ses propriétés optiques. En général les canons sont constitués de 4 à 8 grilles notées de G1 à G8.

**Ainsi, on peut décomposer le canon en quatre éléments principaux :** une cathode par faisceau à créer, une zone de formation du faisceau (ou « BFR » pour Beam Forming Region) regroupant les deux ou trois premières grilles, éventuellement une lentille de préfocalisation (constituée des 3 grilles suivantes), et enfin une lentille principale (deux dernières grilles). Ces différents composants seront détaillés dans la suite.

**Les canons de Thomson ont des géométries diverses :** certains canons (les plus simples) ont des électrodes à trous circulaires (de diamètre variable) dans la partie amont. Ils sont donc à symétrie de révolution dans cette partie. Cependant, les canons les plus utilisés sont des canons asymétriques : les trous de leurs électrodes sont soient elliptiques, rectangulaires, rectangulaires à coins arrondis, ou d'abord rectangulaires sur la première épaisseur de grille puis circulaires (ou autre) sur la fin de celle-ci etc. (cf. figures 1.10 et 1.11 par exemple). Pour chaque canon, chaque électrode peut avoir une géométrie spécifique. De même, l'épaisseur de chaque grille et la distance inter électrodes dépendent de chaque cas.

En pratique, de nombreux autres éléments mécaniques nécessaires à la fabrication et à l'assemblage du canon avec les autres pièces du tube, n'intervenant pas dans la physique du tube cathodique, viennent s'ajouter à la liste ci-dessus: nous pouvons citer les perles de maintien des différentes grilles, les ressorts de centrage, la coupelle d'isolation, etc.

#### *1.3.1 La cathode*

C'est la pièce d'où sont extraits les électrons du futur faisceau. Il existe plusieurs types de cathodes : celles qui sont le plus utilisées chez Thomson sont les cathodes à oxydes (cathodes thermoélectroniques). La cathode se présente sous la forme d'un petit cylindre dont une des extrémités est recouverte d'un badigeon (mélange d'oxyde de baryum, de strontium et de calcium) : cf. figure 1.12. C'est ce badigeon qui constitue la zone émissive de la cathode une fois que celle-ci est chauffée par l'intermédiaire du filament qu'elle contient. Ce sont les électrons libres des matériaux qui participent à la conduction et qui sont à l'origine de l'émission thermoélectronique.

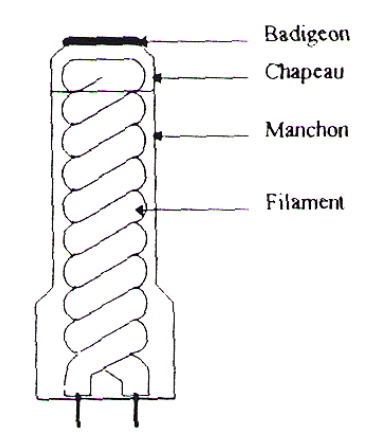

*Figure 1.12 - Cathode à oxyde. Source : B. Klinguer, rapport de stage de DESS (2002).* 

L'émission se fait pour des températures assez élevées (environ 1000 K). Plus la température est élevée, plus l'émission est grande, mais par contre, plus la durée de vie de la cathode est courte. Il existe donc un compromis à trouver entre ces deux paramètres.

Dans les tubes trichromes (ceux de Thomson), trois cathodes sont nécessaires (une par couleur). Elles sont reliées à l'électronique de démodulation qui fait varier leur tension (généralement entre 0 et 190 volts) pour obtenir l'intensité voulue dans le faisceau : plus le courant est fort plus la couleur apparaît vive à l'écran. En fait, le signal vidéo module la tension des cathodes afin d'obtenir la bonne couleur pour le point visé à l'écran (on rappelle que la couleur s'obtient par addition pondérée du rouge, du vert, et du bleu).

La densité de courant maximale  $i<sub>s</sub>$  d'électrons que peut émettre une cathode, parfois appelée densité de courant de saturation (puisque que cette valeur n'augmente pas au dessus d'une valeur de tension d'anode suffisamment grande), est donnée par l'équation de Richardson-Dushman [4] [5] :

$$
j_S = \frac{4\pi n e}{h^3} (k_B T)^2 \exp\left(-\frac{W}{k_B T}\right),
$$

où m est la masse de l'électron, e la charge élémentaire,  $T$  la température du métal,  $k_B$  la constante de Boltzmann, h la constante de Planck. Enfin, *W* est l'énergie d'extraction ou travail de sortie de la cathode (cette quantité peut être déterminée expérimentalement) : c'est l'énergie nécessaire aux électrons, soumis à une agitation thermique, pour quitter la cathode. C'est donc une propriété intrinsèque aux solides.

Cette formule est dérivée de la théorie basée sur la distribution en énergie de Fermi-Dirac [6], à laquelle obéissent les électrons de conduction d'un métal ou semi conducteur. On définit alors le nombre volumique d'électrons d<sup>3</sup>n<sub>V</sub> par :

$$
d^3 n_V = \frac{2m^3}{h^3} \left( \exp\left( \beta \left( \frac{mv^2}{2} - \varepsilon_F \right) \right) + 1 \right)^{-1} d^3 V,
$$

où v est la vitesse de l'électron,  $ε_F$  est l'énergie de Fermi, et  $β = 1/(k_B T)$ .

Dans notre cas, la densité de courant des électrons émise sera inférieure à cette valeur de saturation. En effet, comme nous le verrons dans la suite, dans la plupart des applications des canons à électrons, le courant est limité par un phénomène appelé *charge d'espace* (lié aux interactions entre les électrons).

#### *1.3.2 Différence entre les notions de potentiels et de tensions*

Dans ce document, lorsque l'on traitera des aspects physiques électromagnétiques, on utilisera la terminologie « potentiel », alors que dans le cadre d'applications expérimentales ou de simulation, on parlera en « tension ».

#### • Définition des potentiels

On choisit comme origine des potentiels celle pour laquelle la vitesse de la particule est nulle, ainsi la cathode sera toujours au potentiel nul.

Soit m la masse de la particule au repos. On suppose que les potentiels sont positifs (donc les particules sont de charge négative). L'énergie au repos, exprimée en électron-volts, est telle que (e étant la charge de l'électron en valeur absolue, et  $\Phi_0$  le potentiel au repos) :

$$
mc^2 = e \Phi_0
$$

Considérons un électron. Si celui-ci se trouve sur l'équipotentielle Φ, alors son énergie cinétique E<sub>cin</sub> vaut :

$$
E_{\text{cin}} = e \Phi
$$

Son énergie totale est :

$$
E_{\text{tot}} = e \Phi + e \Phi_0
$$

On notera donc Φ les potentiels. En particulier, on appellera  $\Phi_K$  le potentiel de la cathode K, et de  $\Phi_{G1}$  à  $\Phi_{G5}$  celui des électrodes suivantes.

#### • Définition des tensions

En conditions expérimentales, la notion de potentiel n'est pas commode. On utilise alors les tensions, le référentiel de celles ci étant la masse du laboratoire.

En mesure ou en simulation, l'électrode G1 sera presque toujours à la masse, et aura donc la plupart du temps une tension nulle.

On notera V les tensions. En particulier, on appellera  $V_K$  la tension de la cathode K, et de  $V_{G1}$  $\dot{a}$  V<sub>G5</sub> celle des électrodes suivantes.

#### *1.3.3 La zone de formation du faisceau (BFR : Beam Forming Region)*

Parfois assimilée à une triode, elle est composée de la cathode, et des électrodes G1 et G2 (on pourra également y ajouter G3 dans certains cas). C'est dans cette zone que se forment les faisceaux d'électrons grâce aux différences de potentiel établies entre les grilles.

Dans la pratique, cette zone se trouvera souvent dans la configuration suivante :

- La cathode est au potentiel nul (0V)
- La grille G1 a un potentiel négatif (autour de -150V). Cette électrode est donc décélératrice.
- La grille G2 est portée à un potentiel positif se situant en général entre 150 et 850V pour la plupart des canons. Cette électrode est donc fortement accélératrice.

Note : Pour une configuration de potentiels des électrodes suivantes :  $\Phi_{K}$  = 0V,  $\Phi_{G1}$  = -150V,  $\Phi_{G2}$  = 850V; l'équivalent en tension est :  $\Phi_{K}$  = 150V,  $\Phi_{G1}$  = 0V,  $\Phi_{G2}$  = 1000V.

**Deux axes d'étude principaux** liés les uns aux autres peuvent être distingués pour maîtriser le comportement physique de la zone de formation du faisceau et du canon : *l'intensité du faisceau* dans cette zone, ainsi que ses *caractéristiques géométriques et dynamiques*.

En effet, un des critères de qualité du canon est la luminosité du spot à l'écran (un des buts est d'obtenir un spot à forte densité de courant). On peut considérer, pour un canon classique, que l'intensité à la source (i.e. dans la zone de formation du faisceau) détermine celle du spot à l'écran. En fait, il s'avère qu'il existe un facteur de proportionnalité entre l'intensité source et à l'écran : environ 80% de l'intensité du faisceau est interceptée par le masque dans les tubes usuels [7]. Ainsi, le premier axe de travail sera constitué de l'étude de l'intensité dans la zone de formation du faisceau, sans rentrer dans le détail des trajectoires des électrons dans le canon.

Le second critère de qualité est la taille (elle doit être la plus petite possible) et la forme du spot. Le deuxième axe, complémentaire au premier, sera fondé sur l'analyse du faisceau dans sa structure fine.

#### • Le faisceau

On étudiera le faisceau grâce à l'*optique électronique*. On montre que ce domaine est équivalent à l'optique géométrique. En particulier, le vocabulaire employé et les phénomènes décrits sont identiques, le faisceau lumineux y étant remplacé par un faisceau d'électrons. La différence essentielle réside dans le fait que les forces de répulsion Coulombienne existant entre les électrons interviennent dans l'évolution du faisceau. Ce phénomène est appelé *charge d'espace*. Plus le nombre d'électrons d'un faisceau est grand, en d'autres termes plus l'intensité du faisceau est forte, plus le rôle de la charge d'espace est important : la taille du faisceau aura tendance a augmenter, en particulier, les particules en bordure seront repoussées plus à l'extérieur de celui-ci.

Par ailleurs, les équations de l'*électromagnétisme* (équations de Poisson  $\varepsilon_{_0}$  $\Delta \phi$  =  $\frac{\rho}{\rho}$  , avec la

densité de charge  $\rho$ , ou de Laplace  $\Delta \phi = 0$ , sans densité de charge) sont fondamentales pour décrire le comportement des électrons, puisque la détermination des potentiels permettra de calculer les trajectoires électroniques et d'avoir une idée précise sur la forme des faisceaux.

La trajectoire des électrons se définit de la manière suivante: dans une zone de potentiel de Laplace, l'électron subit la force –eE (où e est la charge élémentaire, et E le champ électrique au niveau l'électron). Ainsi, dans un champ uniforme, c'est à dire avec des

équipotentielles parallèles, il y a déviation des électrons du faisceau mais jamais focalisation. A l'inverse, dans les zones du canon où les équipotentielles sont courbées, le faisceau est focalisé ou défocalisé.

On appelle d'ailleurs « Cross Over » le point de convergence des faisceaux, c'est-à-dire le point où l'aire de la section droite du faisceau est minimale (cf. figure 1.13). Sa position dépend, entre autres, du courant total.

Les grilles G2 et G3 forment une première lentille électrostatique dont la force proportionnelle à ( $V_{G3}$  -  $V_{G2}$ ) est souhaitée fixe pour que le pilotage de l'intensité du faisceau apparaisse au niveau de la cathode et non de G2 ou G3.

La figure 1.13 illustre un cas de modification de la convergence du faisceau dans sa zone de formation.

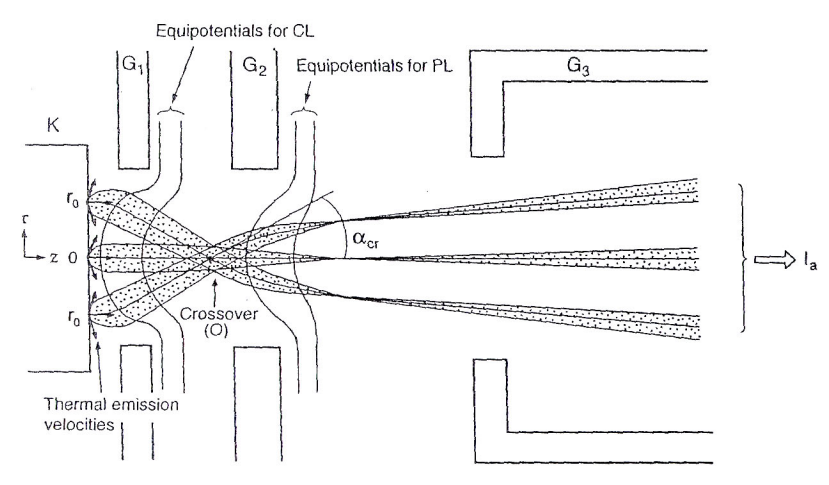

*Figure 1.13 - Schéma de la zone de formation du faisceau. Source : H.Suzuki, Electron Gun Systems for Color Cathode Ray Tubes, Advances in imaging and electron physics, vol. 105, Academic Press, 274 (1999).* 

On remarque sur la figure 1.13 l'allure courbée des équipotentielles : le gradient de celles ci (i.e. le champ électrique) étant dirigé vers l'axe optique, on comprend bien la convergence du faisceau dans cette zone.

#### • L'intensité

Dans la plupart des applications des canons à électrons, le courant est limité par la charge d'espace, et, est inférieur au courant de saturation de Richardson.

Dans cette configuration, la charge d'espace négative des électrons émis réduit le potentiel devant la cathode : un minimum de potentiel, appelé « puits de potentiel », est ainsi créé. Pour une température de cathode donnée, seuls les électrons avec une vitesse initiale suffisamment grande sont capables de passer à travers ce minimum, et ainsi contribuer à la formation d'un faisceau et de son intensité (cf. annexe 1).

Le courant limité par la charge d'espace peut être contrôlé en changeant le potentiel de la cathode ou celui de la première électrode (G1) car il dépend de la force du *champ électrique à vide sur la cathode* (comme montré dans la suite). Le champ électrique à vide est le champ créé par le potentiel électrostatique (i.e. sans faisceau d'électrons) ; on parlera également de *champ électrique de Laplace*.

Actuellement, il n'existe pas de formulation analytique précise de cette valeur de courant pour les canons à électrons. Cependant, l'étude de la structure accélératrice la plus simple,

la diode, permet de définir quelques lois de base souvent utilisées pour les structures plus complexes.

Considérons le cas unidimensionnel d'une *diode plane infinie*, composée d'une cathode émettant les électrons et d'une anode.

En première approximation, la densité de courant j est donnée par la loi classique de Child-Langmuir [8] :

$$
j=\frac{4\sqrt{2e/m}\varepsilon_0}{9}\frac{\Phi_a^{3/2}}{D^2},
$$

où Φ*a* est le potentiel de l'anode, D la distance classique de la diode (i.e. la distance cathode – anode), e la charge élémentaire, et  $\varepsilon_0$  la permittivité du vide.

Soit :

$$
j = 2.335 \cdot 10^{-6} \cdot \frac{\Phi_a^{3/2}}{D^2}
$$

Dans cette équation, les vitesses thermiques (ou vitesses initiales) des électrons émis et la valeur finie de la densité de courant de saturation sont négligés.

En l'absence de charge d'espace (ce qui est le cas pour une diode infinie, générant donc un faisceau infiniment grand), le champ électrique uniforme de Laplace E est donné par :

$$
E = \frac{\Phi_a}{D}
$$

Ainsi, la loi de Child-Langmuir peut également s'écrire :

$$
j = 2.335 \cdot 10^{-6} \cdot \frac{E^{3/2}}{D^{1/2}}
$$

Cette dernière équation montre que la densité de courant est proportionnelle à la puissance 3/2 du champ électrique de Laplace (pris sur la cathode par exemple), et inversement proportionnelle à la racine carrée de la distance cathode - anode.

Des formules ont également été proposées pour prendre en compte les effets de la thermique sur la cathode (puits de potentiel etc.), ou en d'autres termes les vitesses initiales des électrons. Après développement en série, et en première approximation, la densité de courant dans une diode plane infinie peut s'écrire [9] :

$$
j = 2.335 \cdot 10^{-6} \cdot \frac{\left(\Phi_a - \Phi_m\right)^{3/2}}{\left(D - D_m\right)^2} \left(1 + \frac{0.0247T^{1/2}}{\left(\Phi_a - \Phi_m\right)^{1/2}}\right),
$$

où  $\Phi_m$  est le potentiel minimum situé au niveau du puits de potentiel,  $D_m$  la distance entre la cathode et ce puits, et T la température de la cathode. Les paramètres  $\Phi_m$  et  $D_m$  sont donnés par des fonctions compliquées de j, T et de la densité de courant de saturation j<sub>s</sub> : ils peuvent donc être obtenus par mesure.

Ou par ailleurs, en supposant que les électrons émis par la cathode ont une énergie cinétique initiale  $e\Phi_{i}$ , on peut trouver la formulation suivante [10] :

$$
j = 2.335 \cdot 10^{-6} \cdot \frac{\left[ (\Phi + \Phi_i)^{3/4} + \Phi_i^{3/4} \right]^2}{D^2}
$$

Bien sûr, ces formulations ne sont pas applicables directement dans le cas des canons à électrons, car la géométrie est très éloignée d'une diode. Elle est de plus variable (il existe de nombreux types de géométries de canons à électrons), et, le faisceau possède un rayon fini.

Cependant, on peut déduire de ces formules quelques grandes lignes concernant la génération du courant et du faisceau dans les canons à électrons.

En particulier, d'après la formule de Child-Langmuir, on a pu remarquer que la densité de courant était fortement liée à un potentiel d'anode, donc également au champ électrique à vide sur la cathode.

La cathode étant à un potentiel nul, on comprend que les zones à potentiel positif proches de celle-ci vont conditionner l'émission d'électrons. Notamment, comme l'illustre la figure 1.14, l'équipotentielle 0V présente une courbure en direction de la cathode à cause du potentiel négatif de la grille G1. Lorsque cette équipotentielle intercepte le plan de cathode, elle permet de définir la zone émissive de celle-ci (cf. figure 1.15).

En effet, les équipotentielles à valeurs positives, créent des gradients de champ au niveau de la cathode dirigés vers la sortie du canon. En d'autres termes, le champ électrique sur la cathode créé par le potentiel de Laplace dans la structure, est positif (par convention) sur la région délimitée par l'équipotentielle 0V, et va donc entraîner la formation du faisceau d'électrons sur cette zone. Par ce biais, on peut par exemple définir un rayon émissif dans le cas de structures à symétrie de révolution.

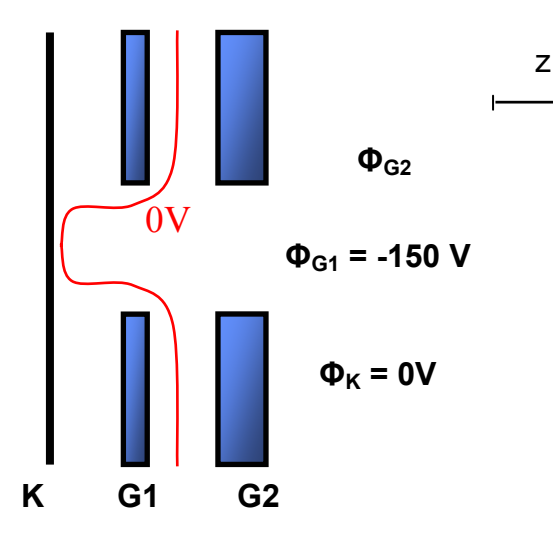

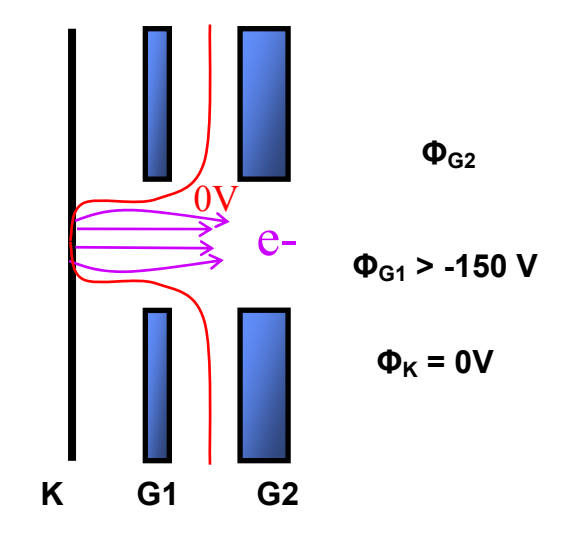

*Figure 1.14 – Configuration des potentiels des électrodes de la BFR à la limite de l'émission d'électrons.*

*Figure 1.15 – Configuration des potentiels des électrodes de la BFR lors de l'émission d'électrons.*

Dans le cas de la figure 1.14, le potentiel de la grille G1 est choisi égal à -150V, et celui de G2 est tel que l'équipotentielle effleure le plan de cathode. On est ici à la limite de l'émission. Si le potentiel de G1 est supérieur à la précédente valeur, comme c'est le cas dans la figure 1.15, la différence de potentiel entre la cathode et la première électrode étant plus faible, cette équipotentielle intercepte donc le plan de cathode.

Plus la différence de potentiel entre K et G1 est petite, plus la surface émissive est grande, et plus l'intensité du faisceau est forte.

#### *1.3.4 La lentille de préfocalisation*

On appelle lentille de préfocalisation l'ensemble constitué par les trois grilles en aval de la zone de formation du faisceau. Par conséquent, les canons qui ne possèdent que quatre grilles ne sont pas pourvus de cette lentille.

Son rôle est d'optimiser la taille du faisceau dans la lentille principale afin de minimiser celle du spot à l'écran. Plus précisément, elle permet de contrôler l'angle de divergence du faisceau avant la lentille principale (cf. figure 1.16).

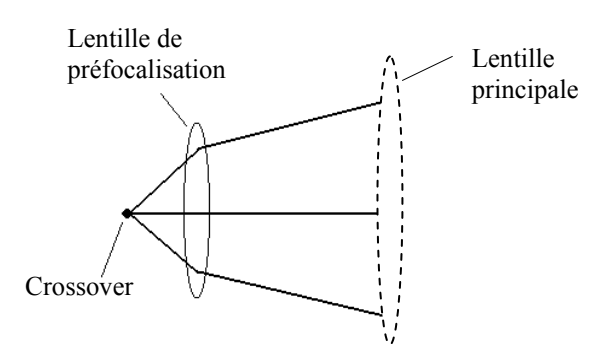

*Figure 1.16 - Effet de la lentille de préfocalisation sur le faisceau d'électrons.* 

#### *1.3.5 La lentille principale (ou « Main Lens »)*

Elle est, en général, composée des deux dernières électrodes du canon. Son rôle est de focaliser les faisceaux pour que la taille de spot soit aussi petite que possible à l'écran, et de les faire converger au centre de celui-ci.

Pour cela, la distance focale de la lentille principale doit être courte : une différence de potentiel de 20 kV entre les deux grilles est nécessaire pour fortement accélérer les électrons. La première plaque est à une tension de l'ordre de celle de G3 (entre 7 et 10 kV) tandis que la dernière est reliée à la tension d'anode (ou encore appelée THT : Très Haute Tension, proche de 30 kV) par l'intermédiaire d'une coupelle reliée au corps du tube.

Cette lentille est le siège de phénomènes non linéaires, issus des aberrations que le faisceau voit en la traversant.

Parmi celles ci, des aberrations de sphéricité apparaissent sur les trajectoires externes. En effet, la lentille est moins convergente pour les trajectoires proches de l'axe que pour celles qui en sont éloignées. De ce fait, il en résulte une différence de focalisation, et ainsi, le minimum n'est pas à l'écran mais avant (cf. figure 1.17). Ainsi, minimiser les aberrations permet de minimiser la taille de spot.

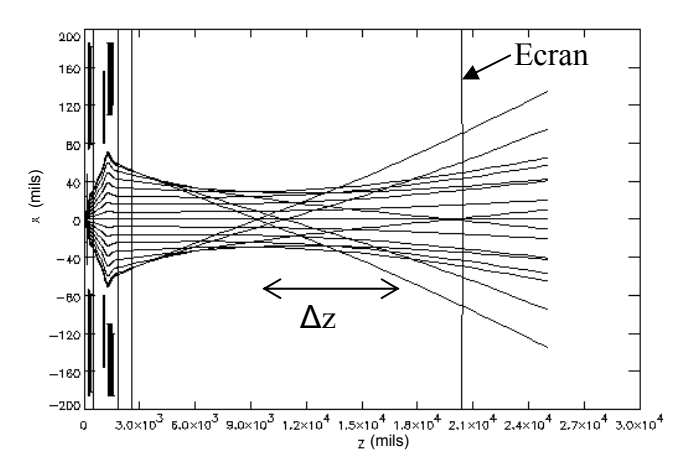

*Figure 1.17 - Illustration des effets des aberrations de sphéricité en amont de l'écran.*

L'aberration longitudinale ∆z, définie comme la distance entre les points de focalisation de deux rayons extrêmes (i.e. le rayon extérieur et celui le plus proche de l'axe), représentée sur la figure 1.17, peut s'exprimer à l'ordre 6 sous la forme suivante [11] :

$$
\Delta z = c_2 r_a^2 + c_4 r_a^4 + c_6 r_a^6
$$

où  $r_a$  désigne le rayon du faisceau au niveau de la lentille principale, et c<sub>2</sub>, c<sub>4</sub> et c<sub>6</sub> sont des constantes.

Comme dans le cas de la charge d'espace, le phénomène d'aberration est plus important quand l'intensité du faisceau (donc également son rayon *ar* ) est grande [11].

La figure suivante permet de visualiser l'effet des aberrations sur le spot à l'écran lorsque celles ci ne sont pas corrigées :

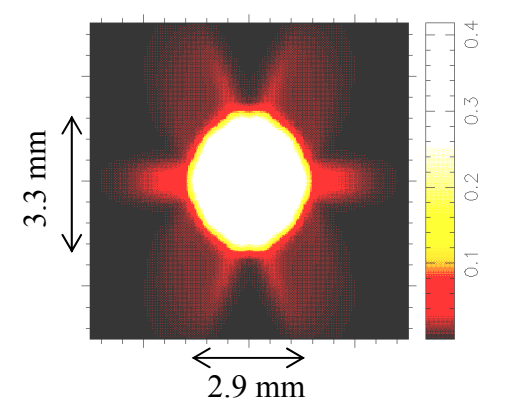

*Figure 1.18 - Spot sur l'écran, avec aberrations (cet effet est appelé « flare » ou « halo » en français).*

Ce phénomène peut notamment apparaître lorsqu'une grille est désalignée. En effet, dans un tel cas, le faisceau se déplace dans la lentille, se rapprochant d'une extrémité de l'ouverture, et rencontrant ainsi des aberrations.

#### *1.3.6 Schémas récapitulatifs*

Le canon et le déviateur peuvent être schématisés par les figures suivantes (1.19 et 1.20), sur lesquelles apparaissent notamment : la zone de formation du faisceau (BFR), le cross over, les lentilles de focalisation, les faisceaux, le système de déflexion etc.

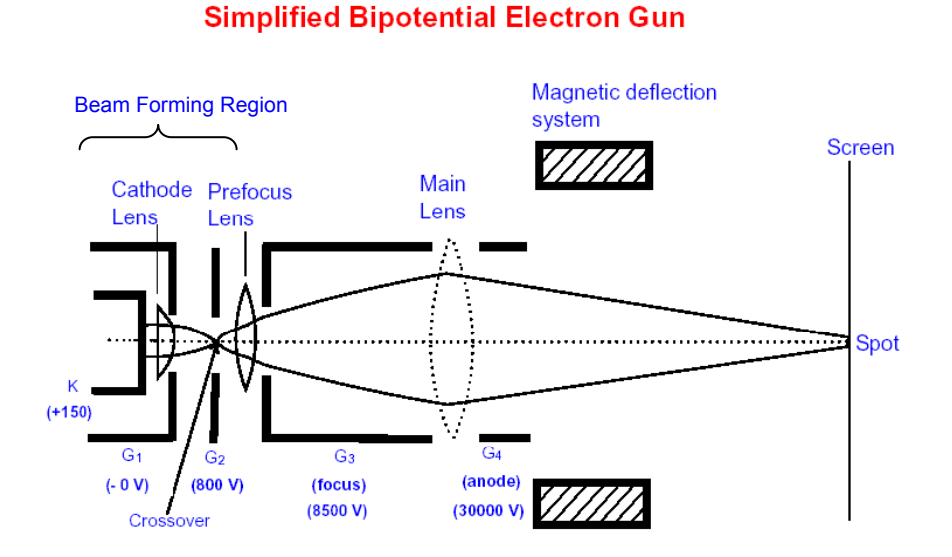

*Figure 1.19 - Fonctionnement d'un canon et d'un déviateur : effets des électrodes sur le faisceau d 'électrons et exemple de tensions types appliquées.*

*Source : H.Suzuki, Electron Gun Systems for Color Cathode Ray Tubes, Advances in imaging and electron physics, vol. 105, Academic Press, 273 (1999).* 

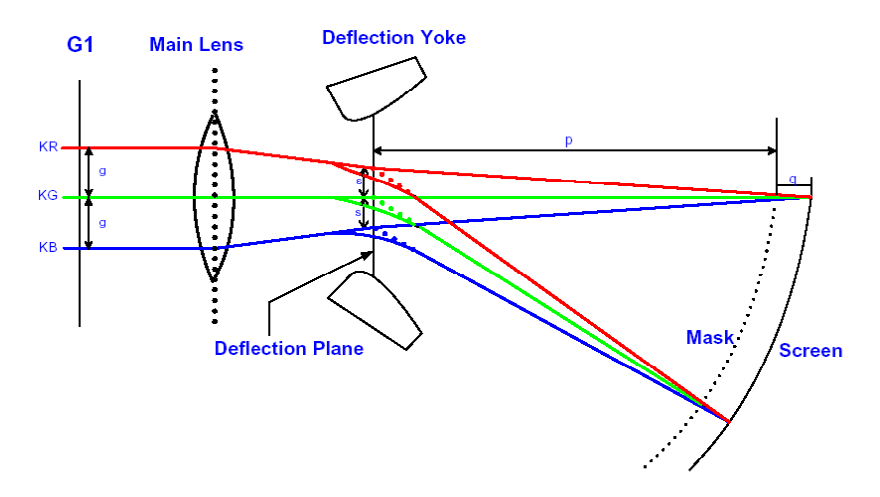

*Figure 1.20 - Fonctionnement du déviateur et du masque : déviation et focalisation des faisceaux sur l'écran. Source : B. Klinguer, rapport de stage de DESS (2002).* 

# **1.4 Les outils dont dispose Thomson (liés au sujet de thèse)**

Afin de mener à bien des études de conception, de caractérisation et d'optimisation des canons, Thomson possède des outils expérimentaux et de simulation.

Tout d'abord, il dispose d'équipements de mesure et de fabrication tels que :

- une ligne pilote, pour la réalisation de prototypes et la mise au point de processus de fabrication.
- des bancs de mesure permettant de mesurer entre autre l'intensité du faisceau du canon, et de caractériser le spot sur l'écran (taille, luminosité etc.).

Au niveau des moyens de simulation, Thomson possède plusieurs codes de calcul, dont deux ont servi dans le cadre de la thèse.

Le premier, le plus utilisé dans la thèse, s'appelle Beam 3D et a été développé par un laboratoire externe (David Sarnoff Research Center) [12]. C'est un outil de base dans la conception des canons.

Il permet de réaliser les actions suivantes :

- Modélisation des grilles par éléments finis (cf. figure 1.21).
- Calcul des potentiels dans une zone d'intérêt.
- Simulation de l'émission cathodique.
- Ajustement des potentiels d'électrodes.
- Calcul des trajectoires électroniques avec charge d'espace.
- Calculs d'intensité, de densité de courant.
- Simulation complète du système : Canon, Déviateur, Tube (cf. figure 1.22).
- Détermination de critères physiques : émittance, distance focale, champ électrique, aberrations…
- Détermination de critères de performance TV : tailles de spot, convergence, tensions.
- Calculs des sensibilités d'un design (optimisation des tolérances de fabrication).

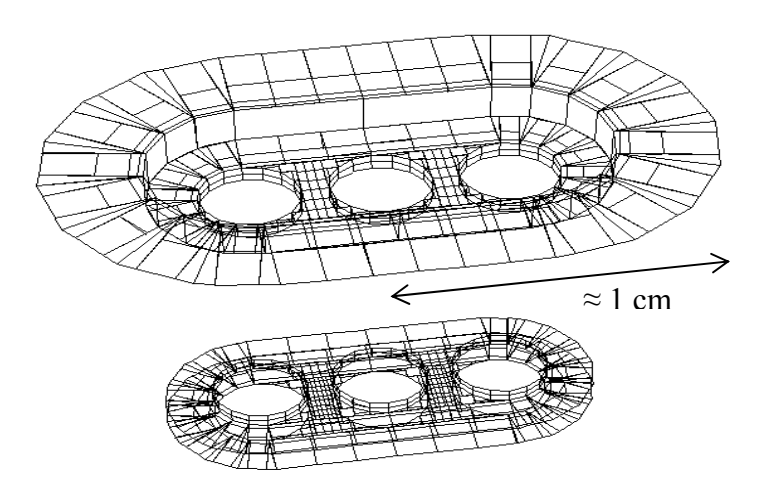

*Figure 1.21 - Simulation des électrodes par éléments finis par Beam 3D.* 

La description de la géométrie du canon, en particulier des grilles, est surfacique : les faces d'entrée et de sortie des électrodes sont supposées infiniment grandes.

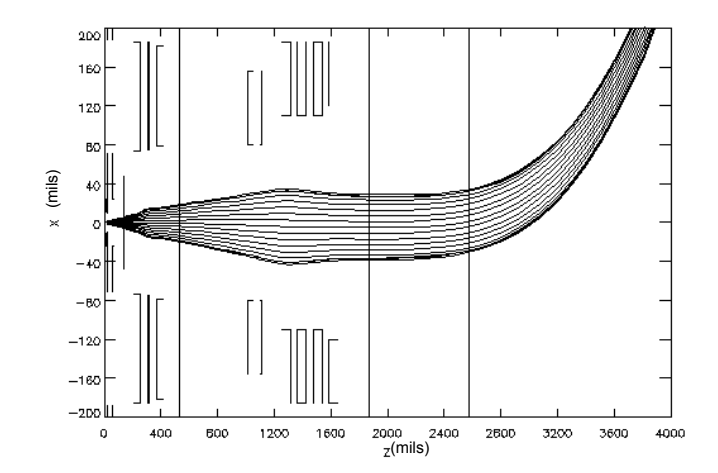

*Figure 1.22 - Trajectoires des électrons défléchies par le déviateur, simulées par Beam 3D.* 

Cependant, les résultats obtenus doivent être pris avec précaution, car ils sont parfois assez éloignés de la mesure, notamment au niveau du calcul de l'intensité (surtout pour les forts courants), et des caractéristiques du faisceau dans le canon. Le calcul du potentiel électrostatique dans la structure, quand à lui, paraît assez précis.

De plus, ce code n'est pas très flexible, c'est à dire que certaines géométries extrêmes de canon ne peuvent pas être simulées (soient parce qu'elles sont trop complexes, ou ont certains paramètres éloignés du domaine de fonctionnement du logiciel). Enfin, le temps de calcul est assez long.

Le second code de simulation, Opera 3D, qui fut très peu utilisé durant la thèse, permet de calculer les éléments suivants, en utilisant la méthode des éléments finis :

- Potentiels et champs calculés en tout point.
- Emission d'électrons.
- Intensité, densité de courant
- Trajectoires d'électrons.
- Charge d'espace.
- Matériaux diélectriques.
- Critères optiques à définir par du traitement.

Contrairement au premier code, celui-ci décrit la géométrie des canons en trois dimensions (maillage volumique). Le temps de calcul est donc beaucoup plus long, le panel de résultats disponibles est moins important que celui du précédent code, et le pas de maillage n'est pas identifiable.

De plus, au niveau des résultats obtenus, on n'observe pas d'apport significatif par rapport au code précédent (ceux-ci sont parfois assez différents de l'expérience). Ce dernier code ne sera donc pratiquement pas utilisé pendant la thèse.

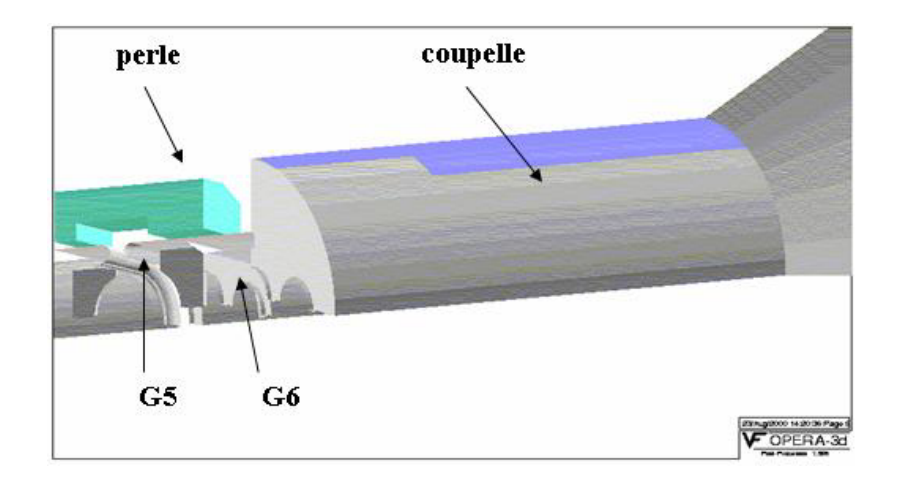

*Figure 1.23 - Représentation d'une partie de la géométrie d'un canon à électron sous Opera 3D.* 

# **1.5 Objectifs des études**

Suite à ces considérations générales, où quelques problématiques sont déjà apparues, voici une liste des objectifs à atteindre plus détaillée que dans l'introduction, associée à des interrogations, qui ont dicté les directions de nos études durant la thèse.

Comme on l'a vu précédemment, les deux principaux facteurs de qualité d'image d'un téléviseur étant la luminosité et la taille du spot, les axes d'études se concentreront sur l'intensité du faisceau et le faisceau d'électrons (en termes de structure et de création).

Concernant l'intensité, on se concentrera sur sa génération dans la zone de formation du faisceau, car on rappelle que pour des canons normaux, l'intensité du spot est directement liée à celle de la région source du canon. Thomson est capable de caractériser expérimentalement ce paramètre pour ses canons existants. Cependant, pour les canons en cours de conception, les codes de calculs précédemment présentés sont complexes (leur contenu n'est pas maîtrisé), nécessitent beaucoup de temps machine, ne fournissent pas de résultats satisfaisants, et les divergences avec l'expérience ne peuvent être corrigées à cause de l'absence de modèle physique. L'objectif principal de cet axe d'étude sera de créer des modèles de génération de courant, qui soient simples, rapides, et analytiques de préférence pour mieux maîtriser la physique en jeu. Ces modèles devront être valables pour tous les canons existants ou futurs de Thomson, c'est à dire pour tout type de géométries. On essaiera de procéder par étapes, en traitant d'abord des cas simples (géométries symétriques) pour comprendre la physique en jeu, puis, on tentera de les généraliser à tous types de structures.

Ces modèles devront nous permettre de répondre notamment aux questions suivantes :

• Quels sont les phénomènes physiques et paramètres principaux régissant la génération du courant dans les canons ? Peut-on s'affranchir de certains phénomènes complexes pour des calculs au premier ordre ?

• Les effets thermiques à la cathode (donnant des vitesses initiales aux électrons), sont-ils déterminants ?

La loi de Child-Langmuir est-elle une bonne base pour les calculs de courants appliqués à la géométrie complexe des canons.

• Doit-on prendre en compte la géométrie de chaque grille, ou adopter une approche plus globale ?

Suite à ces études, on veillera au transfert de ces connaissances et de ces outils vers les concepteurs de Thomson, en créant notamment des logiciels simples d'utilisation.

On cherchera ensuite à étudier le faisceau à deux niveaux : sa source (qui conditionne fortement le faisceau de sortie), et son transport dans le canon.

Thomson ne possédant pas de moyens expérimentaux de caractérisation du faisceau, en dehors des mesures de spot sur l'écran, le premier objectif sera de mettre au point une méthode de mesure des caractéristiques (taille, divergence, distribution des électrons) du faisceau à l'intérieur des canons. Cet outil sera complémentaire aux codes de calcul, et devra être robuste et discriminant par rapport aux différents types de canons.

- Il permettra également de répondre aux questions suivantes, entre autres :
- Quelle est l'influence de la charge d'espace sur le faisceau ?
- A partir de quelle intensité le rôle de la charge d'espace est-il prépondérant ?

Suite à cette approche expérimentale, un autre objectif sera de créer, comme pour l'intensité, un modèle simple, rapide, et analytique (de préférence) de faisceau d'électrons natif au voisinage de la cathode. En effet, les codes de calcul de Thomson étant parfois éloignés de l'expérience au niveau du spot sur l'écran, il est nécessaire de posséder des outils complémentaires simples permettant de comprendre la physique en jeu. Ce modèle devra être valable pour tout type de géométrie de canon. Ainsi, on étudiera d'abord un cas simple de canon symétrique, avant de généraliser l'approche à des structures asymétriques.

Parallèlement à l'élaboration de ce modèle, on pourra se poser les interrogations suivantes :

• Peut-on décrire ce phénomène complexe à partir de seulement quelques paramètres physiques ?

Les effets thermiques à la cathode (donnant des vitesses initiales aux électrons), sont-ils déterminants dans la création du faisceau ?

• Quelle est l'influence de la charge d'espace sur le faisceau source ?

Enfin, ce faisceau devra être transporté dans le canon jusqu'à l'écran pour être comparé à l'expérience, grâce à la méthode de mesure précédemment mise ne place. On tâchera également de comparer les spots obtenus sur l'écran issus du faisceau natif modélisé avec les codes de calcul, afin de quantifier l'impact de la source.

Pour tous ces axes d'études, on réalisera les modèles analytiques sous Maple (logiciel de calcul formel), et les programmes semi-analytiques ou numériques sous Excel.

### **1.6 Rappels de terminologie**

Dans ce document, par abus de langage ou par simplification, on utilisera des termes spécifiques pour qualifier certaines actions ou éléments.

• on nommera *faisceau vert* le faisceau d'électrons qui permet d'obtenir la couleur verte à l'écran (on fera la même analogie pour le rouge et le bleu).

• par ailleurs, on appellera les électrodes métalliques sous tension des canons à électrons *« grilles »* par analogie avec les tubes à vide, bien qu'elles n'aient pas du tout la même structure.

• on emploiera souvent l'expression *intensité du canon* pour désigner l'intensité du faisceau dans sa zone de formation.

• sur les illustrations ainsi que dans le texte, on appellera *simulation* le calcul issu des codes de Thomson, et *modélisation* les approches développées pendant la thèse.

• dans les calculs théoriques, on choisira le terme de *potentiel* (noté Ф), dont nous rappelons que son origine est celle pour laquelle la vitesse de la particule est nulle (ainsi la cathode sera toujours au potentiel nul). En mesure ou en simulation, on préfèrera le terme *tension* (noté V) : l'électrode G1 étant presque toujours à la masse, elle aura donc la plupart du temps une tension nulle.

• on utilisera parfois le terme de *modèle 2D* (respectivement *modèle 3D*) pour désigner un modèle appliqué à des géométries à symétrie de révolution (respectivement à des géométries asymétriques). Par ailleurs, on parlera de *canon symétrique* alors qu'un terme plus correct serait « canon à zone de formation de faisceau symétrique ». En effet, il se trouve que la partie aval des canons dits symétriques est toujours asymétrique.

• les dimensions des parties amonts des canons étant très petites, on choisira parfois le *mil*  comme unité de distance, qui correspond à un millième de pouce : 1 mil = 0.0254 mm. Cette unité très utilisée dans le domaine des canons à électrons permet souvent d'éviter de travailler avec plusieurs décimales.

• on utilisera très souvent l'anglicisme *spot* pour désigner la section de faisceau d'électrons dans un plan, notamment au niveau de l'écran.

# **Chapitre 2**

# **Modélisation de la génération du courant dans les canons à électrons**

# **Sommaire**

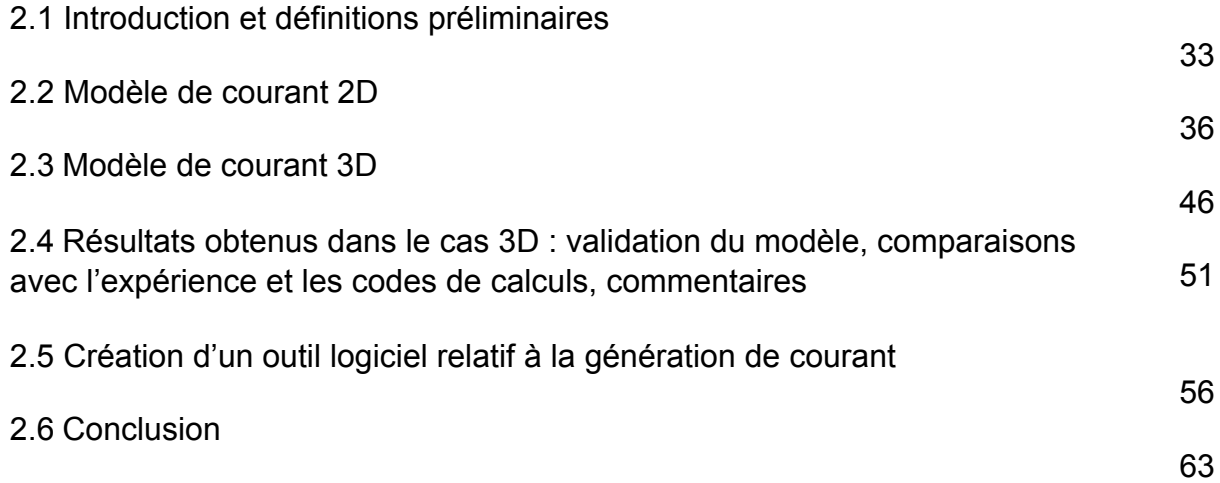
# **Chapitre 2 : Modélisation de la génération du courant dans les canons à électrons**

## **2.1 Introduction et définitions préliminaires**

#### *2.1.1 Introduction*

La connaissance de la génération du courant est une étape primordiale dans la compréhension de la physique des canons à électrons. De plus, l'intensité du canon, et donc du spot image à l'écran, est un des critères de qualité d'un téléviseur, avec la taille du spot (et sa variation en fonction du courant).

En principe, le calcul du courant requiert la solution des équations de Poisson  $\Delta\Phi(x,y,z) = -\frac{\rho(x,y,z)}{\varepsilon_0}$  (où  $\Phi$  est le potentiel,  $\rho$  la densité de charge, et  $\varepsilon_0$  la permittivité

0 du vide), qui sont ici non linéaires, et peut uniquement être obtenu numériquement, en utilisant ou en créant des codes de simulation. Plusieurs codes de calcul ont été élaborés dans ce but [13-17], dont le code utilisé par Thomson (Beam 3D) [12], mais, ils font en général intervenir des procédures très complexes. De plus, les divergences avec l'expérience sont souvent trop importantes (en particulier pour des géométries de canons complexes), et ne peuvent pas être corrigées à cause de l'absence de modèle physique.

Afin d'acquérir une meilleure compréhension des caractéristiques du courant, par exemple, sa dépendance envers divers facteurs tels que les tensions appliquées et la géométrie du canon, il est préférable d'utiliser des formules simples ou approchées. Plusieurs auteurs ont réalisé des études sur ce genre de modèles [18-27]. Néanmoins, la plupart d'entre eux reposent sur des approches empiriques (par exemple, Hasker utilise un canon existant comme référence dans ses calculs [3] ainsi que des formules ad hoc). De plus, toutes ces études sont seulement valables dans des cas simples de canons à symétrie de révolution (i.e. une succession d'électrodes percées de trous circulaires), ce qui représente la minorité des produits fabriqués par Thomson. Ainsi, les canons possédant une structure complexe (trous de formes diverses) ne peuvent pas être abordés. Enfin, même dans ces cas simples, la précision obtenue n'est pas satisfaisante : elle peut être acceptable sur un domaine de courant limité (par exemple on peut obtenir 10% de précision entre 0.5 et 5 mA pour une triode symétrique) [27], mais elle n'est pas satisfaisante sur l'ensemble de la courbe caractéristique courant tension. En particulier, pour les fortes intensités (un domaine important pour tester la durée de vie des cathodes), les divergences avec l'expérience sont très importantes (même dans le cas des codes de calcul).

Dans cette partie, nous présentons un modèle physique simple et précis de génération de courant dans les canons à électrons, qui décrit très bien l'ensemble de la courbe caractéristique courant tension, y compris les fortes intensités, pour tout type de géométrie de canon (asymétrique, symétrique). La précision obtenue est nettement supérieure à celle des précédentes études et codes de calcul existants. Les principaux paramètres en jeu sont : le champ électrique sur la cathode sans faisceau (champ de Laplace), donc sans effets de charge d'espace, l'utilisation de la loi classique et unidimensionnelle de Child-Langmuir pour calculer la densité de courant, et la distance D d'une diode plane infinie équivalente.

Tout d'abord, nous exposerons la mise en œuvre d'un premier modèle totalement analytique dans le cas simple d'un canon à symétrie de révolution et à trous d'électrodes identiques, afin de comprendre les principaux éléments physiques. Le potentiel de Laplace dans la structure, ainsi que le champ électrique sur la cathode, seront calculés analytiquement grâce

aux fonctions de Bessel. Puis, la loi de Child-Langmuir étant simplement valable dans le cas d'une diode plane infinie, nous montrerons qu'une correction est requise pour prendre en compte le rayon fini du faisceau. Ensuite, nous donnerons deux définitions possibles pour la distance de diode équivalente, la meilleure des deux nécessitant une référence expérimentale. Nous montrerons que ce modèle possède de meilleurs résultats que ceux obtenus par les codes de simulation, en les comparant à l'expérience.

Dans un second temps, ce modèle étant validé pour un cas simple, nous présenterons sa généralisation à un modèle numérique valable pour tout type de géométrie de canon. Plus particulièrement, les principales différences avec le précédent modèle proviennent du calcul du champ électrique sur la cathode, et de la correction de la loi de Child-Langmuir.

Enfin, un outil logiciel a été créé afin d'utiliser de façon simple et rapide le modèle numérique de génération de courant. Les capacités et fonctionnalités de cet outil seront décrites dans la suite.

Pour résumer, nous verrons que la création du faisceau, en terme de densité de courant, est basée sur quelques lois très simples, et est seulement régie par le champ électrique sur la cathode sans faisceau, et la loi de Child-Langmuir appliquée à des dimensions de faisceau finies.

#### *2.1.2 Quelques définitions préliminaires*

#### Définition de la notion de cut-off

Le cut-off est l'état électrique dans lequel se trouve le canon à la limite de l'émission cathodique, c'est à dire pour une intensité nulle. Comme représenté sur la figure 2.1, par convention, la zone positive du champ électrique à vide  $E<sub>K</sub>$  sur la cathode (i.e. la zone accélératrice des électrons) définit la zone émissive de la cathode. Ainsi, à la limite d'émission, autrement dit en condition de cut-off, les tensions des électrodes sont telles que le maximum du champ électrique se trouve au niveau du plan de cathode (cf. figure 2.2).

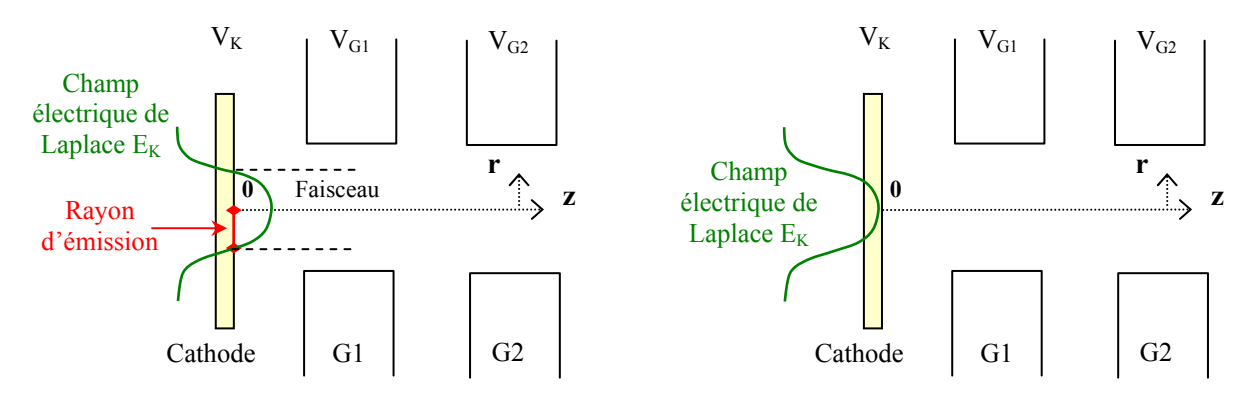

*Figure 2.1 - BFR en condition d'émission (intensité non nulle).* 

*Figure 2.2 - BFR en condition de cut-off (intensité nulle).* 

On définit alors la tension de cut-off  $V_{Kco}$  comme étant la tension de la cathode à la limite de l'émission pour  $V_{G1}$  et  $V_{G2}$  données. De même, on note  $V_{G2c0}$  la tension de G2 en condition de cut-off, pour une tension de cut-off  $V_{Kco}$  donnée.

Concrètement,  $V_{Kco}$  et  $V_{G2co}$  sont obtenues comme suit : dans un premier temps la tension de cathode est prise à  $+V_{Kco}$  (choisie arbitrairement), la tension de l'électrode G1 étant choisie nulle. Ensuite, celle de la deuxième grille est ajustée à  $V_{G2c0}$  telle que l'intensité du canon devienne nulle (i.e.  $I(V_{G2co}) = 0$  : on est ici à la limite de l'émission).

#### • Notion de courbe « de drive »

La courbe dite de "drive", en d'autres termes la caractéristique courant tension, est ensuite obtenue en changeant la tension de cathode  $V_K$  à l'intérieur du domaine [0, + $V_{Kco}$ ]. Cette courbe est donc une caractéristique courant tension pour une tension de cut-off  $+V_{Kco}$ donnée. Elle représente un important critère de qualité des canons.

Dans ces conditions, pour  $V_K$  = 0, le canon se trouve dans un état de pleine intensité, alors que pour  $V_K = +V_{Kco}$ , il est à la limite de l'émission (i.e. à intensité nulle).

La figure 2.3 nous présente la comparaison entre une courbe de drive expérimentale et une autre simulée (à l'aide des codes de calcul d'origine de Thomson) pour  $V_{Kco}$  = 175 V, et pour un canon test donné. A titre d'exemple, dans ce cas précis, on a :  $V_{G1} = 0$  V,  $V_{G2co} = 919$  V et  $V_{G3}$  = 9000 V.

Note : dans les prochaines figures, les courbes de drive calculées à partir des codes de calcul de Thomson classiques auront une légende notée « Code d'origine ».

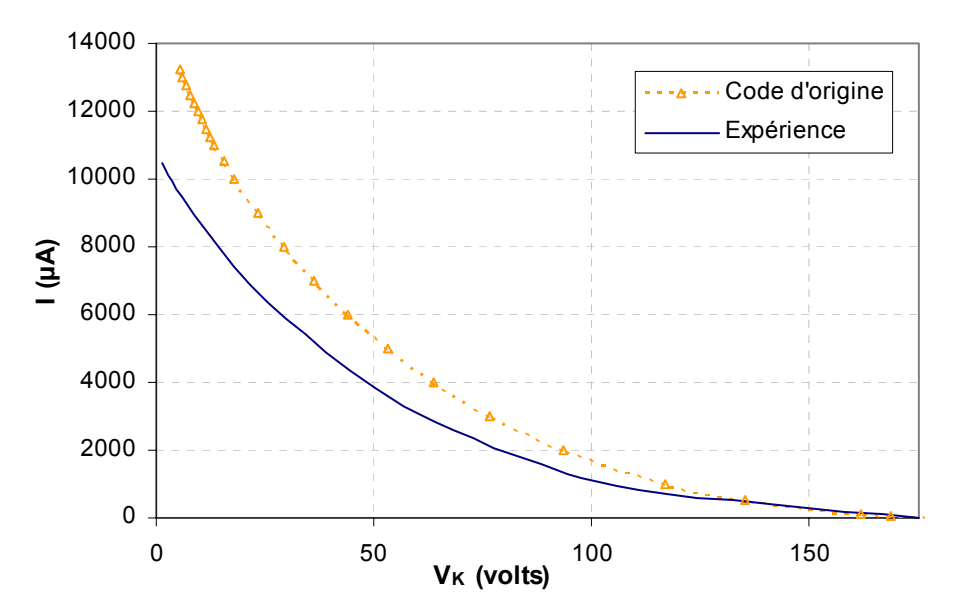

*Figure 2.3 - Comparaison des courbes de drive expérimentales et calculées par la simulation d'origine (Beam 3D) : situation avant le commencement de la thèse. Ces courbes représentent la variation de l'intensité du faisceau en fonction de la tension de cathode. Sur cet exemple, l'erreur introduite par la simulation pour une tension de cathode de 10 volts est de 35%.* 

En dehors de l'aspect général de la courbe, la figure 2.3 fait bien apparaître les besoins en modèles précis pour Thomson. En effet, l'erreur de la simulation est très importante : elle varie entre 25 et 40% sur une grande majorité de la courbe.

En pratique, une utilisation usuelle d'un téléviseur Thomson fait appel à des intensités comprises entre 1 et 4 mA. Cependant, tous les domaines d'intensités sont étudiés dans les canons. En particulier, la définition précise des fortes intensités est importante, car elles sont utilisées pour les tests de durée de vie des cathodes notamment.

Il est donc important de pouvoir modéliser l'ensemble de la courbe de drive. De plus, une grande précision sur cette courbe est requise (de l'ordre de quelques pourcents) : une précision de l'ordre de 10 % sur un domaine limité, souvent rencontrée dans la littérature, n'est pas suffisante. En effet, le calcul de l'intensité est la base de la physique des canons à électrons et influe notamment sur les caractéristiques du faisceau.

## **2.2 Modèle de courant 2D**

Dans cette partie, nous décrirons l'élaboration du premier modèle de génération de courant: il est analytique, et adapté à des canons à symétrie de révolution, avec des trous identiques sur G1 et G2 de rayons R, comme représenté sur la figure 2.4 (r étant la coordonnée radiale). Nous rappelons que seule la partie amont du canon, appelée « zone de formation du faisceau » (ou BFR), a un rôle significatif dans la génération du courant : elle se compose de la cathode et des deux électrodes G1 et G2. Nous montrerons d'ailleurs dans le paragraphe décrivant le modèle tridimensionnel, que l'électrode suivante (G3) n'a presque aucune influence sur l'intensité du canon.

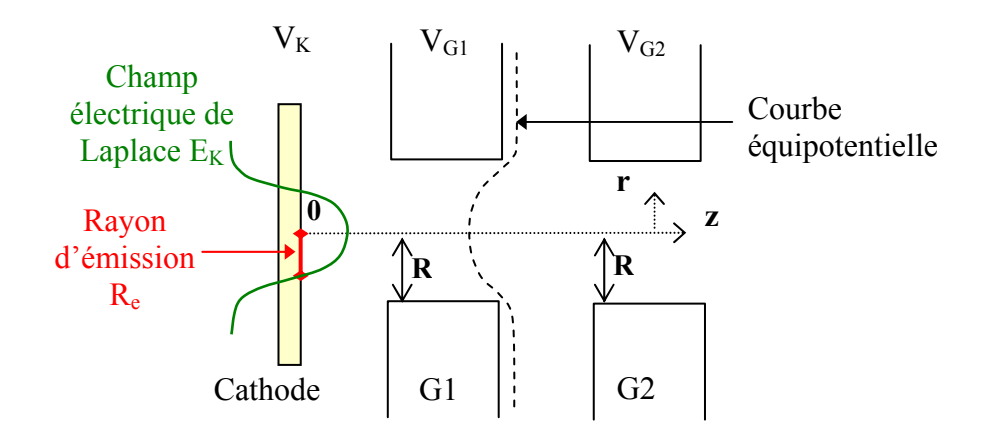

*Figure 2.4 - Représentation d'une zone de formation du faisceau type des canons symétriques modélisés.* 

#### *2.2.1 Calcul du potentiel*

On cherche ici une méthode simple et analytique pour calculer le potentiel de Laplace dans la zone de formation du faisceau des canons symétriques.

#### • Un premier calcul de potentiel

Pour calculer ce potentiel, la première approche initiée lors du stage précédent la thèse par Rémy Poux [2], approche simple mais qui s'est avérée être insuffisamment précise (et parfois incohérente), fut d'assimiler la face d'entrée et de sortie de chaque grille à des plaques infinies percées d'un trou, afin d'utiliser une formule mentionnée par Durand [28].

Cette formule donne le potentiel créé par une plaque infinie, sans épaisseur, et de potentiel nul (condition aux limites), percée d'un trou de rayon R, avec des champs uniformes à l'infini à gauche et à droite  $E_q$  et  $E_d$  (cf. figure 2.5) :

$$
\Phi(r, z) = \frac{z}{\eta} \left[ \frac{E_d + E_g}{2} \eta + \frac{E_d - E_g}{\pi} \left( 1 + \eta \arctan \eta \right) \right]
$$
  
Ob:  $\eta = \text{sign}(z) \sqrt{\left( \frac{r_1 + r_2}{2R} \right)^2 - 1}$ , et,  $\begin{cases} r_1 = \sqrt{z^2 + (r + R)^2} \\ r_2 = \sqrt{z^2 + (r - R)^2} \end{cases}$ .

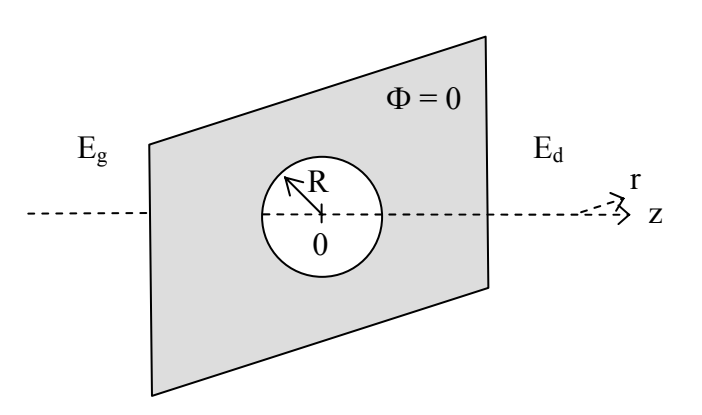

*Figure 2.5 - Plaque isolée percée d'un trou, où règnent à grande distance des champs électriques uniformes.* 

Ensuite, le principe de superposition est appliqué pour prendre en compte le champ total crée par toutes les plaques percées d'un trou de la triode. Enfin, on utilise la méthode des charges images pour modéliser la cathode, qui est le plan de symétrie du système.

Au premier abord, le potentiel issu de cette procédure est cohérent avec ce qui est attendu par la simulation : le potentiel part bien de 0 au niveau de la cathode puis augmente progressivement jusqu'à atteindre le potentiel d'anode  $\Phi_a$  au niveau de la grille G2.

Cependant, plusieurs limites apparaissent introduisant des erreurs significatives ne permettant pas une bonne précision sur le calcul de l'intensité finale. Leur détermination a été un des premiers travaux de thèse réalisé.

Tout d'abord, l'étude de la sensibilité de la tension  $V_{G2}$  par rapport à la géométrie de la BFR nous montre que, notamment pour de grands rayons de trou de grilles, il existe de fortes divergences entre la tension  $V_{G2}$  au cut-off modélisée et celle simulée.

Par ailleurs, lorsque l'on se place dans le cas d'une triode (c'est à dire que l'on bouche le trou de G2), ou que l'on diminue fortement le rayon d'un des deux trous de grille, le potentiel n'est pas bien calculé :

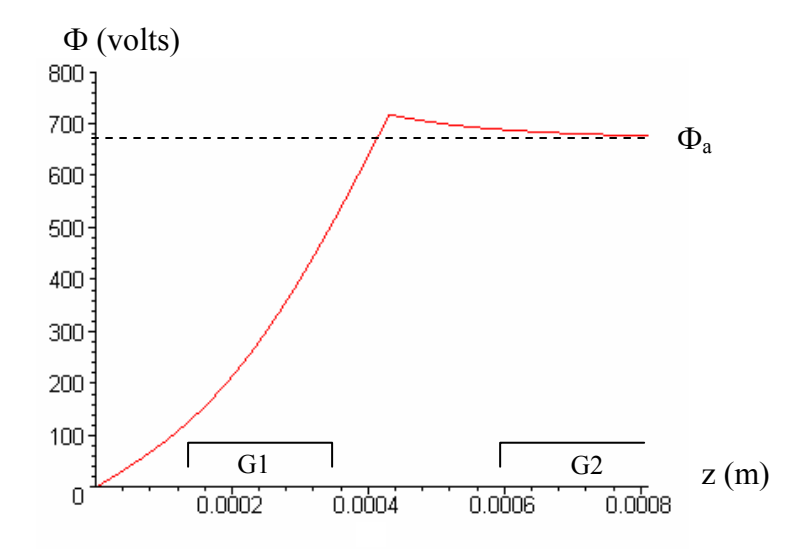

*Figure 2.6 - Potentiel sur l'axe de la triode (i.e. sans trou de G2), pour un potentiel d'anode Фa = 668 volts.* 

En effet, une des anomalies vient du fait qu'en amont de la grille G2, le potentiel est supérieur à celui de G2 ( $\Phi_a$ ). Enfin, le champ électrique sur la cathode déduit à partir du potentiel présente certaines divergences avec la simulation.

L'utilisation de la formule de Durand pour le calcul du potentiel, grâce au principe de superposition, présente donc des incohérences dans l'optique d'obtenir une bonne précision sur l'intensité finale. En effet, le modèle de Durand considère une plaque isolée, alors qu'il apparaît qu'on ne peut pas assimiler la BFR d'un canon à électrons à une superposition de systèmes indépendants : les distances entre les plaques étant faibles, l'influence du potentiel créé par chaque plaque sur celui de la plaque voisine est non négligeable.

De plus, l'origine de cette formule n'a pas pu être déterminée avec précision.

Il est donc nécessaire de trouver une méthode physique fiable et évolutive pour calculer le potentiel de la BFR.

#### • Calcul de potentiel à base de fonctions de Bessel

La solution présentée ici est une bonne alternative aux méthodes numériques telles que les éléments finis. Elle est générale, précise, et permet d'éviter toute modélisation d'électrodes. On considère un système constitué de plusieurs électrodes cylindriques et coaxiales de rayon R. La distance entre les cylindres est supposée courte (ce qui justifiera l'hypothèse d'une variation linéaire du potentiel).

On cherche des solutions élémentaires de l'équation de Poisson d'un système de révolution sous la forme :

$$
F(r, z) = f(\omega r) \exp(j\omega z)
$$

Cette fonction vérifie l'équation de Laplace ∆F = 0 si :

$$
-\omega^2 f(\omega r) + \omega^2 \frac{1}{r} \frac{\partial}{\partial r} \left( r \frac{\partial f}{\partial r} \right) = 0.
$$

Soit :

$$
f = \frac{1}{r} \frac{\partial}{\partial r} \left( r \frac{\partial f}{\partial r} \right).
$$

La solution élémentaire de cette équation est la fonction de Bessel modifiée de première espèce et d'ordre zéro l<sub>0</sub>.

On cherche le potentiel sous la forme d'une intégrale (qui généralise la notion de combinaison linéaire), que l'on voit être une transformée de Fourier (à un coefficient multiplicatif près) :

$$
\Phi(r,z) = \int_{-\infty}^{+\infty} K(\omega) I_0(\omega r) \exp(j\omega z) d\omega \tag{2.1}
$$

On a  $\Phi(0,0) = 0$ , et,  $\Phi$  est une fonction impaire de z (de manière à ce que la cathode soit le plan équipotentiel  $\Phi = 0$ ). Cette dernière condition permet de construire le potentiel de moins à plus l'infini de manière correcte, à partir du potentiel « existant » Ф(r,z) donné de 0 à plus l'infini.

Le calcul direct étant trop complexe, on abordera le problème avec les procédures et les approximations décrites dans la suite, afin d'obtenir un moyen de calcul commode réalisable par des outils mathématiques comme Maple ou Mathematica.

On suppose ainsi connu le potentiel au bord du cylindre (i.e. pour  $r = R$ ) : il est constant au niveau des électrodes, et approximé de façon à varier linéairement entre deux électrodes successives.

On a plus précisément :

∫ +∞ −∞  $\Phi(R, z) = \int K(\omega)I_0(\omega R) \exp(j\omega z) d\omega$ 

Cette intégrale est une transformée de Fourier. L'objectif est maintenant d'obtenir le noyau K à partir de la fonction connue Ф(R,z), afin de le réinsérer dans l'équation (2.1).

Pour simplifier la résolution du problème, il est utile de considérer la dérivée de Φ par rapport à z, sur le bord du cylindre (cf. figure 2.7). Cette fonction est constante entre les électrodes (égale à la différence de potentiel entre deux électrodes divisée par la longueur de cette distance), et nulle au niveau des électrodes. Cette dérivée est ainsi une combinaison de distributions d'Heaviside proprement positionnées, comme représenté sur les figures suivantes.

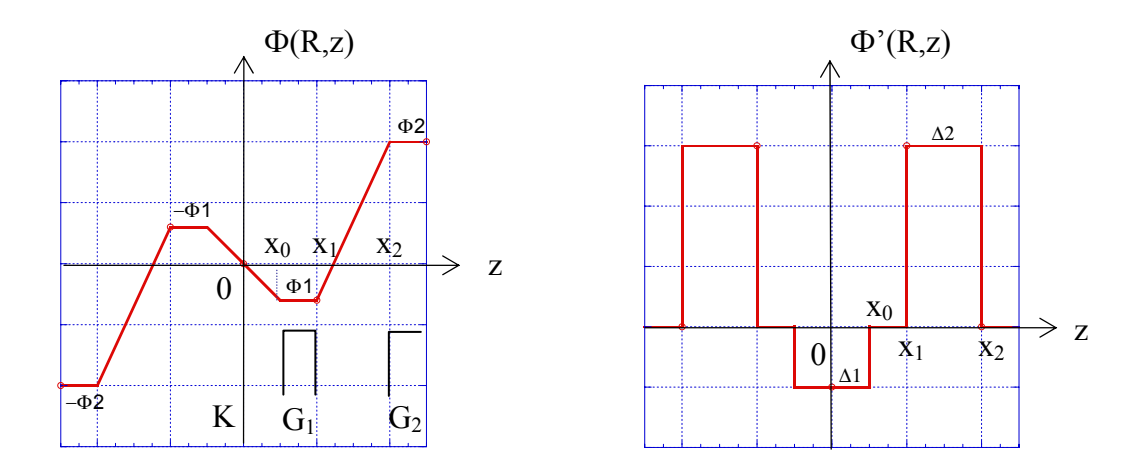

*Figure 2.7 - Potentiel au bord du cylindre (à gauche), et sa dérivée (à droite) qui est une combinaison de distributions d'Heaviside. On pose*  1  $\Delta_1 = \frac{\Phi_1}{\delta_1}$  et 2 2  $\mathbf{Y}_1$  $\Delta_2 = \frac{\Phi_2 - \Phi_1}{\delta_2}$ , où  $\delta_{1/2}$ *sont les longueurs des gaps inter-cylindres. Ф est impair car la cathode est le plan de symétrie du système.* 

On résout d'abord le problème en utilisant la dérivée du potentiel (superposition de distributions d'Heaviside), puis, on obtient la solution finale par intégration. Par conséquent, nous allons traiter le problème pour un saut de potentiel de type Heaviside (à l'origine), en calculer une primitive, la positionner au bon endroit par translation avec le bon coefficient ∆, et enfin intégrer cette solution.

Sur l'exemple, il faut ainsi sommer 6 grandeurs. Par contre, on résout une fois pour toutes le problème de Poisson sur la distribution d'Heaviside à l'origine.

Pour ce faire, il suffit de trouver la solution des équations en supposant le rayon R=1, puis en appliquant les lois d'échelle appropriées au résultat final.

Dans la suite, H désignera la distribution d'Heaviside et δ celle de Dirac.

On résout le problème de Poisson pour un potentiel qui soit une distribution d'Heaviside en zéro. On cherche le noyau « élémentaire »  $K_H$  (R = 1) qui vérifie :

$$
H(z) = \int_{-\infty}^{+\infty} K_H(\omega) I_0(\omega) \exp(j\omega z) d\omega
$$

En prenant la transformée de Fourier inverse de H, on obtient :

$$
K_H(\omega)I_0(\omega) = \frac{\delta}{2} + \frac{j}{2\pi\omega}
$$

Utilisons l'approximation suivante :

$$
I_0(\omega) \approx 1 + \frac{\omega^2}{4} + \frac{\omega^4}{64}
$$

On a alors :

$$
K_H(\omega) \approx \frac{\frac{\delta}{2} + \frac{j}{2\pi\omega}}{1 + \frac{\omega^2}{4} + \frac{\omega^4}{64}}
$$

*j*

Enfin, on obtient :

$$
K_{H}(\omega)I_{0}(\omega r) \approx \frac{1 + \frac{(\omega r)^{2}}{4} + \frac{(\omega r)^{4}}{64}}{1 + \frac{\omega^{2}}{4} + \frac{\omega^{4}}{64}} \left(\frac{\delta}{2} + \frac{j}{2\pi\omega}\right)
$$

On prend donc la transformée de Fourier de cette dernière expression, on l'intègre selon z et on la décentre de la position souhaitée.

Enfin, on combine linéairement les solutions décentrées avec les coefficients ∆1 et ∆2 (définis sur la figure 2.7).

L'implémentation dans un outil du type Maple ne prend que quelques lignes, et présente des résultats de précision suffisante.

La figure 2.8 illustre le potentiel obtenu à partir de la géométrie d'un canon à symétrie de révolution de Thomson.

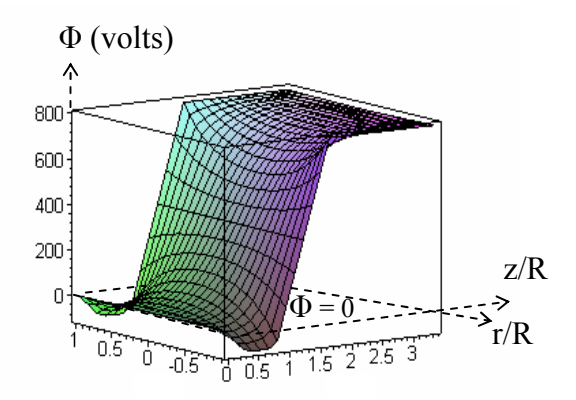

*Figure 2.8 - Représentation du potentiel de Laplace dans la zone de formation du faisceau d'un canon donné, et dans un plan (r/R, z/R), où R est le rayon du trou des électrodes.* 

Sur cette figure, on voit le potentiel partir de 0 à la cathode, et diminuer pour atteindre le potentiel de l'électrode G1 (pour r = R) qui a donc tendance à décélérer les électrons. Puis, sa valeur augmente progressivement jusqu'au niveau de G2 : cette électrode est donc fortement accélératrice.

On ne fera pas de comparaisons précises avec les codes de calcul à ce niveau, le code ne peut pas décrire des structures simplement limitées à la zone de formation du faisceau. Celles-ci seront réalisées sur le champ électrique sur la cathode (cf. paragraphe suivant) qui dérive simplement du potentiel de Laplace.

Nous avons donc construit un modèle totalement analytique, simple et néanmoins précis, qui permet de comprendre les phénomènes physiques principaux régissant la formation du potentiel dans un canon. Ce modèle correspond tout à fait aux attentes et besoins de Thomson.

Cependant, une approche à résolution numérique, telle que celle décrite et mise en forme en annexe 1, pourrait représenter une perspective utile, dans le cas où l'on aurait besoin d'aller encore plus loin dans le détail de la physique en jeu. Notamment, cette approche fait intervenir, pour une géométrie très simple (diode plane), la distribution des électrons à la cathode, et d'autres phénomènes cinétiques. La résolution de ce problème est très complexe, à cause de la forme de l'équation non linéaire issue de l'insertion des phénomènes précédents dans l'équation de Poisson. D'ailleurs, plusieurs auteurs ont abordé le problème, sans parvenir à généraliser de façon précise cette étude aux canons à électrons [29-35].

#### *2.2.2 Calcul du champ électrique sur la cathode sans faisceau*

En dérivant analytiquement le résultat obtenu par rapport à  $z$ , et en se plaçant à  $z = 0$ , on obtient le champ électrique à vide sur la cathode (toutes les autres composantes sont nulles) :

$$
E_K = E_z(r,0) = \frac{\partial \Phi(r,z)}{\partial z}\bigg|_{z=0}
$$

La figure 2.9 représente ce paramètre sur la cathode, pour un canon symétrique donné, et une configuration de tensions de grilles.

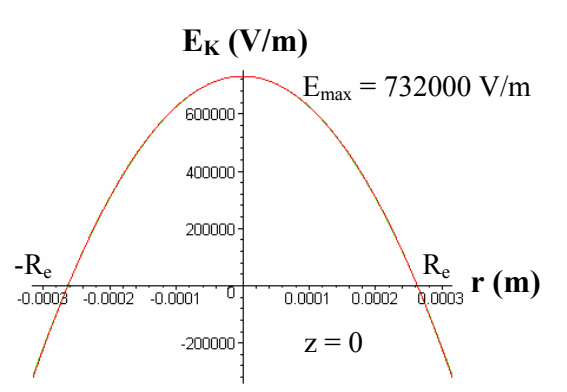

**Figure 2.9** - Champ électrique à vide sur la cathode pour  $V_K = 0V$ ,  $V_{G1} = 0V$ ,  $V_{G2} = 900V$ , et *une géométrie de canon donnée. Re est le rayon d'émission, et Emax le champ maximal (i.e. pour r = 0).* 

Avec nos conventions, la partie positive de  $E<sub>K</sub>$  définit la zone émissive de la cathode. Ainsi, pour l'exemple illustré par la figure 2.9, le rayon émissif Re vaut 0.243mm. De plus, on vérifie que  $E_K$  a une forme parabolique, ce qui se retrouve fréquemment dans la littérature. Cependant, nous montrerons dans la suite (cf. modèle 3D) que pour des géométries de canons plus complexes, ainsi que pour de fortes intensités, **l'approximation du champ électrique à une parabole ne doit pas être utilisée** car l'asymétrie induit une déformation supplémentaire.

Pour vérifier la stabilité du modèle dans différentes configurations géométriques, nous avons fait varier entre des valeurs extrêmes la distance KG1, l'épaisseur de G1, la distance G1G2, le rayon des trous de G1 et G2, ainsi que la tension de cut-off  $V_{Kco}$ , et avons calculé la tension  $V_{G2c0}$  associée. Pour rappel, cette tension définit la limite d'émission, en d'autres termes, elle correspond à un champ maximal  $E_{\text{max}}$  nul. Dans tous les cas, on obtient un décalage quasi constant d'environ 10% par rapport aux résultats de simulation. Les codes de simulation de Thomson réalisant les calculs d'électrostatique de manière assez précise, on peut en déduire que ce modèle est bien stable au niveau des calculs de champ, et ne présente pas d'incohérences par rapport à la géométrie.

De plus, afin de valider définitivement cette partie du modèle, nous avons comparé le profil de champ électrique sur la cathode à la simulation. Il se trouve que pour des intensités de faisceau égales, les deux profils sont quasiment identiques, et ce pour de nombreuses tensions d'électrodes et géométries à symétrie de révolution testées.

#### *2.2.3 Calcul de la densité de courant et du courant*

Afin de calculer la densité de courant à la cathode  $j<sub>K</sub>$  à partir du champ électrique sur la cathode, on utilise empiriquement la loi unidimensionnelle de Child-Langmuir [8], valide dans le cas de diodes planes infinies. On suppose, comme de nombreux auteurs, que le système se comporte comme une suite de diodes indépendantes concentriques et suivant cette loi.

La formule de Child-Langmuir donne :

$$
j_K(r) = \frac{4\sqrt{2e/m\epsilon_0}}{9\sqrt{D}} E_K^{3/2}(r),
$$
 (2.2)

où D est la distance classique de la diode (distance cathode – anode), e la charge élémentaire, et  $\varepsilon_0$  la permittivité du vide.

En intégrant  $i<sub>K</sub>$  sur la surface émissive de la cathode (un disque de rayon R<sub>e</sub>), on obtient l'intensité du canon :

$$
I=\int\limits_{0}^{R_e}2\pi r j_K(r)dr
$$

De plus, en traçant la courbe représentative de  $I = f(V_K)$ , on aboutit à la caractéristique courant tension appelée courbe de drive.

#### Commentaires et limites de cette approche :

De toute évidence, la formule (2.2) n'est pas tout à fait appropriée dans notre cas, car la géométrie de notre BFR est différente d'une diode plane infinie. Ainsi, des modifications et optimisations sont nécessaires pour appliquer cette loi à la géométrie finie de notre structure.

Tout d'abord, une distance de diode équivalente D (distance cathode – anode) doit être définie et être compatible avec notre géométrie. Nous avons remarqué expérimentalement qu'il existe toujours un paramètre D unique pour chaque canon, pour lequel le modèle exposé ici présente de bons résultats. Cette équivalence entre la zone de formation des canons à électrons et une diode plane infinie reste mal comprise.

Par ailleurs, afin de prendre en compte la dimension finie du faisceau, la loi classique de Child-Langmuir doit être corrigée.

Ces deux points sont explicités dans les deux paragraphes suivants.

#### *2.2.4 Correction de la loi de Child-Langmuir*

La loi classique de Child-Langmuir pour la densité de courant est un modèle à une dimension, construit pour deux électrodes parallèles infinies. Quand le rayon du faisceau est fini, cette densité devient plus forte, et une correction non négligeable doit être effectuée. Le cas général a également été étudié (cf. modèle 3D).

Une correction simple a été estimée dans le cas de canons symétriques par J. M. De Conto, montrant que cette étape du modèle est nécessaire [10].

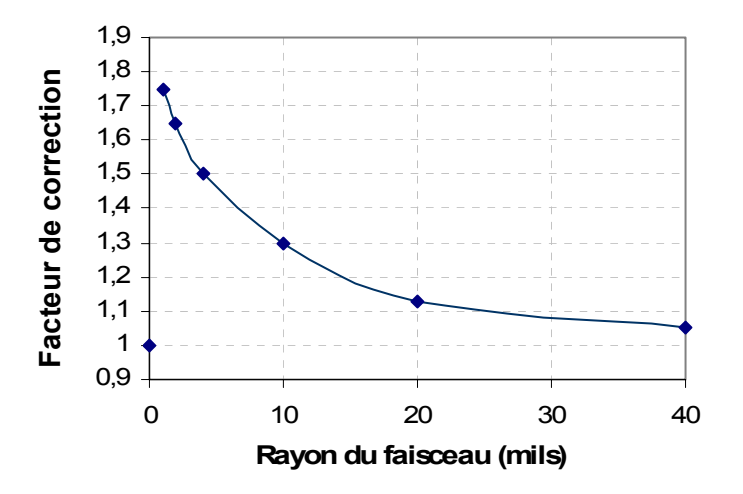

*Figure 2.10 - Variation du facteur de correction de la loi de Child-Langmuir en fonction du rayon du faisceau (1 mil = 0.0254 mm).* 

La courbe précédente représente l'évolution du facteur correctif pour un canon Thomson standard. Pour de grands rayons, la loi de Child-Langmuir reste valable (la correction est proche de 0%), alors que pour de faibles rayons (i.e. pour de petits courants), la correction peut atteindre 70% (voir figure 2.10).

#### *2.2.5 Détermination de la distance de diode équivalente D*

Dans la littérature, ce paramètre n'a pas de définition claire, et reste incompris. Cependant, il est souvent choisi constant [35] ce qui s'avère être une bonne hypothèse pour une géométrie donnée.

Mais, les valeurs de D mentionnées dans ces études entraînent des résultats insuffisamment précis, valables pour un seul canon spécifique, et ne marchent pas pour des géométries complexes.

Par exemple, A. A. van Gorkum [26] utilise  $0.68 \cdot R_a$  (où R<sub>e</sub> est le rayon d'émission) comme pseudo distance de diode dans son modèle à symétrie de révolution. Or, pour les canons de Thomson, cette hypothèse ne marche pas, et de plus, on a vérifié que cette distance n'est pas proportionnelle au rayon d'émission.

Cette définition est également utilisée par Van den Broek [27], pour des canons symétriques : la distance de diode est prise de la forme  $\alpha \cdot R_{\alpha}$ , où  $\alpha$  est une constante choisie en fonction de valeurs expérimentales. En calculant numériquement les coefficients du développement en série du potentiel, et en appliquant la formule de Child – Langmuir, une précision par rapport à l'expérience de 10% sur l'intensité entre 0.05 et 5mA est obtenue. Par ailleurs, comme ces définitions sont utilisées dans le cas symétrique, et dépendent du rayon d'émission, on imagine bien qu'elles ne marchent pas non plus dans le cas de canons tridimensionnels.

Nos études ne nous ont pas encore totalement permis de comprendre ce paramètre. Néanmoins, nous avons remarqué que sa valeur dépend seulement de la géométrie du canon (quelque soit l'intensité appliquée), ce qui revient à dire qu'elle dépend seulement de la forme du champ électrique à vide sur la cathode.

Nous proposons deux solutions, qui donnent de bons résultats, pour résoudre ce problème : tout d'abord, pour des canons mesurés, une seule référence expérimentale suffit pour trouver la distance de diode équivalente. En effet, pour avoir la meilleure précision possible par rapport à l'expérience pour un canon donné, il faut choisir D tel que :

$$
I(V_K = 0) = I_{exp}(V_K = 0),
$$

où l<sub>exp</sub> est l'intensité mesurée.

A l'issue des différentes études que l'on a menées sur le sujet, ce recalage s'est avéré être la meilleure solution. Ainsi, seule la valeur expérimentale du courant pour  $V_K = 0V$  (i.e. l'intensité maximale) est requise afin d'obtenir une grande précision sur l'intégralité de la courbe de drive. Nous avons par ailleurs remarqué que, pour un canon donné, dans toutes les configurations de tension des électrodes, et pour chaque tension de cut-off, cette distance reste constante.

Ensuite, dans le cas de canons en cours de développement, qui n'ont donc jamais été mesurés, le concept de diode équivalente de Ploke [20] peut être utilisé. Cette alternative et le concept seront développés plus précisément dans le cas général au paragraphe 2.4.4. La précision obtenue sur la caractéristique courant tension est satisfaisante.

#### *2.2.6 Résultats et conclusion sur le cas 2D*

Après avoir corrigé la loi de Child-Langmuir et choisi la bonne valeur du paramètre D, nous avons comparé notre modèle aux résultats issus de l'expérience et des codes de simulation pour deux différents canons symétriques (s1 et s2). Le canon s1 possède des électrodes percées de trous de faibles diamètres par rapport au canon s2, et, les épaisseurs des grilles et leurs espacements sont significativement différents entre ces deux canons.

Pour les deux canons, la cohérence avec l'expérience est très bonne (erreur inférieure à 5%) sur tout le domaine d'intensité, et pour toute configuration de tension des électrodes, contrairement au code de simulation, comme le montrent les figures 2.11 et 2.12.

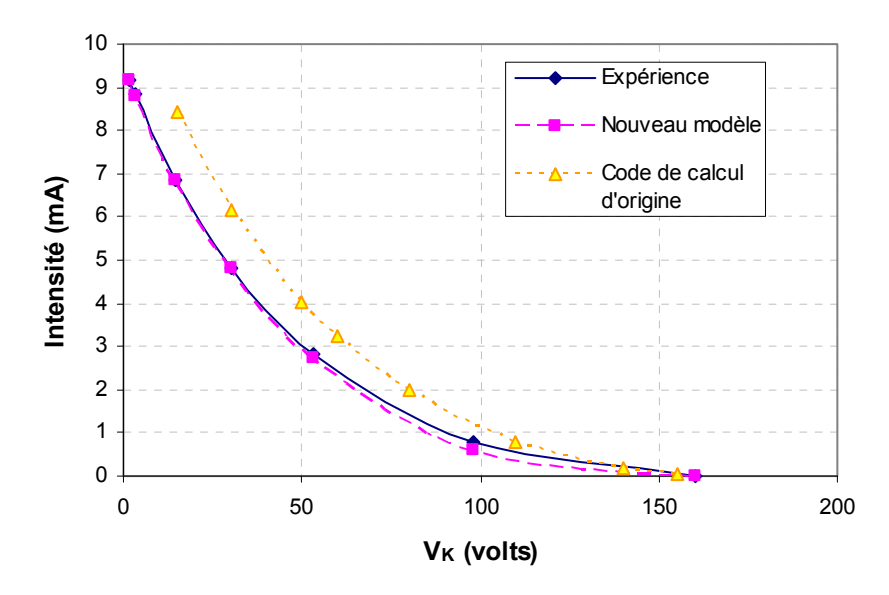

*Figure 2.11 - Comparaison de la courbe de drive modélisée, simulée, et expérimentale du canon s1, avec D = 0.283 mm. L'erreur introduite par notre modèle est de l'ordre du pourcent sur la majorité du domaine de tension de cathode appliquée (i.e. de 0 à 70 volts ici), puis, elle devient un peu plus importante pour les faibles intensités.* 

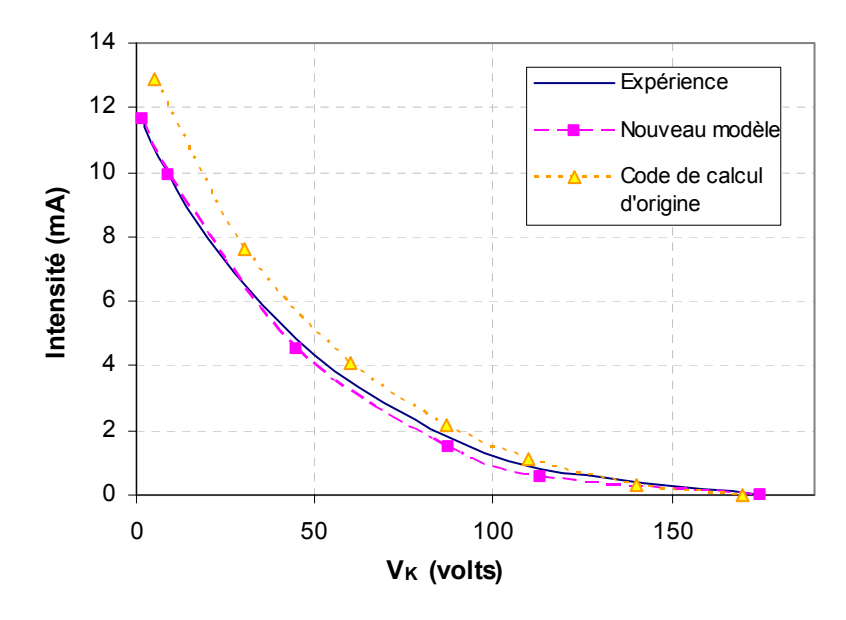

*Figure 2.12 - Comparaison de la courbe de drive modélisée, simulée, et expérimentale du canon s2, avec D = 0.392 mm. L'erreur de notre modèle varie de 0 à 10% pour des tensions de cathode prises entre 0 et 90 volts, et est un peu plus importante pour les faibles intensités.* 

L'ensemble de ce modèle est programmé sous Maple sous forme d'un seul programme (d'environ 40 lignes).

Ce cas élémentaire, résolu avec des outils analytiques simples, permet de prendre conscience des paramètres physiques principaux entrant en jeu dans la génération du courant dans un canon à électrons. **Le champ électrique sur la cathode sans faisceau est un des points clés du modèle.** Puis, l'utilisation de loi de Child-Langmuir, corrigée convenablement, et le choix d'une distance de diode équivalente aboutissent à un très bon accord avec les courbes de drive expérimentales.

Nous avons donc construit un modèle physique simple, dont la précision est meilleure que celle des codes de simulation utilisés (et présents dans la littérature).

Nous allons maintenant généraliser ce modèle au cas tridimensionnel.

## **2.3 Modèle de courant 3D**

Pour ce modèle s'appliquant à tout type de canon (asymétrique, symétrique…), nous essaierons de conserver la même approche que dans le cas bidimensionnel.

Bien que pour des canons symétriques, il soit possible de modéliser analytiquement le potentiel de Laplace dans la structure, et donc le champ électrique sur la cathode sans faisceau, en trois dimensions le calcul analytique de ce paramètre est trop complexe. La principale difficulté vient du fait que ce calcul doit être valable sur tous les types de géométries tridimensionnelles.

Cette partie du modèle, c'est à dire la détermination du champ électrique sur la cathode, sera donc réalisée numériquement, à l'aide d'un code de simulation.

#### *2.3.1 Calcul du champ électrique sur la cathode sans faisceau par simulation*

Le code de simulation que possède Thomson est capable de résoudre l'équation de Laplace ∆Ф = 0 dans les canons à électrons avec une bonne précision. On l'utilisera donc afin de calculer le champ électrique sur la cathode sans faisceau.

Afin de connaître ce champ pour chaque configuration de tension et éviter tous calculs lourds, pour un canon donné, on détermine la contribution unitaire de chaque électrode (i.e. le champ électrique à la cathode créé par 1V sur une électrode et 0V sur les autres).

On en déduit le champ électrique total à la cathode par superposition, comme suit :

$$
E_K(V_K, V_{G1}, V_{G2}, V_{G3}) = V_K \cdot E_K(V_K = 1, V_{G1} = V_{G2} = V_{G3} = 0)
$$
  
+  $V_{G1} \cdot E_K(V_{G1} = 1, V_K = V_{G2} = V_{G3} = 0)$   
+  $V_{G2} \cdot E_K(V_{G2} = 1, V_K = V_{G1} = V_{G3} = 0)$   
+  $V_{G3} \cdot E_K(V_{G3} = 1, V_K = V_{G1} = V_{G2} = 0)$  (2.3)

Représentons par exemple  $E_K(V_K = 50V, V_{G1} = 0V, V_{G2} = 1220V, V_{G3} = 8000V$  pour un canon asymétrique donné : cf. figure 2.13.

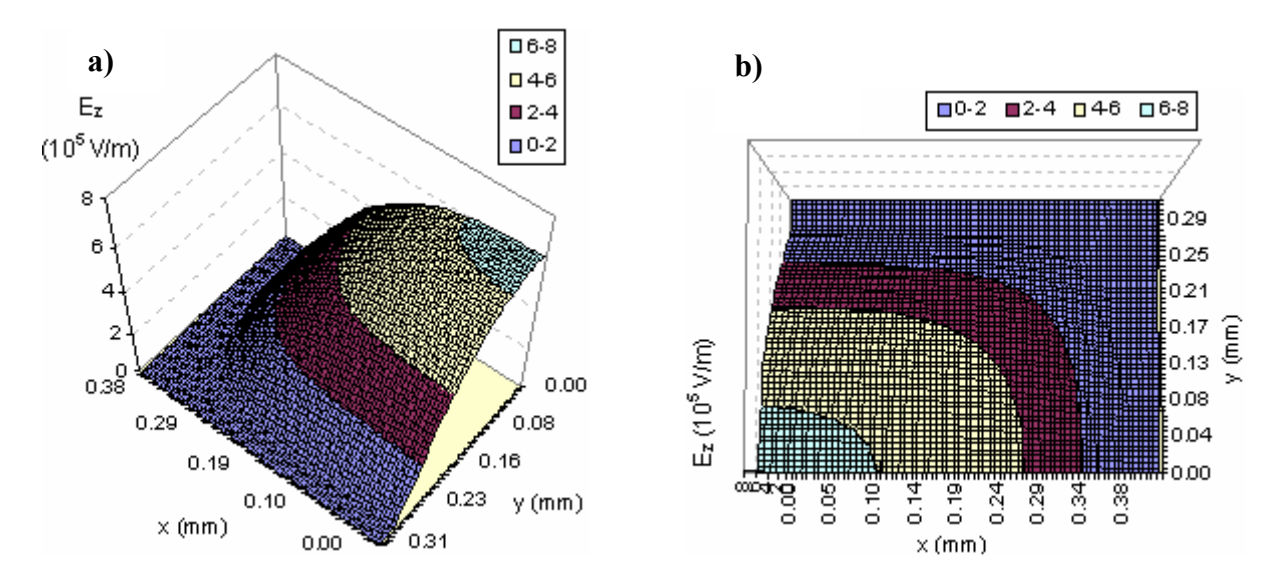

*Figure 2.13 - Représentations selon deux angles de vue d'un quart du champ électrique*   $E_K(V_K = 50V, V_{G1} = -190V, V_{G2} = 1220V, V_{G3} = 8000V)$  *sur la cathode d'un canon asymétrique. Sur la partie a) apparaît en particulier la forme parabolique du profil du champ électrique, alors que sur la partie b), on remarque bien les courbes iso champ, dont la forme s'approche d'une ellipse d'autant plus que le champ électrique est fort.* 

Il a été confirmé, en vérifiant sur différents canons, que dans chaque cas, le champ électrique sur la cathode sans faisceau peut être, en première approximation, représenté comme des ellipses iso champ avec un profil parabolique. Cependant, pour avoir une bonne précision sur l'intensité finale, on ne fera pas ces approximations. En particulier, l'hypothèse d'un profil parabolique du champ sur la cathode, que l'on retrouve souvent dans la littérature, ne peut pas être réalisée car on cherche ici à obtenir des précisions de l'ordre de quelques pourcents (cf. figure 2.14).

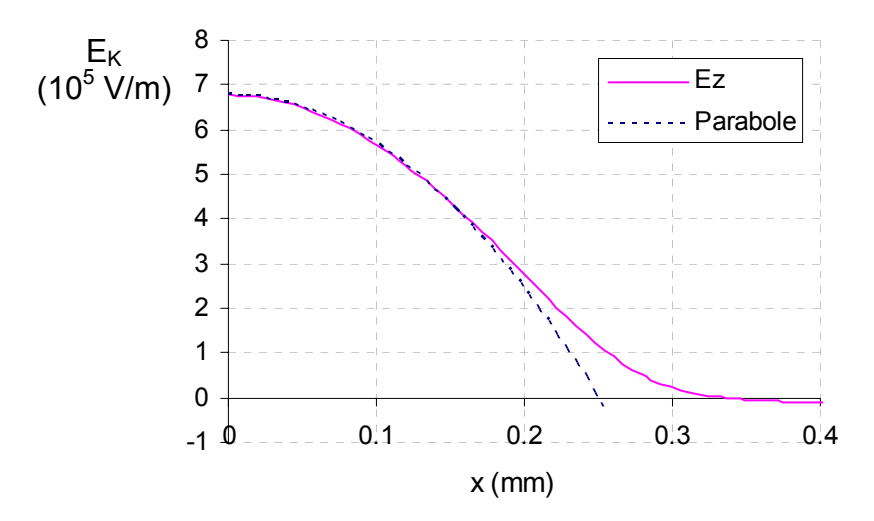

*Figure 2.14 - Comparaison entre le demi profil du champ électrique sur la cathode d'un canon donné et une parabole, à pleine intensité.* 

Comme le montre la figure précédente, il a été remarqué que pour tous les canons, le champ électrique n'était pas parabolique à pleine intensité (i.e. pour  $V_K = 0V$ ), mais, pour de faibles intensités, l'approximation à une parabole est cohérente. On peut d'ailleurs vérifier cette remarque à partir de la figure 2.14, car il se trouve que le fait de changer la tension de cathode  $V<sub>K</sub>$  correspond à une simple translation de la courbe de champ électrique par rapport au plan de cathode.

En effet, si la tension de cathode diminue de  $\Delta V_K$ , alors le champ électrique diminue de la constante  $\Delta E_K$  tel que (cf. formule (2.3)):

$$
\Delta E_K(V_K, V_{G1}, V_{G2}, V_{G3}) = \Delta V_K \cdot E_K(V_K = 1V, V_{G1} = V_{G2} = V_{G3} = 0)
$$

*= constante*

Dans la suite, aucune approximation sur le champ électrique ne sera effectuée, et on utilisera la « vraie » forme de celui-ci, donnée par la simulation.

#### *2.3.2 Calcul de la densité de courant et du courant*

Comme dans le modèle 2D, on utilise la loi de Child-Langmuir pour calculer la densité de courant à la cathode  $i_K$  à partir du champ  $E_K$ :

$$
j_K(x, y) = \frac{4\sqrt{2e/m}\varepsilon_0}{9\sqrt{D}} E_K^{3/2}(x, y)
$$

L'intensité est obtenue en sommant les densités de courant multipliées par les éléments de surface (définis par le maillage numérique choisi dans le code de simulation, lors du calcul de  $E_K$ ) sur toute la surface émissive de la cathode :

$$
I = \sum_{i,j} j_K(x_i, y_j) \Delta x \Delta y,
$$

où ∆x et ∆y sont les pas du maillage, et (i, j) les indices du point calculé.

Comme dans le cas 2D, cette loi doit être corrigée (pour prendre en compte la dimension finie du faisceau), et une distance de diode équivalente doit être définie. Ces deux points seront développés dans les deux paragraphes suivants.

#### *2.3.3 Correction de la loi de Child-Langmuir*

La correction utilisée dans le modèle 2D ne peut pas être appliquée aux canons asymétriques, car toutes les hypothèses effectuées étaient issues des propriétés de symétrie de révolution des canons 2D.

La nouvelle correction, qui est valable pour tout type de canon, est inspirée d'une publication de W.S. Koh, L.K. Ang et T.J.T. Kwan [36].

Dans ce document, il est montré que le lien entre la densité de courant issue de la loi de Child-Langmuir unidimensionnelle j(1D) et celle issue de la loi tridimensionnelle corrigée j(3D), pour une diode plane, peut s'écrire :

$$
\frac{j(3D)}{j(1D)} = 1 + F \cdot G,
$$

où F et G sont des facteurs qui dépendent respectivement de la position moyenne des électrons, et de la géométrie de la surface émissive, pour une émission uniforme.

On doit donc multiplier l'intensité calculée à partir de la formule classique de Child-Langmuir par  $1 + F \cdot G$ , où F = 0.25 dans notre cas, et G est connu en fonction du choix de la géométrie de la surface émissive (rectangulaire, elliptique etc…).

On considérera que pour tous les canons, la surface émissive est elliptique. Ainsi, G s'exprime sous la forme suivante [36] :

$$
G=\frac{2}{\pi}\frac{\xi(\sqrt{1-(b/a)^2})}{b/D},
$$

où ξ() est l'intégrale elliptique complète de seconde espèce, a et b sont respectivement le grand et petit rayon de l'ellipse, et D est la distance de diode équivalente.

Pour des surfaces émissives circulaires, ce coefficient devient :

$$
G = \frac{D}{r}
$$
, où r est le rayon du cercle.

Dans cet article, la densité de courant est uniforme, contrairement à notre cas. Il nous faudra donc calculer les paramètres a et b adaptés à la forme des densités de courant sur la cathode des canons Thomson.

Pour ce faire, nous intégrons le champ électrique à la cathode dans le plan y = 0 pour trouver a, et x = 0 pour trouver b, afin de construire une distribution uniforme équivalente d'amplitude  $E_{\text{max}}$  (valeur maximale du champ).

Ainsi, dans le plan y = 0, on déduit le paramètre a (représenté sur la figure 2.15) de la condition :

$$
\int_{0}^{\infty} E(x)dx = E_{\text{max}} \cdot a
$$

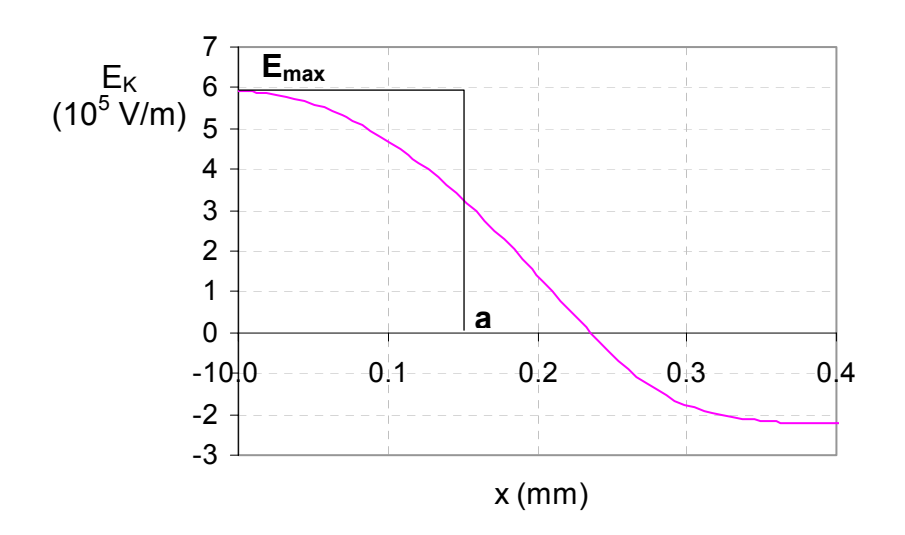

*Figure 2.15 - Champ électrique*  $E<sub>K</sub>$  *sur la cathode pour y = 0.* 

Et dans le plan  $x = 0$ , on déduit b de :

$$
\int_{0}^{\infty} E(y) dy = E_{\text{max}} \cdot b
$$

La figure 2.16 présente les valeurs de cette correction pour un canon asymétrique donné : à très faibles courants, ce facteur peut atteindre 90%.

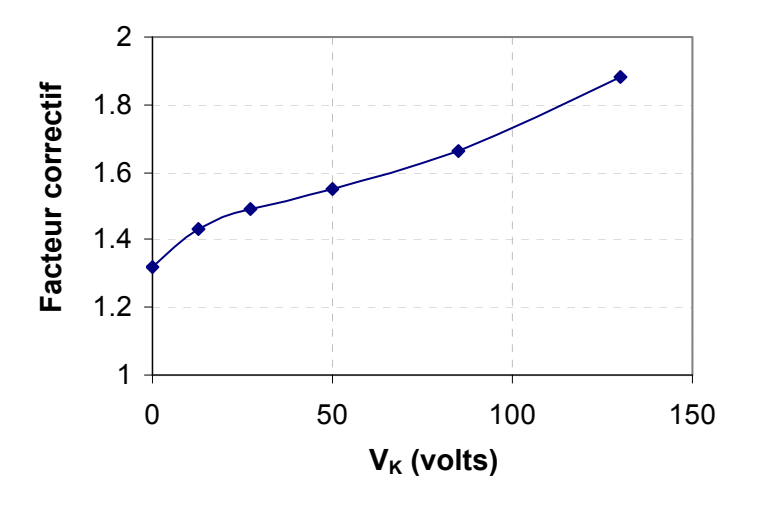

*Figure 2.16 - Variation du facteur de correction de la loi de Child-Langmuir en fonction de la*  tension de cathode pour un canon asymétrique donné (aux faibles valeurs de V<sub>K</sub> *correspondent de forts courants).* 

Pour un même canon, les valeurs de cette correction sont en général légèrement supérieures à celles obtenues à l'aide de la correction estimative développée pour le modèle symétrique. Comme dans ce dernier modèle, nous remarquons que plus l'intensité (i.e. la surface émissive) diminue, plus la correction augmente. De plus, nous avons vérifié que le facteur correctif à pleine intensité (i.e. pour  $V_K = 0$ ) varie très peu en fonction des canons, et reste proche de 1.3.

#### *2.3.4 Détermination de la distance de diode équivalente*

Par rapport à l'approche élaborée dans le modèle symétrique, aucune modification n'est réalisée pour déterminer ce paramètre.

Si l'on dispose d'une référence expérimentale à  $V_K = 0V$ , alors on choisit le paramètre D tel que  $I(V_K = 0) = I_{\text{exp}}(V_K = 0)$ . Comme dans le cas 2D, il a été remarqué que pour un canon donné, quelque soit l'intensité appliquée, et dans chaque configuration de tension d'électrodes (donc pour chaque tension de cut-off), cette distance reste constante.

Pour les canons en cours de développement, dont aucune valeur expérimentale n'est disponible, le concept de distance de diode équivalente de Ploke peut être utilisé, et présente d'assez bons résultats. Ceci sera développé ultérieurement dans le paragraphe 2.4.4.

## **2.4 Résultats obtenus dans le cas 3D : validation du modèle, comparaisons avec l'expérience et les codes de calculs, commentaires**

Dans cette partie, nous présentons plusieurs comparaisons entre les résultats issus du modèle 3D de génération de courant et ceux provenant de l'expérience et/ou des codes de simulation. Nous validerons ainsi les calculs du champ électrique sur la cathode, de l'intensité finale, et de la courbe de drive. De plus, l'analyse de ces résultats nous mènera à plusieurs observations intéressantes.

Pour valider notre modèle, six différents canons ont été testés expérimentalement et par simulation : les canon s1 et s2 sont symétriques, alors que les canons a1 jusqu'à a4 sont asymétriques avec des géométries complexes et différentes les unes des autres.

#### *2.4.1 Résultats liés au calcul du champ électrique sur la cathode*

#### • Définition des mesures dites de « 7MIK » et « 6MIK »

En complément des mesures d'intensité dans des configurations de cut-off classiques (par exemple :  $V_{Kco}$  = 150V,  $V_{G1}$  = 0V,  $V_{G2co}$  = 800V and  $V_{G3}$  = 9000V), Thomson teste également l'intensité maximale de ses canons dans des conditions extrêmes de tension. Elles permettent d'appliquer des intensités supérieures à celles utilisées en conditions normales, et ainsi de tester la durée de vie des cathodes avec plus de contraintes.

Notamment, deux mesures fréquemment rencontrées sont réalisées sous les conditions dites de « 6MIK » et « 7MIK ».

La condition de 6MIK résulte de la procédure suivante : dans un premier temps, les tensions appliquées aux électrodes sont telles que  $V_K$  = 0V, V<sub>G1</sub> = -50V, V<sub>G2</sub> = V<sub>G2co</sub> (où V<sub>G2co</sub> est la tension de V<sub>G2</sub> à la limite de l'émission lorsque V<sub>K</sub> = 0V et V<sub>G1</sub> = -50V). Ensuite, V<sub>G1</sub> est ramenée à 0V tout en conservant les valeurs des tensions des autres électrodes. Dans ce cas, la mesure de l'intensité vérifie les conditions de 6MIK.

La procédure de mesure de l'intensité en 7MIK est presque identique : la tension  $V_{G1}$  de départ vaut -150V et non -50V, puis, comme dans le cas précédent, elle est ramenée à 0V.

Ces deux mesures nous permettent de tester notre modèle dans des conditions de cut-off différentes de celles rencontrées classiquement.

#### • Comparaisons des tensions de coupure (dites de « cut-off »)

Comparons dans le tableau 2.1 les tensions de cut-off  $V_{\text{G200}}$  calculées à celles obtenues en conditions expérimentales, pour valider le calcul du champ électrique sur la cathode par superposition, à partir de données de simulation issues des codes de Thomson.

| Tensions                         | Gun s1 |       | Gun a1   Gun a2   Gun s2 |       |
|----------------------------------|--------|-------|--------------------------|-------|
| $V_{G2 \text{ co}}$ (expérience) | 1082 V | 616 V | 1250 V                   | 510 V |
| $V_{G2 \text{ co}}$ (modèle)     | 1001 V | 668 V | 1223 V                   | 507 V |

*Tableau 2.1 - Tensions de cut-off modélisées et mesurées pour différents canons, et pour*   $V_{Kco}$  = 190V.

Ainsi, la méthode de superposition utilisant les données de simulation donne des tensions de cut-off proches des valeurs expérimentales. Nous vérifions également que cette constatation est valable en configuration de 6MIK et 7MIK. Les codes de calculs de Thomson calculent donc le champ électrique sans faisceau avec une assez bonne précision, ce qui n'est pas le cas pour la simulation de l'intensité.

#### • Remarques sur la surface émissive de la cathode à pleine intensité

Une étude complémentaire sur la surface émissive de la cathode (définie par la zone positive du champ électrique sur la cathode) permet de remarquer que pour un canon donné, cette surface à pleine intensité est constante pour toutes les configurations de cut-off ( $V_{Kco}$  = 150V ou  $V_{Kco}$  = 190V ou 6MIK, 7MIK, etc.).

Ce phénomène vient du fait qu'à pleine intensité, on a  $V_{G1} = V_K = 0$ . Et, compte tenu du fait que G3 n'a presque pas d'influence sur le champ électrique à la cathode (cf. les remarques à la fin du paragraphe suivant), d'après la formule (2.3), on trouve que la tension  $V_{G2}$  est liée linéairement au champ électrique par :

$$
E_K(V_K, V_{G1}, V_{G2}, V_{G3}) \approx V_{G2} \cdot E_K(V_{G2} = 1V, V_K = V_{G1} = V_{G3} = 0)
$$

L'amplitude du champ électrique sur la cathode est proportionnelle à  $V_{G2}$ , mais la surface émissive reste constante.

Par ailleurs, cette surface est supérieure à celle du trou de l'électrode G1 : il existe un facteur 2.2 pour le canon s2, et 1.5 pour le canon a1. Cependant, la contribution en courant de la partie de la surface émissive supérieure à l'aire du trou de G1 est relativement limitée (seulement 2% du courant pour le canon s2 en conditions de 7MIK).

#### *2.4.2 Résultats liés aux calculs d'intensité*

Dans un premier temps, nous montrerons que l'intensité maximale (i.e. pour  $V_K = 0$ ) calculée est proche de l'expérience dans toutes les configurations de cut-off. Ensuite, nous vérifierons que sur l'ensemble de la courbe caractéristique courant tension, la précision est très bonne. Nous comparerons également ces résultats au code de simulation de Thomson.

Pour un canon donné, et une distance de diode équivalente (définie dans une configuration de cut-off classique spécifique), on se rend compte que le modèle calcule l'intensité maximale de façon assez précise dans des configurations de cut-off extrêmes telles que 6MIK et 7MIK (cf. tableau 2.2).

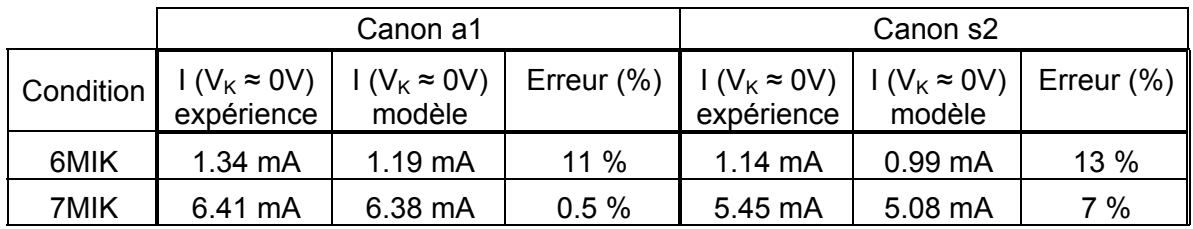

Tableau 2.2 - Intensités calculées, mesurées et simulées pour  $V_K = 0V$ , en conditions de *6MIK et 7MIK, et pour deux différents canons. L'erreur relative est plus forte en 6MIK, ce qui n'est pas problématique, car dans ces conditions les intensités sont faibles.*

Ainsi, pour  $V_K$  = 0V, lorsqu'une distance de diode équivalente est choisie pour un canon et un cut-off, on peut la conserver et calculer l'intensité avec précision dans toutes les configurations de tension.

Enfin, pour chaque canon et chaque configuration de cut-off, les courbes de drive expérimentales, modélisées et simulées ont été comparées. Cette vérification a montré que la cohérence entre le modèle et l'expérience était très satisfaisante, contrairement aux codes de simulation.

Les figures 2.17 et 2.18 présentent des comparaisons de courbes courant tension sur deux canons.

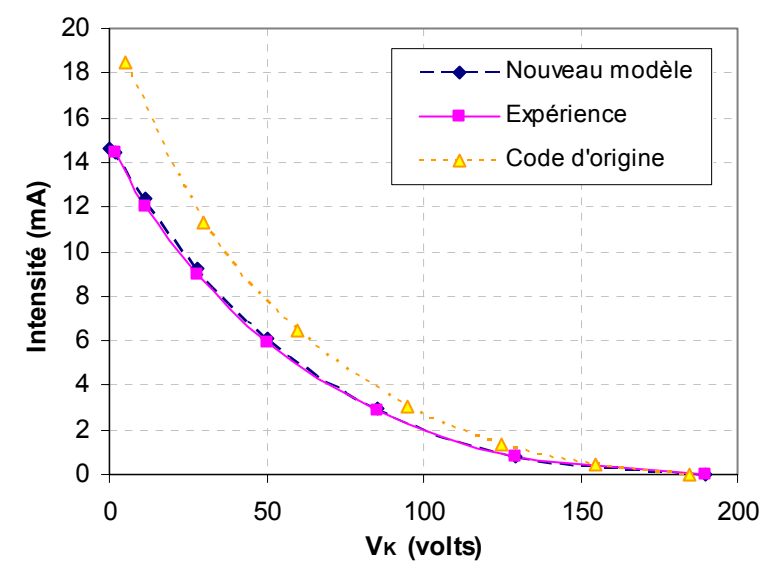

*Figure 2.17 - Courbes de drive du canon a1, pour*  $V_{Kco}$  *= 190V, et D = 0.72mm. Ici, l'erreur introduite par notre modèle est de l'ordre du pourcent sur l'ensemble de la courbe.* 

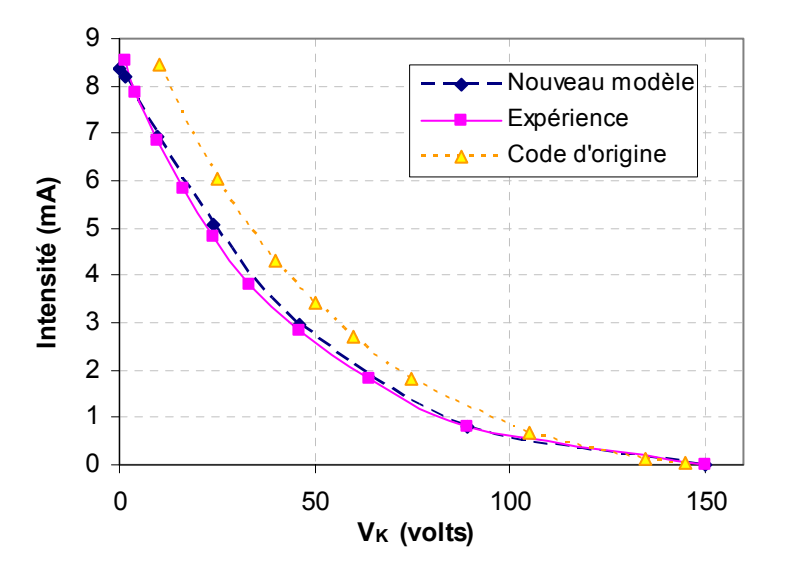

*Figure 2.18 - Courbes de drive du canon s1, pour*  $V_{Kco}$  *= 150V, et D = 0.55mm. Ici, l'erreur introduite par notre modèle est inférieure à 4% sur l'ensemble de la courbe.* 

Pour les six canons testés, et dans chaque configuration de cut-off, la précision obtenue sur l'ensemble de la courbe est inférieure à 5%, ce qui est nettement meilleur que les résultats répertoriés dans d'autres études (même celles basées sur des approches purement numériques), ou donnés par les codes de calcul de Thomson (ou autres).

Remarque : bien que notre modèle soit très précis, une faible erreur existe du fait qu'en conditions expérimentales, les distances inter électrodes, et notamment la distance cathode – électrode G1 ne soient pas stables. En effet, à cause de la variation de température de la cathode, cette distance a tendance à fluctuer. Cette erreur entraîne donc des petites différences entre le champ électrique sur la cathode simulé, et le champ réel.

#### *2.4.3 Observations complémentaires*

Tout d'abord, comme évoqué précédemment, pour la grande majorité des canons testés, l'influence de la troisième électrode (G3) sur le champ électrique à la cathode est négligeable. Seul dans le cas du canon s2, qui possède de grands trous de grilles et de petits espaces inter électrodes, le potentiel de la troisième grille agit très légèrement sur le champ à la cathode. Cependant, cette influence étant si faible (de l'ordre de quelques pourcents sur l'intensité I), on ne considèrera pas l'action de la grille G3 par la suite.

Par ailleurs, pour  $V_K$  = 0, le rapport entre les intensités, ainsi qu'entre les densités de courant, les tensions  $V_{G2c0}$ , et les champs électriques, pour deux configurations de cut-off distinctes, est indépendant du canon.

Par exemple, pour tous les canons, entre les conditions 6MIK et 7MIK, on a l'homothétie suivante :

$$
\frac{I_{0V}^{7MIK}}{I_{0V}^{6MIK}} = \frac{j_{0V}^{7MIK}(x, y)}{j_{0V}^{6MIK}(x, y)} = 5.2
$$

$$
\frac{V_{G2co}^{7MIK}}{V_{G2co}^{6MIK}} = \frac{E_{0V}^{7MIK}(x, y)}{E_{0V}^{6MIK}(x, y)} = 3
$$

0

*G co*

*V*

Et :

Pour tout  $(x, y)$  :

En effet, en condition de cut-off (i.e. à la limite de l'émission), le champ électrique à la cathode est nul, et, puisque  $V_{G1} = 0$  et  $V_{G3}$  a une faible influence, on trouve à partir de la formule  $(2.3)$  :

$$
0 = V_{Kco} \cdot E_K (V_K = 1V, V_{G1} = V_{G2} = V_{G3} = 0) + V_{G2co} \cdot E_K (V_{G2} = 1V, V_K = V_{G1} = V_{G3} = 0)
$$

Donc, pour deux configurations de cut-off (1) et (2), on obtient pour chaque canon:

$$
\frac{V_{G2co}^{(1)}}{V_{G2co}^{(2)}} = \frac{V_{Kco}^{(1)}}{V_{Kco}^{(2)}} = \text{constante}.
$$

De plus, pour  $V_K = 0V$ :

$$
E_K(V_K, V_{G1}, V_{G2}, V_{G3}) = V_{G2} \cdot E_K(V_{G2} = 1V, V_K = V_{G1} = V_{G3} = 0)
$$

Ainsi, pour deux configurations de cut-off (1) et (2) :

$$
\frac{I_{0V}^{(1)}}{I_{0V}^{(2)}} = \frac{j_{0V}^{(1)}(x,y)}{j_{0V}^{(2)}(x,y)} = \left(\frac{V_{G2co}^{(1)}}{V_{G2co}^{(2)}}\right)^{3/2} = \left(\frac{V_{Kco}^{(1)}}{V_{Kco}^{(2)}}\right)^{3/2} = \left(\frac{E_{0V}^{(1)}(x,y)}{E_{0V}^{(2)}(x,y)}\right)^{3/2} = constante.
$$

#### *2.4.4 Perspectives : adaptation du modèle pour de nouveaux canons*

Lors de l'étude de nouveaux canons en cours de conception, c'est à dire lorsqu'aucune référence expérimentale à  $V_K$  = 0V n'est disponible, une alternative acceptable est d'utiliser le concept de Ploke de distance de diode équivalente [20] pour déterminer D et obtenir des courbes de drive assez précises. Bien évidemment, cette dernière précision sera inférieure à celle issue d'un recalage sur un point expérimental.

Comme H. Suzuki le rappelle [37], dans un canon à électrons à symétrie de révolution, une des expressions de la distance de diode équivalente  $D<sub>e</sub>$  (issue d'une approche simple et empirique) peut être :

$$
D_e = \frac{V_{Kco}}{E_{\text{max}}(V_K = 0V)}
$$

Remarque : cette formulation, vient du fait que pour une diode plane, la distance cathode anode s'écrit :  $E$   $E_0$  $d = \frac{\Phi_a}{\Sigma} = \frac{\Phi_a}{\Sigma}$ , où  $\Phi_a$  est le potentiel d'anode, et E<sub>0</sub> le champ électrique sur l'axe. Dans le cas des canons à symétrie de révolution, en réalisant le développement en série du champ électrique dans la BFR, puis, en étudiant les conditions aux limites (E=0, r=0 etc.), on obtient :  $\frac{K_{\text{co}}}{E_0} = \frac{K_{\text{co}}}{E_{\text{max}}(V_K = 0 V)}$ *V E*  $V_{Kco} - V$ *K*  $\frac{K_{Kco} - V_K}{E_0} = \frac{V_{Kco}}{E_{\text{max}}(V_K = 0V)}$ . En assimilant  $V_{Kco} - V_K$  à  $\Phi_a$ , et en admettant l'équivalence entre la BFR et une diode plane, on peut en déduire l'expression de la distance de diode équivalente D<sub>e</sub>.

Tout d'abord, en utilisant cette définition sans appliquer de correction à la loi de Child-Langmuir, pour le canon a1 (qui représente le meilleur des cas), la cohérence avec l'expérience est déjà assez bonne (cf. figure 2.19).

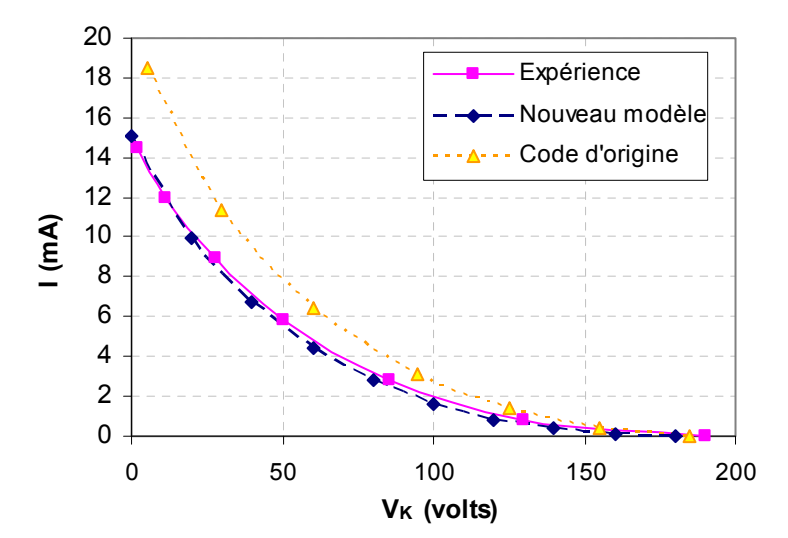

**Figure 2.19** - Courbes de drive du canon a1, pour  $V_{Kco}$  = 190V, et D = 0.29mm.

Les courbes des autres canons ayant des comportements similaires, bien qu'étant un peu moins précises, nous pouvons remarquer que pour les fortes intensités, le modèle décrit très bien l'expérience, contrairement aux faibles intensités, où un facteur 2 apparaît entre les deux courbes.

Ainsi, la correction de la loi de Child-Langmuir, doit être légèrement modifiée afin de ne pas corriger la courbe de drive aux fortes intensités. La plus simple des solutions s'est avérée être la division de l'ancien facteur correctif par sa valeur au maximum d'intensité. Pour tous les canons étudiés, ce facteur est égal à 1.3. Donc, en divisant les valeurs de l'ancienne correction par 1.3, on obtient pour le canon a1, par exemple, la courbe de drive représentée sur la figure 2.20.

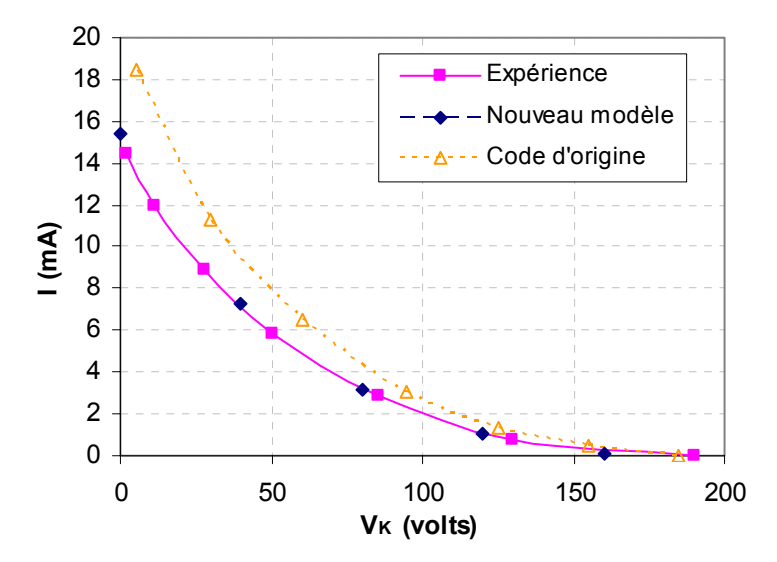

*Figure 2.20 - Courbes de drive du canon a1, pour*  $V_{Kco}$  *= 190V, et D = 0.29mm.* 

Sans aucune référence expérimentale, la précision du modèle est ainsi très grande. De plus, parmi les six canons testés, quatre présentent la même adéquation avec l'expérience. Concernant les deux autres, la précision est de 9% pour les forts courants (> 4 mA) et de 20 % pour les bas courants (< 1 mA) : on doit être ici à une limitation du modèle de Ploke, qui fait plusieurs hypothèses simplifiant fortement le problème (en créant l'équivalence entre la zone de formation du faisceau et une diode plane).

## **2.5 Création d'un outil logiciel relatif à la génération de courant**

Afin de permettre l'utilisation du modèle de génération de courant en 3D de façon simple, rapide, et quasi automatisée pour tout utilisateur, nous avons créé un outil logiciel (réalisé sous Excel à base de programmation Visual Basic Advanced). Il se nomme CE3D (Cathode Emission in 3 Dimensions).

Ce logiciel a été adopté par Thomson pour étudier des canons ayant des références expérimentales, mais il peut également être utilisé pour de nouveaux canons en cours de conception. Son intérêt est d'être commode, rapide, et précis, contrairement aux anciens outils de calcul de Thomson.

#### *2.5.1 Description générale de l'outil CE3D et de ses capacités de calcul*

CE3D est composé de plusieurs fichiers Excel : un fichier principal, qui contient tous les programmes VBA (Macros), et des fichiers sources correspondants à chaque canon. Le fichier principal (CE3D.xls) affiche les résultats des différents calculs liés à la génération

du courant, dont ceux présentés précédemment, alors que les fichiers sources (du type

CANON.xls), ne contiennent que les cartes de champ électrique unitaires (cf. paragraphe 2.3.1) et les données géométriques de chaque canon.

Le fichier principal est le document de travail du logiciel : il suffit d'écrire le nom du canon à étudier dans ce fichier, pour que tous les calculs soient adaptés à la structure demandée (l'appel du fichier source est automatique).

CE3D calcule la grande majorité des paramètres entrant en jeu dans la génération du courant décrits précédemment dans ce chapitre, et également, d'autres éléments répondants aux besoins de Thomson.

Il permet notamment de déterminer dans toutes les configurations de cut-off :

- le champ électrique sans faisceau sur la cathode, pour tout x et y (en fonction du pas du maillage).
- la densité de courant sur la cathode, pour tout x et y (en fonction du pas du maillage).
- la tension  $V_{G2}$  de cut-off (classique, 7MIK, 6MIK etc...).
- l'intensité du canon à une tension de cathode  $V_K$  donnée.
- les rayons émissifs en x et y, et la surface émissive réelle de la cathode (à 1% de maximum du champ électrique).
- toutes les grandeurs précédentes avec introduction d'une limite de saturation de la densité de courant (définition d'un seuil de saturation  $J_{sat}$ ) : ce phénomène est lié à des limitations des matériaux constituants la cathode et est observé sur certains canons surtout à très fort courant.

Voici sa répercussion sur le champ électrique de Laplace sur la cathode :

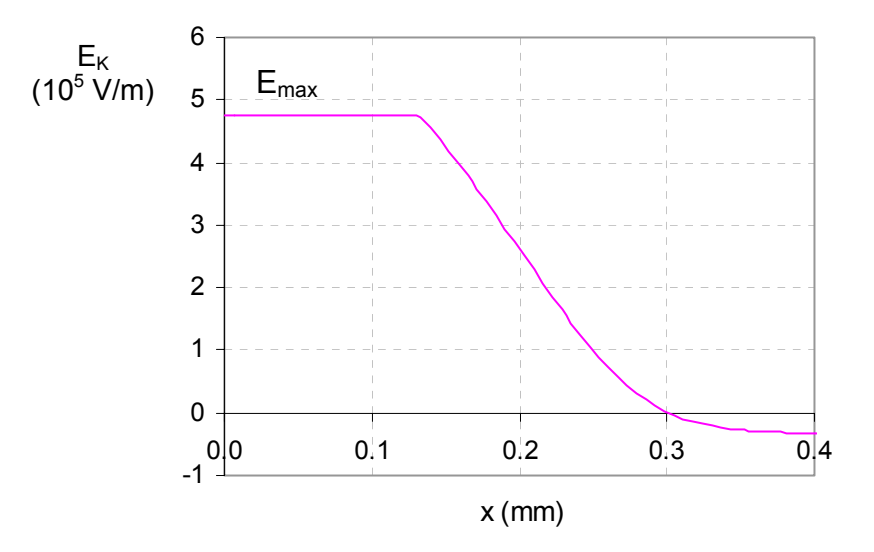

*Figure 2.21 – Demi profil radial (plan y = 0) du champ électrique*  $E<sub>K</sub>$  *sur la cathode, avec* saturation de la densité de courant à 5 A/cm<sup>2</sup> (c'est à dire, ici, E<sub>max</sub> = 4.76 ·10<sup>5</sup> V/m).

De plus, cet outil calcule et trace automatiquement l'intégralité de la courbe de drive.

Par ailleurs, CE3D permet de représenter en trois dimensions, sur la cathode, la forme du champ électrique ou de la densité de courant.

Enfin, la géométrie du canon sélectionné s'affiche automatiquement lors des calculs.

### *2.5.2 Interface graphique*

Dans cette partie, nous montrerons quelques images de ce logiciel (plus précisément, du fichier de travail CE3D.xls). Une certaine attention a été apportée pour qu'il soit simple d'utilisation. Ainsi, pour lancer un programme, il suffit de cliquer sur les boutons d'action présents sur la feuille de travail. Au bout de quelques secondes (dans le pire des cas), les résultats sont actualisés sur cette même feuille.

#### • Feuille principale du fichier de travail

L'image suivante montre une partie de la feuille permettant de calculer les paramètres en jeu lors de la génération de faisceau. Après avoir entré le nom du canon à étudier (cf. indicateur (1)), on utilise le bouton d'action « VG2 c.o » (2) pour calculer la tension de la grille G2 au cut-off. Puis, après avoir choisit la tension de cathode  $V_K$  (3), et le seuil de saturation de la densité de courant  $J_{sat}$  (4), on clique sur le bouton d'action « Exécuter » (2) afin de calculer les paramètres suivants : le champ électrique sans faisceau sur la cathode (5) (dont une représentation dans un plan apparaît en (6)), la densité de courant sur la cathode (7), l'intensité du canon (8), les rayons émissifs en x et y, et la surface émissive réelle de la cathode (à 1% de maximum du champ électrique) (9).

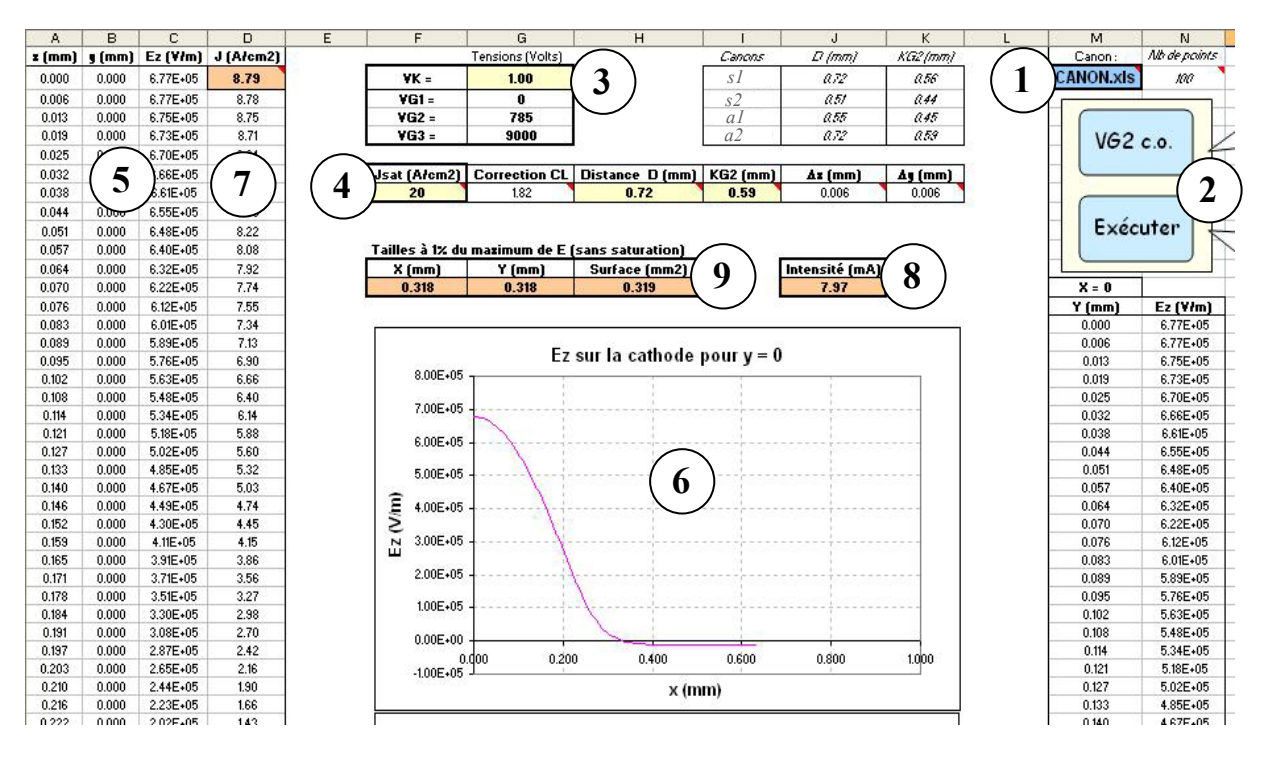

*Figure 2.22 – Partie de la feuille principale du fichier de travail où s'affichent les paramètres importants dans la génération de courant.* 

#### • Tracé automatique de la courbe de drive complète

Sur cette autre feuille du fichier de travail, l'activation du bouton d'action « Exécuter » entraîne l'itération de tous les paramètres décrits précédents (dont les valeurs sont affichées dans les colonnes désignées par l'indicateur (10) de la figure suivante) par rapport à la tension de cathode.

La variation de cette tension  $V<sub>K</sub>$  est une suite arithmétique dont la raison et le premier terme sont à imposer (11). Les paramètres de génération de courant sont déterminés pour chaque tension  $V_{K}$ , et, la courbe de drive est ainsi tracée automatiquement (12).

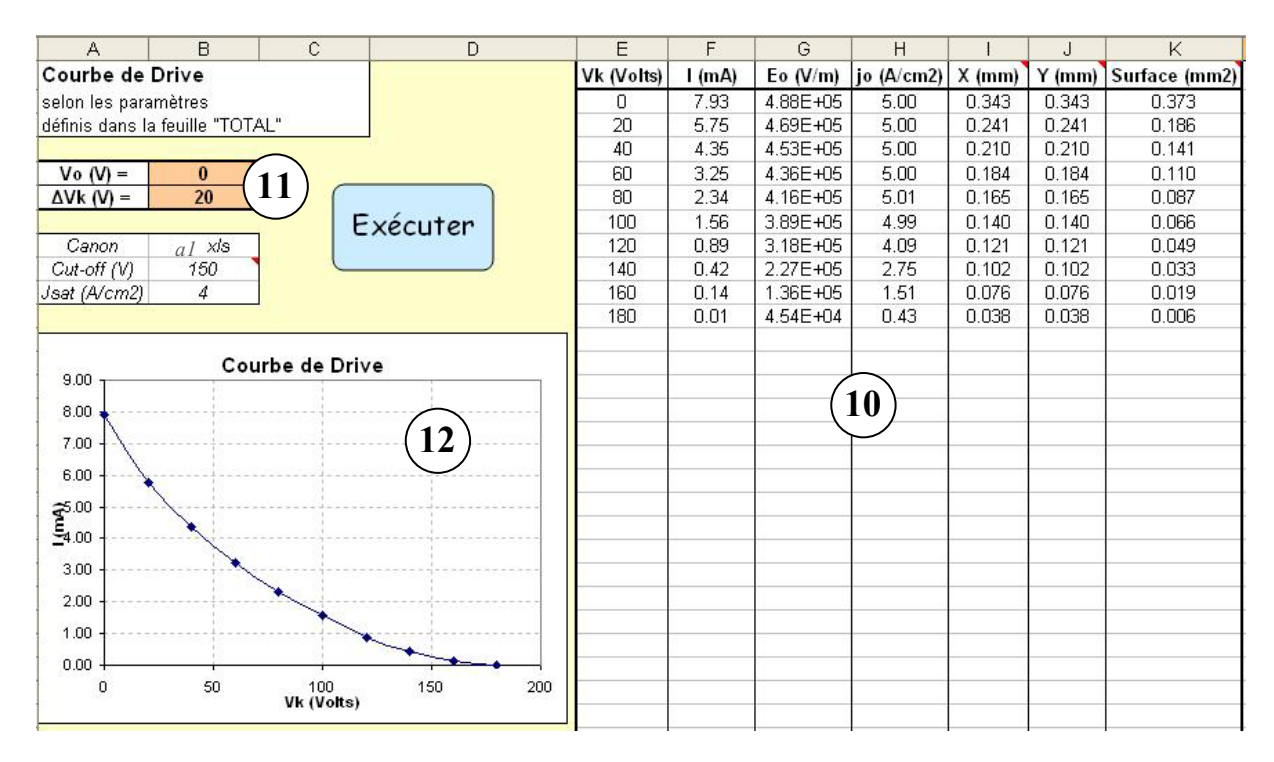

*Figure 2.23 – Partie du fichier de travail où s'affiche automatiquement la courbe de drive.* 

#### Représentation du champ électrique, et de la densité de courant, sur la cathode

Sur cette nouvelle feuille, apparaît en trois dimensions le champ électrique sur la cathode ou la densité de courant, d'après les conditions définies sur la page principale. Il suffit de cliquer sur l'un des deux boutons d'action pour tracer une des deux représentations.

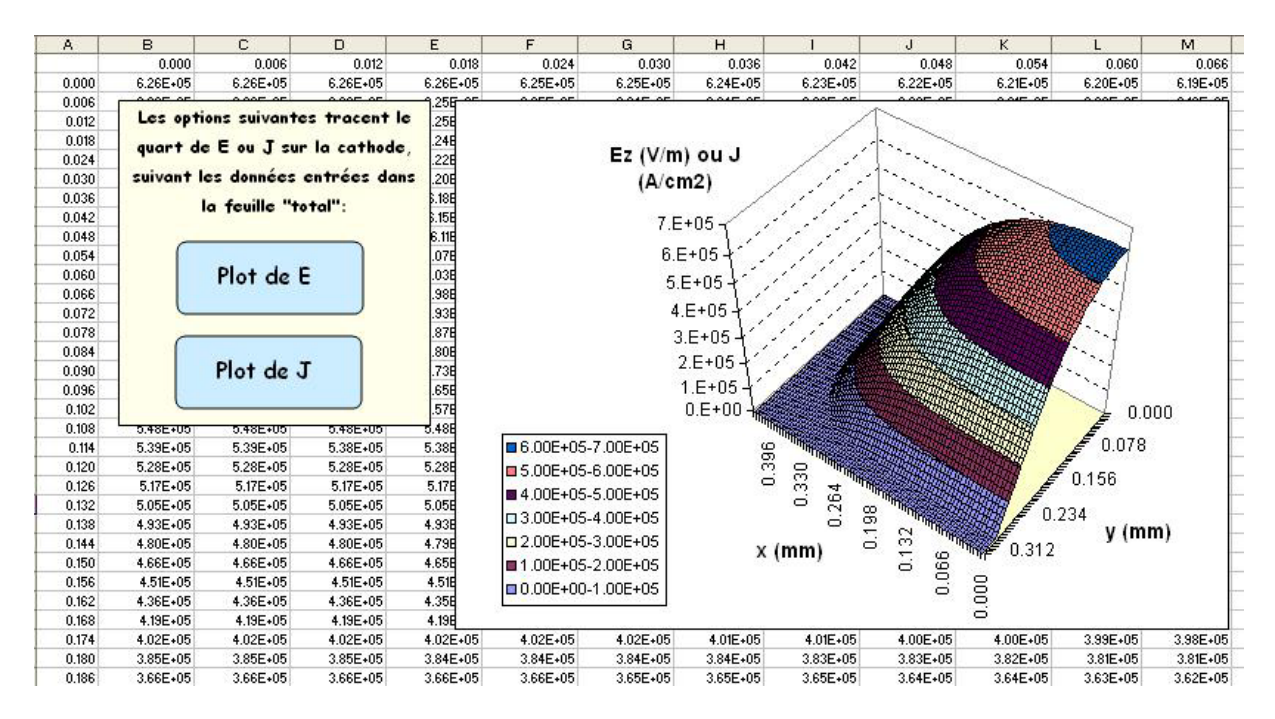

*Figure 2.24 – Partie du fichier de travail où s'affiche automatiquement la représentation du champ électrique ou de la densité de courant sur la cathode.* 

#### *2.5.3 Détail des calculs : quelques remarques sur le programme*

Ce paragraphe permet de comprendre, sans rentrer dans les détails des calculs, quelques bases des programmes de CE3D.

Tout d'abord, le programme de détermination de la tension de cut-off  $V_{G2co}$  utilise la combinaison linéaire (2.3) décrite au paragraphe 2.3.1. D'après cette formule, on trouve :

$$
E_{\text{max}} = V_K \cdot E_K (V_K = 1, V_{G1} = V_{G2} = V_{G3} = 0)
$$
  
+  $V_{G1} \cdot E_{\text{max}} (V_{G1} = 1, V_K = V_{G2} = V_{G3} = 0)$   
+  $V_{G2} \cdot E_{\text{max}} (V_{G2} = 1, V_K = V_{G1} = V_{G3} = 0)$   
+  $V_{G3} \cdot E_{\text{max}} (V_{G3} = 1, V_K = V_{G1} = V_{G2} = 0)$ 

 $V_{K}$ ,  $V_{G1}$  et  $V_{G3}$  étant des données d'entrée, le programme fait varier  $V_{G2}$  jusqu'à ce que  $E_{max}$ s'annule. On obtient ainsi la tension  $V_{G2c0}$ . Cette tension est calculée à 0.1 Volts près.

Ensuite, le programme principal calcule les grandeurs suivantes, dans l'ordre chronologique suivant :

• Calcul du champ électrique sur la cathode

Comme décrit précédemment, le programme réalise la combinaison linéaire des cartes de champ élémentaires contenues dans les fichiers sources. Il existe un fichier source pour chaque canon. Après calcul, les valeurs de champ, en V/m, seront retournées en fonction de x (mm), pour  $y = 0$ , et également en fonction de y (mm), pour  $x = 0$ .

• Calcul de la correction de Child – Langmuir

Dans le paragraphe 2.3.3, la correction de Child-Langmuir, que l'on notera « CL », a été prise égale à :

$$
1 + 0.25 \cdot \left( \frac{2}{\pi} \frac{\xi(\sqrt{1 - (b/a)^2})}{b/d} \right) = CL,
$$

où a et b sont la demi longueur et demi largeur de l'ellipse, et d la distance cathode – entrée de G2.

d étant une donnée d'entrée, le programme calcule d'abord a et b tels que :

$$
\int_{0}^{\infty} E(x)dx = E_{\text{max}} \cdot a , \text{ et, } \int_{0}^{\infty} E(y)dy = E_{\text{max}} \cdot b .
$$

Puis, l'intégrale elliptique complète de seconde espèce ξ(), et par suite la correction CL, sont calculées numériquement.

• Calcul de l'intensité à une tension de cathode donnée

La densité de courant modélisée s'écrit sous la forme :

$$
j_K(x,y) = CL \cdot \frac{4\sqrt{2e/m}\varepsilon_0}{9\sqrt{D}} E_K^{3/2}(x,y),
$$

où CL est le facteur correctif de Child - Langmuir. D est un paramètre d'entrée.

Pour pouvoir utiliser cette formule, seules les valeurs positives du champ électrique sont considérées (à cause de la puissance 3/2). Les valeurs négatives n'interviennent pas dans les calculs, ainsi que les éventuelles valeurs positives situées sur la partie externe du plan de cathode : un exemple est représenté sur la figure 2.25.

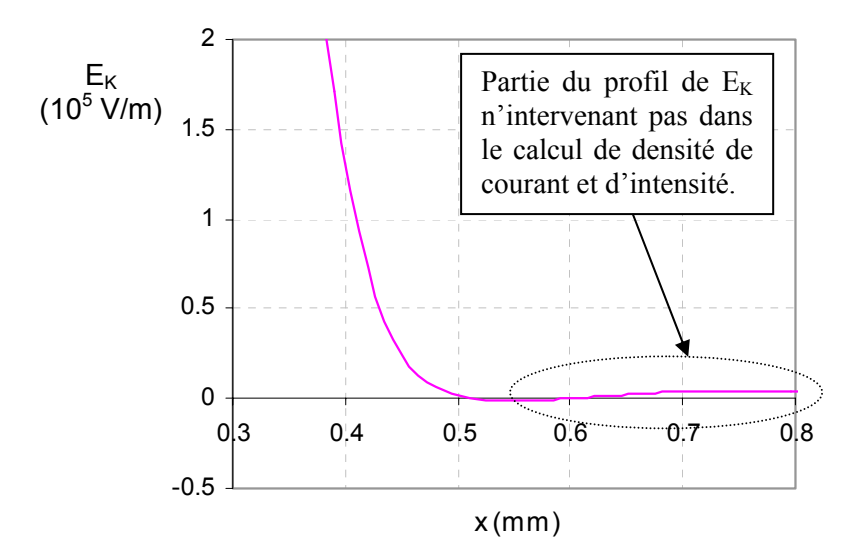

*Figure 2.25 – Portion du profil du champ électrique sur la cathode (pour y = 0), pour une intensité presque maximale (V<sub>K</sub> = 0.1 Volts) : le champ à valeur positive situé sur la partie externe de la cathode n'a pas de sens physique, et donc, n'apparaîtra pas dans les calculs.* 

Ce phénomène, présent pour certains canons, notamment aux fortes intensités, est principalement lié au bruit numérique dans le code de simulation de Thomson. Cependant, il n'entraîne pas de fortes erreurs sur le calcul de l'intensité. Par contre, il est important de s'affranchir de ces valeurs lors la détermination de la taille de la zone émissive (rayons émissifs etc.), afin d'obtenir des résultats significatifs.

Enfin, les valeurs de densité de courant obtenues sont sommées sur leurs éléments de surface respectifs, puis la correction de Child – Langmuir CL est appliquée :

$$
I = \sum_{i,j} j_K(x_i, y_j) \Delta x \Delta y
$$

#### • Calcul des rayons émissifs en x et y et la surface émissive réelle de la cathode (à 1% de maximum de champ)

Ces grandeurs sont calculées à 1% du maximum de champ afin d'éviter tout problème de définition lié au bruit numérique dans le code de calcul de Thomson, en particulier à pleine intensité (parfois le profil de champ électrique ne coupe pas le plan de cathode).

Le programme calcule donc le seuil de définition :  $1\% \cdot E_{\text{max}}$ .

Ensuite, pour les directions orthogonales x et y, il compte le nombre d'éléments de maillage tel que la valeur du champ soit supérieure au seuil, et multiplie ce nombre par le pas de maillage, afin de calculer les rayons émissifs en x et y à 1%.

De même, il compte le nombre de surfaces élémentaires telles que les valeurs du champ soient supérieures au seuil, et multiplie ce nombre par l'aire d'une surface élémentaire, afin de calculer la surface émissive à 1%.

Comme pour le calcul de l'intensité, le programme ne prend pas en compte les éventuelles valeurs de champ supérieures au seuil situées sur les parties externes de la cathode, pour éviter les problèmes liés au bruit numérique.

#### • Calcul de toutes les grandeurs précédentes avec introduction d'une saturation de la densité de courant

Cette étape introduit d'importantes modifications dans la structure décrite.

Dans CE3D, l'utilisateur à la possibilité d'imposer une valeur de saturation J<sub>sat</sub> à la densité de courant, ce qui complique le programme.

Le choix de  $J_{sat}$  implique une saturation sur le champ électrique  $E_{sat}$  égale à :

$$
E_{\text{sat}} = \left(\frac{1}{CL} \cdot \frac{9\sqrt{D}}{4\sqrt{2e/m\epsilon_0}} j_{\text{sat}}\right)^{2/3}, \text{ d'après la loi de Child - Langmuir.}
$$

Notons que dans notre cas, on cherchera toujours à ramener la saturation sur E, car les cartes d'entrée sont des champs électriques et non des densités de courant.

Afin de réaliser les calculs précédents, le champ sur la cathode est redéfini pour prendre en compte la saturation (i.e. si  $E(x,y)$  >  $E_{sat}$ , alors  $E(x,y) = E_{sat}$ ).

Cependant, la difficulté principale vient du fait que la correction de Child – Langmuir CL est définie d'après le profil de champ électrique, donc E<sub>sat</sub> n'est pas correctement défini (car CL n'est pas encore calculée) :  $E_{sat}$  est défini avec une première valeur de correction  $CL_1$ , puis une fois le champ sur la cathode calculé, une deuxième valeur de correction  $CL<sub>2</sub>$  est déterminée, différente de CL<sub>1</sub>. Une deuxième saturation de E peut être alors définie ( $E_{sat2}$ ).

La solution à ce problème vient du fait que le programme construit est très rapidement convergent pour toutes les valeurs initiales de correction de Child – Langmuir. En effet, au maximum, 4 itérations du programme sont suffisantes pour trouver la bonne correction CL (à la précision voulue) ainsi que les bonnes valeurs de  $E_{sat}$ , donc également l'intensité.

Le programme répète autant de fois que nécessaire les calculs pour que, par exemple, la dernière valeur testée de  $J<sub>sat</sub>$  soit assez proche de la valeur imposée par l'utilisateur. Ceci ne requiert pas un temps de calcul très long (de l'ordre de quelques secondes).

Le programme est donc constitué d'une boucle « While ».

Il faut néanmoins rester vigilant à certains cas, au risque de boucler indéfiniment le problème, ou alors de sortir de la boucle trop tôt.

Le cas le plus évident est notamment lorsque l'on ne veut pas imposer de saturation : il faut alors impérativement sortir de la boucle à la première itération pour trouver une solution.

Un autre cas est celui où l'on ne veut pas de saturation, on impose donc un  $J_{sat}$  >  $J_{max}$ , et où la correction CL initialement utilisée (donc incorrecte) agit sur E tel que  $E_{sat}$  <  $E_{max}$ : dans ce cas, le calcul ne doit pas sortir de la boucle comme expliqué avant.

Une étude de cas permet de cibler toutes les situations problématiques et d'écrire les quatre conditions suivantes, suffisantes pour éviter tout problème à l'exécution :

- Si *E*<sub>max</sub> ≤ 0, alors le calcul doit sortir de la boucle While, et renvoyer 0 à tous les résultats, car on est dans une situation sans surface émissive, et donc la correction de Child–Langmuir est indéfinie (cf. sa définition).

Soit i l'indice de l'itération :

- Si  $E_{\text{max}} \leq E_{\text{sat}}(i) \leq E_{\text{sat}}(i+1)$ , alors le calcul doit sortir de la boucle While, car on est dans un cas clair sans saturation imposée.

- Si  $E_{\text{max}} \leq E_{\text{sat}}(i+1) \leq E_{\text{sat}}(i)$ , alors il doit également sortir de la boucle, pour la même raison.

- Sinon, il doit rester dans la boucle While.

• Enfin, le programme réalisant le tracé en trois dimensions du champ électrique et de la densité de courant sur la cathode est une simple procédure de tri de données, afin de pouvoir utiliser correctement la fonction graphique tridimensionnelle d'Excel.

## **2.6 Conclusion**

Nous avons tout d'abord proposé un nouveau modèle analytique de génération de courant pour les canons à électrons symétriques qui fournit une précision supérieure à celle des codes de calcul sur l'ensemble de la courbe caractéristique courant tension. Ce modèle fait seulement intervenir le champ électrique de Laplace sur la cathode, qui peut être obtenu facilement à l'aide d'une procédure analytique. De plus, le rayon fini du faisceau est pris en compte en corrigeant la loi classique de Child-Langmuir, et, une distance de diode équivalente est définie.

Ensuite, nous avons généralisé cette étude à un modèle en trois dimensions, valable pour toutes géométries de canon. La seule donnée d'entrée numérique nécessaire est le champ électrique sur la cathode dans des conditions élémentaires. La précision obtenue est nettement supérieure à celle des codes de simulation rencontrée : elle est meilleure que 5% sur toute la courbe courant tension.

Même pour des canons en cours de conception, en utilisant le concept de distance de diode équivalente de Ploke, on peut obtenir cette courbe avec une précision tout à fait satisfaisante.

Enfin, un outil logiciel complet a été créé, afin de permettre aux concepteurs de Thomson de calculer rapidement la majorité des paramètres relatifs à l'intensité et sa génération.

Nous avons donc compris les principaux mécanismes en jeu dans la création du courant. Et, afin d'aller plus loin dans la physique des canons à électrons, cette étude doit être complétée par des travaux sur la dynamique du faisceau d'électrons, tels que la modélisation de l'émittance native.

#### *Difficultés rencontrées et éléments améliorables :*

• Le fait de devoir appliquer le modèle à tout type de géométrie en trois dimensions n'a pas permis une approche analytique. Il a donc été nécessaire de calculer le champ électrique sur la cathode de façon numérique : le modèle est ainsi semi analytique.

• Un point du modèle reste obscur : il s'agit du rôle et de la définition de la distance de diode équivalente (i.e. distance cathode-anode d'une diode de caractéristiques équivalente à la BFR étudiée) qui intervient dans la génération du courant. Ce paramètre n'est aujourd'hui toujours pas complètement compris, et sa valeur est dans la plupart des cas ajustée de manière empirique à partir d'une valeur expérimentale de courant maximal.

# **Chapitre 3**

# **Adaptation et mise en place d'une méthode de mesure d'émittance dans les canons à électrons**

## **Sommaire**

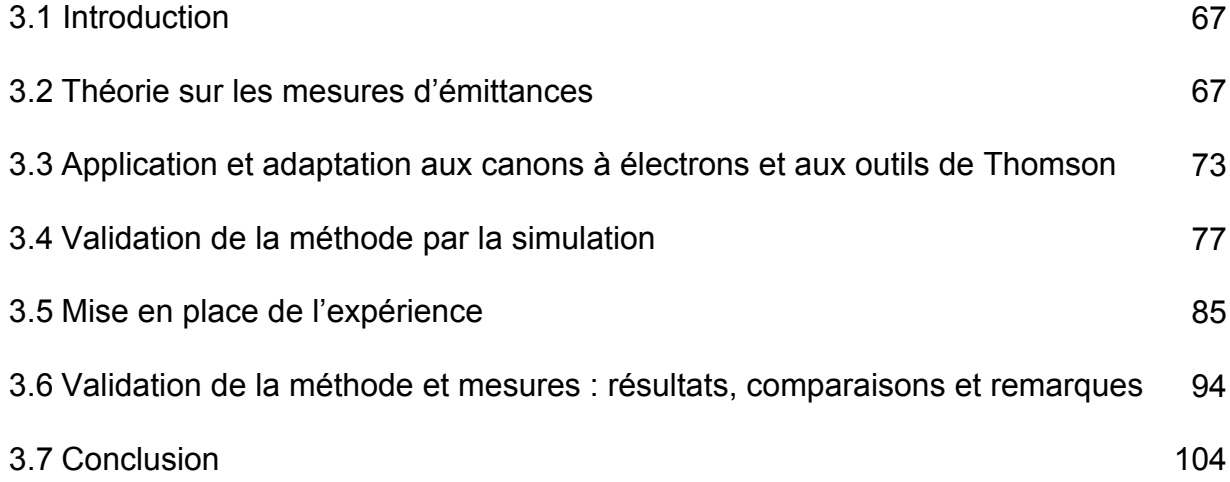

## **Chapitre 3 : Adaptation et mise en place d'une méthode de mesure d'émittance dans les canons à électrons**

## **3.1 Introduction**

*L'émittance* est une notion qui nous renseigne sur la nature d'un faisceau (en terme de taille, de divergence, et de distribution de particules). On se propose de mettre au point une méthode expérimentale qui nous permet de déterminer l'émittance des faisceaux à l'intérieur des canons à électrons (plus particulièrement, en sortie de BFR). La mise en place de cette méthode de mesure nous permettra d'améliorer notre connaissance du faisceau (approche complémentaire à l'utilisation des codes de calcul), et nous fournira un outil de caractérisation et d'optimisation des canons. De même, elle nous permettra d'avoir des références expérimentales des caractéristiques du faisceau à l'intérieur des canons (complémentaires aux observations du spot sur l'écran), ce dont ne dispose pas Thomson.

Pour trouver l'émittance, on utilisera une méthode déjà utilisée dans le domaine des accélérateurs : *la méthode des trois gradients* [38-41]**.** Grâce à cette approche, à partir de trois mesures de profil de spot (au minimum) en sortie d'un système optique de matrice de transfert connue, on peut déterminer l'émittance en amont de ce système. On se servira d'un code de calcul de Thomson comme moyen de contrôle de la mesure, et de connaissance des caractéristiques du système optique.

Cet outil devra être robuste, et discriminant par rapport aux différentes géométries de canons.

Après avoir présenté les principes théoriques des mesures d'émittances, on appliquera cette méthode aux canons à électrons, et on utilisera un code de simulation comme premier moyen de validation (ce code étant peu différent de la réalité : il prend en compte la charge d'espace, les non linéarités etc.). On définira ensuite un critère expérimental de contrôle de la validité de la méthode, et on étudiera les erreurs d'appareillage.

Ensuite, on mettra en place l'expérience, et on réalisera une validation finale en lançant une série de mesures sur plusieurs canons, et en les comparant à la simulation.

Après analyse des résultats obtenus, on montrera que l'on a construit un outil de mesures fiable pour un certain domaine d'intensité, robuste, et discriminant pour les différents canons.

## **3.2 Théorie sur les mesures d'émittances**

Nous rappelons ici quelques grandes lignes sur les notions d'émittance, le référentiel utilisé, et sur les mesures associées. L'objectif est de définir une caractéristique du faisceau qui ait du sens et plus explicitement qui soit :

- Invariante par transport linéaire (nous rappelons qu'il n'existe pas d'invariant dans le cas non linéaire).
- Représentative en terme de distribution des particules (quantité).
- Synthétique (dimension et divergence du faisceau).
On présentera ensuite la méthode qui servira de base théorique pour nos mesures : *la méthode des trois gradients.* 

### *3.2.1 Rappels sur l'espace des phases*

L'espace des phases [42] est l'espace de travail, dans lequel vont être définis tous les paramètres de ce chapitre.

Les particules sont repérées par rapport à une particule de référence et par rapport à une trajectoire de référence. L'optique linéaire consiste à étudier le comportement pour des petits écarts à ces références.

La particule et la trajectoire de référence sont définies arbitrairement : il faut comprendre que tout le formalisme linéaire est une approximation des écarts au premier ordre, par rapport à la particule de référence (conditions de Gauss).

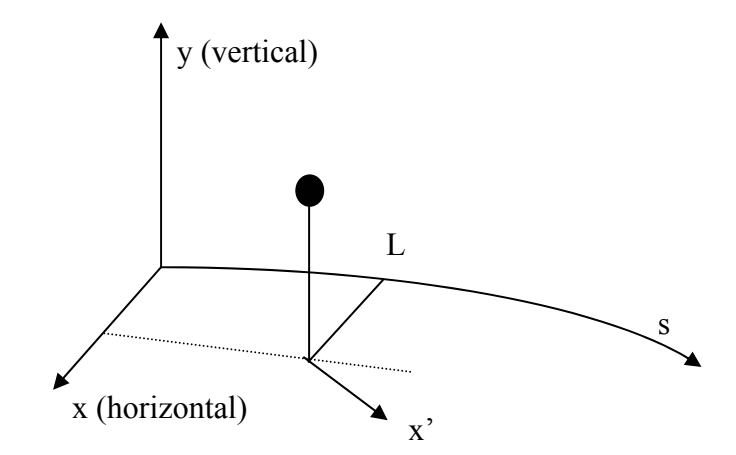

*Figure 3.1 - Référentiel d'une particule.* 

La coordonnée curviligne s est évidemment préférable à la coordonnée temps. On a donc une mécanique spatiale et non plus temporelle. D'où la notation générale :

$$
f' \equiv \frac{df}{ds}
$$

La particule de référence a une trajectoire parfaitement connue. Une particule quelconque est repérée par 6 coordonnées (x, x', y, y', L,  $\Delta p/p_0$ ) (la 6<sup>ème</sup> coordonnée est le moment relatif et surtout pas l'énergie relative).

Cet espace est appelé espace des phases de manière usuelle mais impropre. On devrait dire espace des traces.

#### *3.2.2 Emittance quadratique moyenne (ou RMS)*

Nous supposons que le faisceau est centré. A l'image des distributions unidimensionnelles centrées, caractérisées par leur écart-type (moment d'ordre 2), on peut caractériser une distribution à deux dimensions, dans l'espace des phases (x, x'), par la matrice de ses moments d'ordre 2 ou covariances.

On définit ainsi la matrice faisceau [42] :

$$
\Sigma = \begin{bmatrix} < x^2 > < xx' > \\ < xx' > < x'^2 > \end{bmatrix}
$$

L'émittance quadratique moyenne (ou RMS) du faisceau s'exprime alors par :

$$
\varepsilon = \sqrt{\det \Sigma}
$$

Parfois, on utilise aussi :  $\sigma_{\rm s} = 2\varepsilon$ .

L'emittance est un bon paramètre pour étudier la nature d'un faisceau : elle renseigne sur la taille (liée à x), la divergence (liée à x') et la distribution des particules du faisceau (grâce aux grandeurs RMS).

#### *3.2.3 Variation de l'émittance RMS*

Considérons le transport d'une matrice faisceau dans un système linéaire de matrice transfert M.

On a :

$$
\varepsilon_{s}=\varepsilon_{e}\cdot\det M,
$$

où  $ε_e$  (respectivement  $ε_s$ ) est l'émittance RMS en entrée du système (respectivement en sortie du système).

Le déterminant de M est égal au rapport de la quantité de mouvement d'entrée à la quantité de mouvement finale.

Remarque :

La quantité  $\varepsilon^* = p\varepsilon$ , où p est la quantité de mouvement, est invariante au cours du mouvement. On l'appelle émittance RMS normalisée.

Nous avons donc défini un invariant du mouvement, qui est associé à la statistique des particules.

#### *3.2.4 Ellipse de concentration : représentation de l'émittance RMS*

Nous cherchons maintenant une figure qui définisse au mieux, statistiquement parlant, la distribution de particules dans l'espace des phases.

On définit des coefficients  $\alpha$ ,  $\beta$  et γ (appelés « paramètres de Twiss ») par l'identification :

$$
\Sigma = \begin{bmatrix} < x^2 > < xx' > \\ < xx' > < x'^2 > \end{bmatrix} \equiv \begin{bmatrix} \beta \varepsilon & -\alpha \varepsilon \\ -\alpha \varepsilon & \gamma \varepsilon \end{bmatrix},
$$

avec la condition de normalisation suivante:

$$
\beta \gamma - \alpha^2 = 1
$$

L'ellipse d'équation :

$$
\beta x'^2 + 2\alpha xx' + \gamma x^2 = \varepsilon
$$

définit l'ellipse de concentration, de manière analogue à la notion d'écart-type en dimension un.

Cette ellipse est la représentation de l'émittance dans l'espace des phases.

Voici quelques propriétés de l'ellipse d' émittance :

- Si la distribution est uniforme dans l'espace des phases, l'ellipse d'équation  $\beta x'^2 + 2\alpha x' + \gamma x^2 = 2\varepsilon$  contient 50% des particules. L'ellipse d'équation  $\beta x'^2 + 2\alpha x' + \gamma x^2 = 4\varepsilon$  contient alors 100% des particules.
- Si la distribution est bi-gaussienne dans l'espace des phases, l'ellipse d'équation  $\beta x'^2 + 2\alpha xx' + \gamma x^2 = 2\varepsilon$  contient 63% des particules.

L'ellipse d'équation  $\beta x'^2 + 2\alpha x' + \gamma x^2 = 6\varepsilon$  contient 95% des particules.

On ne connaît donc pas a priori le nombre de particules incluses dans une ellipse donnée, par contre, on sait qu'une ellipse se transforme en ellipse quand le transport est linéaire, et qu'en vertu du théorème de Liouville, la proportion de particules incluses dans cette ellipse d'émittance reste constante.

Par ailleurs, les diverses mesures que nous avons menées nous ont montré que les incertitudes de mesure, même minimes, peuvent conduire à une grande dispersion sur les termes α, β, γ et ε (alors que la reconstitution de l'émittance à partir de ces paramètres est stable), mais que par contre, les grandeurs « enveloppe faisceau » et « dérivée de l'enveloppe », qui seules ont une réalité physique, restaient bien constantes. Ce phénomène n'est pas nouveau, et a également été observé lors de mesures réalisées sur l'accélérateur Genepi [43].

Une mesure s'attachera donc à faire apparaître les quantités  $E = \sqrt{\beta \varepsilon}$  (enveloppe, directement mesurée) et  $E' = -\alpha \sqrt{\frac{\varepsilon}{\beta}}$  (dérivée, calculée à partir de la mesure).

La figure 3.2 permet de situer ces paramètres par rapport à l'ellipse d'émittance.

Avec nos notations, le faisceau suivant (figure 3.2) est un faisceau divergent : pour les valeurs de x positives, la divergence du faisceau est positive (x' >0).

Par ailleurs, le signe du paramètre α renseigne de façon générale sur la focalisation du faisceau : pour des valeurs positives (respectivement : négatives) de α, le faisceau est convergent (respectivement : divergent).

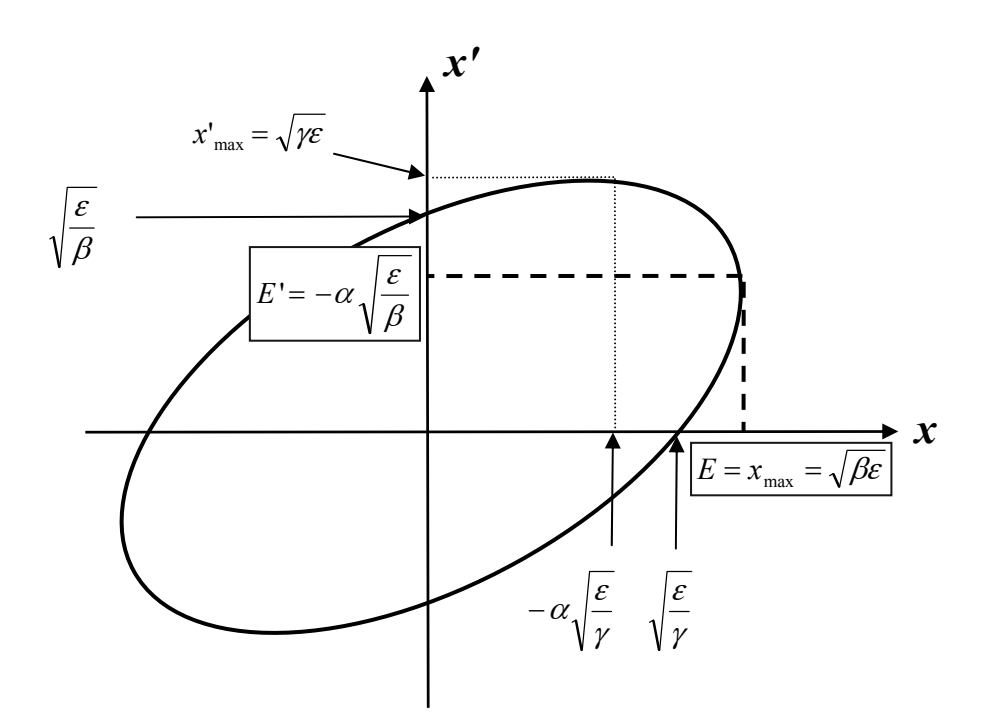

*Figure 3.2 - Représentation du faisceau dans l'espace des phases (x, x'), par une ellipse d'émittance.* 

Il est indispensable de dessiner les ellipses de concentration pour voir leur éventuelle dispersion et pour pouvoir comparer des émittances. Le tableau des seuls paramètres d'ellipse (paramètres de Twiss) est insuffisant.

# *3.2.5 Rappel de la méthode des trois gradients*

Voici l'approche, issue de la physique des accélérateurs, qui nous servira de base et qui sera adaptée pour les mesures d'émittance dans les canons à électrons. Ce formalisme ne prend en compte ni les effets de charge d'espace, ni les non-linéarités.

Soit M la matrice de transfert d'un système optique :

$$
M = \begin{pmatrix} M_{11} & M_{12} \\ M_{21} & M_{22} \end{pmatrix}
$$

La matrice de transfert entre les coefficients de Twiss, et l'émittance en entrée (indice « e ») et en sortie du système (indice « s »), s'écrit ainsi :

$$
\begin{pmatrix}\n\beta_s \varepsilon_s \\
\alpha_s \varepsilon_s \\
\gamma_s \varepsilon_s\n\end{pmatrix}_{sortie} = \begin{pmatrix}\nM_{11}^2 & -2M_{11}M_{12} & M_{12}^2 \\
-M_{11}M_{21} & M_{11}M_{22} + M_{12}M_{21} & -M_{12}M_{22} \\
M_{21}^2 & -2M_{21}M_{22} & M_{22}^2\n\end{pmatrix} \begin{pmatrix}\n\beta_e \varepsilon_e \\
\alpha_e \varepsilon_e \\
\gamma_e \varepsilon_e\n\end{pmatrix}_{entrée}
$$

En ne considérant que la première ligne :

$$
M_{11}^2(\varepsilon_e \beta_e) - 2M_{11}M_{12}(\varepsilon_e \alpha_e) + M_{12}^2(\varepsilon_e \gamma_e) = \varepsilon_s \beta_s = \sigma_s^2,
$$

où  $\sigma_s = \sqrt{\varepsilon_s \beta_s}$  est l'écart type du profil du faisceau.

Le principe de la méthode des trois gradients consiste à disposer d'un système optique réglable dont on modifiera la matrice de transfert M (donc également  $M_{11}$  et  $M_{12}$ ), et à relever l'écart type du profil de faisceau σ en sortie du système et pour un réglage donné, pour pouvoir travailler en valeurs RMS. Une condition impérative pour effectuer cette méthode est de ne pas modifier le faisceau en amont du système lorsque l'on change de réglages.

Trois mesures suffisent en théorie pour trouver le vecteur  $\overline{\phantom{a}}$  $\overline{\phantom{a}}$  $\overline{\phantom{a}}$ J  $\backslash$  $\mathsf{I}$  $\mathsf{I}$  $\mathsf{I}$  $\setminus$ ſ *e e e e*  $\gamma_{e} \mathcal{E}$ α ε  $\beta_\text{\tiny e}\varepsilon$ , puis l'émittance

 $\varepsilon_e=\sqrt{\beta_e\varepsilon_e\cdot\gamma_e\varepsilon_e-(\alpha_e\varepsilon_e)^2}$  , et enfin les paramètres de Twiss  $\alpha_\text{e}$ ,  $\beta_\text{e}$  et  $\gamma_\text{e}$ .

En effet, le système se compose de trois équations aux trois inconnues  $(\varepsilon \beta_e, \varepsilon_e \alpha_e, \varepsilon_e \gamma_e)$ :

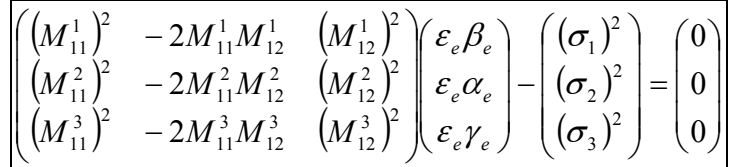

Si en pratique on peut trouver une solution au système précédent à l'aide de seulement trois écarts types, la dispersion des mesures ne permet pas d'obtenir une précision optimale. On décidera alors d'augmenter le nombre de réglages, et ainsi le nombre de mesures d'écarts type, afin d'obtenir une solution au sens des moindres carrés, comme décrit dans la suite.

Considérons n mesures :

$$
\begin{pmatrix}\n(M_{11}^1)^2 & -2M_{11}^1 M_{12}^1 & (M_{12}^1)^2 \\
\vdots & \vdots & \ddots & \vdots \\
(M_{11}^n)^2 & -2M_{11}^n M_{12}^n & (M_{12}^n)^2\n\end{pmatrix}\n\begin{pmatrix}\n\varepsilon_e \beta_e \\
\varepsilon_e \alpha_e \\
\varepsilon_e \gamma_e\n\end{pmatrix} - \begin{pmatrix}\n(\sigma_1)^2 \\
\vdots \\
(\sigma_n)^2\n\end{pmatrix} = \begin{pmatrix}\n0 \\
\vdots \\
0\n\end{pmatrix} \begin{pmatrix}\n\eta f \omega i \\ \eta f \omega i\n\end{pmatrix}
$$
\n(3.1)

Notons (3.1) plus simplement :

$$
A.X - Y = 0 \tag{3.2}
$$

*e e*

où X est le vecteur que nous recherchons, et A n'est pas une matrice carrée (matrice  $(n \times 3)$ ).

$$
(3.2) \Leftrightarrow A^t A X = A^t Y
$$

Ici, A<sup>t</sup>A est une matrice carrée définie positive, donc inversible, d'où :

$$
(3.2) \Leftrightarrow X = (A^t A)^{-1} A^t Y
$$

On obtient ainsi une mesure plus précise de l'émittance.

# **3.3 Application et adaptation aux canons à électrons et aux outils de Thomson**

Nous proposons ici d'adapter et d'appliquer la méthode des trois gradients aux canons à électrons afin de mettre en œuvre une mesure d'émittance RMS, basée sur le relevé du profil de spot pour diverses focalisations, et sur le calcul de l'écart type (largeur RMS) du faisceau. Dans cette partie, nous définirons le système optique considéré, les conditions de mesure, et les paramètres intervenant dans l'application de la méthode des trois gradients pour les canons de Thomson.

# *3.3.1 Définition du système optique et des paramètres de mesure et du canon*

Afin de répondre aux conditions imposées par la méthode des trois gradients ainsi qu'aux besoins de Thomson, on cherchera à mesurer l'émittance dans un plan équipotentiel en amont de la lentille électrostatique principale des canons (ou « Main Lens »), comme indiqué sur la figure 3.3. De plus, les mesures sur le faisceau des canons étant seulement réalisables au niveau de l'écran, ce dernier constituera notre plan de sortie.

Le système optique se compose donc d'un plan d'entrée (en amont de la lentille), suivit d'un espace de glissement, puis de la lentille principale, suivie d'un nouvel espace de glissement, et enfin d'un plan de sortie (l'écran).

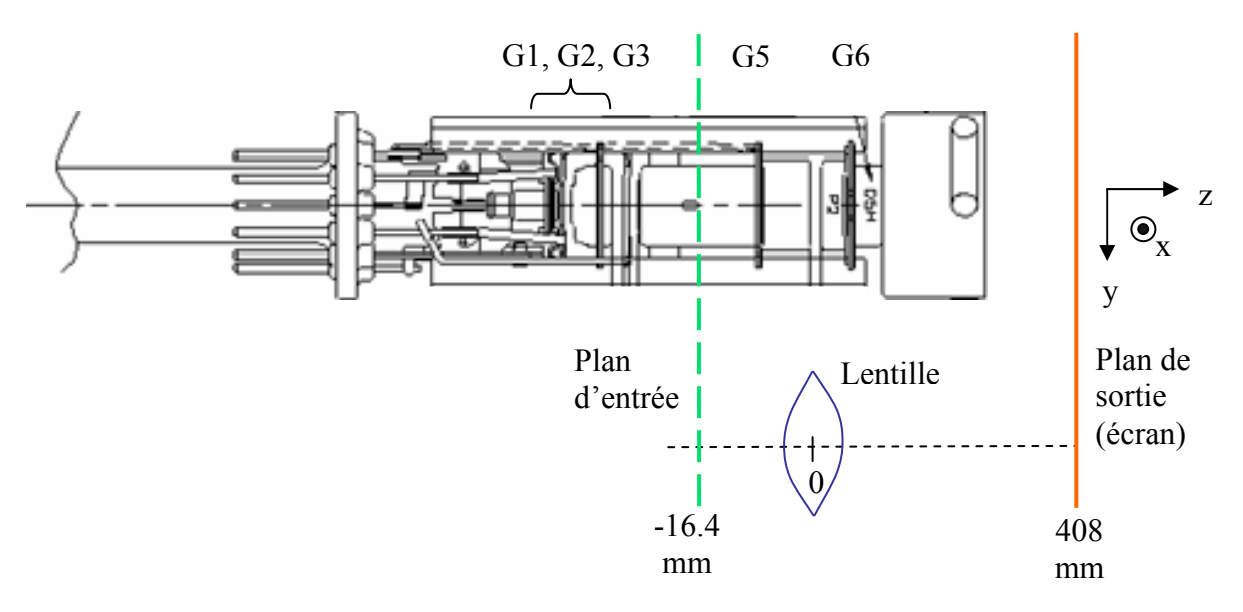

*Figure 3.3 - Localisation sur le canon à électron des éléments principaux du système optique étudié.* 

Plus précisément, pour tous les canons, l'origine de ce système sera située au centre de la lentille principale, sur l'axe optique Oz. De plus, le plan de sortie (écran), au niveau duquel on mesurera au minimum trois écarts types de spot, sera situé à 408 mm de l'origine. Le plan d'entrée sera positionné à 16.4 mm en amont de l'origine, au niveau de la grille G5 (cf. figure 3.3).

On réalisera les mesures du faisceau central (faisceau vert) sans déviation de celui-ci, afin de s'affranchir des phénomènes de déflexion. En d'autres termes, on étudiera le spot au centre de l'écran.

Pour mesurer plusieurs écarts types de spot en sortie, il faut modifier autant de fois les caractéristiques de la lentille principale (c'est à dire sa matrice de transfert), sans modifier le faisceau en amont. Pour cela, on fera varier la tension de THT (« Très Haute Tension »), notée  $V_{THT}$ , qui agit seulement sur la focalisation de la lentille principale: on prendra notamment des valeurs de tension allant de 25 kV jusqu'à 35 kV, avec un pas de 1 kV, afin de mesurer plusieurs écarts types de spot (11 valeurs dans notre cas) et ainsi obtenir une bonne précision de mesure.

Les autres tensions de grilles seront fixes, et on aura en particulier :  $V_{GS} = V_{GS} = 8.5$  kV. Cette dernière valeur définit également la tension dans le plan d'entrée (ce plan est bien équipotentiel).

Afin d'avoir de nombreuses valeurs de mesure, et notamment d'observer l'influence de la charge d'espace, différentes valeurs d'intensités de canons seront utilisées : 0.2 mA, 0.5 mA, 1 mA, et 4 mA.

# *3.3.2 Calcul de la matrice de transfert entre le plan d'entrée et le plan de sortie du système*

En changeant  $V_{THT}$ , on modifie la focalisation de la lentille principale, et donc sa matrice de transfert. Le calcul de cette matrice sera effectué par un code de simulation de Thomson pour les valeurs de tensions définies précédemment (i.e.  $V_{THT}$  = 25kV jusqu'à 35 kV, avec un pas de 1 kV).

Ainsi, pour chaque valeur de  $V<sub>THT</sub>$ , le code calcule les grandeurs relatives à la focalisation de la lentille notées  $Z_{\text{OFF}}$ ,  $Z_{\text{IFP}}$ ,  $F_{\text{O}}$ ,  $F_{\text{I}}$ , représentées sur la figure 3.4 et expliquées dans la suite.

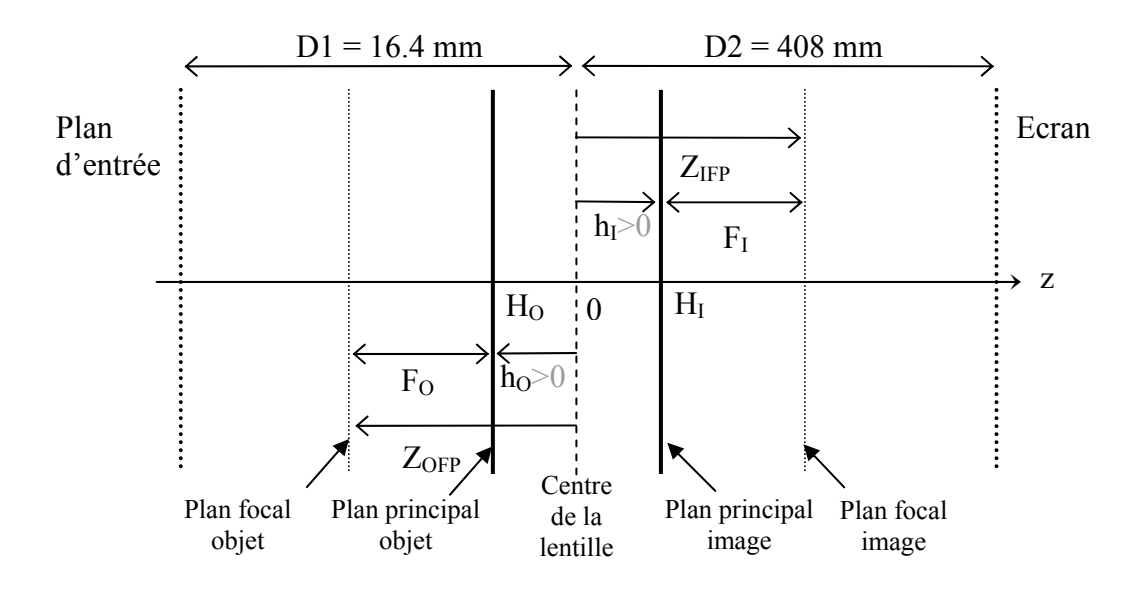

*Figure 3.4 - Distances caractéristiques de la lentille calculées par simulation. Sur ce schéma, centré sur la lentille principale, sont représentés les plans d'entrée et de sortie du système optique, les plans principaux de la lentille, ainsi que les grandeurs de focalisation associées.* 

Soit  $h_1$  et  $h_0$  les distances des plans principaux image et objet à l'origine (i.e. au centre de la lentille), et H<sub>o</sub> et H<sub>i</sub> les coordonnées de ces plans. Z<sub>OFP</sub> et Z<sub>IFP</sub> sont les distances focales objet et image, et  $F_{\Omega}$  (respectivement : F<sub>I</sub>) la distance entre le plan principal et focal objet (respectivement : image).

On prendra  $F_j = |F_j| > 0$ ,  $Z_j > 0$  à droite dans tous les cas,  $h_0 > 0$  vers la gauche, et  $h_1 > 0$ vers la droite.

Avec ces conventions :

$$
h_{O} = -F_{O} - Z_{OFP}
$$
, et  $h_{I} = Z_{IFP} - F_{I}$ .

Entre les deux plans principaux, la matrice de transfert du système optique s'exprime sous la forme :

$$
\left(\begin{array}{cc} 1 & 0 \\ \frac{-1}{F_I} & \frac{F_O}{F_I} \end{array}\right),
$$

où *I O F F* est le déterminant ∆ de cette matrice [42].

On a également :

$$
\Delta = \sqrt{\frac{V_I}{V_O}} ,
$$

où  $V_0$  et  $V_1$  sont les potentiels en entrée et en sortie du système.

Le système étant composé de deux espaces de glissement (un entre le plan d'entrée et le plan principal objet, et un autre entre le plan principal image et l'écran) et d'une lentille, la matrice de transfert M entre les plans d'entrée et de sortie du système s'écrit :

$$
M = \begin{pmatrix} 1 & D_2 + F_I - Z_{IFP} \\ 0 & 1 \end{pmatrix} \begin{pmatrix} 1 & 0 \\ \frac{-1}{F_I} & \frac{F_O}{F_I} \end{pmatrix} \begin{pmatrix} 1 & D1 + F_O + Z_{OFF} \\ 0 & 1 \end{pmatrix}
$$

C'est à dire :

$$
M = \begin{pmatrix} 1 - \frac{1}{F_I} (D2 + F_I - Z_{IFP}) & D1 + F_O + Z_{OFF} - \frac{1}{F_I} (D2 + F_I - Z_I)(D1 + Z_{OFF}) \\ - \frac{1}{F_I} & - \frac{D1 - Z_{OFF}}{F_I} \end{pmatrix}
$$

On obtient alors les deux coefficients de M qui interviennent dans les calculs de la méthode des trois gradients :

$$
M_{11} = 1 - \frac{1}{F_I} (D2 + F_I - Z_{IFP})
$$
  

$$
M_{12} = D1 + F_O + Z_{OFF} - \frac{1}{F_I} (D2 + F_I - Z_I)(D1 + Z_{OFF})
$$

Après simulation, on obtient ainsi les caractéristiques de lentille ( $Z_{\text{OFF}}$ ,  $Z_{\text{IFP}}$ ,  $F_{\text{O}}$  et  $F_{\text{I}}$ ) pour toutes les valeurs de  $V<sub>THT</sub>$  qui seront utilisées dans les mesures, et pour tous les canons mesurés. On en déduit donc  $M_{11}$  et  $M_{12}$  dans toutes les configurations de mesure. On intégrera ensuite ces coefficients dans la matrice de la formule (3.1).

# *3.3.3 Calcul des écarts type sur l'écran*

Pour remonter à l'émittance d'entrée, d'après la méthode des trois gradients, il ne nous reste plus qu'à déterminer  $\sigma_z = \sqrt{\varepsilon_z \beta_z}$  pour différents réglages de la lentille. Pour cela, on mesurera l'écart type des spots au centre de l'écran. On utilisera notamment les profils de luminescence de spots relevés.

Le banc de mesure de Thomson nous permet de mesurer deux types de profils de spot :

- des courbes de densité de courant du spot dans un plan donné (pour  $x$  ou  $y = 0$  par exemple), c'est à dire des coupes simples.
- des profils issus de l'intégration de la densité de courant du spot selon une direction (x ou y par exemple).

Note : dans la suite de cette partie, on fera souvent apparaître les caractéristiques du faisceau selon sa composante en x, mais le principe de mesure selon y est bien sûr totalement identique.

On notera  $\sigma_{x0}$  les écarts type calculés à partir du profil du spot pour y = 0 (on obtiendra alors l'emittance notée  $\varepsilon_{x0}$ ), et  $\sigma_x$  lorsque le profil est issu de l'intégration de la densité de courant du spot selon y (on obtiendra alors l'emittance  $ε_x$ ).

Remarque : on montre que dans le cas d'une répartition Gaussienne et pour un faisceau rond, on a:  $\varepsilon_{x0} = \sqrt{2\varepsilon_x}$  [43], où ε<sub>x0</sub> est l'émittance pour y = 0, et ε<sub>x</sub> est l'emittance RMS totale.

Le profil de faisceau mesuré nous permettra d'obtenir les densités de courant wi pour chaque cordonnée xi du point de mesure sur le spot à l'écran (cf. figure 3.5).

On peut donc calculer  $\sigma_{x0}$  avec:

$$
\sigma_{x0}^2 = \overline{x^2} - \overline{x}^2 = \frac{\sum_{i} x_i^2 w_i}{\sum_{i} w_i} - \left(\frac{\sum_{i} x_i w_i}{\sum_{i} w_i}\right)^2.
$$

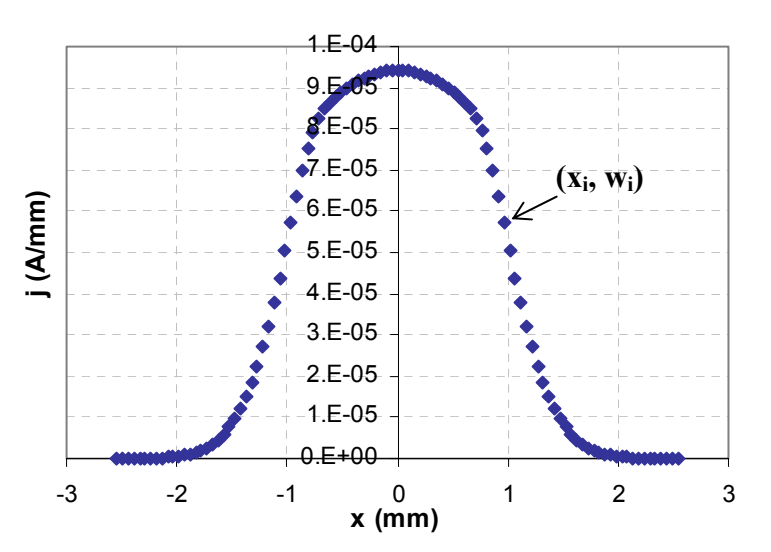

*Figure 3.5 - Profil de densité de courant de spot, mesuré sur l'écran, en x pour y = 0.*

Lorsque l'on somme également sur toutes les valeurs de y, on obtient  $\sigma_{\rm x}^2$ . Pour des faisceaux symétriques la moyenne *x* doit être nulle.

Note importante : il est d'usage de définir la dimension du spot par la largeur de la taille entre 5% et 100% de l'intensité. Cette grandeur n'a aucun rapport avec l'émittance RMS. De surcroît, elle ne contient pas un nombre constant de particules, selon la focalisation choisie, ce qui la rend inutilisable. Elle est donc à proscrire pour les mesures d'émittance, où seule la grandeur RMS a un sens.

Par contre, rien n'empêche de rechercher l'ellipse d'émittance dont le diamètre corresponde à 5% d'intensité, en prenant un multiple ad hoc de l'émittance RMS.

# **3.4 Validation de la méthode par la simulation**

Pour vérifier que la méthode des trois gradients est valable dans le cas des canons à électrons, on réalisera des simulations avec un des codes de calcul de Thomson dans les conditions décrites au paragraphe 3.3.

C'est à dire que l'on déterminera les écarts types de sortie à partir de profils de spots sur l'écran calculés par la simulation, et on remontera à l'émittance d'entrée par la méthode des trois gradients. Puis, on comparera cette émittance remontée avec l'émittance réelle du plan d'entrée donnée directement par le code de calcul.

Le code utilisé reproduisant assez bien le faisceau dans les canons (bien que des différences significatives existent pour certains canons), cette approche constitue une première étape de validation avant de pouvoir mettre en œuvre l'expérience.

# *3.4.1 Définition d'un critère de validité de calcul des écarts type : le « critère des paraboles »*

Dans des conditions normales, la courbe représentative de  $\sigma^2 = f(\sqrt{V})$  est une parabole, où V est le potentiel de la lentille (V =  $V_{THT}$  dans notre cas).

En effet, dans le paragraphe 3.2, on a vu que :

$$
M_{11}^2(\varepsilon_e \beta_e) - 2M_{11}M_{12}(\varepsilon_e \alpha_e) + M_{12}^2(\varepsilon_e \gamma_e) - \varepsilon \beta = 0
$$

Avec :

$$
M_{11} = 1 - \frac{1}{F_I} (D2 + F_I - Z_{IFP})
$$

Et :

$$
M_{12} = D1 + F_O + Z_{OFF} - \frac{1}{F_I} (D2 + F_I - Z_I)(D1 + Z_{OFF})
$$

De plus, on a [42] :

*V*  $F_I \propto \frac{1}{\sqrt{2}}$ 

D'où :

$$
M_{11} \propto \alpha_1 \sqrt{V} + \beta_1, M_{12} \propto \alpha_2 \sqrt{V} + \beta_2, \text{ et } M_{11} M_{12} \propto \gamma_3 V + \alpha_3 \sqrt{V} + \beta_3,
$$

où  $α_i$ ,  $β_i$ ,  $γ_i$  (i = 1, 2, 3) sont des constantes.

On a donc :

$$
\sigma^2 = \varepsilon \beta \propto aV + b\sqrt{V} + c,
$$

où a, b et c sont des constantes.

Si les mesures s'écartent d'une parabole, ceci signifie que l'on n'est plus dans les conditions requises par la méthode des trois gradients : en effet, cette méthode ne prend pas en compte les non linéarités et les effets de charge d'espace.

On a donc un moyen de contrôle (nécessaire mais pas suffisant), que l'on appellera « critère des paraboles », pour vérifier que la méthode de mesure d'émittances est valable.

Les codes de simulation de Thomson fournissant des profils de spot, on peut alors calculer les écarts type en x (et en y).

Par exemple pour un canon donné, voici les écarts type  $\sigma_{x0}$  (pour y = 0) pour différentes valeurs d'intensité :

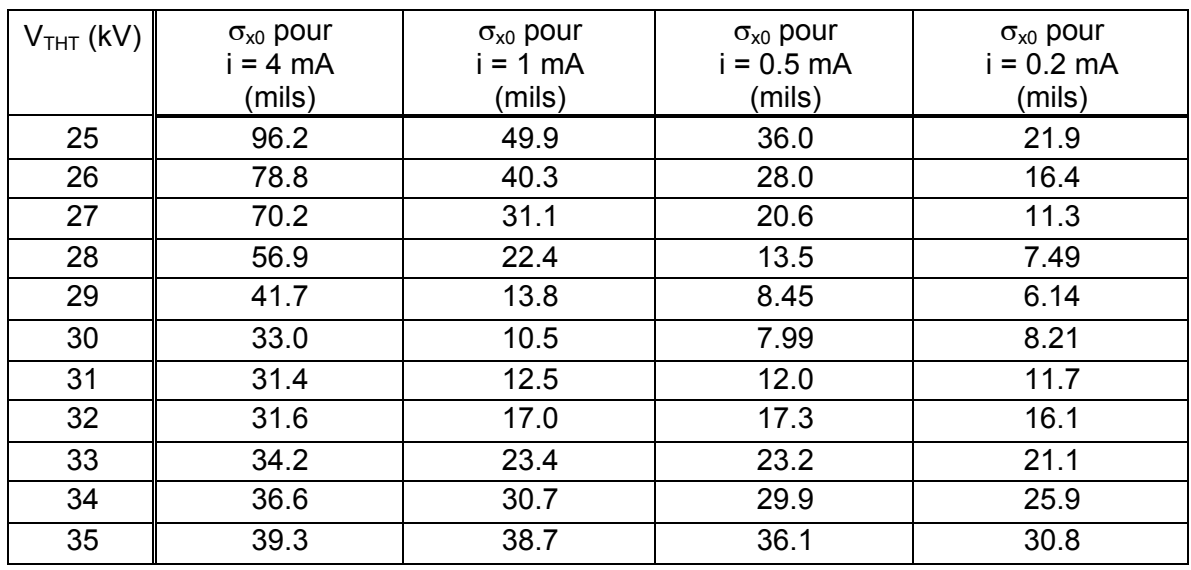

*Tableau 3.1 - Ecarts type simulés en x pour y = 0, pour un canon donné, au niveau de l'écran.* 

Rappel : 1 mil = 0.0254 mm.

On obtient les courbes suivantes : cf. figure 3.6.

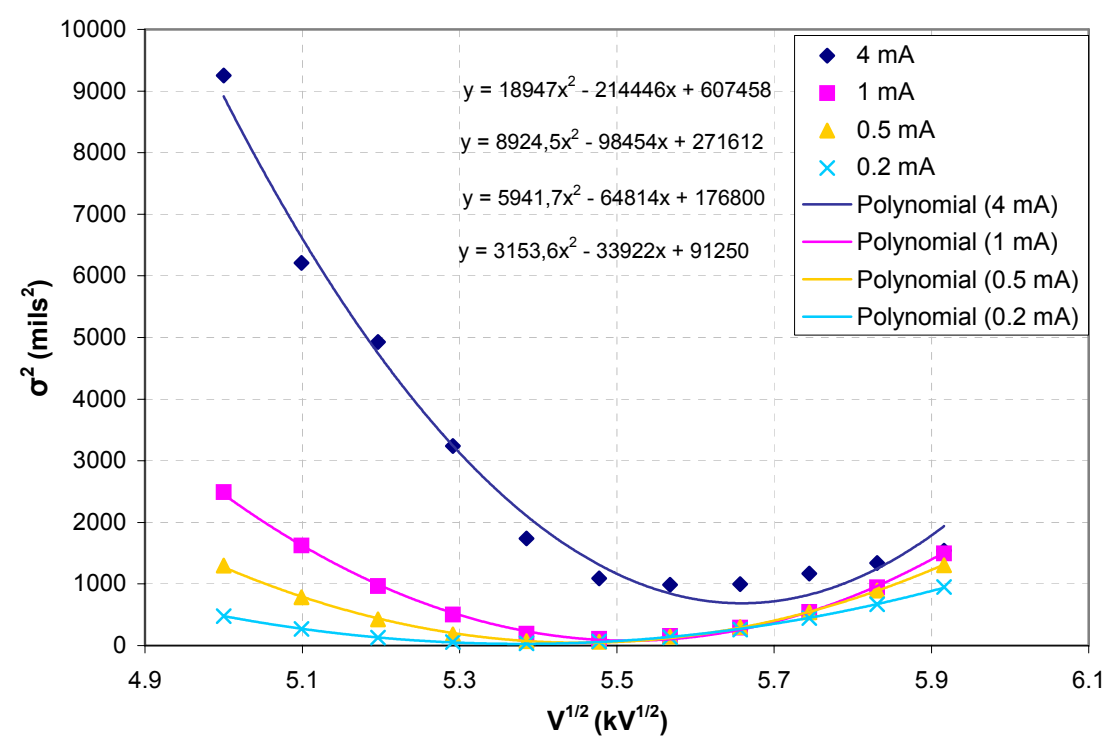

*Figure 3.6 - Variation de l'écart type (pour y=0) au carré par rapport à la racine du potentiel de la lentille, au niveau de l'écran.* 

Les courbes de la figure 3.6 décrivent bien des paraboles pour les faibles intensités : l'écart type varie comme une racine de parabole par rapport à la racine de la tension de la lentille  $(\sigma \propto \sqrt{aV + b\sqrt{V}} + c)$ ; où a, b et c sont des constantes). Par contre, pour une intensité de 4 mA, c'est à dire pour des effets de charge d'espace plus importants, la courbe ne décrit pas précisément une parabole. Ceci nous permettra de définir dans la suite un seuil en intensité de validité de cette méthode (cf. « Quand est-on en « régime d'émittance » ou régime de charge d'espace ? » dans le paragraphe 3.5.4).

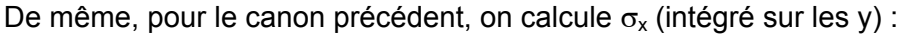

| $V_{THT}$ (kV) | $\sigma_x$ pour<br>$= 4 mA$<br>(mils) | $\sigma_{x}$ pour<br>i = 1 mA<br>(mils) | $\sigma_{x}$ pour<br>$i = 0.5$ mA<br>(mils) | $\sigma_{x}$ pour<br>$i = 0.2$ mA<br>(mils) |
|----------------|---------------------------------------|-----------------------------------------|---------------------------------------------|---------------------------------------------|
| 25             | 81.8                                  | 42.9                                    | 30.7                                        | 19.4                                        |
| 26             | 68.4                                  | 34.3                                    | 23.8                                        | 14.7                                        |
| 27             | 57.4                                  | 26.2                                    | 17.5                                        | 10.5                                        |
| 28             | 47.3                                  | 18.7                                    | 11.9                                        | 7.23                                        |
| 29             | 38.5                                  | 12.6                                    | 7.85                                        | 6.43                                        |
| 30             | 32.2                                  | 9.72                                    | 8.21                                        | 8.53                                        |
| 31             | 29.4                                  | 12.8                                    | 12.9                                        | 11.8                                        |
| 32             | 30.7                                  | 19.1                                    | 17.7                                        | 15.5                                        |
| 33             | 36.4                                  | 25.9                                    | 23.0                                        | 19.5                                        |
| 34             | 43.6                                  | 32.8                                    | 28.7                                        | 23.5                                        |
| 35             | 51.8                                  | 39.9                                    | 34.2                                        | 27.6                                        |

*Tableau 3.2 - Ecarts type simulés en x intégrés selon y, pour le canon précédent, au niveau de l'écran.*

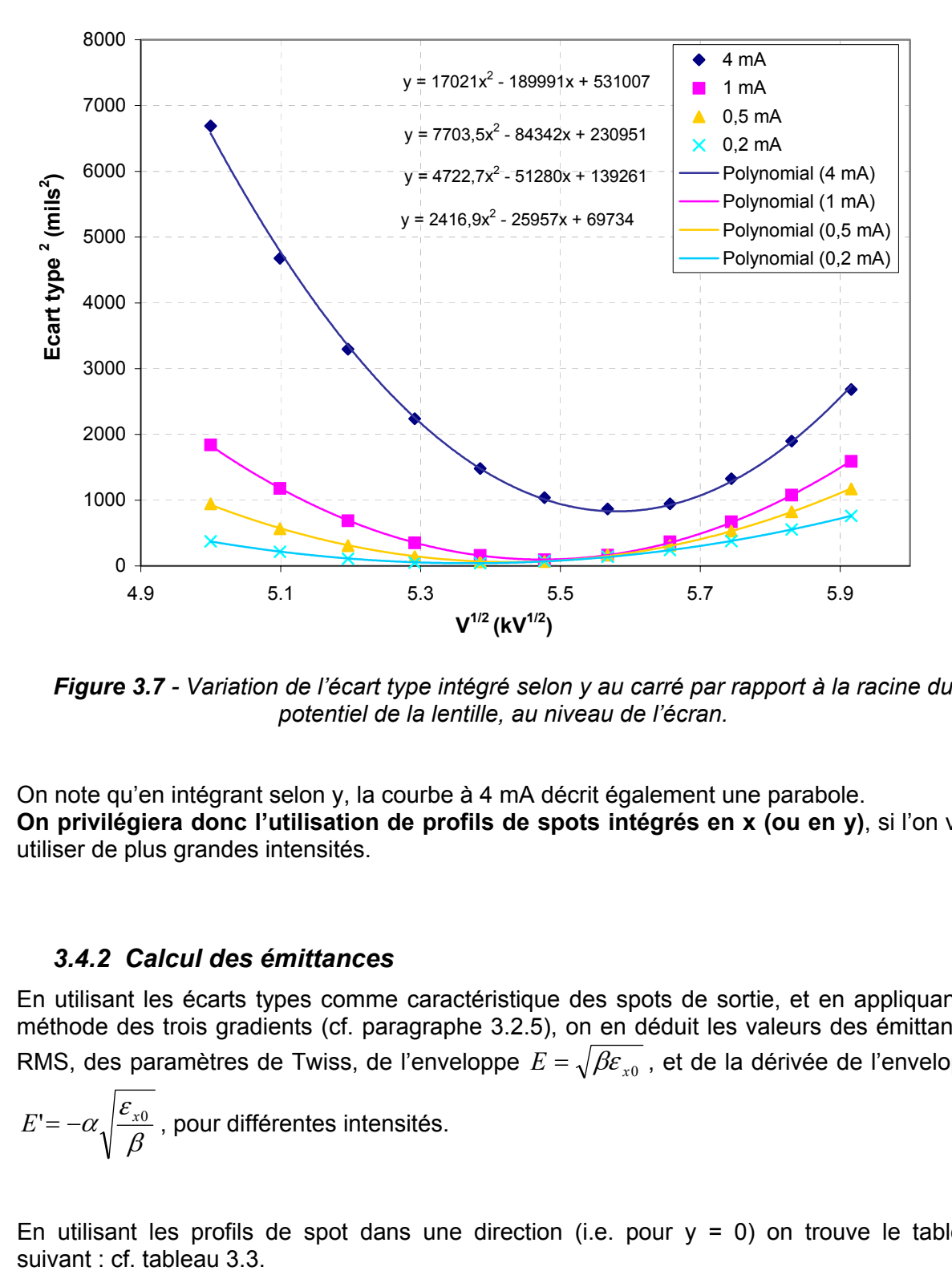

On obtient les courbes suivantes :

*Figure 3.7 - Variation de l'écart type intégré selon y au carré par rapport à la racine du potentiel de la lentille, au niveau de l'écran.* 

On note qu'en intégrant selon y, la courbe à 4 mA décrit également une parabole. **On privilégiera donc l'utilisation de profils de spots intégrés en x (ou en y)**, si l'on veut utiliser de plus grandes intensités.

#### *3.4.2 Calcul des émittances*

En utilisant les écarts types comme caractéristique des spots de sortie, et en appliquant la méthode des trois gradients (cf. paragraphe 3.2.5), on en déduit les valeurs des émittances RMS, des paramètres de Twiss, de l'enveloppe  $E = \sqrt{\beta \varepsilon_{x0}}$ , et de la dérivée de l'enveloppe

$$
E' = -\alpha \sqrt{\frac{\varepsilon_{x0}}{\beta}}
$$
, pour différentes intensités.

En utilisant les profils de spot dans une direction (i.e. pour  $y = 0$ ) on trouve le tableau suivant : cf. tableau 3.3.

| Intensité          | $\varepsilon_{x0}$ (mils) | E (mils) | E'     | $\alpha$ | $\beta$ (mils) | $\gamma$ (mils <sup>-1</sup> |
|--------------------|---------------------------|----------|--------|----------|----------------|------------------------------|
| 4 mA               | 0.069                     | 14       | 0.0225 | $-4.56$  | 2840           | 0.00767                      |
| 1 mA               | 0.017                     | 11       | 0.0149 | $-9.65$  | 7120           | 0.0132                       |
| 0.5 <sub>m</sub> A | 0.0097                    | 9.1      | 0.0096 | $-9.04$  | 8540           | 0.0097                       |
| $0.2 \text{ mA}$   | 0.005                     | 6.9      | 0.0049 | $-6.83$  | 9520           | 0.005                        |

*Tableau 3.3 - Paramètres d'émittance déduits de la simulation, pour des écarts type avec y = 0.*

De même, en utilisant les profils de spots intégrés selon y :

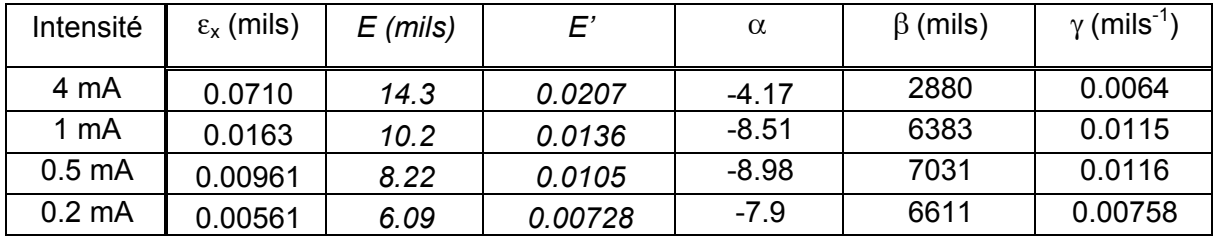

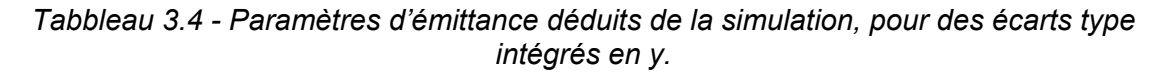

On remarque que les valeurs des paramètres E et E' diffèrent peu en fonction du type de profil utilisé. Cependant, afin de répondre au mieux au critère des paraboles, dans la suite, on ne travaillera qu'avec les profils de spots intégrés selon une direction.

Par ailleurs, la figure 3.8 illustre la variation linéaire de l'émittance RMS en fonction de l'intensité.

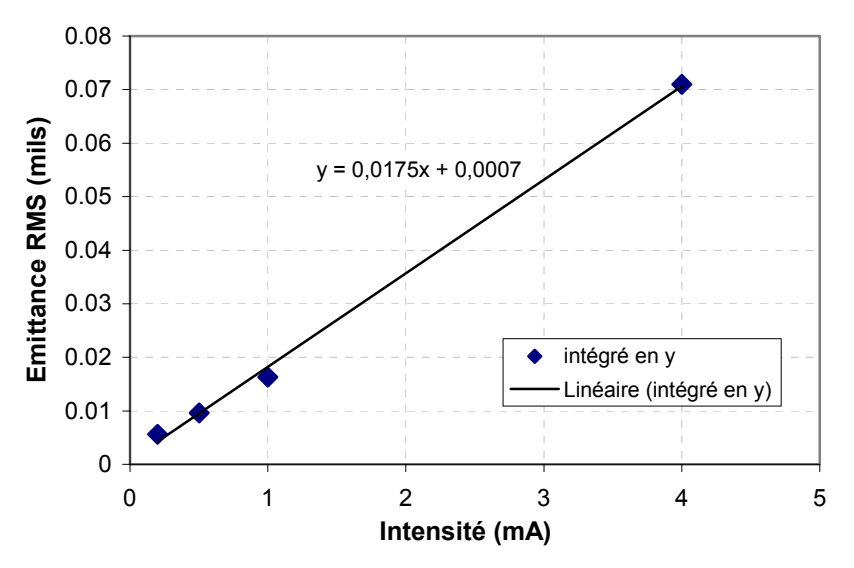

*Figure 3.8 - Valeur de l'émittance RMS* ε*x en fonction de l'intensité appliquée.* 

Cependant, les paramètres E et E' ne varient pas linéairement en fonction de l'intensité (cf. figures 3.9 et 3.10).

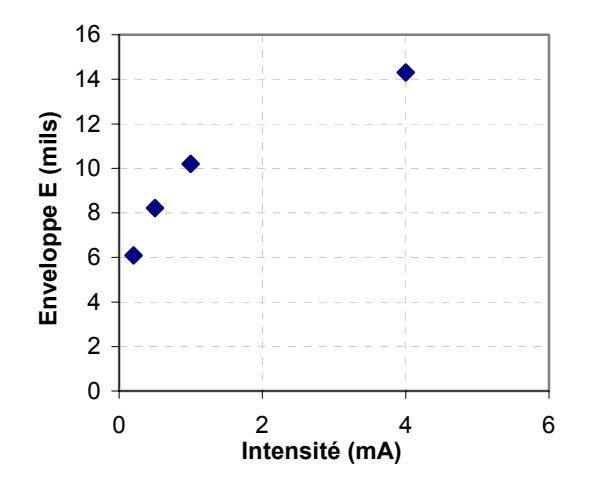

*Figure 3.9 - Variation de l'enveloppe E en fonction de l'intensité.* 

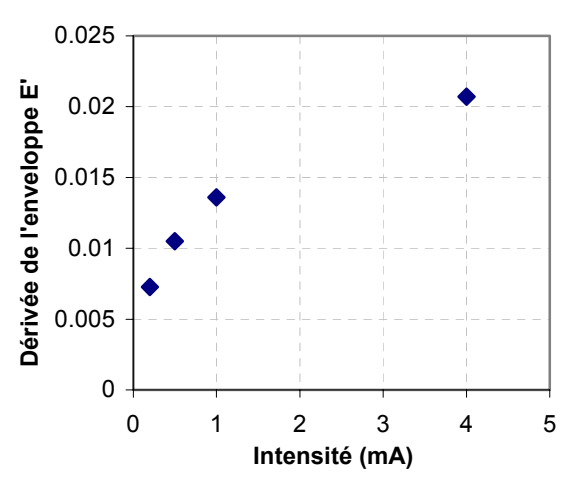

*Figure 3.10 - Variation de* E' *en fonction de l'intensité.*

Nous pouvons enfin représenter quatre ellipses d'émittance (pour les quatre intensités utilisées), d'après les équations  $\beta_i y^2 + 2\alpha_i xy + \gamma_i x^2 = \varepsilon_i$ : cf. figure 3.11.

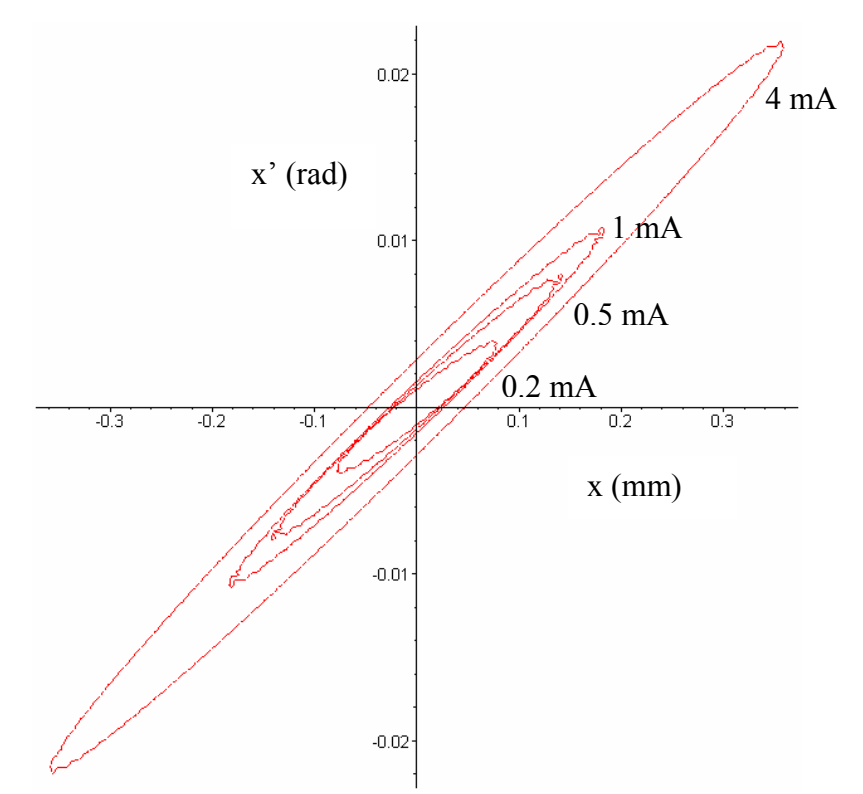

*Figure 3.11 - Ellipses d'emittance en fonction de l'intensité du faisceau.* 

On remarque que l'ellipse d'émittance grossit avec l'intensité, ce qui est normal car le faisceau est plus gros et plus divergent aux forts courants qu'aux faibles.

# *3.4.3 Comparaison de l'émittance remontée avec l'émittance réelle donnée directement par le code de calcul*

Il est indispensable de vérifier la validité de cette approche issue de la méthode des trois gradients, en comparant nos résultats aux données du plan d'entrée directement fournies par la simulation.

Le code de calcul fournit, dans le plan d'entrée de notre système, la matrice faisceau normalisée suivante, que l'on appellera « matrice de Sarnoff » (terminologie de Thomson) :

$$
\Sigma_{\text{sarnoff}} = \begin{pmatrix} \langle x^2 \rangle & \langle xp_x \rangle \\ \langle xp_x \rangle & \langle p_x^2 \rangle \end{pmatrix}
$$

On définit ε<sub>sarnot</sub> l'émittance dite « de Sarnoff » telle que :

$$
\varepsilon_{\text{sarnoff}} = \sqrt{\det(\Sigma_{\text{sarnoff}})}
$$

L'émittance ainsi obtenue est différente de celle décrite précédemment.

Pour retrouver les formes d'émittances classiques (cf. paragraphe 3.2) (issues de la matrice

$$
\text{faisceau } \Sigma = \left\langle XX^t \right\rangle = \begin{pmatrix} \left\langle x^2 \right\rangle & \left\langle xx^t \right\rangle \\ \left\langle xx^t \right\rangle & \left\langle x^{t^2} \right\rangle \end{pmatrix} = \begin{pmatrix} \beta \varepsilon & -\alpha \varepsilon \\ -\alpha \varepsilon & \gamma \varepsilon \end{pmatrix}, \text{ on doit appliquer la formule suivante :}
$$

$$
\varepsilon = \frac{\sqrt{\det(\Sigma_{\text{sarnoff}})} }{\sqrt{V}} = \frac{\varepsilon_{\text{sarnoff}}}{\sqrt{V}}
$$

V étant le potentiel sur le plan d'entrée, on a : V = 8500 volts.

On en déduira  $\alpha$ , β, γ, d'après les formules suivantes :  $\frac{\lambda-\beta}{\mathcal{E}}=\beta$  $x^2$ ;  $\frac{\sqrt{T}x_1}{\sqrt{T}} = -\alpha$  $\frac{F x}{V \varepsilon}$  = - $\langle x p_x \rangle = -\alpha$ ; et  $\langle p_x^2 \rangle = \gamma$  $\frac{1}{V \varepsilon}$  =  $p_x^2$ .

On trouve ainsi le tableau suivant :

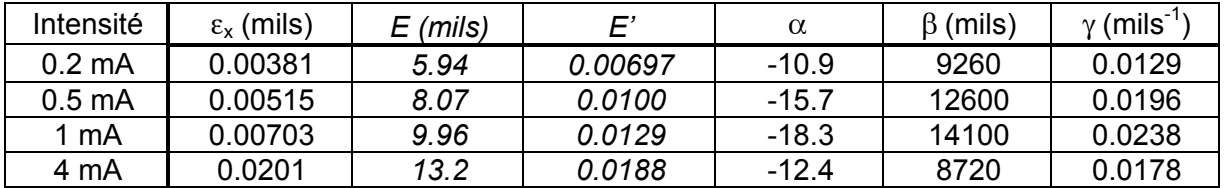

*Tableau 3.5 - Données du plan d'entrée fournies directement par la simulation.* 

On rappelle les résultats obtenus à l'aide de la méthode des trois gradients:

| Intensité        | $\varepsilon_{x}$ (mils) | $E$ (mils) | F'      | $\alpha$ | $\beta$ (mils) | $\gamma$ (mils <sup>-1</sup> |
|------------------|--------------------------|------------|---------|----------|----------------|------------------------------|
| $0.2 \text{ mA}$ | 0.00561                  | 6.09       | 0.00728 | $-7.90$  | 6611           | 0.00758                      |
| $0.5 \text{ mA}$ | 0.00961                  | 8.22       | 0.0105  | $-8.98$  | 7031           | 0.0116                       |
| 1 mA             | 0.0163                   | 10.2       | 0.0136  | -8.51    | 6383           | 0.0115                       |
| 4 mA             | 0.0710                   | 14.3       | 0.0207  | $-4.17$  | 2880           | 0.0064                       |

*Tableau 3.6 - Données du plan d'entrée issues de la méthode des trois gradients.* 

Remarque : on veillera à conserver la relation  $\beta y - \alpha^2 = 1$ , car elle est très sensible à de petites variations de valeur des paramètres (car β est très grand, et γ très petit).

Par exemple, on posera  $\gamma=\dfrac{1+\alpha^2}{\beta}$ , avec les valeurs de β et α trouvées au préalable (on ne calculera pas γ).

#### Commentaires :

Les valeurs de l'enveloppe E et de la dérivée d'enveloppe E' sont très proches dans les deux cas, la méthode des trois gradients fonctionne donc dans le cadre des canons à électrons. On peut vérifier la superposition des deux ellipses pour les 4 intensités, en traçant les courbes d'équation  $\beta_i y^2 + 2\alpha_i xy + \gamma_i x^2 = \varepsilon_i$  (cf. figure 3.12).

Cependant, les valeurs de  $ε_x$ ,  $α$ ,  $β$ , et  $γ$  sont très différentes entre la simulation et l'approche issue de la méthode des trois gradients. Ceci s'explique par le fait qu'il existe plusieurs combinaisons de ces paramètres décrivant approximativement la même ellipse d'émittance. Ce phénomène a d'ailleurs déjà été observé, sans être expliqué, dans les accélérateurs [43].

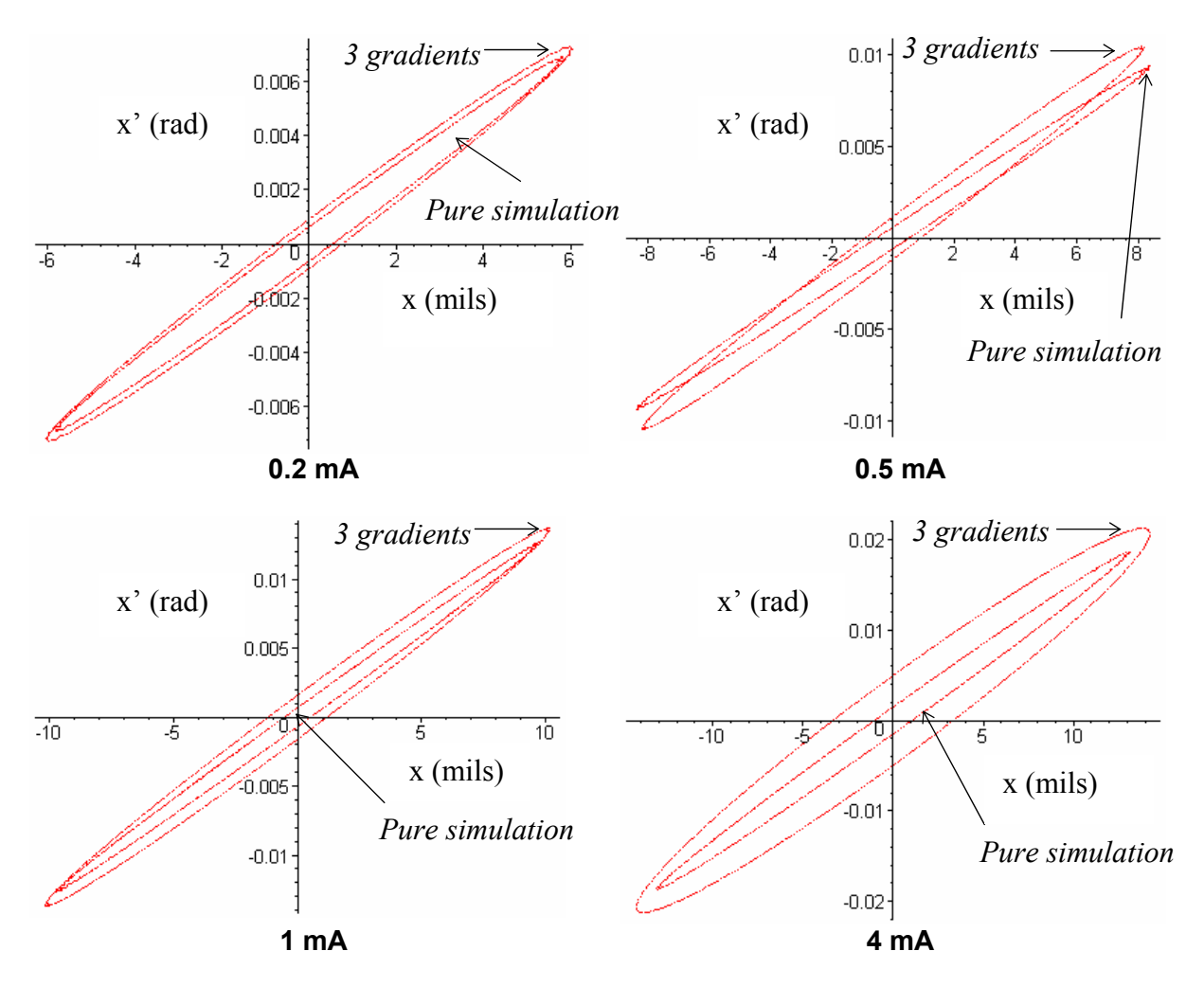

*Figure 3.12 - Comparaison des ellipses d'émittance, en x, obtenues avec la méthode des 3 gradients, par rapport à celles de la simulation.* 

La cohérence entre les deux types d'ellipses d'émittance est très bonne (au niveau de l'orientation et de la taille) dans la majorité des cas : les principales propriétés de focalisation sont conservées. Néanmoins, l'épaisseur de l'ellipse à 4 mA est supérieure dans le cas des calculs de la méthode des 3 gradients à celle issue directement de la simulation : ceci est compréhensible, puisqu'à cette intensité, les non linéarités et les effets de charge d'espace sont plus forts, et ne sont pas pris en compte par la méthode de remontée d'émittances (3 gradients).

### *3.4.4 Conclusion / résumé*

Le code de simulation confirme donc la validité de notre méthode de mesure d'émittance appliquée aux canons à électrons.

En effet, en utilisant les profils de spot fournis par la simulation, et en appliquant la méthode des trois gradients, on peut déterminer l'émittance dans le plan d'entrée de notre système optique, et la comparer à celle directement donnée par le code de calcul : les ellipses d'émittances sont en bon accord, sauf pour les grandes intensités, où les non linéarités ne sont pas prises en compte.

Par ailleurs, une condition de validité de la méthode de mesure a été définie : la variation de l'écart type des profils de spot par rapport à la racine du potentiel de la lentille principale doit être de forme parabolique. Ce critère, que l'on a nommé « critère des paraboles », a également permis de recommander l'utilisation de profils de spots intégrés dans une direction par rapport aux simples coupes de densité de courant.

# **3.5 Mise en place de l'expérience**

Dans la dernière section, nous avons validé notre méthode de mesure d'émittances dans les canons à l'aide d'un code de calcul. L'étape suivante est la mise en œuvre de expérimentale, afin de vérifier si l'application nous donne toujours de bons résultats.

#### *3.5.1 Définition des paramètres de mesure*

Ils sont presque identiques à ceux utilisés dans les paragraphes précédents, et seront conservés pour tous les canons :

- Le plan de sortie (écran) est situé à 408 mm de l'origine (milieu de lentille), et le plan d'entrée se trouve à 16.4 mm en amont de l'origine, au niveau de la grille G5.
- On étudiera le faisceau vert et le faisceau rouge, et des tensions  $V_{Kc0}$  dites de cut-off de 150,175, et 190 volts.
- Les intensités utilisées auront les valeurs suivantes : 0.2 mA, 0.5 mA, 1 mA, 2 mA, 3 mA, et 4 mA.
- La tension d'entrée sera fixée à  $V_{G3}$  = 8.5 kV.
- Les tensions de lentille varieront de  $V_{THT}$  = 23 kV jusqu'à  $V_{THT}$  = 35 kV, avec un pas de  $1$  kV.

#### *3.5.2 Déroulement des mesures*

Tout d'abord, on utilise le banc de mesure de Thomson, qui se compose d'un tube cathodique spécifique à chaque type de canon à électrons, dont les tensions des électrodes sont fixées par un ordinateur de commande.

Au niveau de l'écran, une camera CCD de 200 niveaux de gris, montée sur un système à balayage, permet de mesurer les densités de courant sur toute la surface du spot de lumière. La précision de l'expérience sera abordée dans un des paragraphes suivants.

Au niveau du protocole de mesure, on appliquera aux électrodes K, G1, G2, et G3, les tensions associées à la valeur de cut-off choisie. Puis, on fixera d'abord une tension de lentille (par exemple  $V_{THT}$  = 25 kV), et ensuite on modifiera les intensités. On étudiera le faisceau vert puis le faisceau rouge.

Les spots obtenus à l'écran seront scannés par la caméra CCD pour chaque tension de lentille et chaque intensités : on obtient donc 252 mesures de spots pour chaque canon.

Remarque : il est à noter qu'il est difficile, expérimentalement, de définir précisément l'intensité 0.2 mA. Cette mesure peut ne pas être très fiable.

# *3.5.3 Traitement des données*

Une fois les mesures de densité de courant des spots réalisées, un ordinateur en sortie du système récupère les données.

Le résultat brut obtenu, suite à un traitement préliminaire des données, est une matrice 15\*15, sans dimensions, de luminescence du spot en fonction des coordonnées x et y :

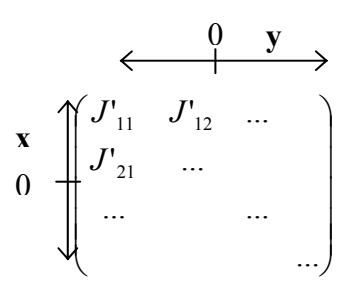

Notons J'<sub>max</sub> et J'<sub>min</sub> les plus grands et plus petits coefficients de cette matrice.

L'information sur les unités en x et y nous est donnée dans les fichiers de résultats.

Cependant, pour se ramener à une matrice de densité de courant en  $A/mm^2$  de coefficients J<sub>ii</sub>, on doit réaliser un programme (en Fortran, Visual Basic ou autre).

On doit notamment déterminer la valeur du maximum de la densité de courant en A/mm<sup>2</sup> noté Jmax pour chaque intensité.

Prenons le cas où l'intensité I appliquée vaut 0.2 mA, on a notamment :

$$
I = \sum_{i,j} J_{ij} \Delta x \Delta y = 0.2 mA,
$$

où ∆x et ∆y sont les pas de discrétisation.

On s'affranchira du bruit en soustrayant J'<sub>min</sub> à chaque coefficient de la matrice : en effet, la zone de mesure de spot étant large, toutes les valeurs à l'extérieur du spot doivent être nulles, ce qui n'est pas le cas des matrices brutes obtenues.

Il faut ensuite normaliser cette matrice (pour que le plus grand des coefficients soit égal à 1). Pour cela, on divisera tous les coefficients par  $(J'_{\text{max}} - J'_{\text{min}})$ .

En notant  $N_{ii}$  les coefficients de la matrice normalisée, on a :

$$
I = \sum_{i,j} J_{ij} \Delta x \Delta y = J_{\text{max}} \sum_{i,j} N_{ij} \Delta x \Delta y = 0.0002 A
$$

D'où :

$$
J_{\max} = \frac{0.0002}{\sum_{i,j} N_{ij} \Delta x \Delta y}
$$

On en déduit alors la bonne matrice exprimée en  $A/mm^2$ , en multipliant tous les cœfficients de la matrice normalisée par Jmax.

Pour avoir une bonne précision, on interpolera cette matrice, et on obtiendra ainsi des profils de spots 3D avec beaucoup de points.

Afin de calculer des écarts type de spot en x, l'intégration en y de cette matrice doit être réalisée, pour aboutir à un profil de spot en A/mm.

Enfin, la formule suivante nous donne les écarts types en x :

$$
\sigma_x^2 = \overline{x^2} - \overline{x}^2 = \frac{\sum_i x_i^2 w_i}{\sum w_i} - \left(\frac{\sum_i x_i w_i}{\sum w_i}\right)^2,
$$

où les coefficients wi sont les densités de courant du profil associées à l'abscisse xi.

En intégrant la précédente matrice selon x, on calcule également les écarts types en y.

Les résultats obtenus lors des différentes mesures seront détaillés dans le paragraphe 3.6.

Note : comme précisé dans les paragraphes précédents, on ne calculera que des écarts type intégrés dans une direction.

#### *3.5.4 Précautions, domaine de validité, précision des mesures*

On mettra en évidence certaines précautions à prendre, pour nos conditions, lors de l'utilisation de la méthode des trois gradients en simulation et expérimentalement. On étudiera également le domaine de validité de notre méthode de mesure, ainsi que sa précision.

#### • Erreurs commises dans le choix des mesures

Note : La précaution définie dans ce paragraphe est nécessaire pour les mesures sur les canons à électrons de téléviseurs. Elle n'est cependant pas obligatoire pour d'autres types de structures à base de faisceau de particules : dans d'autres contextes, les critères de précision peuvent être différents.

Dans nos conditions, lorsque l'on calcule l'émittance à partir de trois mesures d'écart type consécutives d'un seul coté du col défini par le minimum de la courbe d'écarts type en fonction de la tension de lentille (comme représenté sur la figure 3.13, par exemple : 25, 26, et 27 kV), on obtient des valeurs éloignées de celles calculées avec plusieurs mesures de part et d'autre du col.

| Intensité          | $\varepsilon_{x}$ (11 mesures), mils | $\varepsilon_{x}$ (3 mesures consécutives), mils |
|--------------------|--------------------------------------|--------------------------------------------------|
| 4 mA               | 0.071                                | 0 16                                             |
| 1 <sub>mA</sub>    | 0.0163                               | 0.019                                            |
| 0.5 <sub>m</sub> A | 0.00961                              | 0.013                                            |
| $0.2 \text{ mA}$   | 0.00561                              | 0.0080                                           |

*Tableau 3.7 - Emittances calculées sur le même canon, pour 11 mesures, et 3 mesures consécutives (cf. figure 3.13).*

Les résultats de la deuxième colonne du tableau 3.7 sont assez différents de ceux obtenus avec de nombreux points de mesures autour du col représenté sur la figure 3.13. Cette erreur provient directement du choix des trois mesures, et est plus importante que celle introduite par le faible nombre de points mesurés.

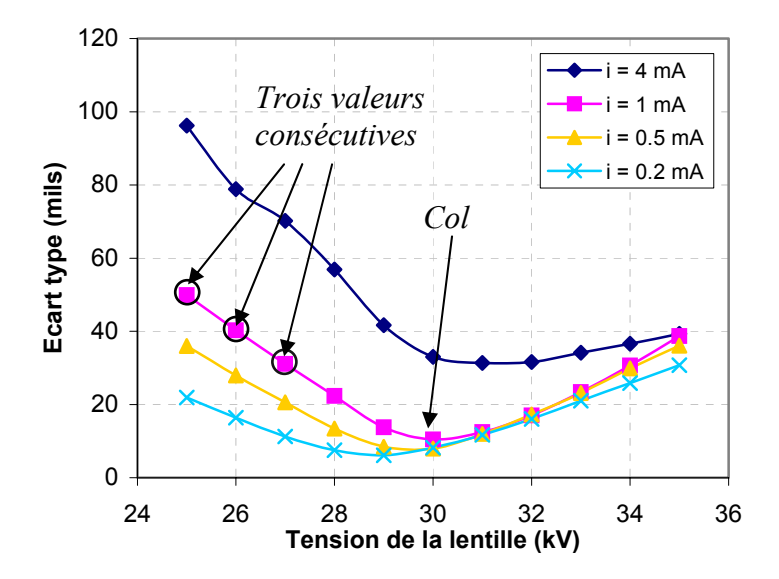

*Figure 3.13 - Utilisation de trois valeurs d'écart type consécutives pour le calcul d'émittance. Ici, le choix des écarts type n'est pas judicieux.*

Lorsque l'on prend 3 valeurs d'écarts type extrêmes (une au niveau du col, et deux de part et d'autre de celui ci, cf. figure 3.14), on se rend compte que l'écart avec la valeur calculée à partir de 11 mesures est beaucoup plus petit :

| Intensité          | $\varepsilon_{x}$ (11 mesures), | $\varepsilon_{x}$ (3 mesures: |
|--------------------|---------------------------------|-------------------------------|
|                    | mils                            | 25 kV, 29 kV et 35 kV), mils  |
| 4 mA               | 0.071                           | 0.0718                        |
| 1 <sub>m</sub> A   | 0.0163                          | 0.0174                        |
| 0.5 <sub>m</sub> A | 0.00961                         | 0.00967                       |
| $0.2 \text{ mA}$   | 0.00561                         | 0.00581                       |

*Tableau 3.8 - Emittances calculées sur le même canon, pour 11 mesures, et 3 mesures à partir de points extrêmes (cf. figure 3.14).*

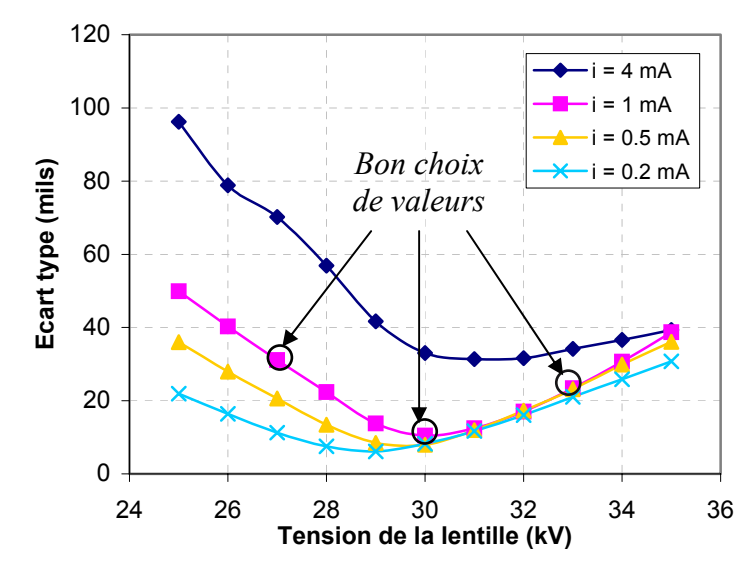

*Figure 3.14 - Utilisation de trois valeurs d'écart type consécutives pour le calcul d'émittance. Ici, le choix des écarts type est meilleur que celui de la figure précédente.*

On en déduit donc que pour avoir une bonne précision de mesure, dans nos conditions, il est nécessaire de prendre en compte beaucoup de points, et, il est primordial que ces points se trouvent de part et d'autre d'un minimum de taille de spot (définit par le col de la courbe d'écarts type en fonction de la tension de lentille). En faisant varier  $V_{THT}$  de 23 kV à 35 kV, on répond bien à ce nouveau critère.

Note : Dans d'autres contextes, il pourra parfois être plus approprié de choisir parmi les points mesurés ceux qui se rapprochent le plus de la parabole.

#### • Erreur due à la résolution limite du système de mesure

Dans l'expérience, l'instrument de mesure de spot est une caméra CCD de 200 niveaux de gris, fournissant une matrice (15\*15) de pixels supposés ponctuels. Nous essaierons donc de quantifier l'erreur de mesure intervenant dans notre approche.

Déterminons l'erreur réalisée sur une mesure d'écart type dans un cas bidimensionnel : pour cela, échantillonnons un profil gaussien (d'écart type 2 par exemple) sur n valeurs de x (10, 15 et 20 points), et discrétisons l'intensité sur N valeurs (100, 200 et 300 niveaux).

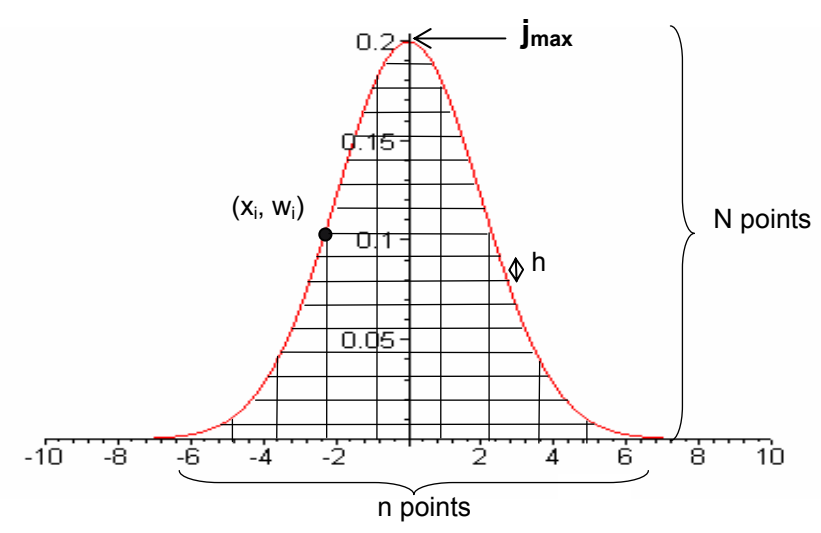

*Figure 3.15 - Echantillonnage d'une Gaussienne de* σ*x = 2, sur n valeurs de x et N valeurs de densité de courant w.*

Le pas de discrétisation en densité de courant est  $h = \frac{J \text{ m} \text{m}}{N}$  $h = \frac{j_{\text{max}}}{v}$ .

Pour discrétiser la gaussienne, à un x<sub>i</sub> donné, il faut associer un w'<sub>i</sub>, pour cela, on choisira :

$$
w'_{i} = \left[\frac{f(x_{i})}{h}\right] \cdot h,
$$

où [ ] représente la partie entière.

Après application de la formule 2 15 1 15 1 2 2  $-\frac{1}{x^2} - \frac{2}{x^2}$  $\begin{array}{ccc} \mathcal{L} & -\mathcal{L} & \mathcal{L} & -\frac{15}{2} & \frac{1}{2} & \frac{1}{2} \end{array}$ ' ' '  $\overline{\phantom{a}}$  $\overline{\phantom{a}}$  $\overline{\phantom{a}}$  $\bigg)$  $\setminus$  $\mathbf{I}$  $\mathsf{I}$  $\mathsf{I}$  $\setminus$ ſ  $= x^2 - x^2 = \frac{1}{2} \left| \frac{15}{2} w \right|$ ∑ ∑  $\sum_{i=1}$ = *i i i i i i i i i*  $\mathcal{X}$ <sub>*x*</sub>  $\frac{15}{\sqrt{2}}$  *w*  $\frac{15}{\sqrt{2}}$  *w x w w*  $x_i^2w$  $\sigma_{x \text{ measure}}^2 = x^2 - x^2 = \frac{i-1}{15} - \frac{i}{15}$ , on obtient :

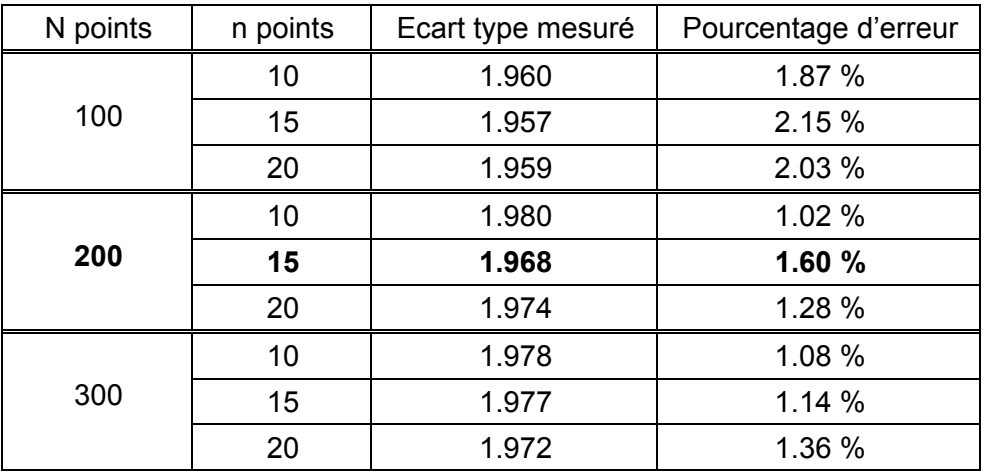

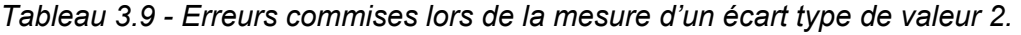

La configuration correspondante à notre mesure est :  $N = 200$  points et n = 15 points. L'incertitude est ainsi inférieure à 2 %, donc inférieure à la précision de la mesure. On en déduit ainsi que pour des cas tri dimensionnels, la mesure des écarts types est suffisamment précise.

#### • Domaine de validité de la méthode de mesure : Quand est-on en « régime d'émittance » ou régime de charge d'espace ?

La méthode des trois gradients ne prend pas en compte la charge d'espace. Donc, afin de mettre en évidence l'existence d'une limite de validité en intensité, et pour confirmer ce que l'on avait pressenti grâce au critère des paraboles, on se servira, dans la suite, de l'équation d'enveloppe de Sacherer dans un cas simple [43] [44]. Nous rappelons ici son formalisme.

Soit un faisceau de particules subissant un effet de charge d'espace de densité inconnue, ne subissant pas d'accélération et ayant la symétrie elliptique dans l'espace transverse (x, y). On soumet ce faisceau à des forces externes de focalisation x et y. On veut déterminer l'équation d'enveloppe de ce faisceau de particules. Pour cela, partons de la définition de l'équation d'enveloppe RMS  $\sigma_x$  (le calcul est identique pour l'enveloppe RMS  $\sigma_y$  en y) et dérivons la par rapport à s :

$$
\sigma_x = \sqrt{\langle x^2 \rangle} \implies \sigma_x = \frac{\langle xx' \rangle}{\sigma_x}
$$
\n(3.3)

Soit encore :

$$
\sigma_x \sigma_x = \langle x x' \rangle \tag{3.4}
$$

En dérivant l'équation (3.4) et compte tenu de la relation (3.3), il en découle :

$$
\sigma_x \sigma_x^{\mathrm{v}} + \frac{\langle xx' \rangle^2}{\sigma_x^2} = \langle xx \rangle + \langle x^2 \rangle.
$$

En faisant apparaître l'émittance RMS,  $\varepsilon_x = \sqrt{\sigma_{x'}^2 \sigma_x^2 - \langle xx' \rangle^2}$  , on obtient l'équation d'enveloppe RMS  $\sigma_{x}$  générale :

$$
\sigma_x^{\text{''}} = \frac{\langle xx^{\text{''}}\rangle}{\sigma_x} + \frac{\varepsilon_x^2}{\sigma_x^3}.
$$

Rappelons la relation fondamentale de la dynamique :

$$
x'' + k_s(s)x - F_x = 0,
$$
\n(3.5)

où  $F<sub>x</sub>$  représente la force due à la charge d'espace.

En particulier, elle vaut [45] :

$$
F_x = \frac{qE_x}{mc^2\beta_L^2},
$$

où  $E_x$  est le champ électrique en x, et  $β$ <sub>L</sub> un des coefficients de Lorentz.

En multipliant par x la relation (3.5), et en moyennant sur toute la distribution de particules du faisceau, on a :

$$
\langle xx''\rangle + k_s(s)\sigma_x^2 - xF_x = 0.
$$

En combinant ce résultat avec les équations (3.3) et (3.4), on obtient l'équation générale de l'enveloppe RMS  $\sigma_x$  sous charge d'espace :

$$
\sigma_x^{\text{''}} + k_x(s)\sigma_x - \frac{\varepsilon_x^2}{\sigma_x^3} - \frac{\langle xF_x \rangle}{\sigma_x} = 0 \tag{3.6}
$$

On montre que le terme de force de charge d'espace moyenne  $\langle xF_x \rangle$  est quasiment indépendant de la forme de la distribution (ayant la symétrie elliptique) et qu'il a donc la même valeur que dans le cas d'une distribution K-V [44] :

$$
\left\langle xF_x\right\rangle = \frac{K}{2} \frac{\sigma_x}{\sigma_x + \sigma_y},
$$

où K est la pervéance généralisée du faisceau définie par :  $K = \frac{qI}{2\pi\varepsilon_0 m(\beta_L c)^3}$  $K = \frac{qI}{q}$  $\pi \varepsilon_{_{0}}$ m $(\beta_{_{L}}$  $=\frac{qI}{(q-1)^3}.$ 

En remplaçant cette expression dans l'équation (3.6), il vient les équations des enveloppes RMS  $\sigma_x$  (et  $\sigma_y$ ) du faisceau considéré :

$$
\sigma_x^{\text{''}} + k_x(s)\sigma_x - \frac{\varepsilon_x^2}{\sigma_x^3} - \frac{K}{2(\sigma_x + \sigma_y)} = 0.
$$

On cherchera donc à comparer les coefficients  $A = \frac{c_x}{c^3}$ 2 *x*  $A = \frac{{\mathcal E}_x^2}{\sigma^3}$  (qui désigne le terme d'émittance) et

 $(\sigma _{_{\rm \scriptscriptstyle X}} + \sigma _{_{\rm \scriptscriptstyle Y}})$  $B=\dfrac{K}{2\big(\sigma_{_x}+\sigma_{_y}\big)}$  (qui désigne le terme de charge d'espace), où  $K=\dfrac{qI}{2\pi\varepsilon_{_0}m(\beta_{_L}c)^3}$  $K = \frac{qI}{q}$  $\pi \varepsilon_{\text{\tiny{0}}} m(\beta_{\text{\tiny{L}}}$  $=\frac{qT}{(q-1)^3}.$ 

On a en première approximation (cf. la remarque du paragraphe 3.3.3) :

$$
A = \frac{\varepsilon_x^2}{\sigma_x^3} = \frac{\left(\frac{\varepsilon_{x0}}{\sqrt{2}}\right)^2}{\sigma_x^3} = \frac{\varepsilon_{x0}^2}{2\sigma_x^3}.
$$

Par ailleurs,  $\frac{1}{2}mv^2 = qV = q(V_{THT} - V_{G3})$ 2  $\frac{1}{2}mv^2 = qV = q(V_{THT} - V_{G3})$ , d'où :  $\beta_L = \frac{v}{q} = \sqrt{\frac{2q(V_{THT} - V_{G3})}{mc^2}}$ 2 $q(V_{\rm\scriptscriptstyle THT}-V_{\rm\scriptscriptstyle G3}$ *mc*  $q(V_{\rm{rHT}}-V$ *c*  $\beta_L = \frac{v}{\lambda} = \sqrt{\frac{2q(V_{THT} - V_{G3})}{r^2}}$ .

On en déduit alors l'expression de B.

En traçant le rapport entre ces deux coefficients en fonction de l'intensité, on obtient :

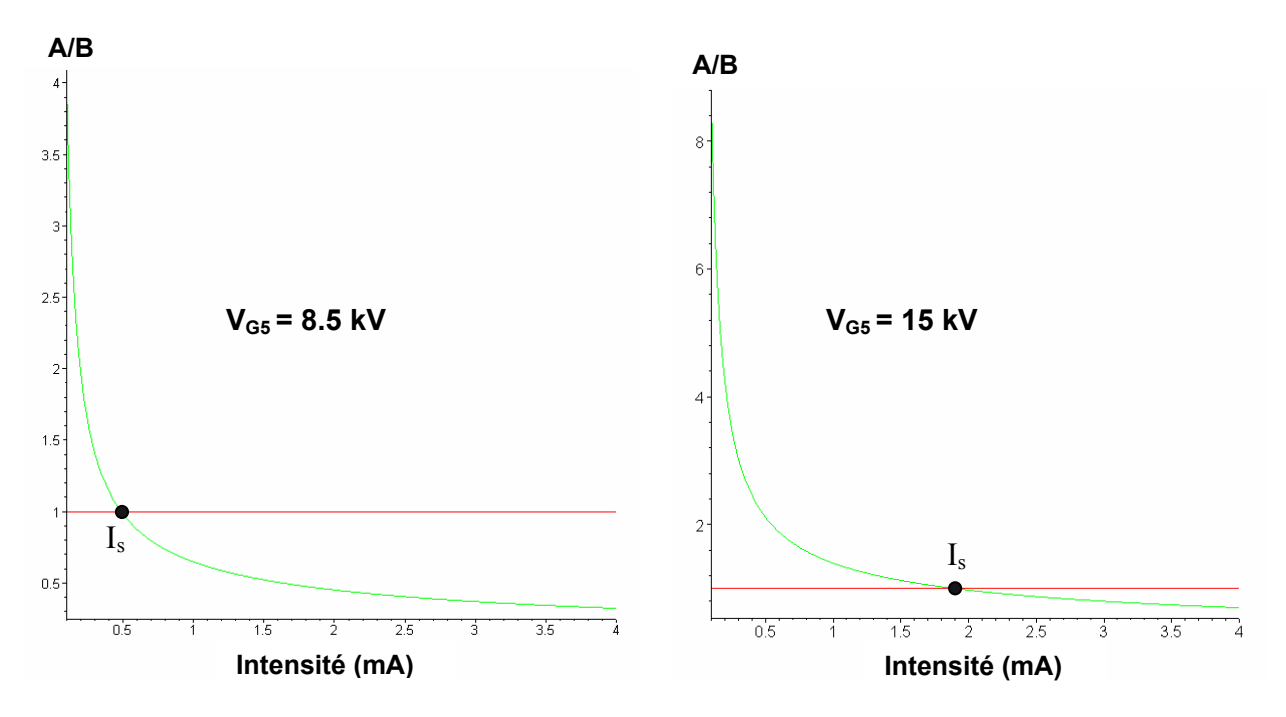

*Figure 3.16 - Variation de A/B en fonction de I (mA) pour VG5 = 8.5 kV et VG5 = 15 kV.* 

Pour  $V_{G5}$  = 8.5 KV, on voit que pour de petites intensités, le phénomène d'émittance est prédominant. Pour les fortes intensités, on se trouve en régime dominé par la charge d'espace.

**Il existe donc une limite en intensité à la validité de la méthode** des trois gradients qui n'a pas été définie avec précision ici. Dans la suite, on utilisera le critère des paraboles pour définir un seuil de validité (il sera préférable d'être vigilant sur les résultats à fortes intensités).

Par ailleurs, d'après les figures 3.16 et 3.17, on remarque que plus la tension d'entrée ( $V_{GS}$ dans notre cas) est grande, plus le régime d'émittance est prédominant dans les fortes intensités.

En effet, l'intensité de seuil  $I_S$  pour laquelle A/B = 1 connaît la variation suivante :

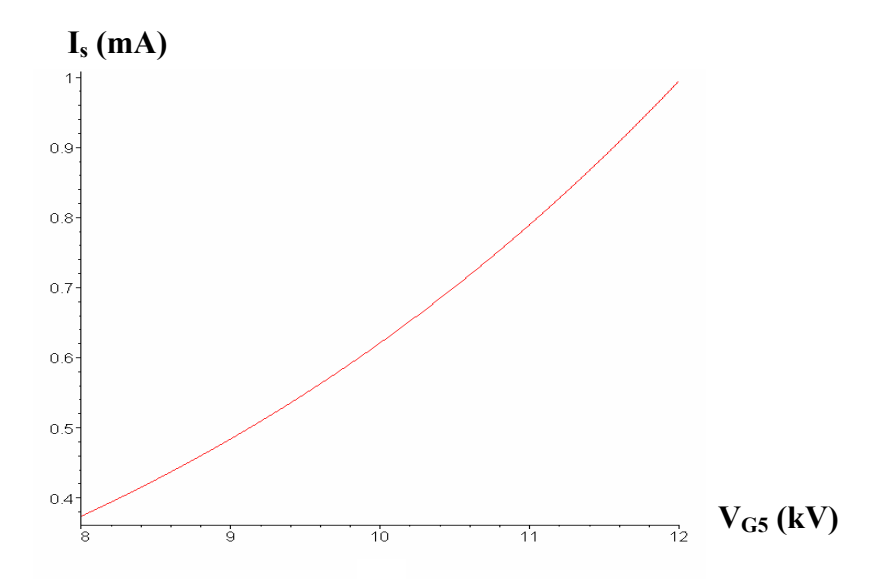

*Figure 3.17 - Variation de l'intensité de seuil (en mA) par rapport à la tension V<sub>G5</sub> (en kV).* 

# *3.5.5 Conclusion / résumé*

L'application de la méthode des trois gradients aux canons à électrons est donc tout à fait réalisable à l'aide du banc de mesure de Thomson, une procédure de traitement de données expérimentales ayant été mise en place. Il a été vérifié que la précision obtenue dans ces conditions, sur une mesure d'écart type de profil de spot est satisfaisante.

Néanmoins, afin d'obtenir une expérience la plus précise possible, il est nécessaire de bien choisir le domaine de tensions appliquées à la lentille principale : les mesures effectuées doivent se trouver de part et d'autre d'un minimum de taille de spot (défini par le col de la courbe d'écarts type en fonction de la tension de lentille).

Enfin, comme nous l'avions pressenti dans la section précédente, la méthode présentée ici est moins précise dans le cas de fortes intensités, domaine pour lequel le régime de charge d'espace est dominant par rapport au régime d'émittance.

# **3.6 Validation de la méthode et mesures : résultats, comparaisons et remarques**

Afin de valider la méthode expérimentale de détermination d'émittance dans les canons à électrons, une série de mesures et de simulations a été réalisée sur trois canons différents : un canon symétrique que l'on notera s1, et deux canons asymétriques notés a1 et a2. Les études ont été réalisées sur deux faisceaux (rouge et vert), dans les mêmes conditions de tensions et d'intensité que celles décrites dans le précédent paragraphe, et pour 2 directions de l'espace (x et y).

C'est à dire que 1512 spots à l'écran ont été mesurés, et 216 émittances ont été obtenues. Le même nombre de cas a également été réalisé en simulation pour pouvoir comparer aux résultats expérimentaux et ainsi valider la méthode de mesure.

Une synthèse de ces résultats est présentée dans ce paragraphe.

On comparera notamment trois émittances de natures différentes, dans le plan d'entrée du système (i.e. au niveau de la grille G5) :

- Une émittance calculée par la simulation directement dans le plan d'entrée que l'on appellera *« émittance simulée amont ».*
- Une émittance remontée jusqu'au plan d'entrée par la méthode des trois gradients,
- à partir des profils simulés en sortie du système (écran), que l'on appellera *« émittance simulée remontée ».*
- Une émittance remontée jusqu'au plan d'entrée par la méthode des trois gradients,
- à partir des écarts types mesurés en sortie du système, que l'on appellera *« émittance mesurée ».*

On rappelle que pour les faibles intensités, les phénomènes non linéaires au niveau de la lentille principale et la charge d'espace interviennent peu, contrairement aux fortes intensités.

On a donc deux régimes d'intensités, qui idéalement, ont chacun les propriétés suivantes :

• pour les faibles intensités :

*émittance simulée amont = émittance simulée remontée = émittance mesurée.* 

• pour les fortes intensités :

*émittance simulée amont ≠ émittance simulée remontée = émittance mesurée,*  car en remontant les émittances par la méthode des trois gradients, l'émittance calculée est modifiée par la charge d'espace et les non linéarités en aval du plan d'entrée.

Il nous faudra donc définir des domaines de validité en intensité, pour s'affranchir des effets liés à la charge d'espace. On utilisera notamment le « critère des paraboles ».

# *3.6.1 Note : incohérences entre la simulation et la mesure*

On verra dans la suite que dans la plupart des cas, les émittances RMS simulées sont différentes, en surface, de celles mesurées, mais pas en orientation (les propriétés de focalisation sont donc cohérentes). Ceci s'explique par les écarts entre les spots expérimentaux et ceux issus des codes de calcul : cf. figure 3.18.

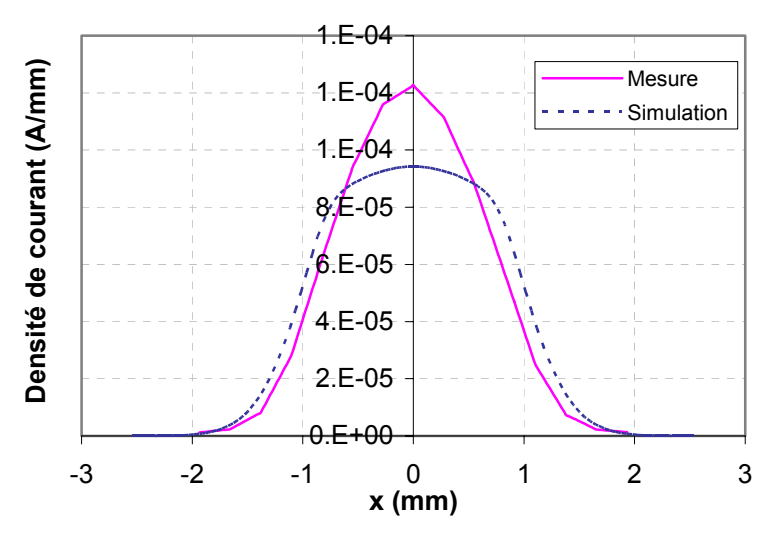

*Figure 3.18 - Profils de spots en x (intégrés en y) pour 0.2 mA (et V<sub>THT</sub> = 23 kV): ces deux profils ont approximativement les mêmes tailles à 5%, 10%, mais n'ont pas le même écart type, car les distributions sont différentes.* 

Par ailleurs, ceci n'est pas incompatible avec le fait que le code de calcul utilisé s'accorde aux mesures de profil sur la valeur de la taille à un pourcentage fixé d'intensité (il a été observé dans de précédentes études à Thomson, que le code de simulation utilisé était assez fiable aux niveau des tailles de spot à 5%).

Cependant, comme les profils sont différents, il est normal d'observer des divergences en terme d'écarts type (grandeurs RMS) entre la simulation et la réalité, qui entraînent ces différences notables entre les surfaces des ellipses.

On rappelle également, que dans les conditions expérimentales, les distances inter grilles ne sont pas très stables thermiquement, à cause de la chaleur provenant de la cathode. Ainsi, une erreur intervient lors de la comparaison entre simulation et expérience, car en simulation, la géométrie des canons est fixe.

# *3.6.2 Résultats pour le canon s1*

Le canon s1 a une lentille principale dissymétrique, mais une région basse (zone de formation du faisceau) symétrique. Ici, on regardera les caractéristiques de ce canon au niveau des émittances, on comparera les résultats de simulation aux mesures, et on observera la robustesse des mesures.

#### • Domaine de validité de la mesure

Déterminons le domaine de validité de la mesure pour le canon s1, à l'aide du critère des paraboles : cf. figure 3.19.

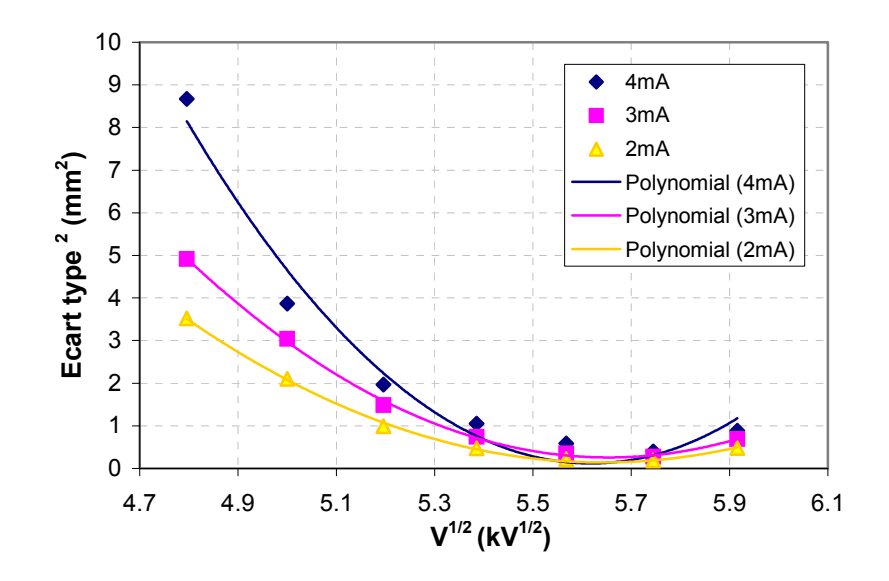

*Figure 3.19 - Courbes représentatives du carré de l'écart type mesuré en x, par rapport à la racine carrée du potentiel, pour plusieurs intensités (canon s1).* 

A 4 mA, la courbe représentative du carré de l'écart type mesuré par rapport à la racine carrée du potentiel n'est pas parabolique. Ainsi, pour ce canon, en x, le seuil de validité est 3 mA (on observe la même chose en y). La fiabilité des résultats pour une intensité supérieure à 3 mA n'est donc pas garantie.

On vérifie également que les mesures réalisées se trouvent bien de part et d'autre du minimum d'écart type de taille de spot.

#### • Tensions de cut-off

La variation de l'émittance simulée remontée, en x, pour 1 mA est représentée sur la figure 3.20.

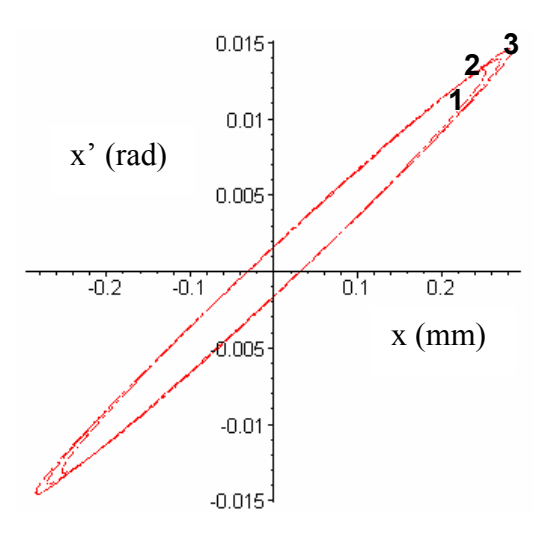

*Figure 3.20 – Taille de l'ellipse d'émittance « simulée remontée » en x, en fonction de la tension de cut off : 1) 150V, 2) 175V, 3) 190V.*

La taille de l'ellipse croit très légèrement avec la tension de cut-off. Cette tension n'est donc pas une grandeur significative. On arrive d'ailleurs à la même conclusion en observant les émittances mesurées, pour toute intensité.

Dans la suite, on étudiera donc simplement le cas de la tension de cut-off 175V (les ellipses liées aux autres tensions de cut-off sont identiques à un facteur homothétique près proche de 1).

• Propriétés de symétrie du canon

Sur la figure 3.21, apparaît l'émittance mesurée en x et en y, pour 1mA :

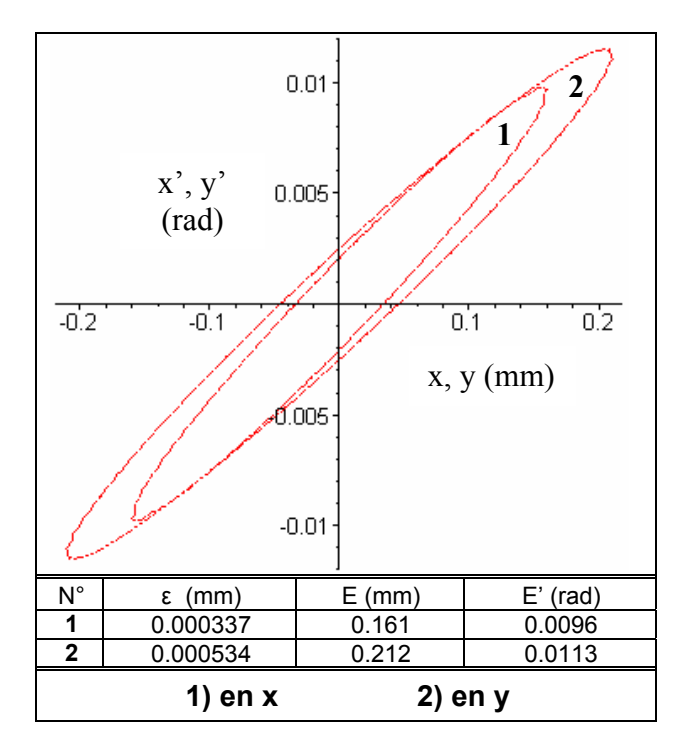

*Figure 3.21 – Comparaison des ellipses d'émittance mesurées en x et en y, pour le canon s1*

Normalement, le faisceau du canon s1 est symétrique depuis la cathode jusqu'au plan d'entrée. Cependant, la lentille principale est dissymétrique. Les effets non linéaires, non pris en compte dans la méthode des trois gradients, étant plus important en y qu'en x, nous permettent donc d'expliquer les différences entre les ellipses. On vérifie d'ailleurs que ces différences augmentent avec l'intensité.

Ainsi, les divergences entre l'émittance simulée amont et l'émittance mesurée seront plus importantes en y qu'en x.

• Accord entre les trois émittances (simulée amont, simulée remontée, et mesurée)

Les figures 3.22 et 3.23 permettent de comparer les trois types d'ellipses (simulées et mesurées), en x, pour 1mA, et 3mA.

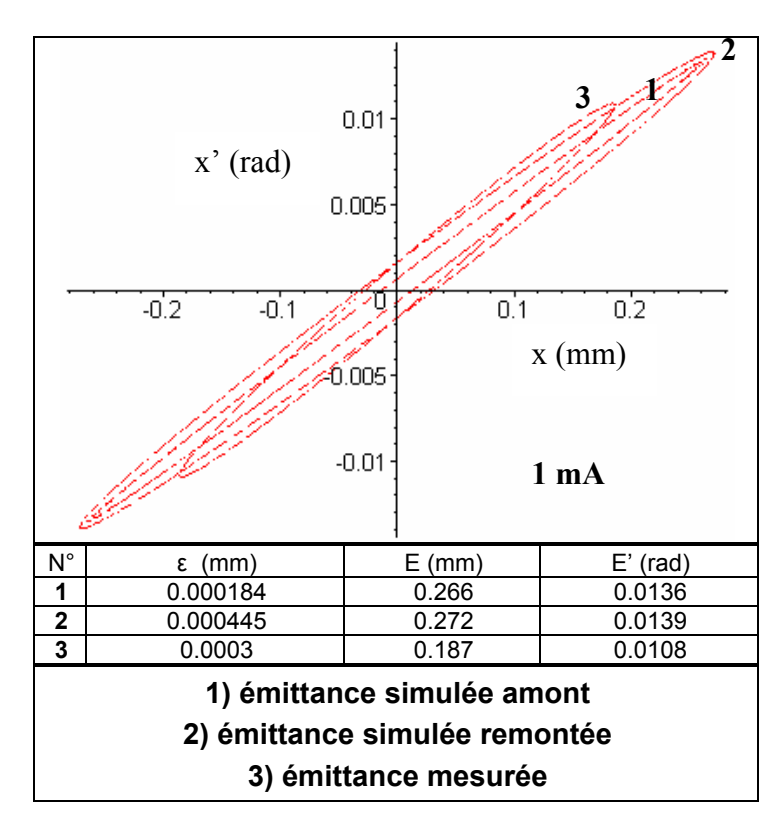

*Figure 3.22 – Comparaison des trois types d'ellipses (simulées et mesurées), pour le canon s1, à 1 mA, en x.* 

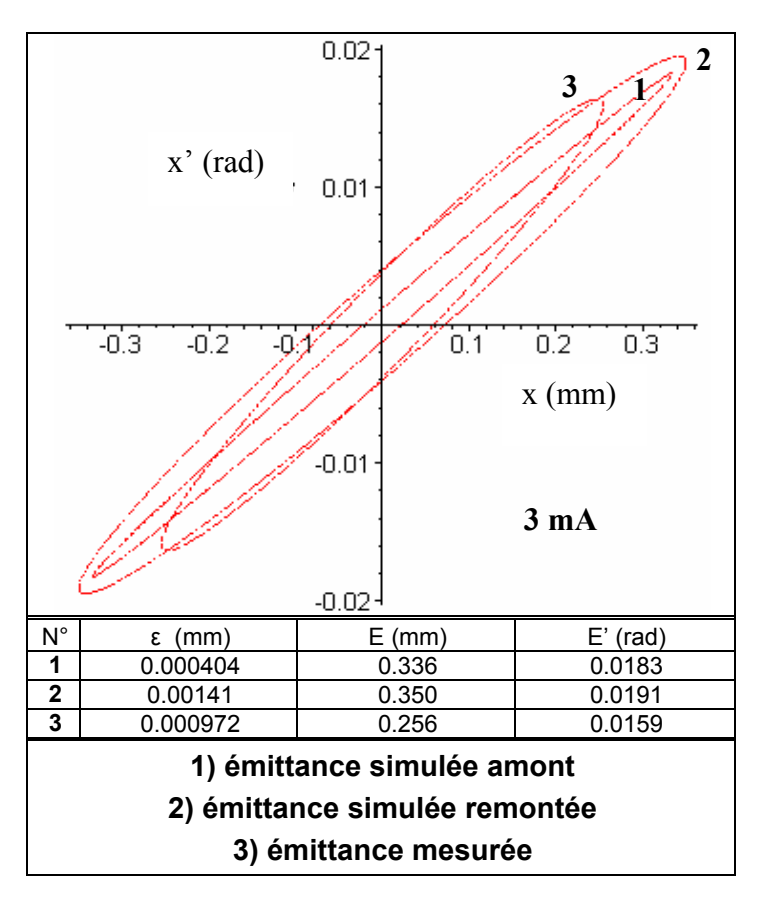

*Figure 3.23 - Comparaison des trois types d'ellipses (simulées et mesurées), pour le canon s1, à 3 mA, en x.*

Comme ce qui a été vu au paragraphe 3.4, les ellipses simulées (émittance simulée amont et émittance simulée remontée) sont très proches pour les faibles intensités, et ont des surfaces différentes pour les grandes intensités (à cause des effets non linéaires et de charge d'espace, importants à forts courants).

Cependant, pour toutes les intensités, l'ellipse d'émittance mesurée est plus petite que les ellipses simulées, mais possède à peu près la même inclinaison. Ceci est rassurant, car cela signifie qu'en mesure et en simulation, le canon a les mêmes propriétés principales de focalisation, alors que les profils d'intensité des spots sur l'écran sont différents (cf. note de début de paragraphe).

Le fait que les surfaces des ellipses ne soient pas cohérentes vient donc des différences observées entre ces profils en simulation et dans l'expérience.

#### • Comparaison entre le faisceau rouge, et le faisceau vert

Le faisceau rouge subit une déviation entre les grilles G2 et G3, donc en amont de la lentille principale. L'inclinaison du faisceau d'entrée ne modifie pas la matrice de transfert de la lentille. Cependant, cette inclinaison va augmenter l'influence des effets non linéaires : le faisceau (donc l'émittance) va notamment se trouver un peu déformé, surtout pour les grandes intensités. Ainsi, pour les petites intensités, le faisceau rouge est symétrique, contrairement aux forts courants.

La figure 3.24 nous montre qu'à 1mA, il n'y a cependant peu de différence entre le faisceau rouge et vert, dans le cas de la mesure. On vérifie que pour de plus grandes intensités, ces divergences augmentent. Par ailleurs, on remarque que ces différences sont plus fortes dans le cas de la simulation (pas illustré ici).

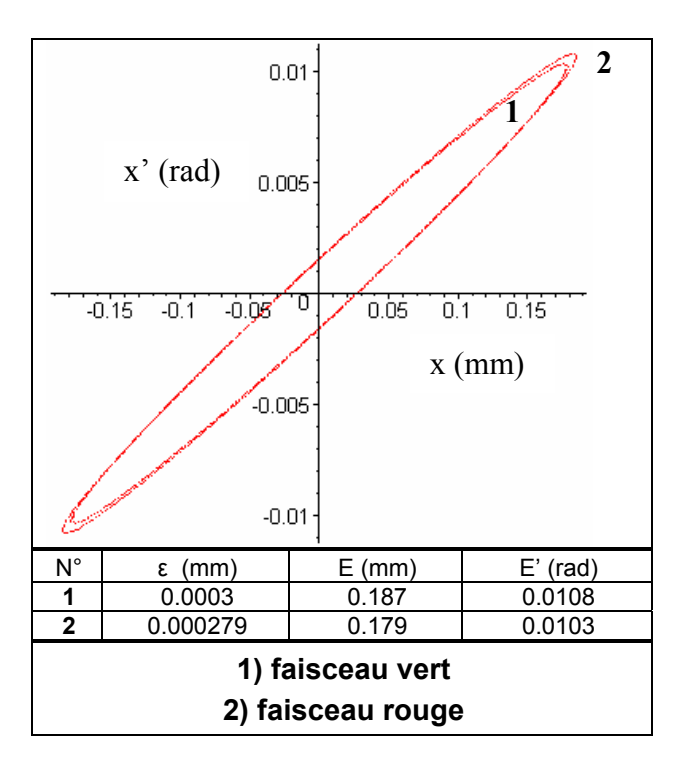

*Figure 3.24 - Emittance mesurée en x des faisceaux verts et rouges, pour 1 mA, canon s1.* 

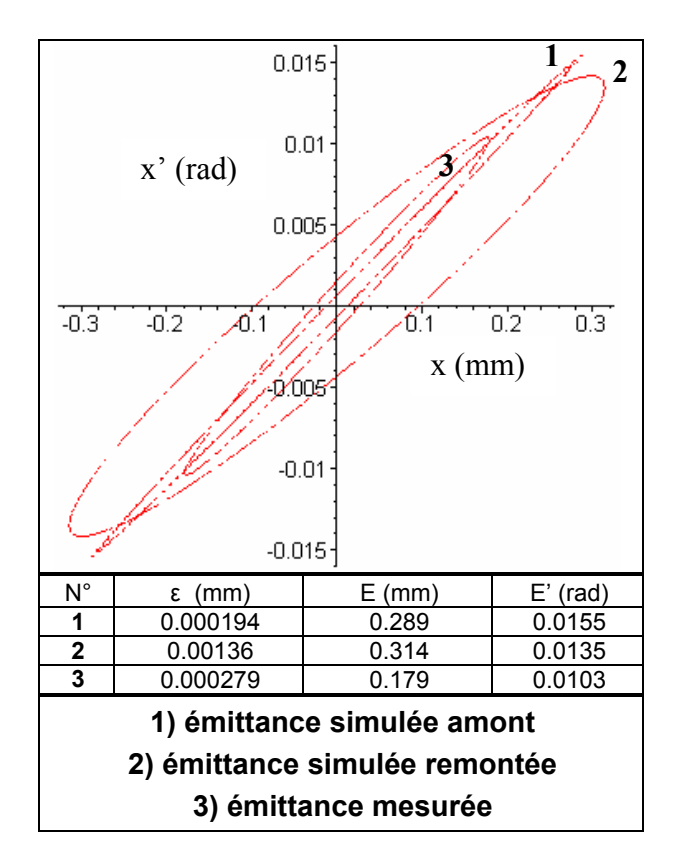

*Figure 3.25 - Comparaison des trois ellipses d'émittance du faisceau rouge, en x, pour 1mA, canon s1.* 

Avec le faisceau rouge, on retrouve les mêmes phénomènes qu'avec le faisceau vert (surfaces d'ellipses différentes etc..), mais ceux-ci sont plus amplifiés. De plus, entre simulation et mesure, les inclinaisons des ellipses ne sont pas exactement identiques. La méthode des trois gradients est donc moins précise avec le faisceau rouge qu'avec le faisceau vert.

Dans la suite, nous ne nous intéresserons simplement qu'au cas du faisceau vert.

#### • Robustesse de la mesure

La figure suivante (figure 3.26) nous montre qu'à partir de deux canons s1 supposés identiques, et en réinitialisant la procédure de mesure, on retrouve pratiquement la même ellipse d'émittance ; la mesure est donc robuste.

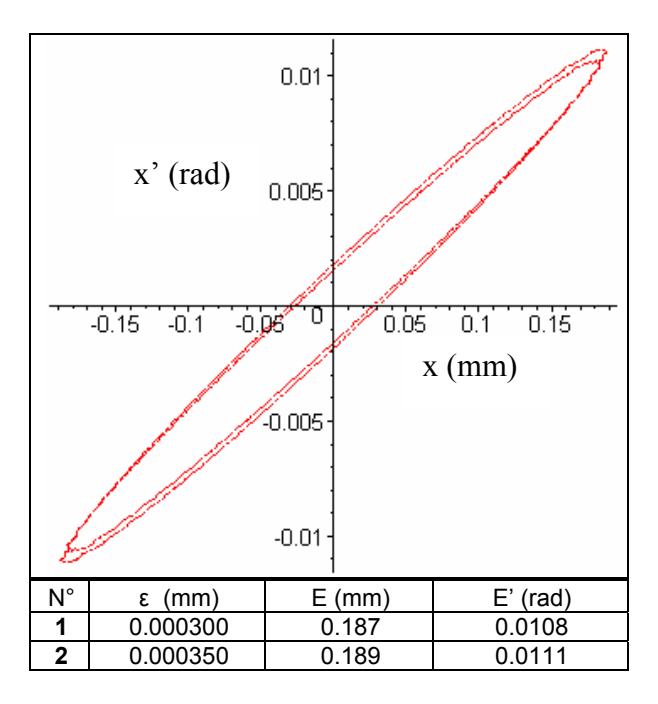

*Figure 3.26 - Emittance mesurée de deux canons s1 supposés identiques, en x, pour 1 mA.* 

# *3.6.3 Résultats pour le canon a1*

Le canon a1 possède une lentille principale et une région basse dissymétrique.

# • Domaine de validité de la mesure

D'après la figure 3.27, à 3 mA, la courbe représentative de l'écart type mesuré au carré par rapport à la racine carrée du potentiel est un peu éloignée d'une parabole. Ainsi, pour ce canon, le seuil de validité est de 2 mA. De plus, ici, les mesures se situent bien de part et d'autre du minimum de taille de spot.

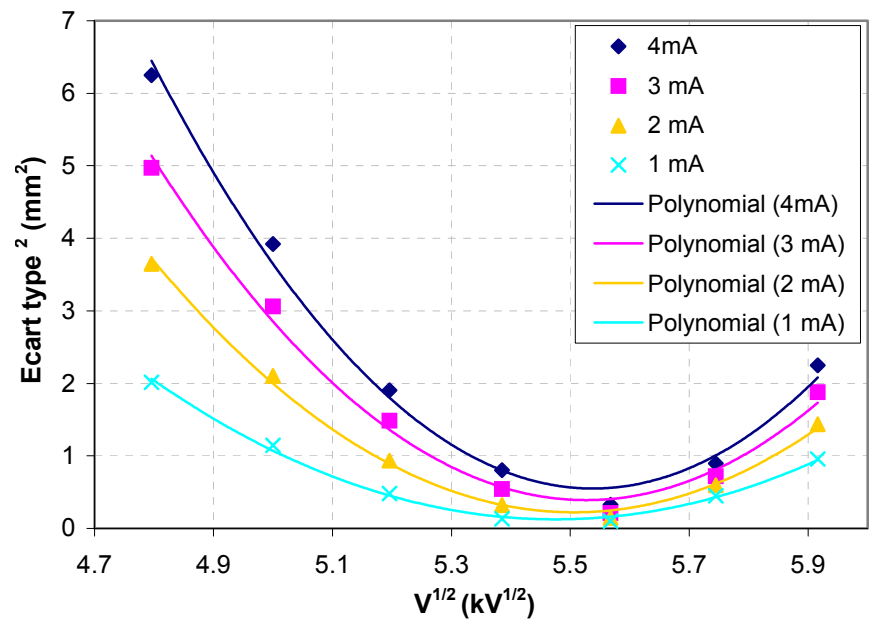

*Figure 3.27 - Courbes représentatives de l'écart type en x mesuré au carré par rapport à la racine carrée du potentiel, pour plusieurs intensités.* 

# • Propriétés de symétrie du canon

La figure 3.28 fait bien apparaître la forte dissymétrie du canon dans le plan d'entrée : en y, le faisceau est nettement moins gros et moins divergent qu'en x.

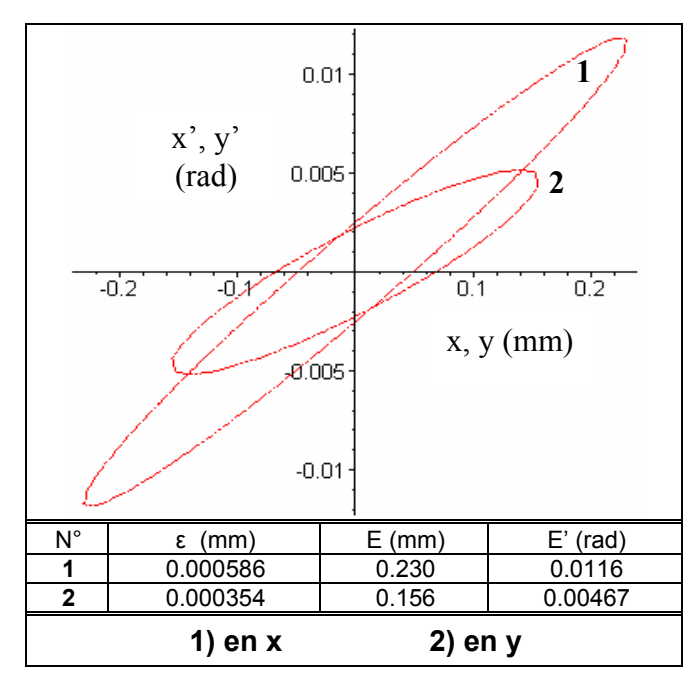

*Figure 3.28 - Emittance mesurée en x et en y, pour 1mA, canon a1.* 

• Cohérences entre les trois émittances (simulée amont, simulée remontée, et mesurée)

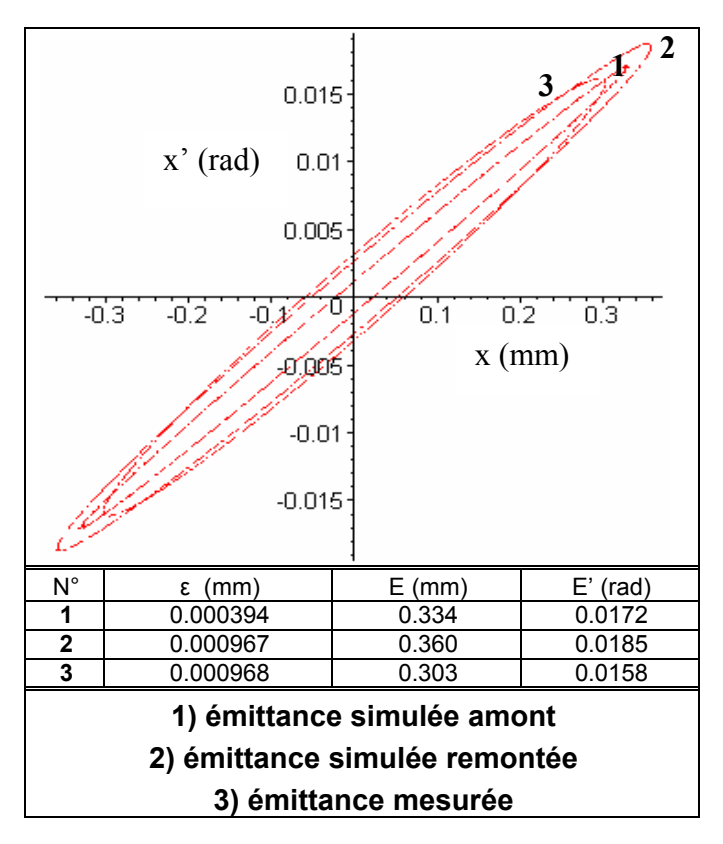

*Figure 3.29 - Comparaison des trois ellipses d'émittance du canon a1, en x, pour 2mA.* 

Les différences entre les ellipses simulées et la mesure sont les mêmes que celles observées pour le canon s1. Cependant, l'écart de taille entre ces ellipses est plus faible pour le canon a1.

Par ailleurs, on vérifie que pour ce canon, la méthode est bien répétable, comme dans le cas précédent.

# *3.6.4 Résultats pour le canon a2*

Ce canon possède une partie basse et une lentille principale dissymétriques. Pour les mesures, on a utilisé un canon prototype, qui n'a pas une bonne stabilité thermique. Les mesures réalisées sur ce canon ne sont donc pas très précises.

Le seuil de validité de la méthode de mesure est de 3mA dans ce cas.

La figure 3.30, fait apparaître la dissymétrie du canon, qui est néanmoins plus faible que pour le canon a1.

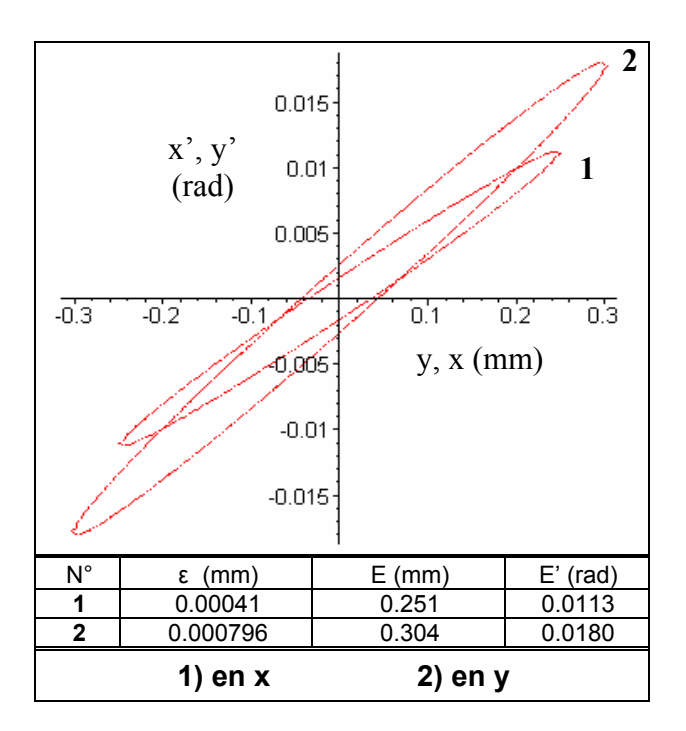

*Figure 3.30 - Emittance mesurée en x et en y, pour 1mA* 

En ce qui concerne la cohérence entre les trois types d'émittances, on observe les mêmes résultats que pour les deux précédents canons.

# *3.6.5 Discrimination de la mesure*

Enfin, la figure suivante (3.31), permet de se rendre compte du caractère discriminant de cette méthode de mesure.
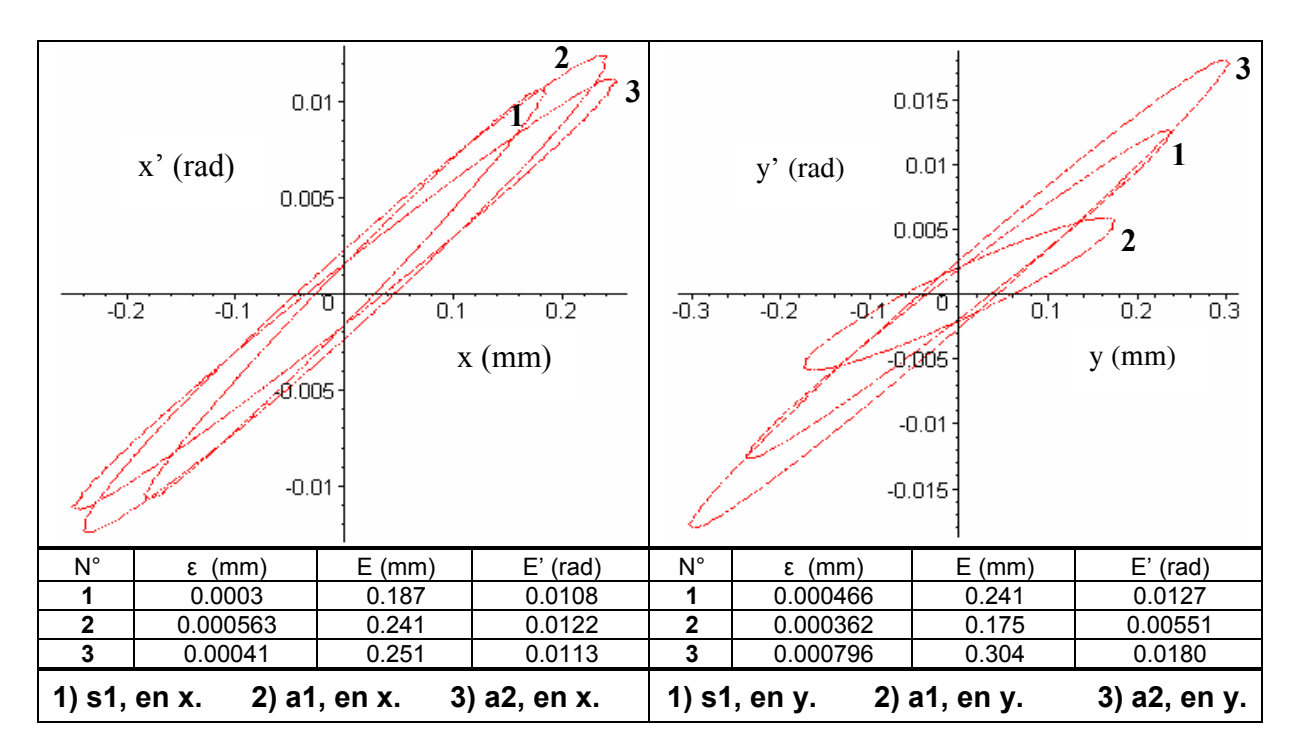

*Figure 3.31 - Emittances de divers canons, mesurée en x et en y, pour 1 mA* 

En effet, on arrive clairement à différencier les canons en fonction de leur émittance, et ceci plus particulièrement en y. La mise en œuvre de cette expérience a donc du sens pour la caractérisation et l'optimisation des canons à électrons de Thomson. On est donc capable en étudiant les spots sur l'écran de déterminer de façon fiable la nature d'un canon.

# **3.7 Conclusion**

Nous avons donc construit un outil de mesure d'émittances qui fonctionne pour un certain domaine d'intensité (domaine inférieur à 2 ou 3 mA selon les canons). La méthode mise en œuvre est robuste, et discriminante pour les différents canons.

Nous avons également en notre possession une méthode de validation de la mesure : « le critère des paraboles ». Ce critère nous permet de déterminer le domaine d'intensité à considérer. Il se trouve que pour les fortes intensités, la précision de la méthode diminue : en effet, à fort courant, le régime de charge d'espace est dominant par rapport au régime d'émittance. Par ailleurs, une précaution importante à prendre pour obtenir une bonne précision de mesure, est de bien choisir le domaine de tensions appliquées à la lentille principale : elles doivent se trouver de part et d'autre d'un minimum de taille de spot (défini par le col de la courbe d'écarts type en fonction de la tension de lentille).

Le code de calcul de Thomson est utilisé pour connaître la matrice de transfert du système optique et nous sert également d'outil de contrôle : il nous permet notamment de comparer les émittances simulées aux mesures. En simulation, on doit normalement retrouver la même inclinaison d'ellipse d'émittance que dans le cas de la mesure, mais la surface est différente (car les profils simulés sont différents de ceux mesurés). On peut donc simplement calculer un différentiel entre la simulation et la mesure.

Finalement, après cette phase de validation et de tests, cet outil ainsi que les connaissances nécessaires à sa maîtrise, ont été transférés vers les personnes de Thomson chargées de la conception et de l'optimisation des canons.

# **Chapitre 4**

# **Modélisation du faisceau natif et transport dans le canon**

# **Sommaire**

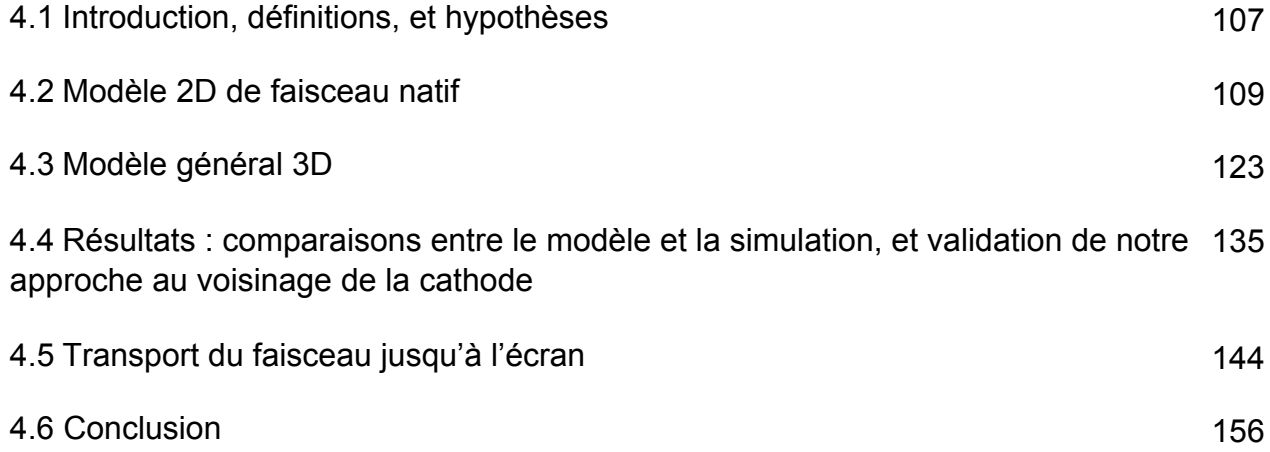

# **Chapitre 4 : Modélisation du faisceau natif et transport dans le canon**

## **4.1 Introduction, définitions, et hypothèses**

#### *4.1.1 Introduction*

La problématique liée à la connaissance du faisceau d'électrons dans le canon est similaire à celle rencontrée dans la deuxième partie lors de la modélisation du courant généré. En effet, les calculs existants de faisceau sont principalement réalisés par l'intermédiaire de codes de calcul. Ces calculs sont complexes, car de nombreux paramètres sont à considérer (les équations non linéaires du mouvement des électrons, la forme de la densité de courant, l'énergie cinétique initiale des électrons, la charge d'espace etc…). Bien que les codes de simulation soient une assez bonne solution pour la conception des canons, même s'il requièrent beaucoup de temps de calcul, ils ne sont pas appropriés pour faire apparaître les paramètres physiques fondamentaux. Par ailleurs, les spots obtenus sur l'écran (et également les émittances avant la Main Lens : cf. Chapitre 3) présentent des différences avec l'expérience, alors que théoriquement, le transport des électrons basé sur les équations du mouvement et de l'électromagnétisme ne devrait pas être très éloigné de la réalité.

Comme pour la génération du courant (cf. Chapitre 2), on cherchera à créer un modèle simple, analytique de préférence, permettant de comprendre et reproduire rapidement la physique du faisceau d'électrons pour toutes les géométries de canons. On s'attardera notamment sur la modélisation de la création de ce faisceau, c'est à dire la modélisation de son émittance RMS dite « native ». Cette étape est sûrement celle qui est la moins bien reproduite dans les codes, et elle est de plus fondamentale, car elle conditionne le comportement du faisceau dans tout le canon.

Bien qu'il existe de nombreux codes de calculs de création et transport de faisceau dans les canons à électrons [16] [17] [46-49] (dont celui de Thomson), nous n'avons pas rencontré de modèles physiques simples dans la littérature : l'approche proposée est donc totalement nouvelle.

On essaiera ensuite de transporter ce faisceau source jusqu'à l'écran, et de le comparer à l'expérience et aux codes de calcul.

Le but de cette partie est en outre de montrer que les principaux paramètres significatifs de la création du faisceau sont liés au champ électrique de Laplace sur la cathode (et plus particulièrement au rayon d'émission et au champ pic au centre de la cathode). On verra également qu'il est possible de faire certaines approximations sur la forme de ce champ. Dans ces conditions, en supposant une énergie cinétique initiale nulle des électrons (le modèle étant corrigé à posteriori pour prendre en compte ce point), les équations du mouvement seront déduites et résolues localement au voisinage de la cathode.

On montrera que l'émittance native obtenue dérive principalement de deux phénomènes indépendants : les non linéarités du champ électrique au voisinage de la cathode, qui créent la structure de base du faisceau, et la distribution thermique initiale des énergies (i.e. les vitesses initiales) des électrons, qui grossit un peu l'émittance.

Dans un second temps, la charge d'espace sera prise en compte en ajoutant un terme correctif à l'émittance RMS.

Différentes comparaisons entre des canons existants seront effectuées pour vérifier l'accord entre le modèle créé et la réalité.

Comme dans le chapitre 2, on essaiera tout d'abord de comprendre les phénomènes physiques en jeu, en modélisant le faisceau natif dans le cas de géométries à symétrie de révolution. On abordera ensuite le cas général, en s'inspirant de cette dernière approche.

On tentera enfin de transporter l'émittance native obtenue jusqu'au plan de mesure définit dans le chapitre 3, et puis jusqu'à l'écran, afin de réaliser des comparaisons avec l'expérience. On utilisera les codes de calculs de Thomson pour transporter le faisceau.

#### *4.1.2 Définitions, hypothèses, et étapes principales de calcul dans les modèles*

On se réfèrera aux premiers paragraphes du chapitre 3 pour le rappel de la définition de la notion d'émittance RMS et de l'espace des phases.

Dans le canon, où règne un champ électrique *E*  $\vec{E}$  , les électrons suivent l'équation du mouvement selon la direction radiale r :

$$
m\ddot{r} = -eE
$$
, où e est la charge élémentaire, et  $\ddot{r} = \frac{d^2r}{dt^2}$ .

Pour obtenir des émittances, on travaillera dans l'espace des phases.

Soit :  $r' = \frac{dr}{dz} = \frac{dt}{dt} \frac{dt}{dz} = \frac{dt}{dt}$ *r dz dt dt dr dz*  $r' = \frac{dr}{dz} = \frac{dr}{dt} \frac{dt}{dz} = \frac{\dot{r}}{\dot{z}}$ .

Notons v la vitesse de l'électron.

Comme  $\dot{r} \ll \dot{z}$ , on a :  $v \approx \dot{z}$ .

Ainsi, dans l'espace des phases, l'équation du mouvement d'un électron s'écrit :

$$
mv^2r''=-eE.
$$

Dans le canon, l'énergie cinétique d'un électron situé sur l'équipotentielle Φ s'écrit :

$$
E_{\text{cin}} = \frac{1}{2} m v^2 = e \Phi.
$$

Sur la cathode, cette énergie cinétique dépend des effets thermiques d'émission, qui créent les vitesses initiales des électrons (cf. annexe 1).

Dans nos modèles, on considèrera nulle l'énergie cinétique initiale (i.e. les vitesses initiales) des électrons. En s'affranchissant provisoirement des phénomènes complexes de thermique, on simplifie le problème, ce qui permet une approche analytique afin de garder la maîtrise des phénomènes physiques.

Tous les calculs relatifs à la détermination de l'émittance dite « native » seront effectués, et valides, au voisinage de la cathode. En voici les principales étapes :

• Dans cette région, on essaiera de trouver une expression simple du potentiel de Laplace, et donc du champ électrique sans faisceau sur la cathode. On verra que comme pour le modèle de génération de courant, celui-ci est un élément primordial.

• Puis, on insèrera ces expressions dans les équations du mouvement suivies par les électrons. Les expressions obtenues ne feront donc pas encore intervenir la charge d'espace. Il en découlera un système d'équations couplées non linéaires, que l'on tentera de résoudre de façon analytique pour maîtriser totalement les paramètres physiques et pouvoir généraliser plus facilement le modèle 2D à un modèle 3D.

• Ensuite, on déterminera les paramètres d'émittance.

• Une correction de charge d'espace sera appliquée à l'émittance, qui aura pour influence d'augmenter la taille et de diminuer la convergence du faisceau d'électrons.

• On observera enfin l'influence des effets thermiques à la cathode.

## **4.2 Modèle 2D de faisceau natif**

Plaçons nous dans le cas d'une géométrie de BFR à symétrie de révolution.

#### *4.2.1 Expression analytique du potentiel et du champ électrique de Laplace près de la cathode*

Près de la cathode, et sans faisceau, le potentiel est une fonction paire de la position radiale r (d'après la symétrie de révolution). Il peut s'écrire sous forme d'un développement en série de puissances paires de r.

On a notamment, à l'ordre 2 :

$$
\Phi(r,z) \approx \Phi_0(z) + A_1(z)r^2, \tag{4.1}
$$

où  $Φ_0$  est le potentiel sur l'axe.

L'équation de Laplace ∆Φ =0 donne la relation suivante :

" 4 0 Φ<sup>0</sup> + *A*<sup>1</sup> = , (4.2)

où  $Φ<sub>0</sub>$ " est la dérivée seconde partielle par rapport à z.

On en déduit donc l'expression de A1.

Le champ électrique longitudinal est alors égal à :

$$
E_z(r,z) = \frac{\partial \Phi(r,z)}{\partial z} \approx \Phi_0'(z) - \frac{\Phi_0'''}{4}(z)r^2 = \Phi_0' \left[ 1 - \frac{\Phi_0'''}{4\Phi_0'}r^2 \right]
$$

Soit R le rayon d'émission sur la cathode, c'est à dire la valeur de r au delà de laquelle le champ est négatif.

Pour  $z = 0$ , on  $a$  :

$$
E_z(R,0) = 0 = \Phi_0'(0) - \frac{\Phi_0'''(0)}{4}R^2
$$

Soit :

$$
R^2 = \frac{4\Phi_0'(0)}{\Phi_0'''(0)}
$$

On a donc :

$$
E_z(r,0) = E_{\text{max}} \left[ 1 - \frac{r^2}{R^2} \right]
$$
, avec  $E_{\text{max}} = \Phi'_0(0) = E(0,0)$ 

Le champ électrique sans faisceau sur la cathode peut donc être approximé à une parabole (ce que l'on avait déjà pu observer par simulation, cf. Chapitre 2).

Par ailleurs, le potentiel sur l'axe est une fonction impaire de la position longitudinale z (car la cathode, supposée plane, est un plan de symétrie). Il peut s'écrire sous forme d'un développement en série de puissances impaires de z.

A l'ordre 3, on a :

$$
\Phi(0, z) = \Phi'_0 z + \frac{\Phi''_0}{3!} z^3
$$

C'est à dire :

$$
\Phi_0 = E_{\text{max}} z + \frac{2}{3} \frac{E_{\text{max}}}{R^2} z^3 = E_{\text{max}} \left[ z + \frac{2}{3} \frac{z^3}{R^2} \right]
$$

On déduit ensuite  $A_1$  à partir de l'équation (4.2) :

$$
A_1 = -\frac{E_{\text{max}}}{R^2} z
$$

En insérant l'expression de  $\Phi_0$  dans l'équation (4.1), on obtient la formule approchée du potentiel près de la cathode :

$$
\Phi \approx E_{\text{max}} \left[ z + \frac{2 z^3}{3 R^2} - \frac{z r^2}{R^2} \right]
$$

On vérifie que cette expression assez simple n'est pas incohérente en la comparant avec le potentiel obtenu à base de fonctions de Bessel dans le modèle 2D de génération de courant (cf. paragraphe 2.2.1).

La figure 4.1 nous montre que dans les premiers millimètres en aval de la cathode les deux potentiels présentent un accord assez grossier, mais cependant satisfaisant pour comprendre dans la suite les éléments principaux de la physique de la création du faisceau.

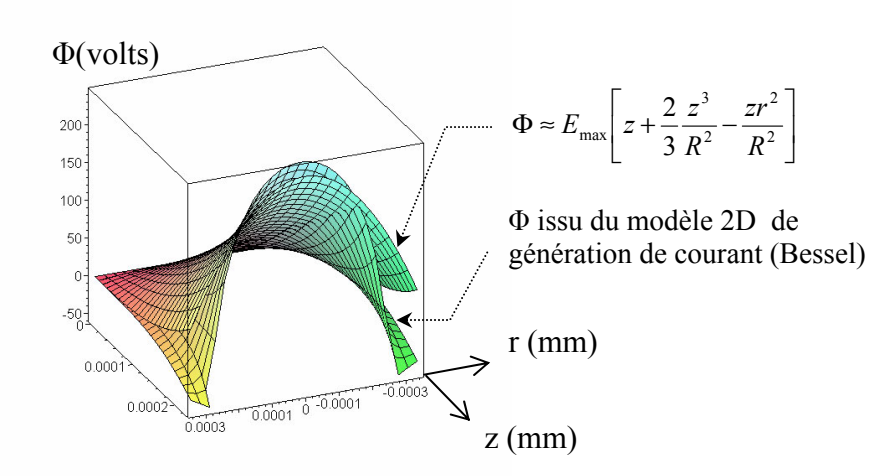

*Figure 4.1 - Comparaison entre la formule approchée du potentiel de Laplace, et celle issue du modèle 2D de génération de courant (cf. paragraphe 2.2.1).* 

Par dérivation, on obtient les composantes du champ électrique suivantes, au voisinage de la cathode:

$$
\begin{cases}\nE_r = -\frac{2E_{\text{max}}}{R^2} zr \\
E_z = E_{\text{max}} \left[ 1 + \frac{2z^2}{R^2} - \frac{r^2}{R^2} \right]\n\end{cases}
$$

#### *4.2.2 Equations des trajectoires*

*m*

Ainsi, les équations du mouvement sont, pour un électron de charge -e et de masse m, et avec  $\alpha^2 = \frac{2e}{\cdots}$ :

$$
\vec{r} = -\frac{\alpha^2 E_{\text{max}}}{R^2} zr
$$
\n
$$
\vec{z} = \frac{\alpha^2 E_{\text{max}}}{2} + \frac{\alpha^2 E_{\text{max}}}{2R^2} [2z^2 - r^2]
$$
\n(4.3)

Les variables r et z dépendent du temps dans les équations précédentes.

#### On remarque ainsi que **toute la dynamique initiale des électrons est définie par le rayon d'émission R et le champ électrique de Laplace au centre de la cathode Emax.**

Cependant, la résolution de ce système d'équations couplées non linéaires n'est pas aisée. Nous proposons ci-dessous une approche simplifiant la formulation du système, et nous donnant le développement limité, en fonction du temps, de la solution générale (toujours au voisinage de la cathode).

#### *4.2.3 Reformulation du système d'équations des trajectoires*

Normalisons tout d'abord les équations précédentes en posant :

$$
Z=z\sqrt{2}
$$

Le système (4.3) devient alors :

$$
\begin{cases}\n\ddot{r} = -\frac{\alpha^2 E_{\text{max}}}{R^2 \sqrt{2}} Zr \\
\ddot{Z} = \frac{\alpha^2 E_{\text{max}}}{\sqrt{2}} + \frac{\alpha^2 E_{\text{max}}}{R^2 \sqrt{2}} \left[ Z^2 - r^2 \right]\n\end{cases}
$$

Introduisons la variable complexe  $\Psi$ , dépendante du temps, et définie comme suit :

$$
\Psi = \frac{Z + jr}{R} = \frac{z\sqrt{2} + jr}{R}
$$

Le système d'équation peut alors s'écrire sous la forme d'une seule équation non linéaire à variable complexe :

$$
\Psi'' = \frac{E_{\text{max}} \alpha^2}{R \sqrt{2}} \left[ 1 + \overline{\Psi}^2 \right]
$$
\n(4.4)

On pourra alors déduire les trajectoires des électrons en r et z à partir de la solution de l'équation (4.4) :

$$
\begin{cases}\nr = \text{Im}(\Psi) \cdot R \\
z = \text{Re}(\Psi) \cdot \frac{R}{\sqrt{2}}\n\end{cases}
$$
\n(4.5)

La dynamique des électrons au voisinage de la cathode est donc associée à une équation différentielle non linéaire à variable complexe, où le seul paramètre est  $E_{\text{max}}/R$ , ce qui constitue déjà un premier résultat.

La forme condensée de cette équation permet deux types de résolutions : une résolution numérique en utilisant une méthode telle que celle de Runge Kutta, ou une approche analytique à base de développements limités. On rappelle que l'on essaie ici de s'affranchir des approches numériques pour garder le contrôle de la physique en jeu, et ainsi pouvoir généraliser notre modèle à toutes géométries de canons.

Concrètement, on intègrera jusqu'à un temps correspondant à l'entrée ou la sortie de G1 (on rappelle que z et r dépendent du temps).

Il semble intéressant d'estimer la fonction de transfert d'une telle équation, de manière à transformer directement la distribution initiale en émittance.

#### *4.2.4 Développements limités des trajectoires*

On suppose nuls les effets de la thermique à la cathode. On montrera par la suite que ces effets ne changent pas fondamentalement l'émittance, et représentent un aspect physique indépendant de ce qui est abordé ici (ce qui est déjà un net progrès).

On cherchera Ψ tel que son développement limité en t soit solution de l'équation (4.4).

On essaiera donc de trouver une solution sous la forme  $\Psi(t)$  =  $\sum^{+\infty}$ −  $\Psi(t) =$  $\boldsymbol{0}$  $(t)$ *n*  $f(t) = \sum \psi_i t^i$  , telle que les conditions initiales en r et z soient :

$$
r(0) = r0
$$
  
 
$$
z(0) = 0
$$
  
 
$$
\dot{r}(0) = \dot{z}(0) = 0
$$

C'est à dire :

$$
\begin{cases} \Psi(0) = \frac{jr_0}{R} = \psi_0 \\ \dot{\Psi}(0) = 0 = \psi_1 \end{cases}
$$

La vitesse initiale est supposée nulle. La condition d'une dérivée nulle au départ entraîne que ψ est une fonction paire du temps (cela se démontre par récurrence à partir de  $\psi_1 = 0$ ).

$$
\text{Posons }\beta = \frac{E_{\text{max}}\alpha^2}{R\sqrt{2}}\,.
$$

On reporte l'expression de ψ dans l'équation différentielle (4.4), et on résout de proche en proche.

On obtient :

$$
\psi_0 = \psi_0
$$
  
\n
$$
2\psi_2 = \beta \left(1 + \overline{\psi_0}^2\right)
$$
  
\n
$$
12\psi_4 = \beta \left(2\overline{\psi_0}\overline{\psi_2}\right)
$$
  
\n
$$
30\psi_6 = \beta \left(2\overline{\psi_0}\overline{\psi_4} + \overline{\psi_2}^2\right)
$$
  
\n
$$
56\psi_8 = \beta \left(2\overline{\psi_0}\overline{\psi_6} + 2\overline{\psi_2}\overline{\psi_4}\right)
$$

Et, pour tout entier n,  $\psi_{2n+1} = 0$ .

On reporte tout simplement dans Ψ(*t*) les résultats obtenus ci-dessus.

En se ramenant à r et z, d'après (4.5), le calcul à l'ordre 6 donne :

$$
r(t) \approx r_0 + \left( -\frac{r_0}{12} + \frac{r_0^3}{12R^2} \right) \beta^2 t^4
$$
 (4.6)

$$
\left\{ z(t) \approx \left( \frac{R}{2\sqrt{2}} - \frac{r_0^2}{2\sqrt{2}R} \right) \beta t^2 + \left( \frac{R}{120\sqrt{2}} - \frac{r_0^2}{90\sqrt{2}R} + \frac{r_0^4}{360\sqrt{2}R^3} \right) \beta^3 t^6 \right\}
$$
(4.7)

Avec ce développement, l'équation différentielle est vérifiée jusqu'à l'ordre 7 en r, et à l'ordre 9 en z. En effet, on trouve que le terme d'ordre supérieur est de degré 8 en r, et 10 en z. Nous nous limiterons donc à un développement à l'ordre 6 pour Ψ(*t*), c'est dire de degré 4 pour r, et 6 pour z (car on a vérifié que ce degré n'était pas négligeable).

On a donc obtenu l'évolution des positions r et z par rapport au temps.

#### *4.2.5 Calcul des trajectoires*

 $\mathbf{I}$  $\overline{ }$ 

 $\begin{bmatrix} \phantom{-} \end{bmatrix}$ 

Pour pouvoir estimer des paramètres significatifs tels que l'émittance dans un plan donné, ou plus généralement la distribution du faisceau, on considère la même position longitudinale z pour tous les électrons (i.e. il faut que r ne dépende plus du temps, mais de z).

L'expression de  $z(t)$  (équation (4.7)) permet directement de calculer, avec Maple, le temps  $t_1$ nécessaire pour que la particule partant de  $r_0$  atteigne le plan  $z$  :

$$
t_{1} = \frac{\left[\left(180z\frac{\sqrt{2}}{R} + 60\sqrt{3}\sqrt{2} - \frac{20\frac{r_{0}^{4}}{R^{4}} + 6\frac{z^{2}r_{0}^{2}}{R^{4}} + 40\frac{r_{0}^{2}}{R^{2}} - 20 - 18\frac{z^{2}}{R^{2}}}{3 - r_{0}^{2}}\right]\left(3 - 4\frac{r_{0}^{2}}{R^{2}} + \frac{r_{0}^{4}}{R^{4}}\right)^{2}\right)^{1/3}}{3 - 4\frac{r_{0}^{2}}{R^{2}} + \frac{r_{0}^{4}}{R^{4}}}
$$
\n+\n
$$
t_{1} = \frac{60\left(3 - 4\frac{r_{0}^{2}}{R^{2}} + \frac{r_{0}^{4}}{R^{4}}\right)}{3 - \frac{r_{0}^{2}}{R^{2}} + \frac{r_{0}^{4}}{R^{4}}}
$$
\n+\n
$$
\frac{60\left(3 - 4\frac{r_{0}^{2}}{R^{2}} + \frac{r_{0}^{4}}{R^{4}}\right)}{3 - \frac{r_{0}^{2}}{R^{2}}}
$$
\n+\n
$$
t_{2} = \frac{20\frac{r_{0}^{4}}{R^{4}} + 6\frac{z^{2}r_{0}^{2}}{R^{4}} + 40\frac{r_{0}^{2}}{R^{2}} - 20 - 18\frac{z^{2}}{R^{2}}}{3 - \frac{r_{0}^{2}}{R^{2}}}
$$
\n+\n
$$
t_{2} = \frac{r_{0}^{2}}{R^{2}} + \frac{r_{0}^{4}}{R^{4}} + \frac{r_{0}^{3}}{R^{4}} + \frac{r_{0}^{4}}{R^{4}} + \frac{r_{0}^{2}}{R^{4}} + \frac{r_{0}^{4}}{R^{4}} + \frac{r_{0}^{2}}{R^{4}} + \frac{r_{0}^{4}}{R^{4}} + \frac{r_{0}^{2}}{R^{4}} + \frac{r_{0}^{4}}{R^{4}} + \frac{r_{0}^{2}}{R^{4}} + \frac{r_{0}^{2}}{R^{4}} + \frac{r_{0}^{2}}{R^{4}} + \frac{r_{0}^{2}}{R^{4}} + \frac{r_{0}^{2}}
$$

En remplaçant la valeur de temps obtenue dans l'équation (4.6), on obtient l'équation de trajectoire  $r_{r_a}(z)$ , dont l'expression très complexe ne sera pas présentée ici. Ces calculs ont étés programmés en quelques lignes sous Maple.

La figure 4.2 représente d'ailleurs quelques trajectoires dans les premiers mils d'un canon symétrique donné, pour R = 1 mm, et  $E_{\text{max}}$  = 7.58 ·10<sup>5</sup> V/m.

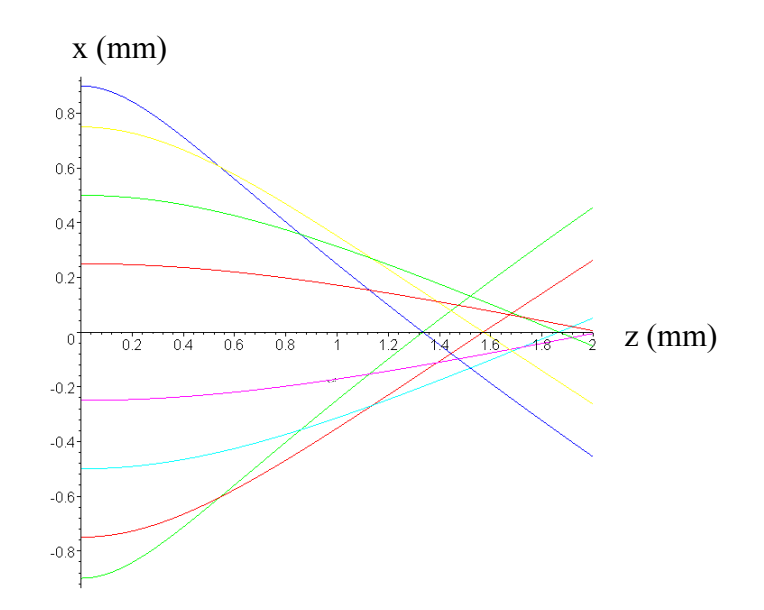

*Figure 4.2 - Représentation de quelques trajectoires au voisinage de la cathode dans un canon symétrique.* 

La figure 4.2 nous montre que l'allure générale des trajectoires est cohérente car il est bien connu [26] que les électrons externes convergent plus vite que les internes.

Ceci signifie que la focalisation « naturelle » dans la zone de formation du faisceau est fortement non linéaire. Ce phénomène est issu des non linéarités intrinsèques du champ électrique de Laplace, ce qui d'ailleurs va générer l'émittance RMS en tordant la figure d'émittance dans l'espace des phases : on abordera plus précisément ce point dans la suite.

#### *4.2.6 Vérification du domaine de validité lié à l'approche par développements limités*

Afin de voir jusqu'à quelle distance de la cathode l'approximation liée à l'utilisation de développements limités est valide, on compare les trajectoires issues de la résolution numérique de l'équation (4.4), avec les trajectoires précédemment obtenues.

La méthode de résolution numérique utilisée est celle de Runge Kutta, dont les grandes lignes sont rappelées en annexe 2.

On rappelle que l'on s'est affranchi des méthodes numériques dans la résolution du précédent système d'équations, pour pouvoir garder la maîtrise des principaux phénomènes physiques.

Les trajectoires obtenues sont comparées à celles calculées dans le modèle à l'aide de développements limités des précédentes équations. L'exemple suivant (figure 4.3) superpose deux trajectoires: celle issue de la résolution numérique du système, et celle issue du modèle.

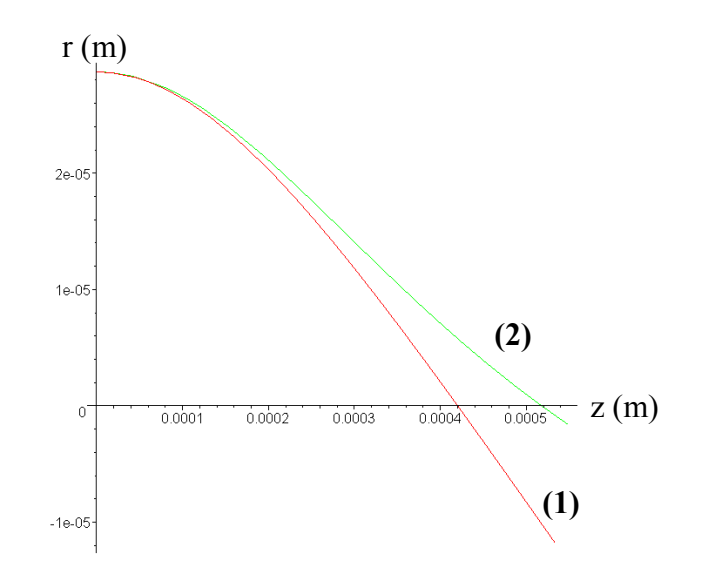

*Figure 4.3 - Comparaison entre une trajectoire résolue numériquement (1) et grâce à des développements limités (2).* 

On peut déduire de la figure 4.3 que l'approximation des solutions des équations du mouvement par des développements limités décrit bien le système jusqu'à environ 10 mils (0.254 mm) de la cathode. On vérifie que cet ordre de grandeur est cohérent en testant d'autres trajectoires, et d'autres intensités.

#### *4.2.7 Calcul de l'émittance filaire et influence de la thermique*

L'émittance filaire désigne la forme d'émittance la plus simple, avec une distribution de particules quelconque, et pour une seule direction émissive sur la cathode.

D'après les équations du mouvement, on a :

$$
\begin{cases}\n\dot{r} = \frac{dr}{dt} = 4\left(-\frac{r_0}{12} + \frac{r_0^3}{12R^2}\right)\beta^2 t^3 \\
\dot{z} = \frac{dz}{dt} = 2\left(\frac{R}{2\sqrt{2}} - \frac{r_0^2}{2\sqrt{2}R}\right)\beta t + 6\left(\frac{R}{120\sqrt{2}} - \frac{r_0^2}{90\sqrt{2}R} + \frac{r_0^4}{360\sqrt{2}R^3}\right)\beta^3 t^5\n\end{cases}
$$

Par ailleurs, *z r dz*  $r' = \frac{dr}{dz} = \frac{\dot{r}}{\dot{z}}$ .

La représentation de r' ou  $\dot{r}$  en fonction de r (pour  $r_0 \in [-R, +R]$ ), pour une direction émissive sur la cathode, et dans un plan z, est l'émittance filaire.

Traçons par exemple celle d'un canon symétrique type, à quelques mils de la cathode : cf. figure 4.4.

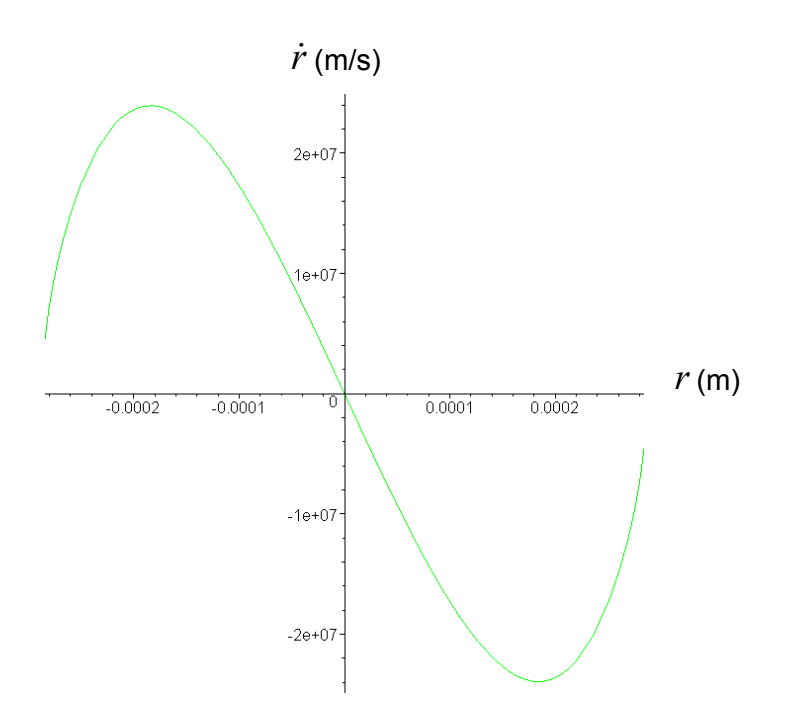

*Figure 4.4 - Emittance filaire : représentation de <i>i* en fonction r en aval de la cathode.

L'émittance obtenue sur la figure 4.4 nous montre que la formation du faisceau est fortement liée aux non linéarités du champ électrique.

Ainsi, l'émittance RMS initiale pour z = 0 étant nulle (d'après nos hypothèses), elle se transforme, le long de z, en une émittance RMS non nulle.

L'émittance filaire en z = 0 consiste en un segment horizontal dans le plan  $(r, r)$  ou  $(r, r')$ , avec une certaine densité selon r : cf. figure 4.5.

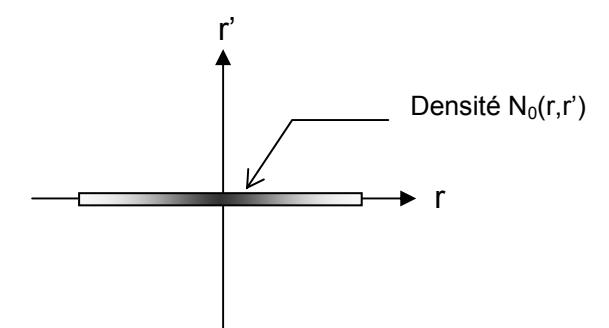

*Figure 4.5 - Emittance filaire en z = 0 : représentation de r*′ *en fonction de r sur la cathode.* 

Les non linéarités du champ transforment ce segment en une forme en « S », apparaissant sur la figure 4.4, et dont l'émittance n'est pas nulle.

La question subsistante concerne l'importance des **effets liés à la thermique** (vitesses initiales non nulles des électrons) dans la formation du faisceau : des comparaisons de simulation entre des émittances filaires avec et sans thermique à l'émission, montrent que les

effets de la distribution d'énergie cinétique entraînent seulement un épaississement du « S » de l'émittance (cf. figure 4.6).

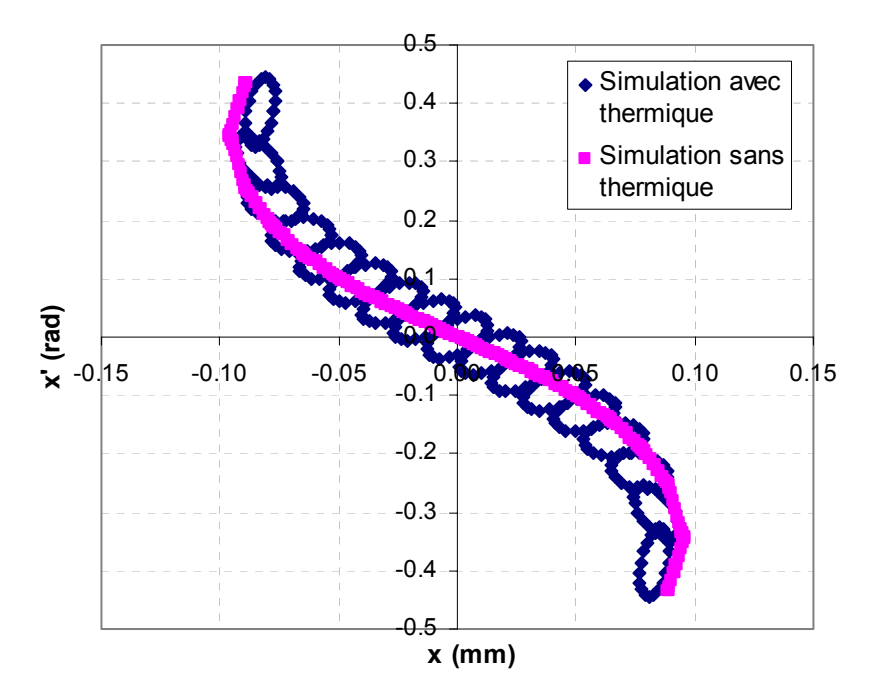

*Figure 4.6 - Effets de la thermique sur l'émittance filaire pour un canon symétrique : nous superposons des émittances simulées, par le code de calcul de Thomson, avec et sans thermique. En dehors de l'épaississement de l'émittance, on n'observe pas de différences majeures.*

Note : les petites ellipses au niveau de l'émittance filaire, sont des éléments constitutifs du faisceau introduits par le code de Thomson : il s'agit de groupements d'électrons appelés Beamlets (macro particules).

La thermique à la cathode (i.e. la distribution initiale des énergies cinétiques des électrons) ne modifiant pas énormément la description globale du faisceau, on continuera les calculs, dans un premier temps, sans prendre en compte ces effets. On reviendra plus précisément sur ce point dans le paragraphe 4.4.2.

#### *4.2.8 Calcul de l'emittance RMS*

Rappelons la formule de l'émittance radiale RMS :

$$
\varepsilon_r = 2\sqrt{\langle r^2\rangle\langle r'^2\rangle - \langle rr'\rangle^2}
$$

Pour obtenir cette grandeur, dans un plan z, il nous faut tout d'abord déterminer  $\langle r^2 \rangle$ ,  $\langle r'^2 \rangle$ , et  $\langle rr' \rangle$ . On a :

$$
\begin{cases}\n\langle r^2 \rangle = \iint r^2 N_z(r, r^r) dr dr' \\
\langle r^2 \rangle = \iint r^2 N_z(r, r^r) dr dr', \\
\langle rr^r \rangle = \iint rr^r N_z(r, r^r) dr dr'\n\end{cases}
$$

où N<sub>z</sub> est la densité de probabilité des particules normalisée dans l'espace transverse en z (intégrale unitaire).

En vertu du théorème de Liouville, réaliser les moyennes précédentes dans un plan z est équivalent, par changement de variable, à effectuer ces opérations au niveau de la cathode.

Comme on l'a vu précédemment, sur la cathode, l'émittance est un segment de densité de probabilité N<sub>0</sub> situé sur l'axe  $(0, r)$ . La densité de particules, en  $z = 0$ , s'écrit alors :

$$
N_0(r_0, r'_0) = n_0(r_0) \delta(r'_0),
$$

où  $\delta$  désigne la distribution de Dirac.

La densité  $n_0$  est liée à la densité de courant (elle-même liée au champ électrique par une puissance 3/2, d'après la loi de Child-Langmuir). On a donc :

$$
n_0(r_0) = \frac{j(r_0)}{\int_0^R j(r_0) dr_0} = \frac{E^{3/2}(r_0)}{\int_0^R E^{3/2} dr_0} = \frac{\left(1 - \frac{r_0^2}{R^2}\right)^{3/2}}{\int_0^R \left(1 - \frac{r_0^2}{R^2}\right)^{3/2} dr_0} = 0.59 \cdot R \cdot \left(1 - \frac{r_0^2}{R^2}\right)^{3/2}
$$

On effectuera les intégrations sous Maple, et on se servira de ce formalisme dans le paragraphe suivant.

Il reste à ajouter l'effet de la charge d'espace, non pris en compte dans les équations du mouvement. Il devra agir sur le faisceau en augmentant légèrement sa taille et en diminuant un peu sa convergence.

#### *4.2.9 Correction de charge d'espace transversale*

On considère dans ce modèle, l'équivalence avec une diode plane.

La loi de Child-Langmuir s'écrit :

$$
j=a\frac{\Phi_0^{3/2}}{D^2},
$$

avec : 4 / 3  $|-\frac{2}{\Omega}|$ J  $\left(\frac{z}{R}\right)$  $\setminus$  $\Phi = \Phi_0$ *D*  $\left(\frac{z}{z}\right)^{4/3}$ , et *D*  $a = CL \cdot \frac{4\sqrt{2e/m}}{\sqrt{m}}$ 9  $= CL \cdot \frac{4\sqrt{2}e/m\varepsilon_0}{\sqrt{2}}$ , où CL est le facteur de correction de la loi de

Child-Langmuir (cf. paragraphe 2.3.3).

D'où :

$$
\Phi = \left(\frac{j(r)}{a}\right)^{2/3} z^{4/3}
$$

De plus, comme on a vu que le profil du champ électrique était parabolique selon r, on peut supposer, d'après la loi de Child-Langmuir [8], que la densité de courant suit la loi suivante :

$$
j(x, y) = j_0 \left(1 - \frac{r^2}{R_f^2}\right)^{3/2},
$$

où R<sub>f</sub> est le rayon du faisceau ( $R_f \approx R$ ), et j<sub>0</sub> la densité pic.

On suppose  $R_f$  constant par rapport à z au voisinage de la cathode.

Par conséquent :

$$
\Phi = \left(\frac{j_0}{a}\right)^{2/3} \left(1 - \frac{r^2}{R_f^2}\right) z^{4/3}
$$

Et donc :

$$
E_r = \frac{\partial \Phi}{\partial r} = -\frac{2}{R^2} \left(\frac{j_0}{a}\right)^{2/3} r z^{4/3}, \text{ avec : } R_f \approx R \,.
$$

L'équation du mouvement en r nous donne :

$$
m\ddot{r} = mv^2r'' = -eE_r
$$

On rappelle que l'énergie cinétique d'un électron sur l'équipotentielle V suit la loi suivante :

$$
E_{\text{cin}} = \frac{1}{2}mv^2 = e\Phi
$$

On obtient alors l'expression du terme défocalisant :

$$
r'' = -\frac{E_r}{2\Phi} = \frac{r}{2R^2}
$$

Remarque importante : pour que cette dernière formule soit valable pour tous les électrons, on choisira, en z, de considérer leur potentiel Φ (c'est à dire leur énergie), égal à la valeur movenne sur r suivante (Φ variant de Φ (z) sur l'axe à Φ = 0 sur les bords) :

$$
\overline{\Phi} = \frac{\Phi(z)}{2}
$$

Bien entendu, cette valeur est choisie totalement empiriquement, mais elle permet de se faire rapidement une idée de la validité de notre méthode. Elle apporte un facteur de proportionnalité sur l'épaisseur de l'ellipse. Lors de la généralisation à un modèle 3D, cette étape sera abordée de manière beaucoup plus rigoureuse. On verra d'ailleurs que la notion d'énergie moyenne n'est pas un paramètre déterminant.

En intégrant par rapport à z, on calcule la contribution de la charge d'espace sur *r*' :

$$
\Delta r' = \frac{rz}{2R^2}
$$

En intégrant de nouveau, on en déduit la contribution de la charge d'espace sur *r* :

$$
\Delta r = \frac{rz^2}{4R^2}
$$

Ainsi, en notant  $r_{\text{woSC}}$  la trajectoire en r sans charge d'espace calculée précédemment, et  $r_{\rm SC}$  la trajectoire corrigée en r (i.e. avec charge d'espace), les trajectoires finales s'écrivent :

 $\epsilon$ 

$$
\begin{cases}\nr_{SC} = r_{w\circ SC} + |\Delta r| = r_{w\circ SC} + \frac{rz}{2R^2} \\
r'_{SC} = r'_{w\circ SC} + |\Delta r'| = r'_{w\circ SC} + \frac{rz^2}{4R^2}\n\end{cases}
$$

Notons Σ*woSC* la matrice faisceau sans charge d'espace dans le plan z, et Σ la matrice faisceau finale dans le plan z telles que :

$$
\Sigma_{\text{woSC}} = \begin{bmatrix} < r_{\text{woSC}}^2 > < r_{\text{woSC}} r_{\text{woSC}}' \\ < r_{\text{woSC}} r_{\text{woSC}}' > < r_{\text{woSC}}' \\ < r_{\text{woSC}} r_{\text{woSC}}' > < r_{\text{woSC}}' \\ \end{bmatrix} \text{et}, \ \ \Sigma = \begin{bmatrix} < r_{\text{SC}}^2 > < r_{\text{SC}} r_{\text{SC}}' > \\ < r_{\text{SC}} r_{\text{SC}}' > < r_{\text{SC}}' \\ \end{bmatrix}.
$$

La matrice faisceau finale  $\Sigma$ , est issue de la correction de  $\Sigma_0$  par l'intermédiaire de la matrice de transfert M dans le plan z, selon la relation suivante :

avec :

$$
\Sigma = M \Sigma_0 \widetilde{M}
$$

$$
M = \begin{bmatrix} 1 + \frac{z^2}{4R^2} & 0\\ \frac{z}{2R^2} & 1 \end{bmatrix}
$$

La matrice  $\Sigma$  s'applique à la coordonnée radiale r. Or, pour pouvoir comparer cette grandeur à l'expérience ou à la simulation, on préfèrera utiliser des coordonnées transverses telles que x ou y (voir [43] pour le passage en coordonnées transverses).

#### *4.2.10 Application numérique sur un exemple et validation du principe*

Afin de vérifier la validité de cette approche, comparons les matrices faisceau obtenues, donc également les émittances, avec des résultats issus de codes de calcul, qui ont une cohérence acceptable avec l'expérience.

Par exemple, pour un canon symétrique donné, à une intensité I = 1mA, le code de calcul de Thomson calcule,  $\dot{a}$  z = 2 mils, la matrice faisceau en x suivante (avec x en mils et x' en radians) :

$$
\Sigma = \begin{bmatrix} 3.4 & -0.69 \\ -0.69 & 0.21 \end{bmatrix}
$$

Dans les mêmes conditions, l'approche décrite précédemment nous donne (avec x en mils et x' en radians) :

$$
\Sigma_{xx'} = \begin{bmatrix} 3.3 & -0.79 \\ -0.79 & 0.25 \end{bmatrix}
$$

Notre modèle est donc relativement proche du code utilisé, au niveau du calcul du faisceau natif.

Traçons les ellipses d'émittance afin d'obtenir une illustration graphique des deux faisceaux comparés (cf. figure 4.7).

On rappelle l'équation de l'ellipse :

$$
\beta r'^2 + 2\alpha rr' + \gamma r^2 = \varepsilon
$$
, où  $\beta = \frac{2\langle r^2 \rangle}{\varepsilon}$ ,  $\alpha = -\frac{2\langle rr' \rangle}{\varepsilon}$ , et  $\gamma = \frac{2\langle r'^2 \rangle}{\varepsilon}$ .

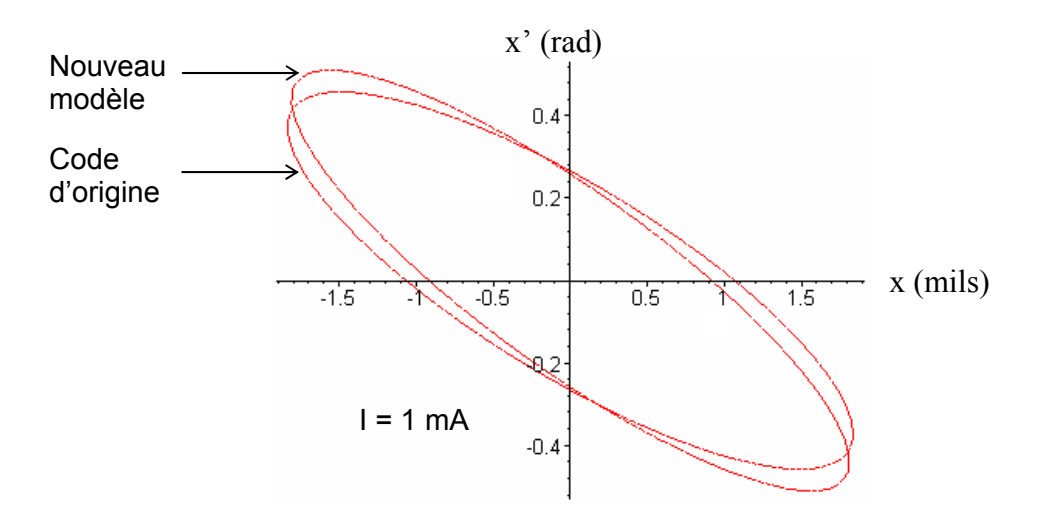

*Figure 4.7 – Emittances RMS simulées et modélisées à 0.05 mm de la cathode, pour une intensité de 1 mA.*

Les différences entre les deux faisceaux sont donc très faibles. On ne sait d'ailleurs pas lequel des deux est le plus proche de l'expérience, car on ne possède pas de méthode de mesure d'émittance au voisinage de la cathode.

On vérifie par ailleurs que cette constatation est valable dans d'autres configurations, en réalisant plusieurs comparaisons supplémentaires sur d'autres canons symétriques, à des intensités et plans d'étude différents.

Ainsi, en ne faisant intervenir que la forme du champ électrique de Laplace sur la cathode (et plus précisément  $E_{\text{max}}$  et R), on obtient une représentation cohérente du faisceau natif dans les canons à symétrie de révolution. Il est à noter que cette approche est nouvelle, au regard de l'absence de publications rencontrées sur le sujet.

Après avoir mis en évidence les principaux mécanismes intervenant dans la création du faisceau, pour des cas à symétrie de révolution, essayons de généraliser et d'améliorer cette approche, afin de la rendre applicable à tout type de géométrie de canon.

# **4.3 Modèle général 3D**

### *4.3.1 Expression du champ électrique de Laplace sur la cathode*

Comme on l'a vu dans le cas 2D, ou également dans le modèle de génération du courant (cf. Chapitre 2), le champ électrique de Laplace sur la cathode est un des points clefs de la modélisation de la physique des canons à électrons. En particulier, sa zone émissive (définie comme la région où le champ est accélérateur) est déterminante.

En première approximation, le champ est défini de la façon suivante :

• les courbes iso champs sont des ellipses. On rappelle l'expression de leur équation :  $\frac{1}{2}$  = 1 max 2 2 max 2  $+\frac{y^2}{Y_{\text{max}}^2} =$ *X*  $\frac{x^2}{x^2} + \frac{y^2}{x^2} = 1$ , où X<sub>max</sub> et Y<sub>max</sub> sont respectivement la taille du demi grand axe et du

demi petit axe de l'ellipse émissive.

• le profil du champ est parabolique : i.e.  $E(r) = E_{\text{max}} \left[ 1 - \frac{r}{R^2} \right]$ J  $\backslash$  $\overline{\phantom{a}}$  $\setminus$  $= E_{\text{max}} \left( 1 - \frac{r^2}{R^2} \right)$  $(r) = E_{\text{max}} \left( 1 - \frac{r}{R} \right)$  $E(r) = E_{\text{max}} \left( 1 - \frac{r^2}{r^2} \right)$ , où r est la direction

radiale dans le plan  $(0,x,y)$ , et  $E_{\text{max}}$  la valeur maximale du champ.

Remarque : considérer des iso champs d'un degré supérieur à 2, degré de l'ellipse, ne permet pas de résoudre analytiquement le problème. Le choix des iso champ elliptiques est, en outre, une assez bonne approximation.

Il a été vérifié avec un des codes de calcul de Thomson que ces approximations étaient valables pour tous les canons, et à toutes les intensités. Les figures suivantes sont deux illustrations de la forme du champ sur la cathode.

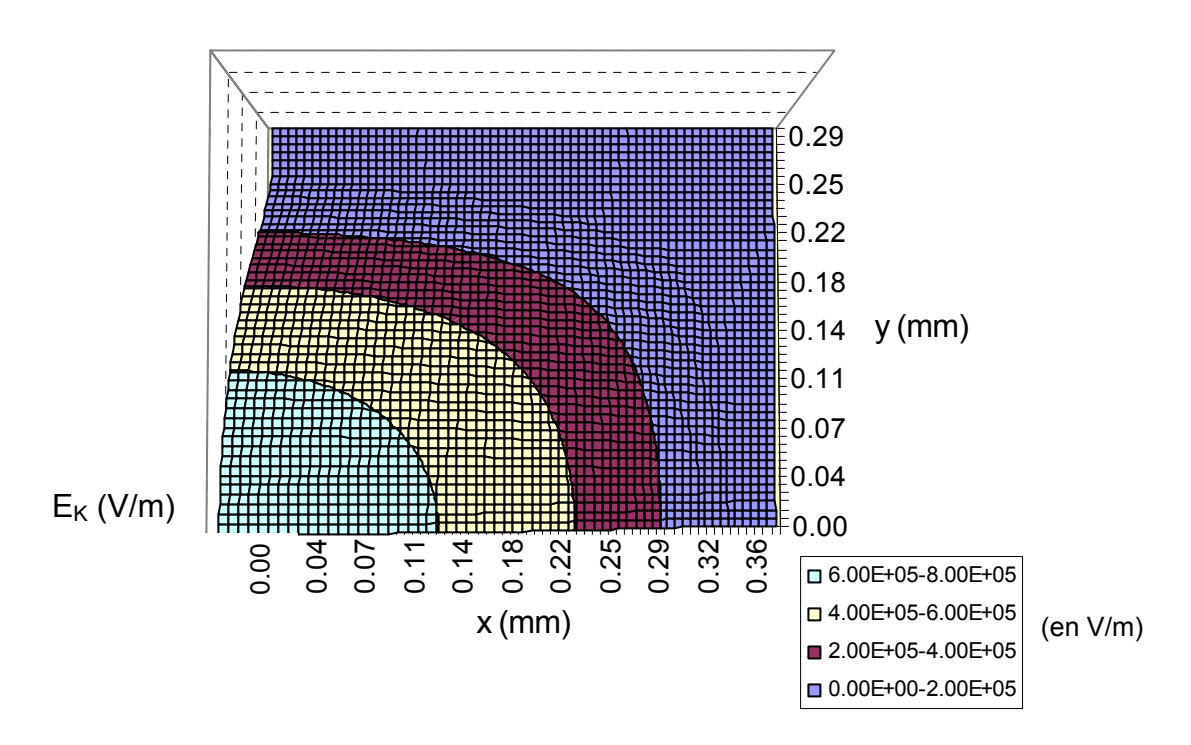

*Figure 4.8 - Représentation d'un quart du champ électrique sur la cathode d'un canon asymétrique.* 

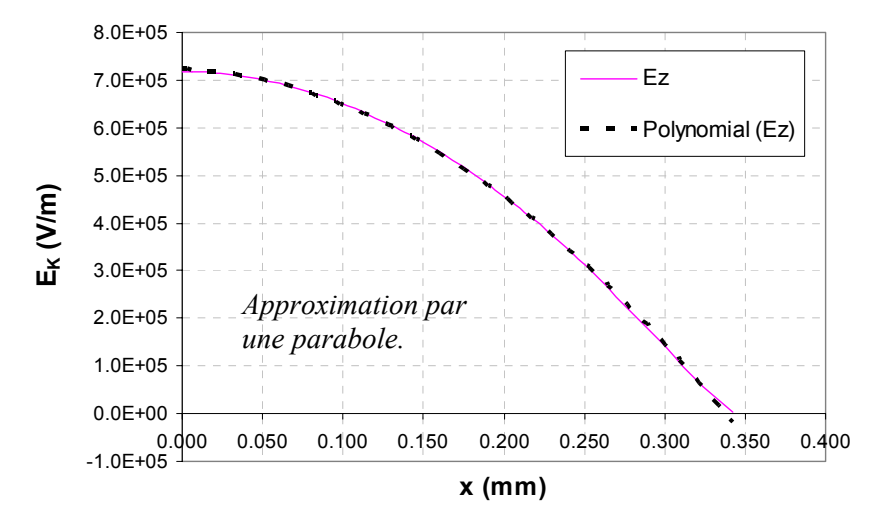

*Figure 4.9 – Demi profil du champ électrique de Laplace sur la cathode d'un canon asymétrique, pour x= 0, et comparaison avec une parabole.*

On supposera également qu'à la position (x,y), le champ est perpendiculaire à la cathode en  $z=0$ .

Le champ électrique sur la cathode s'écrit donc:

$$
E_z(x, y, 0) = E_{\text{max}} \left[ 1 - \frac{x^2}{X_{\text{max}}^2} - \frac{y^2}{Y_{\text{max}}^2} \right].
$$

#### *4.3.2 Expression analytique du potentiel de Laplace près de la cathode*

Sans faisceau, le potentiel est une fonction impaire de la position longitudinale z (car la cathode est une plan de symétrie).

Il peut s'écrire sous forme d'un développement en série de puissances impaires de z :

$$
\Phi(x, y, z) = A_0(x, y)z + A_1(x, y)z^3 + \cdots
$$

Le champ électrique longitudinal est alors égal à :

$$
E_z = A_0(x, y) + 3A_1(x, y)z^2 + \cdots
$$

Ainsi, le champ sur la cathode vaut simplement :

$$
E_z(x, y, 0) = A_0(x, y)
$$

L'équation de Laplace ∆Φ=0 donne une série de relations de récurrence entre les coefficients An, dont :

$$
6A_1 = \frac{\partial^2 A_0}{\partial x^2} + \frac{\partial^2 A_0}{\partial y^2}
$$

En supposant le champ électrique sur la cathode de la forme :

$$
E_z(x, y, 0) = E_{\text{max}} \left[ 1 - a^2 x^2 - b^2 y^2 \right]
$$

Et avec :

$$
\begin{cases}\n a = \frac{1}{X_{\text{max}} } \\
 b = \frac{1}{Y_{\text{max}}}\n\end{cases}
$$

On trouve l'expression du potentiel à l'ordre 3 en z :

$$
\Phi(x, y, z) = E_{\text{max}} \left[ 1 - a^2 x^2 - b^2 y^2 \right] z + \frac{E_{\text{max}}}{3} \left( a^2 + b^2 \right) z^3
$$

Remarque : on vérifie d'ailleurs, comme le montre la figure suivante, que l'approximation des iso champs à des ellipses est réaliste, car même avec un cas extrême d'iso champs rectangulaires (ce vers quoi peuvent tendre certains canons à fort courants), les deux potentiels obtenus sont quasiment identiques dans les premiers mils du canon.

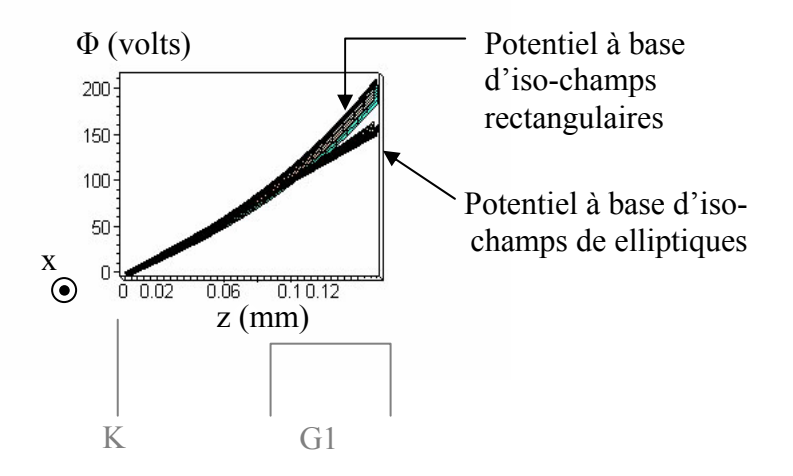

*Figure 4.10 - Comparaison entre deux types de potentiels de Laplace, pour y = 0, près de l'axe, et dans les premiers mils d'un canon asymétrique.*

Par dérivation, on obtient les composantes du champ électrique suivantes, au voisinage de la cathode :

$$
\begin{cases}\nE_x = -2E_{\text{max}}a^2xz \\
E_y = -2E_{\text{max}}b^2yz \\
E_z = E_{\text{max}}[1 - a^2x^2 - b^2y^2] + E_{\text{max}}(a^2 + b^2)z^2\n\end{cases}
$$

#### *4.3.3 Equations des trajectoires*

Ainsi, les équations du mouvement sont, pour un électron de charge e et de masse m, et avec  $\alpha = \frac{e}{m}$  $\alpha = \frac{e}{q}$ :

$$
\begin{cases} \n\dot{x} = -2\alpha E_{\text{max}} a^2 x z \\
\dot{y} = -2\alpha E_{\text{max}} b^2 y z \\
\dot{z} = \alpha E_{\text{max}} \left[ 1 - a^2 x^2 - b^2 y^2 + \left( a^2 + b^2 \right) z^2 \right] \n\end{cases}
$$

Ces équations sont normalisées, en posant :

$$
\begin{cases}\nX = ax \\
Y = by \\
Z = z\sqrt{a^2 + b^2}\n\end{cases}
$$

Le système devient alors :

÷.

$$
\begin{cases}\n\ddot{X} = -2\alpha E_{\text{max}} \frac{a^2}{\sqrt{a^2 + b^2}} XZ = 2\lambda_2 XZ \\
\ddot{Y} = -2\alpha E_{\text{max}} \frac{b^2}{\sqrt{a^2 + b^2}} YZ = 2\lambda_3 YZ \\
\ddot{Z} = \alpha E_{\text{max}} \sqrt{a^2 + b^2} [1 + Z^{2-}X^2 - Y^2] = \lambda_1 [1 + Z^2 - X^2 - Y^2]\n\end{cases}
$$
\n(4.8)

Ces équations couplées non linéaires ne sont pas aisées à résoudre (même avec des approches numériques). Nous proposons ci-dessous une approche analytique (similaire à celle du cas simple en 2 dimensions) nous donnant le développement limité à l'ordre 8, en fonction du temps, de la solution générale.

#### *4.3.4 Reformulation du système d'équations des trajectoires*

On considère :

$$
Q = \begin{bmatrix} Z & -X & -Y & 0 \\ X & Z & 0 & Y \\ Y & 0 & Z & -X \\ 0 & -Y & X & Z \end{bmatrix}
$$

On constate immédiatement que :

$$
Q^{2} = \begin{bmatrix} Z^{2} - X^{2} - Y^{2} & -2XZ & -2YZ & 0 \\ 2XZ & Z^{2} - X^{2} - Y^{2} & 0 & 2YZ \\ 2YZ & 0 & Z^{2} - X^{2} - Y^{2} & -2XZ \\ 0 & -2YZ & 2XZ & Z^{2} - X^{2} - Y^{2} \end{bmatrix}
$$

On définit ensuite, de manière générale, un « produit » (non commutatif) par :

$$
\Lambda \otimes Q = \begin{bmatrix} \lambda_1 Z & -\lambda_2 X & -\lambda_3 Y & 0 \\ \lambda_2 X & \lambda_1 Z & 0 & Y \\ \lambda_3 Y & 0 & \lambda_1 Z & -\lambda_2 X \\ 0 & -\lambda_3 Y & \lambda_2 X & \lambda_1 Z \end{bmatrix}, \text{ ou } \Lambda = \begin{bmatrix} \lambda_1 \\ \lambda_2 \\ \lambda_3 \end{bmatrix}
$$

Dans cet espace de matrices, le nombre « 1 » correspond à la matrice identité.

Nos équations se condensent ainsi en une seule :

$$
\ddot{Q} = \Lambda \otimes (1 + Q^2) \tag{4.9}
$$

L'avantage de cette formulation et de permettre des calculs algébriques généraux, et en particulier de mener des développements limités. On rappelle qu'une intégration numérique, en utilisant Runge-Kutta par exemple, est bien sûr plus simple et plus efficace, mais notre but ici est d'aller au delà des résultats purement numériques et de montrer quels sont les paramètres physiques significatifs.

#### *4.3.5 Développements limités des trajectoires*

On considère seulement les électrons ayant une vitesse initiale nulle. On vérifiera à posteriori que le rôle de la thermique n'est pas prépondérant.

On cherche une solution sous la forme  $Q(t) = \sum^{+\infty}$ − = 0  $(t)$ *n*  $Q(t) = \sum q_i t^i$  , dont les conditions initiales soient :

$$
\begin{bmatrix}\n0 & -X_0 & -Y_0 & 0 \\
X_0 & 0 & 0 & Y_0 \\
Y_0 & 0 & 0 & -X_0 \\
0 & -Y_0 & X_0 & 0\n\end{bmatrix} = q_0
$$
\n
$$
\dot{Q}(0) = 0 = q_1
$$

où  $(X_0, Y_0)$  est la position initiale (normalisée) de l'électron sur la cathode.

La vitesse initiale est supposée nulle. La condition d'une dérivée nulle au départ entraîne que Q est une fonction paire du temps (cela se démontre par itération à partir de  $q_1=0$ ).

On reporte l'expression de Q dans l'équation différentielle (4.9), et on résout de proche en proche.

On obtient :

$$
q_0 = q_0
$$
  
\n
$$
2q_2 = \Lambda \otimes (1 + q_0^2)
$$
  
\n
$$
12q_4 = \Lambda \otimes (q_0q_2 + q_2q_0)
$$
  
\n
$$
30q_6 = \Lambda \otimes (q_0q_4 + q_2^2 + q_4q_0)
$$
  
\n
$$
56q_8 = \Lambda \otimes (q_0q_6 + q_2q_4 + q_4q_2 + q_6q_0)
$$

On reporte tout simplement les résultats obtenus ci-dessus.

On pose : Ω = 1 − *a*<sup>2</sup> x<sub>0</sub><sup>2</sup> − *b*<sup>2</sup> y<sub>0</sub><sup>2</sup> qui décrit les ellipses iso champs de la cathode, et qui donne des propriétés d'invariance.

En se ramenant à x, y, z par  $\Big\}$  $\overline{\mathcal{L}}$  $\mathbf{I}$ ₹  $\left\lceil \right\rceil$  $= z\sqrt{a^2 + }$ = =  $Z = z\sqrt{a^2 + b^2}$  $Y = by$ *X ax* , le calcul à l'ordre 6 donne :

$$
x = x_0 - \frac{x_0 \alpha^2 E_{\text{max}}^2 a^2}{12} \Omega t^4
$$
 (4.10)

$$
y = y_0 - \frac{y_0 \alpha^2 E_{\text{max}}^2 b^2}{12} \Omega t^4
$$
 (4.11)

$$
\left| z = \frac{\alpha E_{\text{max}}}{2} \Omega t^2 + \frac{\alpha^3 E_{\text{max}}^3}{60} \Omega \left[ \frac{a^2 + b^2}{2} \Omega + \frac{a^4 x_0^2 + b^4 y_0^2}{3} \right] t^6 \right|
$$
 (4.12)

Avec ce développement, l'équation différentielle est vérifiée jusqu'à l'ordre 7 en x et y, et à l'ordre 9 en z. En effet, on trouve que le terme d'ordre supérieur est de degré 8 en x et y, et 10 en z. Nous nous limiterons donc à un développement à l'ordre 6 pour Q, c'est dire de degré 4 pour x et y, et 6 pour z.

Remarque : on vérifie que le bord de l'ellipse est non-émissif.

Nous avons donc montré que, près de la cathode, **les seuls paramètres significatifs sont**  le champ pic E<sub>max</sub>, les paramètres d'ellipse émissive X<sub>max</sub> et Y<sub>max</sub>, et la fonction Ω (paramètres que l'on peut facilement calculer avec CE3D).

#### *4.3.6 Calcul des trajectoires*

 $\overline{\phantom{a}}$  $\overline{1}$  $\overline{ }$ 

 $\int$ 

┤

Pour pouvoir déterminer l'émittance du faisceau, il nous faut considérer la même position longitudinale z pour tous les électrons (i.e. il faut que x et y ne dépendent plus du temps, mais de z).

L'expression de z (équation (4.12)) permet directement de calculer le temps  $t_1$  nécessaire pour que la particule partant de  $(x_0, y_0)$  atteigne le plan  $z_1$ , dont la valeur est présentée ici, à titre illustratif, par la copie du résultat fourni par Maple :

$$
tI := \operatorname{sqrt}\left(\left(\left(60 zI + 20 \sqrt{-\frac{20 a^2 x0^2 - 9 a^2 zI^2 + 20 b^2 y0^2 - 20 - 9 zI^2 b^2}{a^2 + b^2}}\right)(a^2 + b^2 - 2 a^4 x0^2 - 2 a^2 x0^2 b^2 - 2 b^2 y0^2 a^2 - 2 b^4 y0^2 + a^6 x0^4 + a^4 x0^4 b^2\right)\right) (a^2 + b^2 + 2 a^4 x0^2 b^2 y0^2 + 2 a^2 x0^2 b^4 y0^2 + b^4 y0^4 a^2 + b^6 y0^4)^2\right)^{(1/3)} / (a^2 + b^2 - 2 a^4 x0^2 - 2 a^2 x0^2 b^2 - 2 b^2 y0^2 a^2 - 2 b^4 y0^2 + a^6 x0^4 + a^4 x0^4 b^2 + 2 a^4 x0^2 b^2 y0^2\right) + 2 a^2 x0^2 b^4 y0^2 + b^4 y0^4 a^2 + b^6 y0^4) + 20 (a^2 + b^2 - 2 a^4 x0^2 - 2 a^2 x0^2 b^2 - 2 b^2 y0^2 a^2 - 2 b^4 y0^2 + a^6 x0^4 + a^4 x0^4 b^2 + 2 a^4 x0^2 b^2 y0^2 + 2 a^2 x0^2 b^4 y0^2\right) + b^4 y0^4 a^2 + b^6 y0^4) / (a^4 x0^2 + a^2 x0^2 b^2 - a^2 + b^2 y0^2 a^2 - b^2 + b^4 y0^2) \left(60 zI + 20 \sqrt{-\frac{20 a^2 x0^2 - 9 a^2 zI^2 + 20 b^2 y0^2 - 20 - 9 zI^2 b^2}{a^2 + b^2}}\right) (a^2 + b^2 - 2 a^4 x0^2 - 2 a^2 x0^2 b^2 - 2 b^2 y0^2 a^2 - 2 b^4 y0^2 + a^6 x0^4 + a^4 x0^4 b^2\right) + 2 a^4 x0^2 b^2 y0^2 + 2 a^2 x0^2 b^4 y0^2 + b^4 y0^4 a^2 + b^6 y0^4)^2\right) / (E0 \alpha
$$

En remplaçant le temps par z dans x(t) et y(t) (équation (4.10) et (4.11)), on obtient les équations des trajectoires :  $x_{x_0, y_0}(z)$  et  $y_{x_0, y_0}(z)$ . Voici, par exemple, et à titre illustratif, l'expression de  $x_{x_0, y_0}(z)$  copiée directement à partir du résultat Maple :

$$
x := x0 - \frac{1}{12}x0 a^2 (1 - a^2 x0^2 - b^2 y0^2) \left[ \left( \frac{20 b^2 y0^2 - 9 b^2 z^2 - 9 z^2 a^2 + 20 a^2 x0^2 - 20}{a^2 + b^2} \right) (a^2 + b^2 - 2 a^4 x0^2 - 2 a^2 x0^2 b^2 - 2 b^2 y0^2 a^2 - 2 b^4 y0^2 + a^6 x0^4 + a^4 x0^4 b^2 + 2 a^4 x0^2 b^2 y0^2 \right] + 2 a^2 x0^2 b^4 y0^2 + b^4 y0^4 a^2 + b^6 y0^4)^2 \left[ \left( \frac{(1/3)}{(1/3)} - \frac{(1/3)}{(2/3)} \right) (a^2 + b^2 - 2 a^4 x0^2 - 2 a^2 x0^2 b^2 - 2 b^2 y0^2 a^2 - 2 b^4 y0^2 + a^6 x0^4 + a^4 x0^4 b^2 + 2 a^4 x0^2 b^2 y0^2 + 2 a^2 x0^2 b^4 y0^2 \right] + b^4 y0^4 a^2 + b^6 y0^4) + 20 (a^2 + b^2 - 2 a^2 x0^2 - 2 a^2 x0^2 b^2 - 2 b^2 y0^2 a^2 - 2 b^4 y0^2 \right] + a^6 x0^4 + a^4 x0^4 b^2 + 2 a^4 x0^2 b^2 y0^2 + 2 a^2 x0^2 b^4 y0^2 + b^4 y0^4 a^2 + b^6 y0^4) / \left[ \left( \frac{b^4 y0^2 + b^2 y0^2 a^2 - b^2 + a^2 x0^2 b^2 - a^2 + a^4 x0^2 \right) \left[ \left( \frac{b^4 y0^2 + b^2 y0^2 a^2 - b^2 + a^2 x0^2 b^2 - a^2 + a^4 x0^2 \right) \left( \frac{a^2 + b^2 - 2 a^4 x0^2}{a^2 + b^2} \right) (a^2 + b^2 - 2 a^4 x0^2 - 2 a^2 x0^2 b^2 - 2 b^2 y0^2 a^2 - 2 b^4 y0^2 + a^6 x0^4 + a^4 x0^4 b^2 +
$$

Voici quelques trajectoires dans les premiers mils d'un canon donné, pour  $y_0 = 0$ ,  $X_{\text{max}} = 0.405 \text{ mm}, Y_{\text{max}} = 0.310 \text{ mm}, \text{ et } E_{\text{max}} = 7.58 \cdot 10^5 \text{ V/m}$ :

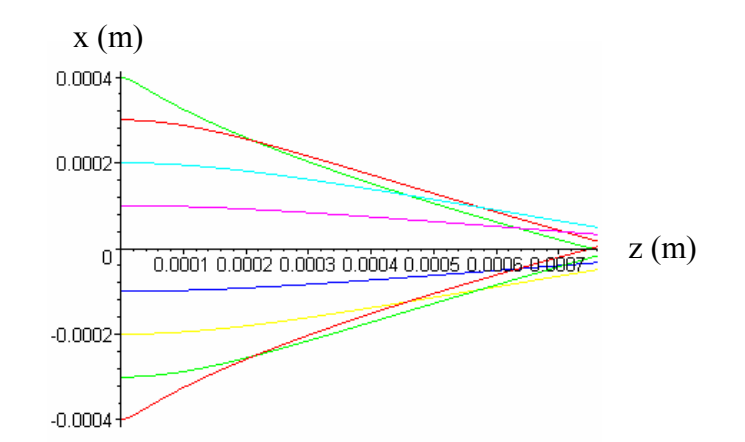

*Figure 4.11 - Représentation de quelques trajectoires au voisinage de la cathode dans un canon asymétrique.*

Comme attendu (cf. cas 2D), les trajectoires externes convergent plus vite que les internes. La focalisation « naturelle » dans la zone de formation du faisceau est donc fortement non linéaire. Ce phénomène, issu des non linéarités intrinsèques du champ électrique de Laplace, va générer l'émittance RMS en tordant la figure d'émittance dans l'espace des phases.

#### *4.3.7 Vérification du domaine de validité lié à l'approche par développements limités*

Comme dans le modèle 2D, comparons les trajectoires issues de la résolution numérique de l'équation (4.9), avec les trajectoires précédemment obtenues pour voir jusqu'à quelle distance de la cathode notre approche à base de développements limités est valide.

On rappelle l'expression de cette équation (de degré 2 et non linéaire) ainsi que les conditions initiales :

$$
\ddot{Q}(t) = \Lambda \otimes (1 + Q^{2}(t)), \text{ avec } \begin{bmatrix} 0 & -X_{0} & -Y_{0} & 0 \\ X_{0} & 0 & 0 & Y_{0} \\ Y_{0} & 0 & 0 & -X_{0} \\ 0 & -Y_{0} & X_{0} & 0 \end{bmatrix}
$$

$$
\dot{Q}(0) = 0
$$

La méthode de résolution numérique utilisée est celle de Runge Kutta d'ordre 4, dont nous rappelons les grandes lignes appliquées à notre cas dans l'annexe 2.

On obtient une évaluation de Q(t), c'est à dire x(t), y(t) et z(t), que l'on peut transformer en  $x(z)$  et  $y(z)$ .

Les trajectoires obtenues sont comparées à celles calculées dans le modèle à l'aide des développements limités des précédentes équations. L'exemple suivant superpose deux trajectoires : celle issue de la résolution numérique du système, et celle issue du modèle.

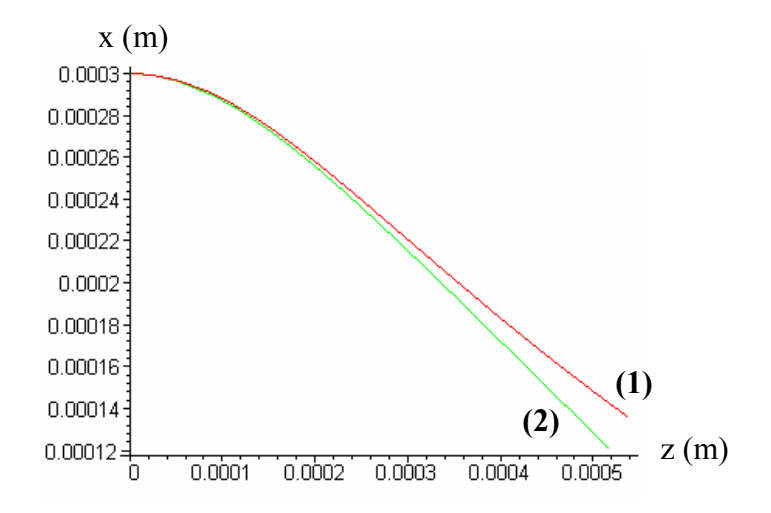

*Figure 4.12 - Comparaison entre une trajectoire résolue numériquement avec un pas de discrétisation de 2·10-12 secondes (1), et à base de développements limités (2).*

En testant plusieurs configurations de tensions et de particules initiales, on déduit que l'approximation des solutions des équations du mouvement par des développements limités décrit bien le système jusqu'à environ 10 mils (0.254 mm) de la cathode.

#### *4.3.8 Calcul de l'émittance filaire*

D'après les équations du mouvement, on a :

$$
\dot{x} = \frac{dx}{dt} = -\frac{x_0 \alpha^2 E_{\text{max}}^2 a^2}{3} \Omega t^3
$$

$$
\dot{z} = \frac{dz}{dt} = \alpha E_{\text{max}} \Omega t + \frac{\alpha^3 E_{\text{max}}^3}{10} \Omega \left[ \frac{a^2 + b^2}{2} \Omega + \frac{a^4 x_0^2 + b^4 y_0^2}{3} \right] t^5
$$

Par ailleurs, on rappelle que :

$$
x' = \frac{dx}{dz} = \frac{\dot{x}}{\dot{z}}.
$$

La représentation de x' en fonction de x pour une direction émissive sur la cathode, et dans un plan z, est l'émittance filaire.

La figure 4.13 représente celle d'un canon asymétrique existant à quelques mils de la cathode, pour  $x_0 \in [-X_{\text{max}},+X_{\text{max}}]$ ,  $y_0 = 0$ ,  $X_{\text{max}} = 0.248$  mm,  $Y_{\text{max}} = 0.176$  mm, et  $E_0$  = 5.02  $\cdot$ 10<sup>5</sup> V/m (ce qui correspond à une intensité de 1mA).

Et :

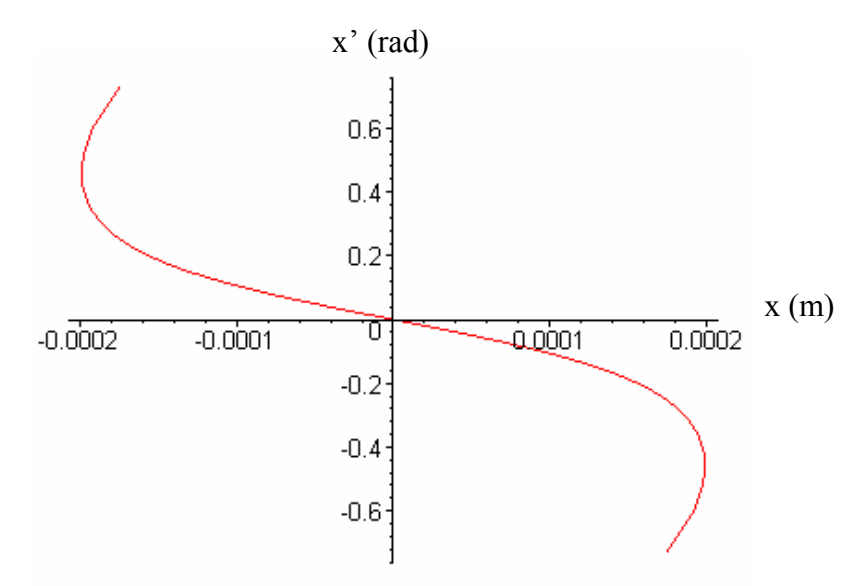

*Figure 4.13 - Emittance filaire : représentation de x' en fonction de x, à quelques mils de la cathode.*

Comme dans le cas symétrique, on vérifie bien que la formation du faisceau est fortement liée aux non linéarités du champ électrique.

On rappelle également que les effets de la distribution initiale des énergies cinétiques des électrons (la thermique) ne sont pas pris en compte ici, et seront abordés dans le paragraphe 4.4.2.

#### *4.3.9 Calcul de l'émittance RMS*

Soit z le plan de calcul de l'émittance RMS.

On considère ici un maillage sur la surface émissive. On prendra un nombre n de points (x<sub>0</sub>, y<sub>0</sub>) sur la cathode tels que  $a^2x_0^2 + b^2y_0^2 < 1$ 2  $\mu$  2 0  $a^2x_0^2 + b^2y_0^2 < 1$  (i.e. compris à l'intérieur de l'ellipse émissive).

On transporte ces particules jusque dans le plan z, en utilisant les équations des trajectoires obtenues dans cette section.

Pour déterminer l'émittance RMS en z, il nous faut calculer  $x_{x_0, y_0}(z)$ ,  $y_{x_0, y_0}(z)$ ,  $\dot{x}_{x_0, y_0}(z)$ ,

 $\dot{\cal Y}_{x_0,y_0}(z)$  ,  $\dot{\cal Z}_{x_0,y_0}(z)$  , et en déduire  $x'_{x_0,y_0}(z)$  ,  $y'_{x_0,y_0}(z)$  (d'après la relation  $x'$ =  $\frac{x}{\dot z}$  $x' = \frac{\dot{x}}{\dot{z}}$ ), pour chaque particule  $(x_0, y_0)$  de la surface émissive.

A ces valeurs, il faut appliquer un « poids » relatif à la distribution des particules, qui dépend de la densité de courant sur la cathode. On utilise ici, comme dans le cas symétrique, la loi de Child-Langmuir qui définit la densité de courant comme proportionnelle à la puissance 3/2 du champ électrique de Laplace sur la cathode.

En particulier, on a :

$$
j(x, y) = CL \cdot \frac{4\sqrt{2e/m\epsilon_0}}{9\sqrt{D}} E_{\text{max}}^{3/2} \left[1 - a^2 x^2 - b^2 y^2\right]^{3/2}
$$

On calcule alors les moyennes  $\langle x^2 \rangle$ ,  $\langle xx' \rangle$ ,  $\langle x'^2 \rangle$  comme suit :

$$
\begin{cases}\n\langle x^{2} \rangle = \frac{1}{N} \sum_{x_{0},y_{0}} x^{2} (x_{0}, y_{0}) j(x_{0}, y_{0}) \Delta x_{0} \Delta y_{0} \\
\langle x^{2} \rangle = \frac{1}{N} \sum_{x_{0},y_{0}} \frac{\dot{x}^{2} (x_{0}, y_{0})}{\dot{z}^{2} (x_{0}, y_{0})} j(x_{0}, y_{0}) \Delta x_{0} \Delta y_{0} \quad , \text{ avec } N = \sum_{x_{0},y_{0}} j(x_{0}, y_{0}) \Delta x_{0} \Delta y_{0} \\
\langle xx' \rangle = \frac{1}{N} \sum_{x_{0},y_{0}} x(x_{0}, y_{0}) \frac{\dot{x}(x_{0}, y_{0})}{\dot{z}(x_{0}, y_{0})} j(x_{0}, y_{0}) \Delta x_{0} \Delta y_{0}\n\end{cases}
$$

On peut maintenant obtenir l'émittance RMS en x (par exemple), dans un plan, et sans charge d'espace d'après la formule :

$$
\varepsilon_{x} = 2\sqrt{\langle x^{2} \rangle \langle x'^{2} \rangle - \langle xx' \rangle^{2}}
$$

Il reste à ajouter l'effet de la charge d'espace, non pris en compte dans les équations du mouvement.

#### *4.3.10 Correction de charge d'espace transversale*

Rappelons que la loi de Child s'écrit :

$$
j=a\frac{\Phi_0^{3/2}}{D^2},
$$

avec *D*  $a = CL \cdot \frac{4\sqrt{2e/m}}{\sqrt{m}}$ 9  $= CL \cdot \frac{4\sqrt{2}e/m\varepsilon_0}{\sqrt{2}}$ , où CL est le facteur de correction de la loi de Child-Langmuir.

On a par ailleurs :

$$
\Phi = \Phi_0 \left(\frac{z}{D}\right)^{4/3}
$$

D'où :

$$
\Phi = \left(\frac{j(x, y)}{a}\right)^{2/3} z^{4/3}.
$$

De plus, d'après la loi de Child-Langmuir :

$$
j(x, y) = j_0 \left(1 - \frac{x^2}{X^2} - \frac{y^2}{Y^2}\right)^{3/2}.
$$

Par conséquent :

$$
\Phi = \left(\frac{j_0}{a}\right)^{2/3} \left(1 - \frac{x^2}{X^2} - \frac{y^2}{Y^2}\right) z^{4/3}.
$$

Les équations du mouvement nous donnent :

$$
\ddot{x} = \frac{-e}{m} \frac{\partial \Phi}{\partial x} = 2 \frac{e}{m} \frac{x}{X^2} \left(\frac{j_0}{a}\right)^{2/3} z^{4/3} = \beta z^{4/3}
$$
(4.13)

$$
\begin{cases}\n m \quad \frac{\partial x}{\partial x} - m \quad X^2 \left( a \right) \\
 \frac{\partial \Phi}{\partial x} = \frac{-e}{m} \frac{\partial \Phi}{\partial z} = \frac{-4}{3} \frac{e}{m} \left( \frac{j_0}{a} \right)^{2/3} \left( 1 - \frac{x^2}{X^2} - \frac{y^2}{Y^2} \right) z^{1/3} = \alpha z^{1/3}\n\end{cases} (4.14)
$$

La résolution de l'équation (4.14) mène à :

 $\overline{\phantom{a}}$ 

 $\int$ 

$$
z=\left(\frac{\alpha}{6}\right)^{3/2}t^3.
$$

Ainsi, d'après (4.13) :

$$
\ddot{x} = \beta \left(\frac{\alpha}{6}\right)^2 t^4.
$$

La contribution de la charge d'espace sur  $\dot{x}$  vaut donc :

$$
\Delta \dot{x} = \frac{1}{5} \beta \left( \frac{\alpha}{6} \right)^2 t^5.
$$

Soit :

$$
\Delta \dot{x} = \frac{3}{5} \sqrt{2} \sqrt{\frac{e}{m}} \left( \frac{j_0}{a} \right)^{1/3} \frac{x}{X^2} \left( 1 - \frac{x^2}{X^2} - \frac{y^2}{Y^2} \right)^{-1/2} z^{5/3}.
$$

En intégrant de nouveau, on en déduit la contribution de la charge d'espace sur *x* :

$$
\Delta x = \frac{3}{10} \frac{x}{X^2} \left( 1 - \frac{x^2}{X^2} - \frac{y^2}{Y^2} \right)^{-1} z^2.
$$

Ainsi, en notant  $x_{woSC}$  la trajectoire en x sans charge d'espace calculée précédemment, et  $x_{SC}$  la trajectoire corrigée en x (i.e. avec charge d'espace), les trajectoires finales s'écrivent :

$$
\begin{aligned} \text{Si x>0}: \ x_{SC} &= x_{\text{wosc}} + |\Delta x| \text{, et}: \ \dot{x}_{SC} = \dot{x}_{\text{wosc}} + |\Delta \dot{x}| \text{.}\\ \text{Si x<0}: \ x_{SC} &= x_{\text{wosc}} - |\Delta x| \text{, et}: \ \dot{x}_{SC} = \dot{x}_{\text{wosc}} - |\Delta \dot{x}| \text{.} \end{aligned}
$$

On réalise la même procédure pour déterminer la correction de charge d'espace à appliquer en y.

### **4.4 Résultats : comparaisons entre le modèle et la simulation, et validation de notre approche au voisinage de la cathode**

Nous présentons ici les résultats de différentes vérifications de la validité du modèle, et les comparaisons avec les codes de simulation sur plusieurs canons à électrons : deux canons asymétriques (a1, a2) et un canon symétrique (s1).

Nous vérifierons notamment que l'émittance modélisée est réaliste, au voisinage de la cathode, en la comparant tout d'abord aux résultats issus des codes de calcul. Ceux ci ont un assez bon accord avec l'expérience, bien qu'ils présentent certaines différences.

Cependant, cette comparaison possède quelques limites. En effet, dans notre modèle, les configurations de tensions et d'intensité sont fixées avec CE3D (cf. Chapitre 2), c'est à dire qu'elles sont proches de l'expérience. Or les codes de Thomson étant différents de l'expérience à ce niveau, on doit modifier les tensions des grilles de façon significative dans la simulation afin d'obtenir la même intensité que dans le modèle. Lors des comparaisons modèle / codes de calcul, on travaillera avec la même intensité, mais donc, des tensions d'électrodes différentes dans la zone de formation du faisceau.

Ainsi, cette comparaison n'est pas facile à mener, mais elle nous permettra quand même de valider notre modèle, en considérant des accords au premier ordre (orientation de l'ellipse etc.). Elle nous permettra enfin d'illustrer les effets de thermique sur l'émittance.

#### *4.4.1 Résultats caractéristiques du faisceau source*

Avant toute comparaison, vérifions la cohérence des caractéristiques du faisceau source modélisé.

Dans la suite, les emittances sont calculées par défaut à 3 mils de la cathode, c'est à dire pour z = 0.0762 mm, sauf quand le contraire est notifié.

Tout d'abord, observons l'influence de l'intensité sur l'émittance native, sur la figure 4.14.

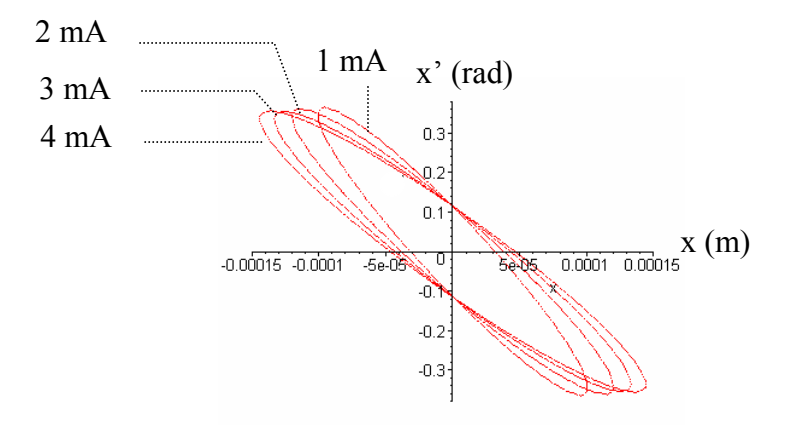

*Figure 4.14 - Ellipses d'emittance modélisées du canon a1, à 1, 2, 3, et 4 mA, en x.* 

On remarque clairement que plus l'intensité est faible, plus la taille du faisceau et sa convergence sont petites, ce qui est tout à fait normal (cf. Chapitre 3) et qui se confirme d'après les résultats issus des codes de calcul.

Ensuite, l'image suivante illustre l'effet de la charge d'espace sur le faisceau source :

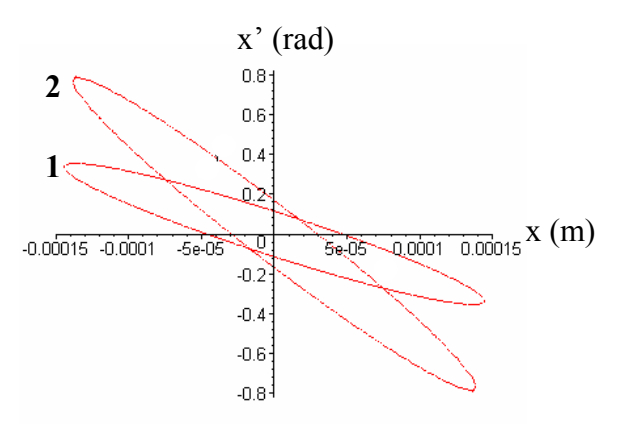

*Figure 4.15 - Ellipses d'emittance modélisées du canon a1, avec (1) et sans charge d'espace (2), à 4 mA, en x.*

Ainsi, la charge d'espace joue un rôle significatif dans la création du faisceau : elle l'élargit un peu (de l'ordre de 7% en x pour le cas de la figure 4.15), et diminue sa convergence.

Enfin, regardons l'évolution du faisceau selon z près de la cathode :

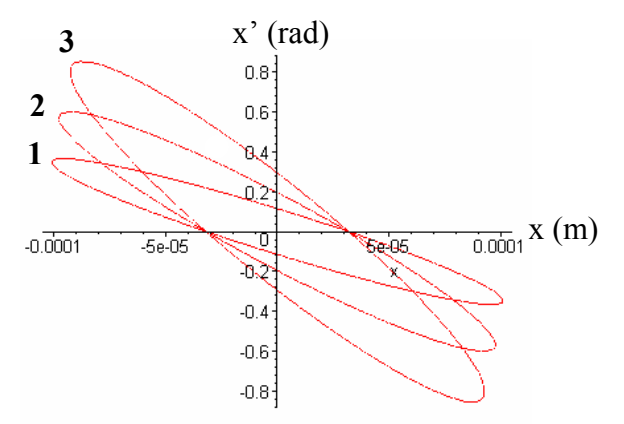

*Figure 4.16 - Ellipses d'emittance modélisées du canon a1, pour z = 0.0762 mm (1), z = 0.114 mm (2), et z = 0.152 mm (3), à 1mA, en x.* 

Comme on a pu l'observer d'après le tracé des trajectoires (figure 4.11), plus le faisceau s'éloigne de la cathode, plus il devient petit et convergent.

Le comportement de base du faisceau modélisé ne présente donc pas d'incohérences.

#### *4.4.2 Comparaison des émittances filaires avec un code de simulation, et observation des effets de la thermique sur l'émittance*

Les figures de ce paragraphe vont nous permettre d'illustrer le comparatif entre plusieurs émittances filaires (avec ou sans thermique, simulées ou modélisées) obtenues à 3 mils (0.076 mm) de la cathode, et avec correction de la charge d'espace. On pourra en déduire l'action de la thermique sur la création du faisceau d'électrons.

Tout d'abord, sans thermique, et pour le canon asymétrique a1, comparons les émittances filaires issues de notre modèle et du code de calcul de Thomson : cf. figure 4.17.

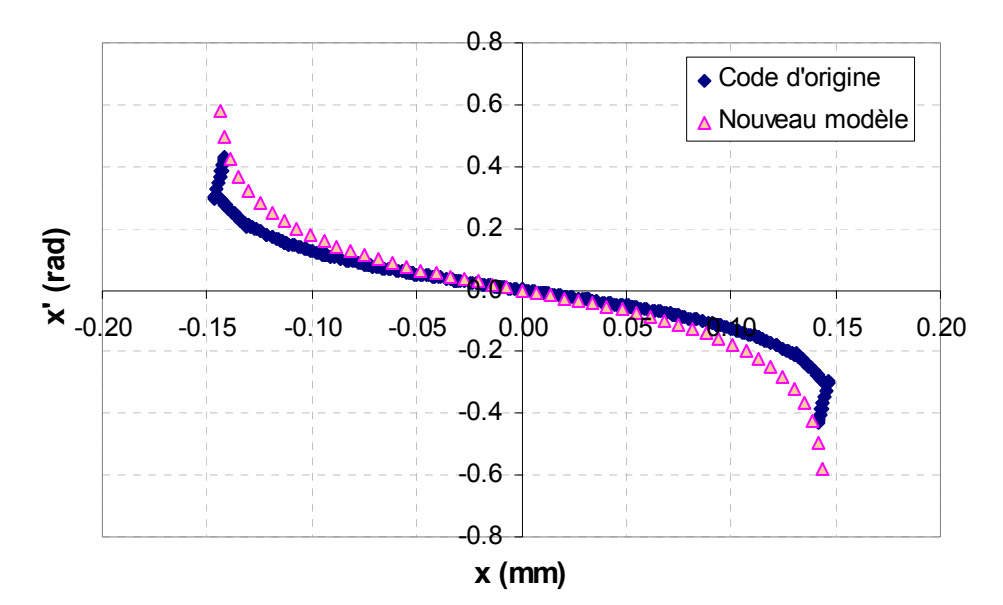

*Figure 4.17 – Emittances filaires sans thermique, modélisées et simulées par le code de Thomson, à 1mA, pour le canon a1, et à 3 mils de la cathode.*

Sans effets de thermique, l'accord entre le modèle et la simulation est bon, notamment pour la partie centrale de l'émittance, où la majorité des particules sont concentrées. Aux extrémités de l'émittance filaire, la densité est beaucoup plus faible qu'au centre, donc leur influence n'est pas déterminante.

Dans les mêmes configurations que le cas précédent, ajoutons maintenant la thermique dans les codes d'origine de Thomson, et observons les modifications obtenues sur l'émittance filaire : cf. figure 4.18.

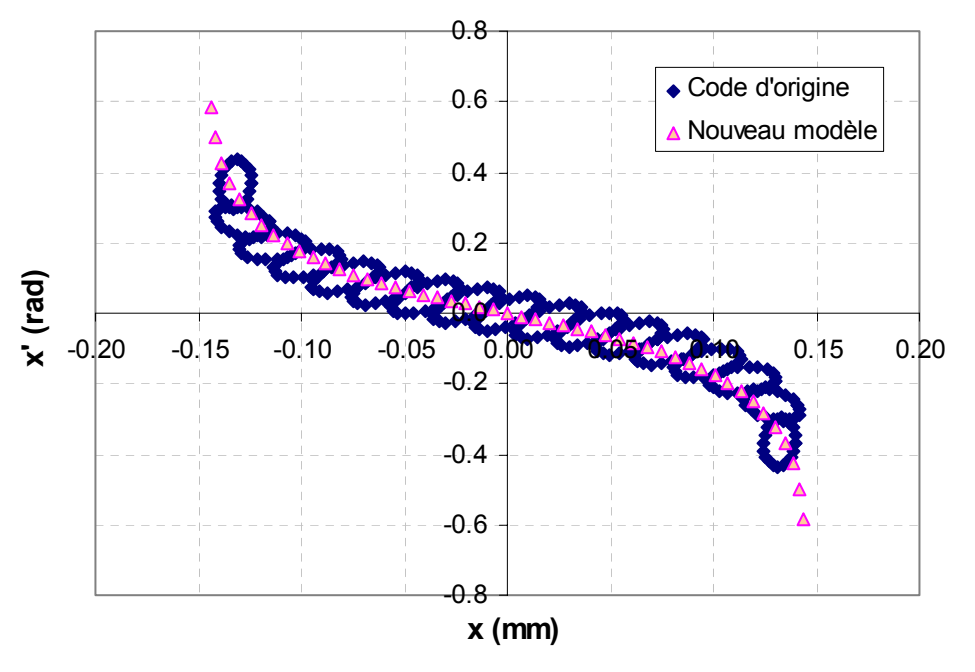

*Figure 4.18 – Comparaison entre l'émittance modélisée (sans thermique), et celle simulée avec thermique par le code de Thomson, à 1mA, pour le canon a1, et à 3 mils de la cathode. Note : les petites ellipses au niveau de l'émittance filaire, sont des éléments constitutifs du faisceau introduits par le code de Thomson : il s'agit de groupements d'électrons appelés Beamlets (macro particules).* 

La figure précédente met clairement en évidence l'effet de la thermique sur l'émittance filaire : le « squelette » de l'émittance est conservé, ainsi, l'accord entre le modèle et la simulation est toujours bon. Cependant, la thermique entraîne la formation d'une épaisseur autour du fil, qui reflète le fait que les particules sont émises avec des vitesses non nulles.

Ainsi, la génération du faisceau peut être décrite par **deux phénomènes indépendants** : la formation du « squelette » de l'émittance filaire grâce aux non linéarités du champ électrique, et l'épaisseur de celui-ci due aux effets de thermique à la cathode.

Les deux exemples suivants, pris à une intensité différente, puis sur le canon symétrique s1, confirment ces constations, ainsi que le bon accord entre le faisceau modélisé et celui issu de la simulation : cf. figures 4.19 et 4.20.

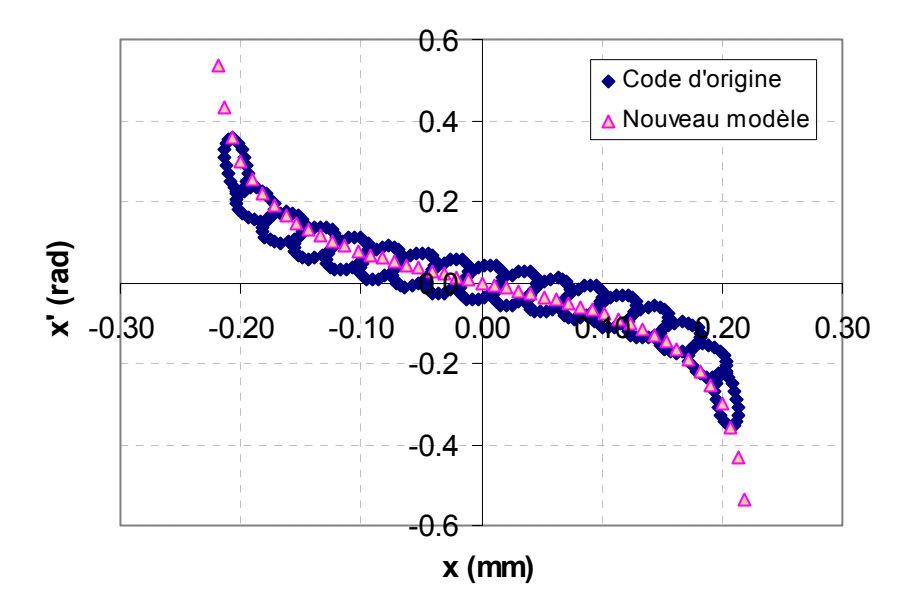

*Figure 4.19 - Comparaison entre l'émittance modélisée (sans thermique), et celle simulée avec thermique par le code de Thomson, à 4mA, pour le canon a1, et à 3 mils de la cathode.*

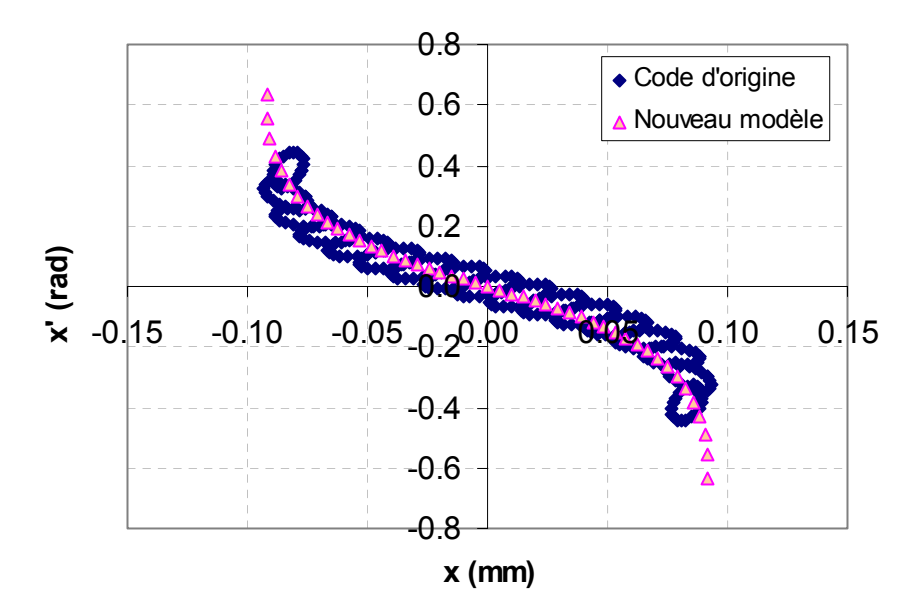

*Figure 4.20 - Comparaison entre l'émittance modélisée (sans thermique), et celle simulée avec thermique par le code de Thomson, pour le canon s1, à 1mA, et à 3 mils de la cathode.*

Nous avons donc découplé les différents phénomènes : la thermique et les non linéarités du champ électrique. L'ajout des phénomènes thermiques permet de comprendre tous les aspects de la formation du faisceau d'électrons.

Les différences (d'épaisseur notamment) entre les émittances filaires avec et sans thermique s'observent également sur l'émittance RMS, comme le montre la figure 4.21.

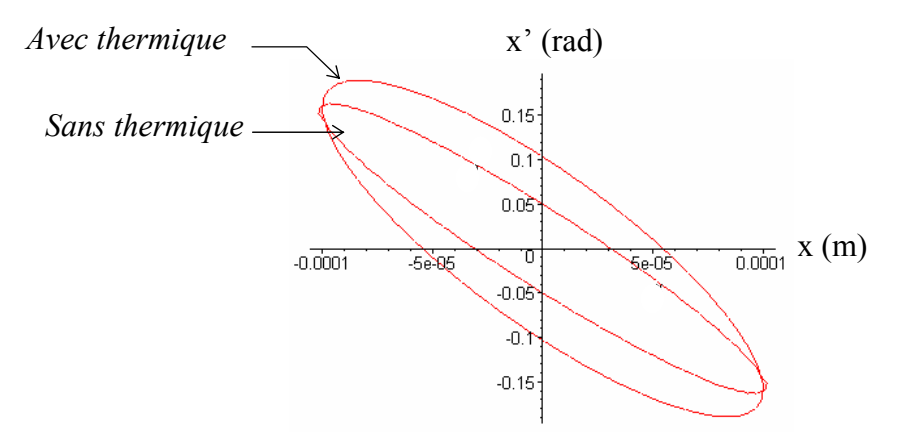

*Figure 4.21 - Ellipses d'émittance RMS simulées par le code de calcul Thomson, avec et sans thermique, à 3 mils de la cathode.*

La thermique réalise une homothétie sur l'ellipse de base (sans la thermique), en grossissant celle-ci : elle augmente la dispersion angulaire des vitesses. Il est donc nécessaire d'introduire dans notre modèle une correction liée à la thermique, pour obtenir une épaisseur d'ellipse plus réaliste, l'orientation de celle-ci étant presque inchangée.

Cependant, la complexité des phénomènes de thermique à la cathode (cf. annexe 1) et les impératifs du planning de thèse n'ont pas permis la mise en œuvre de cette correction.

**Dans la suite, on choisira de comparer les résultats d'émittance sans les effets de thermique** (l'option d'annulation de la thermique étant disponible dans le code de calcul de Thomson).

Par ailleurs, on peut tout de même présenter une correction estimative liée aux effets thermiques, dans un cas particulier. Prenons le canon a1 à 1mA (cf. figure 4.18), et relevons l'épaisseur moyenne en x et en x' de l'émittance filaire calculée par le code de calcul. Notons 2 $\delta x$  et 2 $\delta x'$  ces grandeurs. On a ici :  $2\delta x = 0.035$ *mm* et  $2\delta x' = 0.02$ *rad*.

Ainsi, la trajectoire  $x_{wTH}$  en x avec la thermique, peut se déduire de façon très approximative

de celle sans thermique  $x_{\text{woTH}}$  comme suit :

$$
\text{Si x>0}: x_{\text{wTH}} = x_{\text{woTH}} + \delta x, \text{ et}: x'_{\text{wTH}} = x'_{\text{woTH}} + \delta x'.
$$
\n
$$
\text{Si x<0}: x_{\text{wTH}} = x_{\text{woTH}} - \delta x, \text{ et}: x'_{\text{wTH}} = x'_{\text{woTH}} - \delta x'.
$$

L'ellipse d'émittance obtenue, avec les effets de thermique, possède les caractéristiques précédemment décrites : elle est plus épaisse et a la même orientation que l'ellipse d'émittance sans thermique (cf. figure 4.22).
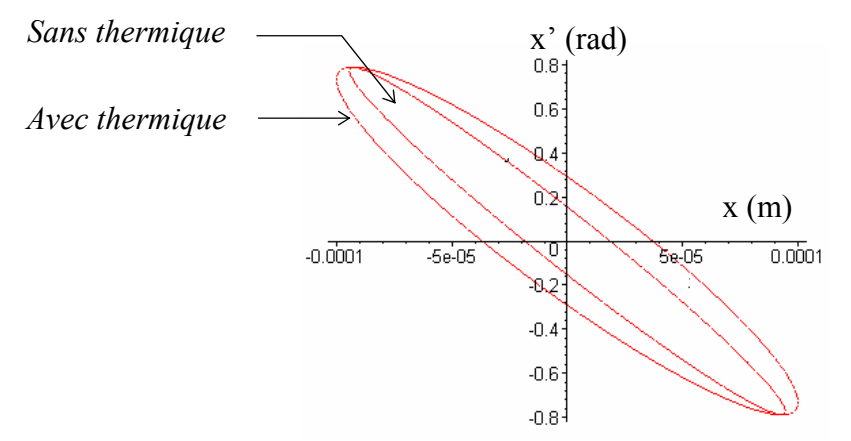

*Figure 4.22 – Comparaison entre une ellipse d'émittance modélisée sans thermique, et une autre avec une correction estimative de thermique, à 3 mils de la cathode.*

#### *4.4.3 Comparaison des émittances RMS obtenues, avec un code de calcul*

Vérifions que l'émittance RMS modélisée est réaliste, en la comparant aux résultats issus des codes de simulation. On rappelle que l'on ne fera pas intervenir la thermique dans les résultats suivants.

#### Remarque :

La comparaison de nos résultats avec le code de Thomson n'est pas immédiate, car il utilise sa propre définition de l'émittance (dite de Sarnoff, selon la terminologie de Thomson) :

$$
\Sigma_{\text{sarnoff}} = \begin{pmatrix} \langle x^2 \rangle & \langle xp_x \rangle \\ \langle xp_x \rangle & \langle p_x^2 \rangle \end{pmatrix}, \text{ et } \varepsilon = \frac{\sqrt{\det(\Sigma_{\text{sarnoff}})} }{\sqrt{V}} = \frac{\varepsilon_{\text{sarnoff}}}{\sqrt{V}}.
$$

Pour se ramener à des angles, et comparer les grandeurs  $\langle x'^2 \rangle$  par exemple, on réalisera

l'opération suivante :  $\langle x^2 \rangle = \frac{\lambda}{\sqrt{2}} = \frac{\lambda}{\sqrt{2}} = \frac{2}{\sqrt{2}}$ 2 2 2  $\mathbf{r}$ *z x p p z x*  $x'^2$  =  $\frac{1}{1}$  = &  $\frac{\dot{x}^2}{\dot{x}^2} = \frac{\langle P_x^2 \rangle}{\langle P_x^2 \rangle}$ . Cependant, la grandeur p<sub>z</sub> donnée par le code

n'est pas une moyenne, mais la quantité de mouvement du groupe d'électrons (Beamlet) central en z. De plus, cette valeur est normalisée avec un facteur  $\sqrt{2em}$ .

Ainsi, pour pouvoir comparer nos valeurs à celles du code, il faudra remplacer  $\dot{z}(x_0, y_0)$  dans

notre modèle par 
$$
p_z(code) \cdot \sqrt{\frac{2e}{m}}
$$
.

Vérifions tout d'abord la validité de notre émittance modélisée dans le cas du canon a1 à l'aide des figures 4.23 et 4.24.

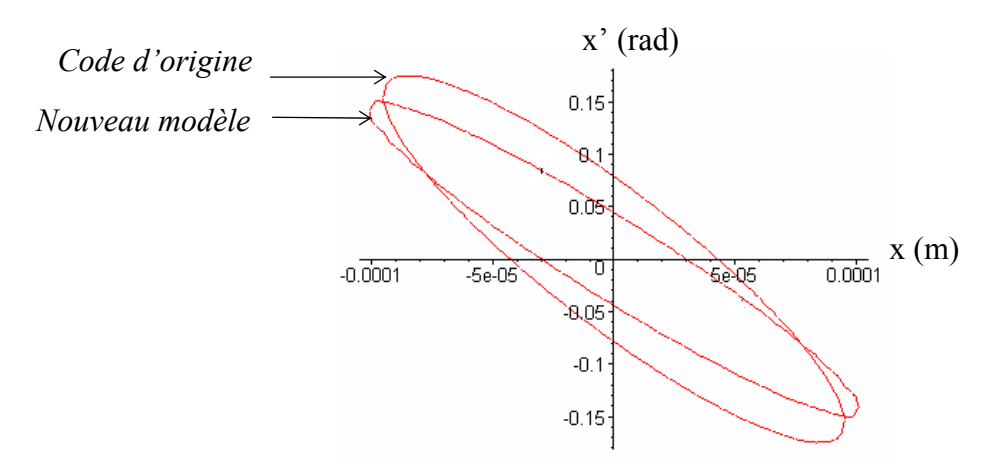

*Figure 4.23 - Comparaison entre les ellipses d'émittance modélisées et simulées du canon a1, en x, à 1mA, et à 3 mils de la cathode.*

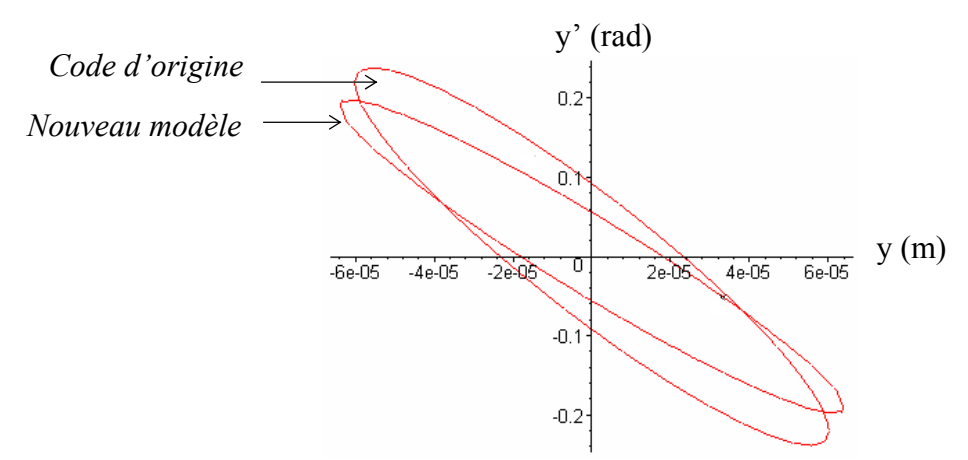

*Figure 4.24 - Comparaison entre les ellipses d'émittance modélisées et simulées du canon a1, en y, à 1mA, et à 3 mils de la cathode.*

L'accord, pour le canon a1, entre les deux types d'ellipses est acceptable : les deux faisceaux ont des caractéristiques principales similaires au voisinage de la cathode.

De même, pour le canon symétrique s1, la cohérence de notre modèle est vérifiée : cf. figure 4.25.

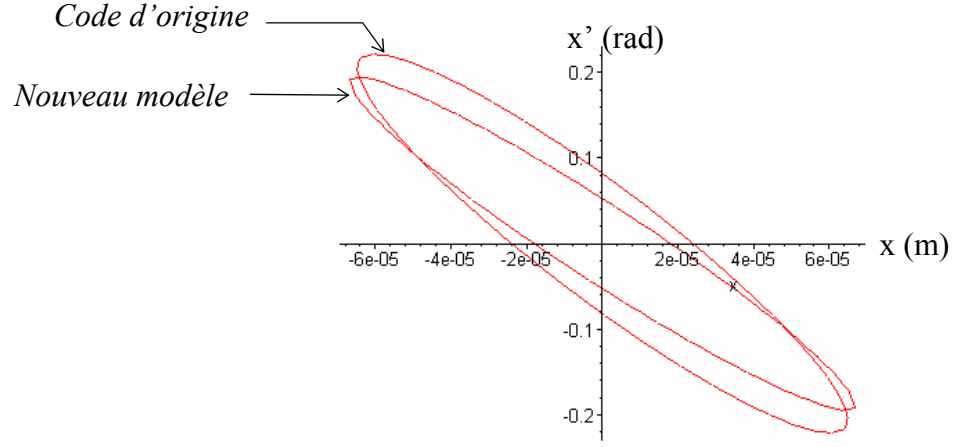

*Figure 4.25 - Comparaison entre les ellipses d'émittance modélisées et simulées du canon s1, en x, à 1mA, et à 3 mils de la cathode.*

Ainsi, en x et en y, pour le canon s1 comme pour a1, les orientations des ellipses modélisées et simulées sont proches, c'est à dire que les deux faisceaux ont les mêmes propriétés principales de focalisation (on a vérifié que c'était également le cas du canon a2). De plus, les tailles en x des deux types d'ellipses sont presque identiques.

Leurs épaisseurs sont légèrement différentes, ce qui peut s'expliquer par les différences observées entre les densités de courant, comme montré dans la suite.

Nous donnons ci dessous le profil des densités de courant des faisceaux modélisés et simulés, du canon a1 puis s1, et dans le plan  $z = 3$  mils, pour se rendre compte que les particules centrales semblent avoir un peu plus de « poids » dans notre modèle que dans le code de calcul de Thomson.

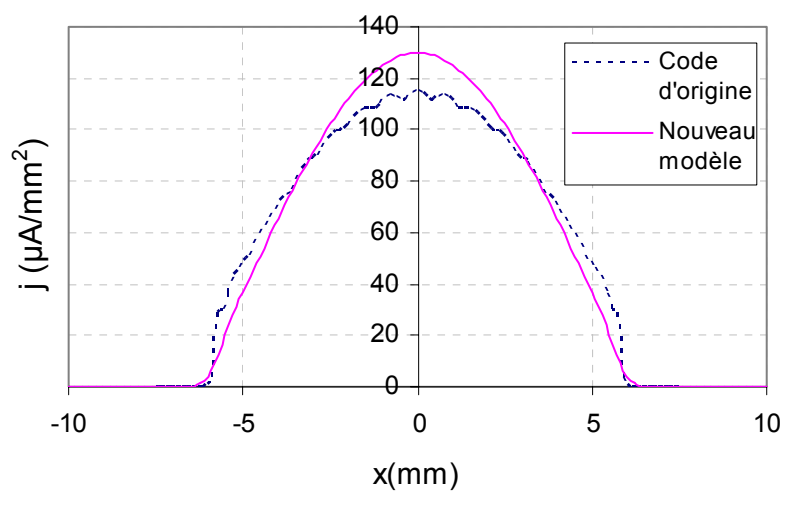

*Figure 4.26 - Densités de courant du faisceau à 3 mils de la cathode, pour le canon a1, en x intégrées selon y, et à 1 mA.* 

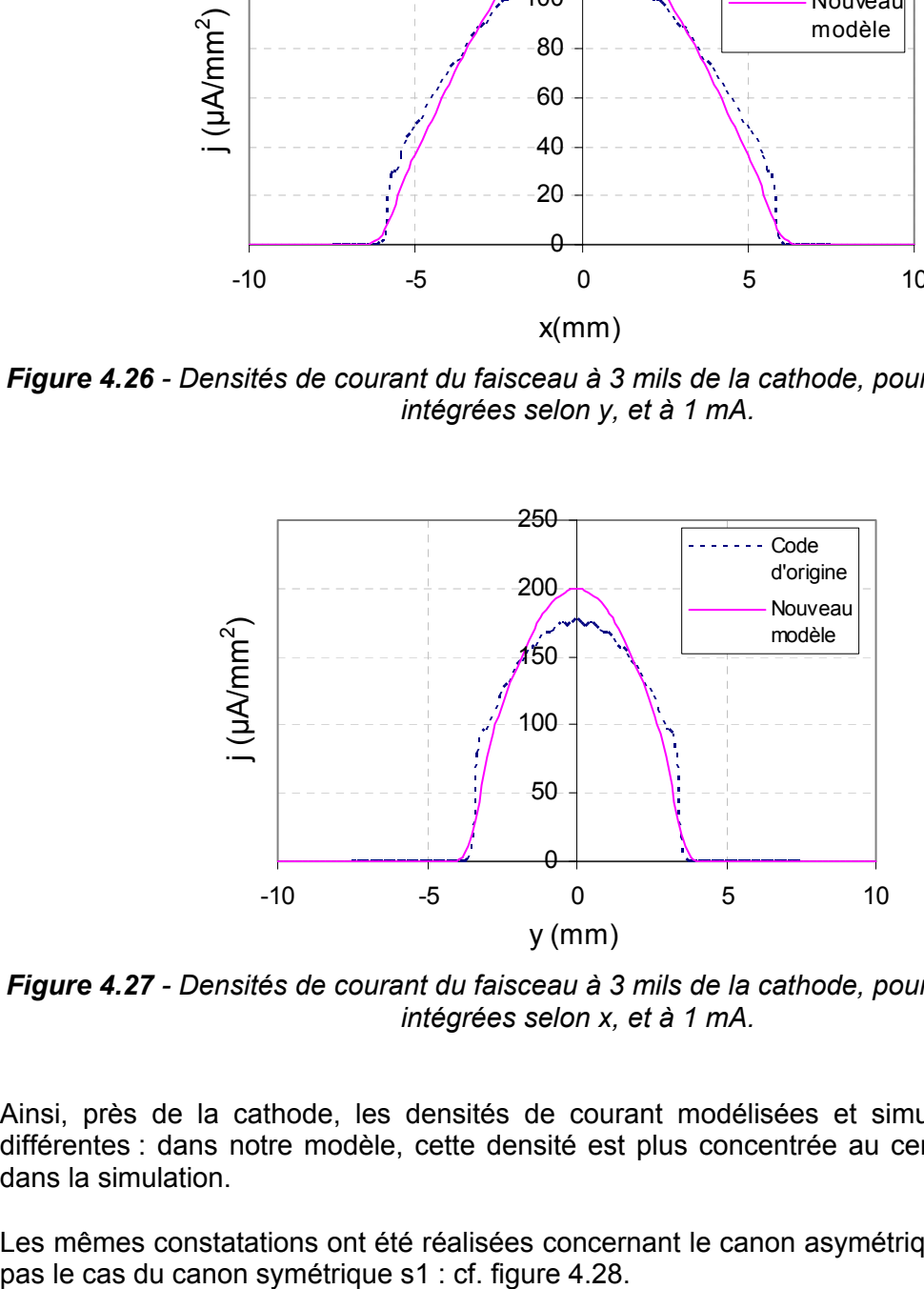

*Figure 4.27 - Densités de courant du faisceau à 3 mils de la cathode, pour le canon a1, en y intégrées selon x, et à 1 mA.*

Ainsi, près de la cathode, les densités de courant modélisées et simulées sont un peu différentes : dans notre modèle, cette densité est plus concentrée au centre du canon que dans la simulation.

Les mêmes constatations ont été réalisées concernant le canon asymétrique a2, ce qui n'est

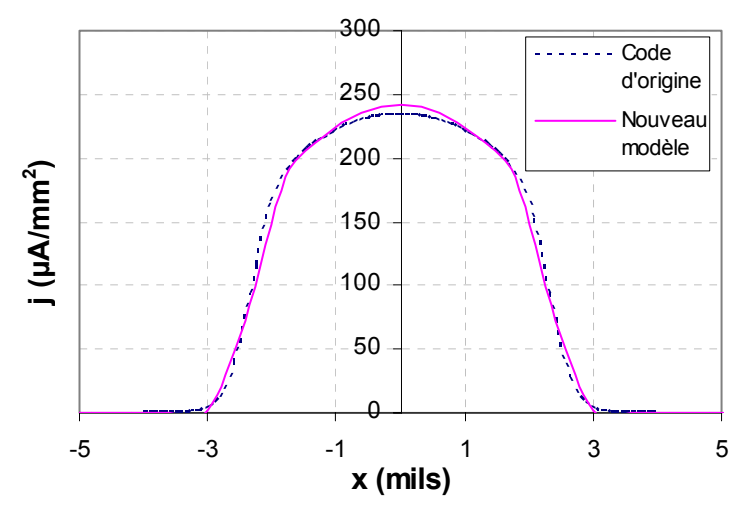

*Figure 4.28 - Densités de courant du faisceau à 3 mils de la cathode, pour le canon s1, en x intégrées selon y, et à 2 mA.*

On observe que les différences simulation / modèle sont plus faibles avec un canon symétrique qu'asymétrique, surtout au niveau des densités de courant : celle calculée par notre modèle est toujours plus forte au centre que celle simulée, mais ce phénomène est beaucoup moins important que dans le cas de canons asymétriques.

Par ailleurs, pour tous les canons, en comparant des ellipses d'émittance dans des plans plus éloignés de la cathode, on se rend compte que les différences précédemment observées sont plus fortes.

Mais, en dehors de l'erreur attendue introduite par les développements limités de notre modèle lorsque l'on s'éloigne de la cathode, une autre source de divergence intervient au niveau des densités de courant.

En effet, lorsque l'on observe la variation de la densité de courant en y intégrée en x (cf. figure 4.29) issue des codes de calcul, on remarque qu'à partir de 5 mils, la densité devient significativement différente d'une parabole à la puissance 3/2 (comme utilisé dans notre modèle).

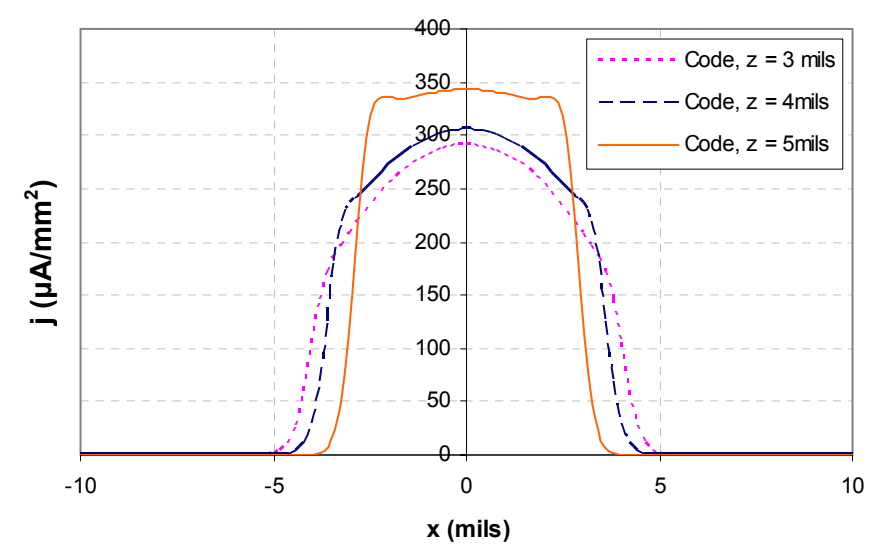

*Figure 4.29 - Densités de courant du faisceau à 3, 4, et 5 mils de la cathode, simulées par le code de calcul de Thomson pour le canon a1, en y intégrées selon x, et à 1 mA : apparition d'un palier pour z = 5 mils.*

Ce phénomène, apparaissant surtout pour les profils de densité de courant intégrés selon y, se vérifie sur tous les canons asymétriques.

#### **Notre modèle est donc valable pour z inférieur à 4 mils.**

Comme on ne dispose pas de méthode expérimentale pour déterminer le faisceau source d'un canon, on ne peut pas savoir si notre modèle est meilleur que le code de simulation au voisinage de la cathode.

**On peut toutefois conclure positivement sur la cohérence du faisceau natif modélisé :** à l'aide de peu de paramètres physiques (la valeur du champ électrique pic, et les deux rayons d'émission), et en découplant la thermique du reste des phénomènes, on obtient un bon accord avec le code de calcul de Thomson. De petites différences apparaissent néanmoins au niveau des densités de courant, surtout pour les canons asymétriques.

En transportant ce faisceau plus loin dans le canon, on pourra vérifier si il est en bon accord avec l'expérience.

### **4.5 Transport du faisceau jusqu'à l'écran**

Pour finaliser cette étude, il est nécessaire de transporter le faisceau modélisé dans le canon à électrons. Cette étape nous permettra de vérifier si les petites différences à la source entre notre modèle et les codes de calcul n'entraînent pas d'importantes divergences sur l'écran par exemple.

On pourra également comparer notre modèle à l'expérience dans deux plans : l'écran, et le plan de mesure d'émittance défini dans le chapitre 3. On essaiera ainsi de savoir si notre modèle de faisceau natif est meilleur que la simulation.

Nous n'avons pas à notre disposition de modèle simple, rapide, et adaptable à tous les canons, permettant de transporter un faisceau source.

Par ailleurs, les codes de calcul de Thomson résolvent les équations du mouvement et de l'électromagnétisme de manière assez précise. On utilisera donc cet outil de simulation comme un code particulaire, pour transporter notre faisceau source, c'est à dire le nuage d'électrons modélisé, jusqu'à l'écran.

Nos études ont porté sur deux canons existants : un canons symétrique s1, et un canon asymétrique a1. Ils ont été testés dans de nombreuses configurations : la tension de la grille G3, intervenant sur la focalisation du faisceau (on appelle d'ailleurs souvent  $V_{G3}$  « tension de focalisation »), a été modifiée de 7000V à 10000V par pas de 500V. Par ailleurs, plusieurs intensités ont étés appliquées : 0.5 mA, 1 mA, 2 mA, 3 mA, 4 mA.

On ne présentera dans la suite que les résultats les plus significatifs.

#### *4.5.1 Procédure d'injection d'un faisceau externe dans le code de calcul*

Le code de calcul utilisé (premier code décrit dans le chapitre 1, et fonctionnant sous Unix) n'est pas un code de transport de particules, c'est à dire qu'il n'applique pas des forces à chaque électron séparément, mais il prend en compte des groupes d'électrons gaussiens appelés Beamlets (cf. fig. 4.18) (ce sont des macro particules).

Ces éléments sont considérés monoénergétiques, une densité de courant locale est appliquée à chacun d'eux, et seul leur centre est transporté comme dans une méthode particulaire classique. Ils permettent donc de diminuer très fortement le nombre de particules (on a environ 100 beamlets pour un faisceau), mais ne sont pas très adaptés pour comprendre la structure fine d'un faisceau.

Le faisceau obtenu par notre modèle étant un nuage de particules, son insertion dans le code de Thomson n'est donc pas aisée, et ne permettra pas la reproduction exacte de notre faisceau.

La procédure d'injection de faisceau a été réalisée par le laboratoire indépendant Sarnoff, qui est le créateur du code. Elle permet d'injecter le faisceau modélisé dans un plan d'entrée, en l'interpolant pour obtenir une structure à base de Beamlets. On insérera le faisceau sans charge d'espace, celle-ci étant directement calculée dans la simulation.

En quelques mots voici les actions à réaliser pour injecter un faisceau dans le code utilisé :

- calculer un premier faisceau source, dans les conditions désirées, à l'aide du code de Thomson (donc sous Unix).
- importer le fichier obtenu sous Excel pour pouvoir le traiter et le comparer au nuage d'électrons modélisé : ce dernier va être interpolé, puis la matrice de transfert entre les deux faisceaux sera déterminée (les fichiers de traitement, ont été créés par Sarnoff).
- exporter la matrice de transfert sous Unix, pour permettre au code de transporter le nouveau faisceau.

Le code ne calculant pas le faisceau pour un éloignement inférieur ou égal à 3 mils de la cathode, on décidera donc d'injecter notre faisceau modélisé à 3 mils (car notre calcul fait intervenir moins d'erreur près de la cathode).

Dans la suite, on appellera parfois « faisceau injecté », ou « émittance injectée » l'élément issu de l'insertion du faisceau natif modélisé dans le code de calcul.

#### *4.5.2 Résultats du transport du faisceau injecté : comparaisons à 16.36 mm de la cathode, dans le plan de mesure d'émittance (cf. Chapitre 3)*

Après injection de faisceaux natifs modélisés dans le code de calcul, et transport dans le canon, on peut tout d'abord réaliser des premiers tests à 16.36 mm, c'est à dire en amont de la Main Lens (au niveau du plan d'entrée défini lors de l'application de la méthode des trois gradients).

Comparons notamment notre émittance RMS aux résultats expérimentaux et de simulation déjà obtenus, et présentés partiellement dans le chapitre 3.

Les figures suivantes (4.30 et 4.31), comparent pour les deux canons étudiés, les émittances RMS de l'expérience (issues de la méthode des trois gradients), du code de calcul de Thomson, et du faisceau injecté. On présente notamment ces grandeurs en x et en y, et pour deux intensités (1mA et 4mA).

• Comparaisons des émittances RMS du canon a1

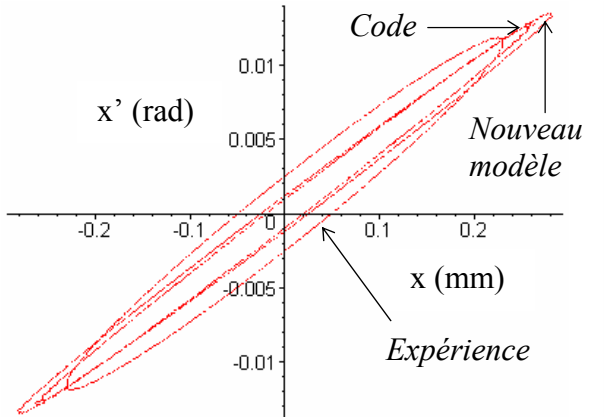

*Figure 4.30 - Emittances RMS mesurées, simulées, et modélisées, à 1 mA, en x, pour le canon a1, et à 16.36 mm de la cathode.* 

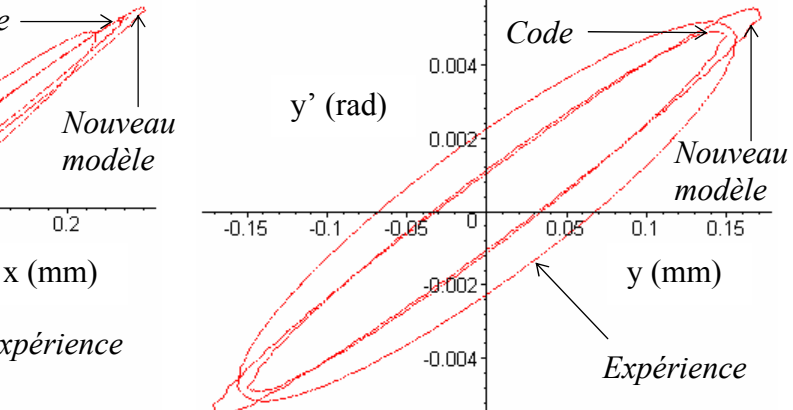

*Figure 4.31 - Emittances RMS mesurées, simulées, et modélisées, à 1 mA, en y, pour le canon a1, et à 16.36 mm de la cathode.* 

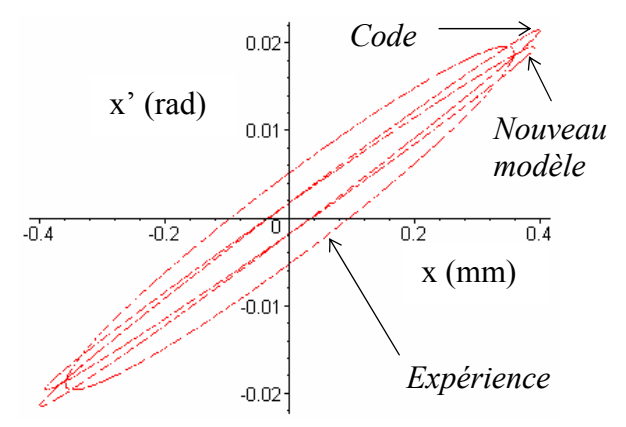

*Figure 4.32 - Emittances RMS mesurées, simulées, et modélisées, à 4 mA, en x, pour le canon a1, et à 16.36 mm de la cathode.*

• Comparaisons des émittances RMS du canon s1

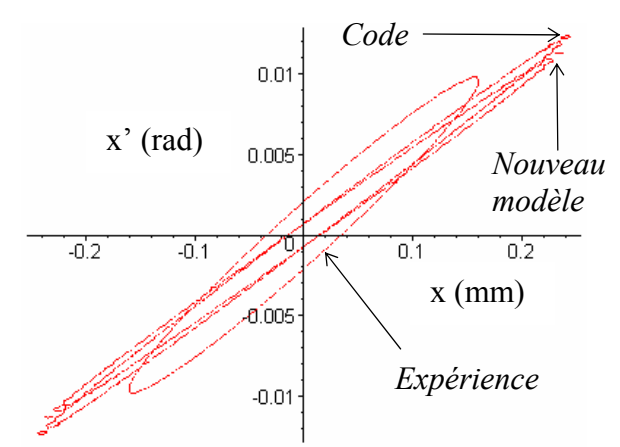

*Figure 4.33 - Emittances RMS mesurées, simulées, et modélisées, à 1 mA, en x, pour le canon s1, et à 16.36 mm de la cathode.*

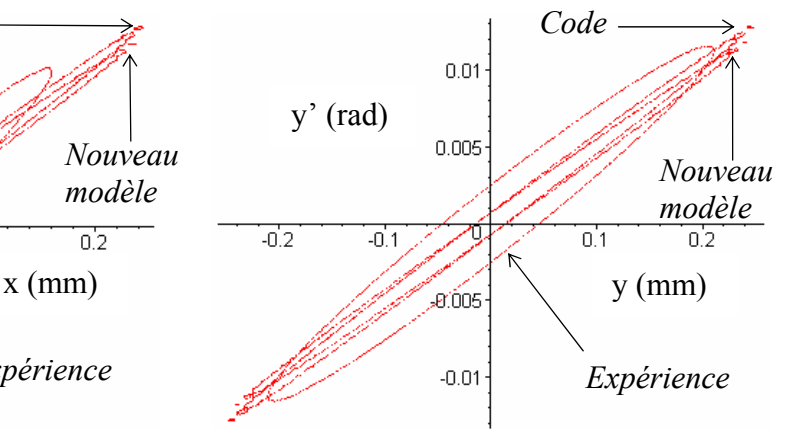

*Figure 4.34 - Emittances RMS mesurées, simulées, et modélisées, à 1 mA, en y, pour le canon s1, et à 16.36 mm de la cathode.*

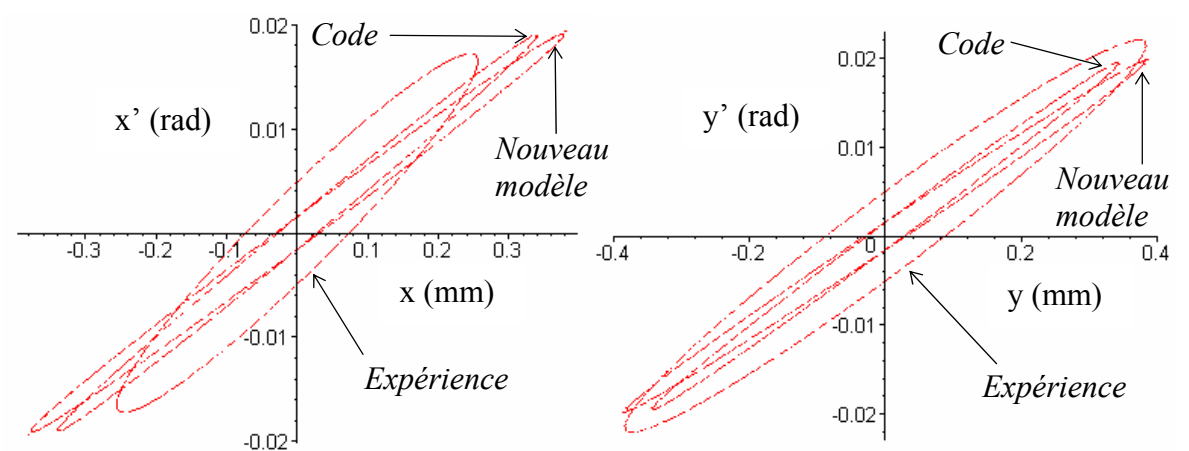

*Figure 4.35 - Emittances RMS mesurées, simulées, et modélisées, à 4 mA, en x, pour le canon s1, et à 16.36 mm de la cathode*.

*Figure 4.36 - Emittances RMS mesurées, simulées, et modélisées, à 4 mA, en y, pour le canon s1, et à 16.36 mm de la cathode*.

A 16.36 mm de la cathode, les ellipses d'émittance injectées et celles issues du code de calcul sont très proches dans toutes les configurations. Ainsi, les petites différences observées à la source ne se sont pas accentuées, et ne sont donc pas déterminantes plus loin dans le canon.

Les densités de courant suivantes confirment le bon accord entre le code de Thomson et notre faisceau injecté.

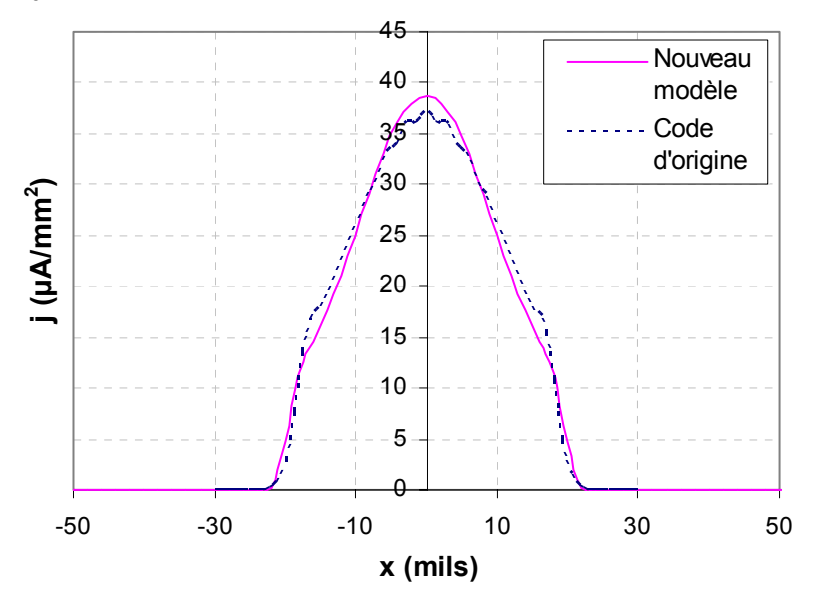

*Figure 4.37 - Densités de courant en x intégrée selon y, pour le canon s1, à 16.36 mm de la cathode, et à 1 mA. L'accord est ici très bon.* 

Par rapport à l'expérience, les deux types d'ellipses précédentes présentent des petites divergences, notamment au niveau de l'épaisseur de l'ellipse : la densité de courant pic doit sûrement être moins importante dans l'expérience que pour les deux autres faisceaux. Concernant la cohérence avec l'expérience de notre faisceau injecté par rapport au code de calcul, il est difficile de conclure de façon significative : l'ellipse issue du modèle est parfois en meilleur accord avec l'expérience que le code, parfois en moins bon. Il n'apparaît donc pas clairement que notre modèle de faisceau source ait amélioré la corrélation avec l'expérience plus loin dans le canon.

Cependant, cette vérification nous montre quand même qu'à l'aide de très peu d'éléments physiques (les caractéristiques du champ électrique de Laplace sur la cathode), et en découplant ces paramètres des effets thermiques, il est possible d'obtenir un modèle de faisceau natif cohérent avec l'expérience, et qui n'est pas pire que le code de calcul (présentant lui même un accord assez satisfaisant au niveau du faisceau). Un progrès a donc été réalisé par rapport aux précédentes études qui intégraient tous les phénomènes physiques pour ensuite adopter des approches empiriques.

Par ailleurs, nous rappelons que du fait de la structure du faisceau du code de Thomson à base de Beamlets, et les divergences entre ses tensions de grille et celles de l'expérience, celui-ci ne transporte pas exactement notre faisceau modélisé. L'utilisation d'un vrai code particulaire aurait été plus adaptée.

#### *4.5.3 Résultats du transport du faisceau injecté : comparaisons sur l'écran (407 mm de la cathode)*

Vérifions au niveau de l'écran (i.e. à 407 mm) l'accord entre les trois types de faisceaux. On ne pourra pas comparer directement des émittances avec l'expérience : les seules données de mesure disponibles pour de nombreuses configurations (intensités et tensions  $V_{G3}$ ) sont les tailles de spot à un certain pourcentage du maximum. Pour la tension  $V_{G3}$  telle que, à une intensité donnée, la taille du spot soit minimale, on dispose des profils de spots intégrés selon une direction : on peut donc en déduire des tailles de spot RMS (i.e. des écarts types).

Les éléments de comparaison avec la mesure sont donc limités, du fait du manque de référence expérimentale. En effet, les tailles de spot à n% (5% par exemple) étaient jusqu'à présent les principaux éléments de caractérisation du spot utilisés par Thomson. Cependant, on pourra toujours observer une tendance par rapport à l'expérience.

Contrairement à l'expérience, le code de calcul utilisé fournit beaucoup plus d'éléments de comparaison.

#### • Comparaison des émittances filaires

Observons tout d'abord, sur les figures 4.38 et 4.39, l'accord entre les émittances filaires de notre modèle et celles calculée par le code de simulation, pour les canons s1 et a1.

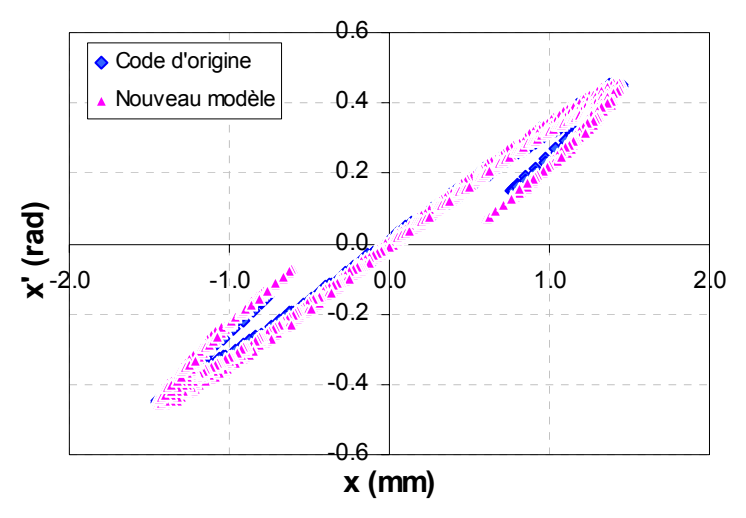

*Figure 4.38 – Comparaison des émittances filaires simulées et modélisées au niveau de l'écran, pour le canon s1, en x, et à 1mA.* 

Le bon accord entre les émittances filaires simulées et modélisées à l'écran, explique le manque de lisibilité de la superposition de ces deux grandeurs dans les figures 4.38 et 4.39.

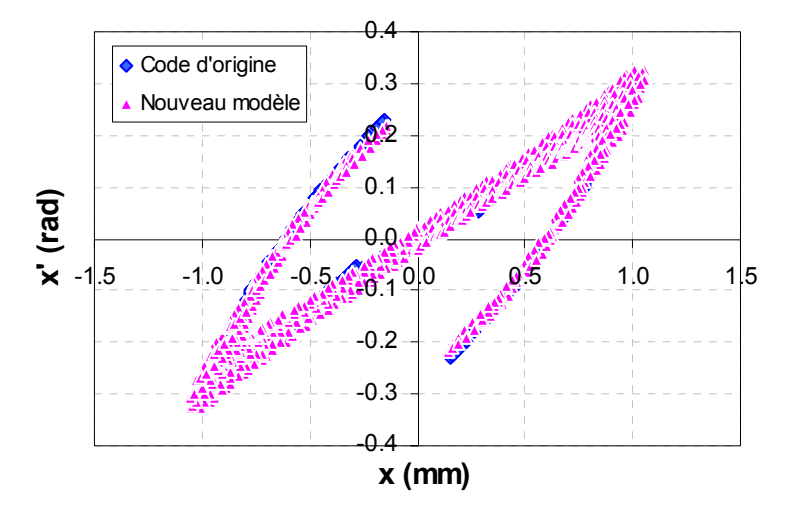

*Figure 4.39 - Comparaison des émittances filaires simulées et modélisées au niveau de l'écran, pour le canon a1, en x, et à 1mA.*

Au niveau de l'écran, les émittances filaires modélisées pour les deux canons sont toujours en bon accord avec la simulation. Ainsi, les petites différences observées à la source ne se sont pas accrues lors du transport dans le canon.

#### • Comparaison des émittances RMS

On peut faire la même constatation concernant les émittances RMS, comme le montrent les figures suivantes (4.40, 4.41 et 4.42), sur lesquelles sont comparées les ellipses d'émittance, pour le canon a1, puis s1.

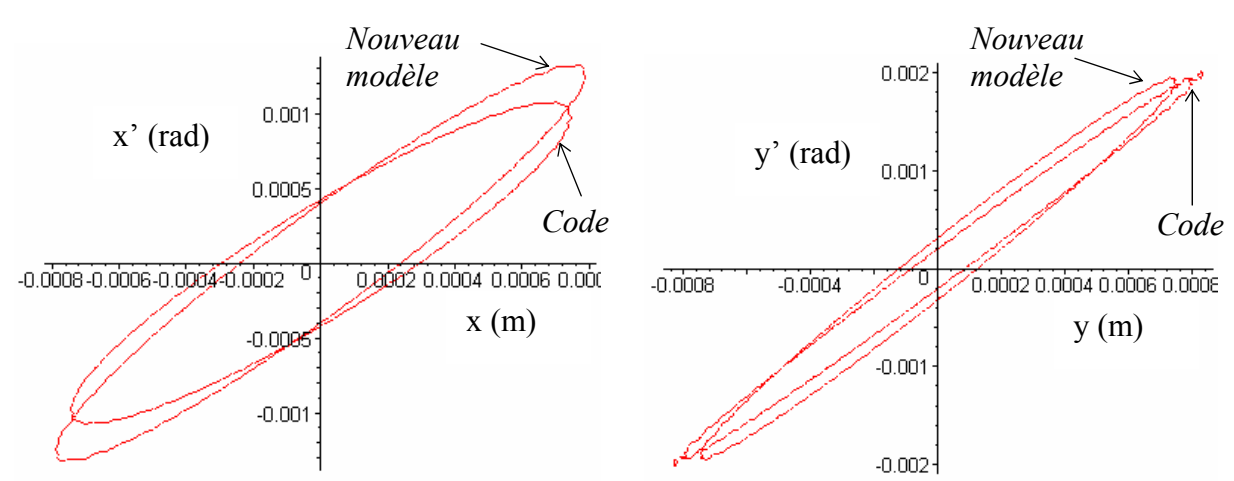

*Figure 4.40 - Emittances RMS simulées et modélisées, à 1 mA, en x, pour le canon a1, et à l'écran.* 

*Figure 4.41 - Emittances RMS simulées et modélisées, à 1 mA, en y, pour le canon a1, et à l'écran.* 

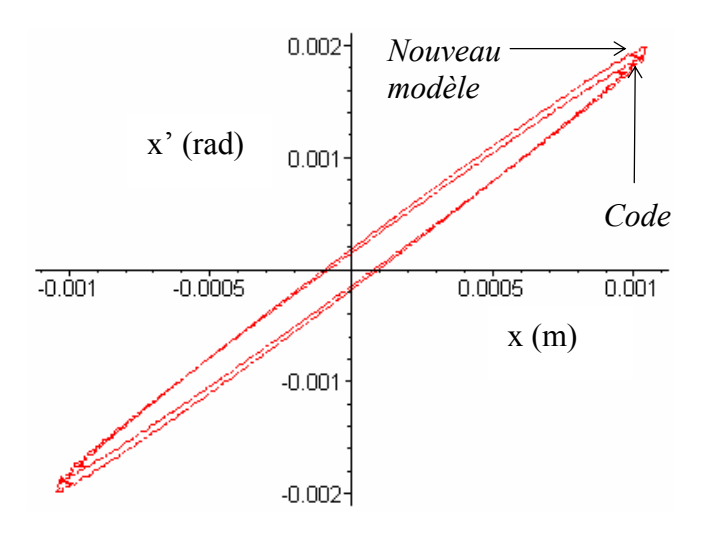

*Figure 4.42 - Emittances RMS simulées et modélisées, à 1 mA, en x, pour le canon s1, et à l'écran.*

Au niveau de l'écran, notre modèle présente des émittances RMS très proches de celles calculées par la simulation, en particulier pour les canons symétriques.

#### Comparaisons des densités de courant

Regardons ensuite les densités de courant des spots à l'écran issues du code de calcul et de notre modèle (injecté dans ce code), sur les exemples significatifs suivants (figures 4.43 à 4.46).

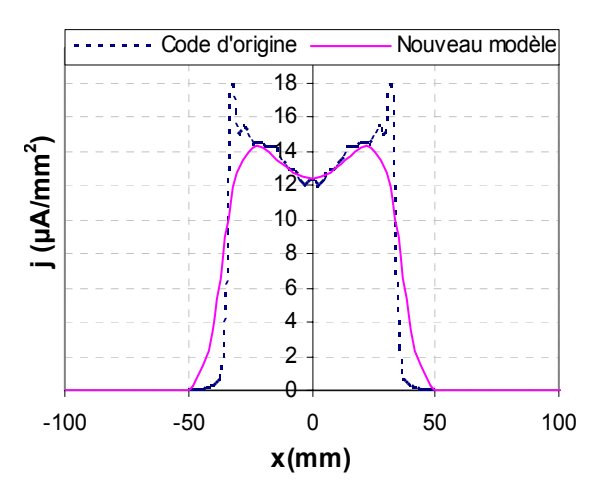

*Figure 4.43 – Densités de courant du spot à l'écran, en x intégrée selon y, pour le canon a1, et à 1 mA.*

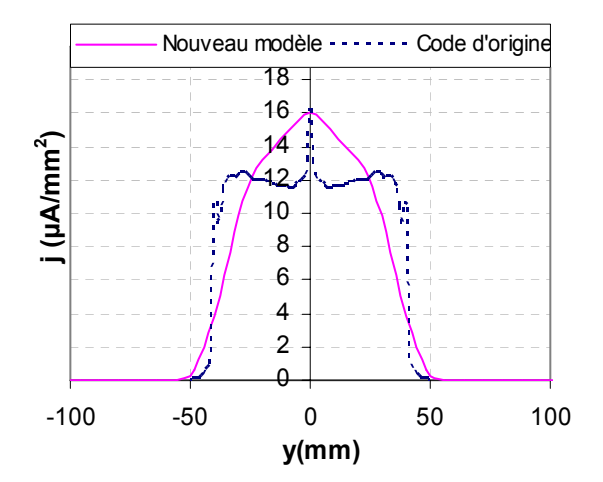

*Figure 4.44 – Densités de courant du spot à l'écran, en y intégrée selon x, pour le canon a1, et à 1 mA.*

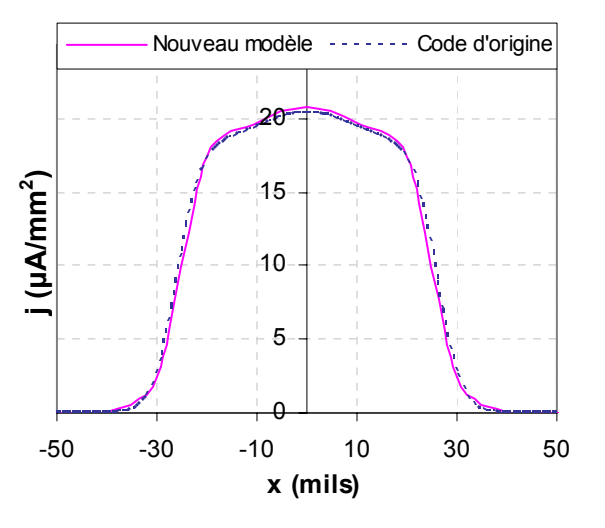

*Figure 4.45 – Densités de courant du spot à l'écran, en x intégrée selon y, pour le canon s1, et à 1 mA.*

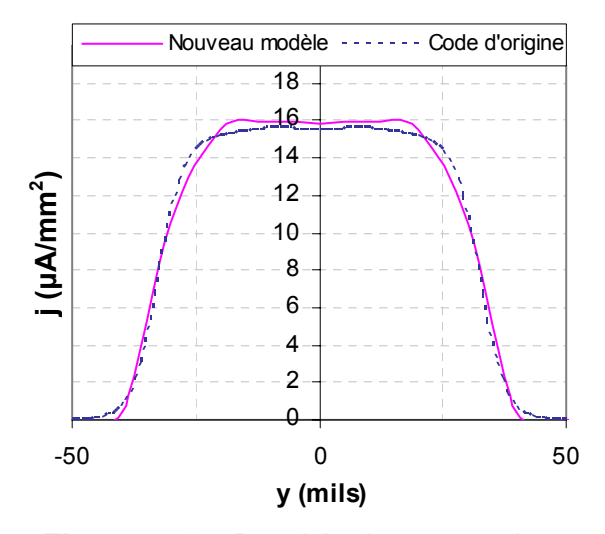

*Figure 4.46 – Densités de courant du spot à l'écran, en y intégrée selon x, pour le canon s1, et à 1 mA.*

Les densités de courant sont très proches dans le cas symétrique et un peu plus éloignées pour le canon asymétrique a1.

Pour des canons symétriques, le fait d'approcher la forme du champ électrique sur la cathode à des ellipses iso champ à profil parabolique est très réaliste, notamment pour les petits courants (cf. Chapitre 2). La densité de courant étant liée au champ électrique par la loi de Child-Langmuir, on comprend que pour les géométries à symétrie de révolution on ait un bon accord entre le code et le modèle injecté.

Concernant les cas asymétriques, cette approximation est un peu moins correcte pour certains canons. Il est donc tout à fait normal de trouver plus d'imprécisions dans le transport du faisceau natif modélisé dans un canon 3D que 2D.

Pour le canon a1, on remarque que la densité pic, ainsi que les queues de distribution, diffèrent un peu entre les deux spots. On imagine donc facilement que le fait de caractériser les spots par rapport à leur taille à n% (5% par exemple) ne soit pas un choix judicieux pour comparer l'expérience au code et au modèle. C'est ce que l'on confirmera dans le paragraphe suivant.

Travailler avec des valeurs RMS (qui décrivent de façon plus globale le faisceau), tel que les écarts types de taille de spot, paraît plus adapté.

#### • Tailles de spot à 5%, et courbes caractéristiques associées

Un des critères d'étude du spot sur l'écran couramment utilisé par Thomson est sa taille à 5%, et également, la tension de focalisation  $V_{G3}$  pour laquelle cette taille est minimale. Ces informations apparaissent sur la courbe dite « de focalisation », qui représente la taille de spot en fonction de  $V_{G3}$ , et qui est donc un élément important de caractérisation du faisceau sur l'écran.

La figure 4.47 illustre un exemple de courbes expérimentales de focalisation.

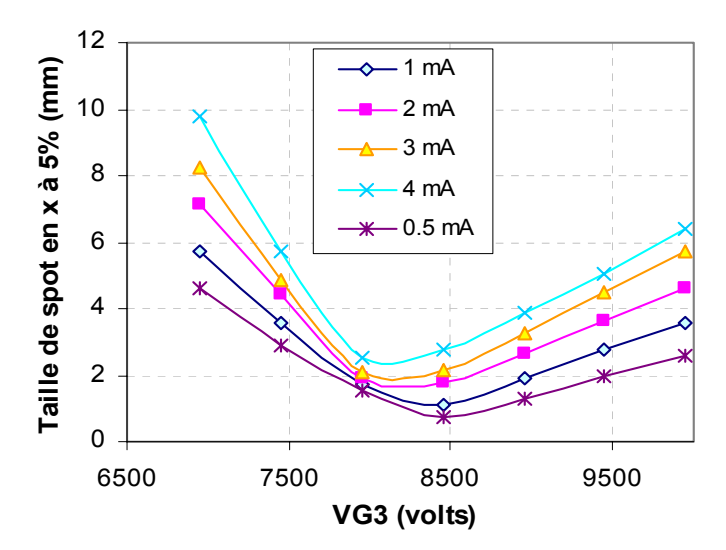

*Figure 4.47 - Courbes de focalisation expérimentales en x, pour le canon a1, et pour différentes intensités de faisceau.* 

On remarque que la tension de focalisation pour laquelle la taille de spot est minimale varie très peu en x (autour de 8300V), contrairement à celle en y. Pour une bonne qualité de spot, la tension V<sub>G3</sub> sera donc fixée à 8300V pour obtenir le spot

le plus petit possible.

Observons le différentiel entre l'expérience et le code de calcul Thomson sur l'exemple suivant : cf. figure 4.48.

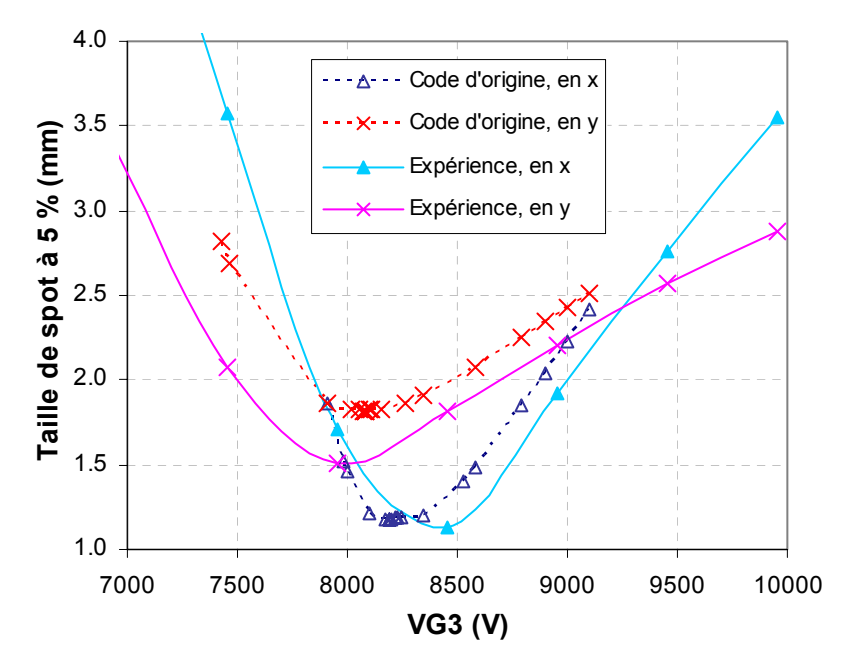

*Figure 4.48 - Courbes de focalisation expérimentales et simulées, en x et y, pour le canon a1, et à 1mA.*

L'accord entre la simulation et l'expérience, en terme de taille de spot à 5 %, n'est donc pas mauvais (surtout en x, et au niveau des tensions de focalisation).

Cependant, il se trouve que ce paramètre est celui qui présente le meilleur accord entre le code est l'expérience : des divergences plus importantes apparaissent pour des tailles de spot à des pourcentages supérieurs, en particulier entre 50% et 100%.

Les différences existant entre les densités de courant modélisées, simulées, et expérimentales, sur l'écran (notamment pour des canons 3D), nous font penser que la comparaison des tailles de spot à n% n'est pas la mieux adaptée.

Il sera plus judicieux de comparer des écarts type de taille de spot, c'est à dire d'étudier des grandeurs RMS, afin de décrire le spot dans sa globalité.

#### • Comparaisons expérience / simulation / modèle, en terme d'écart types de taille de spot

Comme mentionné en début de paragraphe, le banc de mesure est programmé pour ne mesurer que le profil de densité de courant intégré selon une direction pour la taille minimale du spot, c'est à dire pour  $V_{G3}$  = 8300V (pour le canon a1). On aura donc qu'un seul point expérimental sur la courbe de focalisation représentant l'écart type de taille de spot en fonction de  $V_{G3}$ .

Nous présentons dans la suite d'abord quelques résultats liés au canon a1, puis nous aborderons le canon s1.

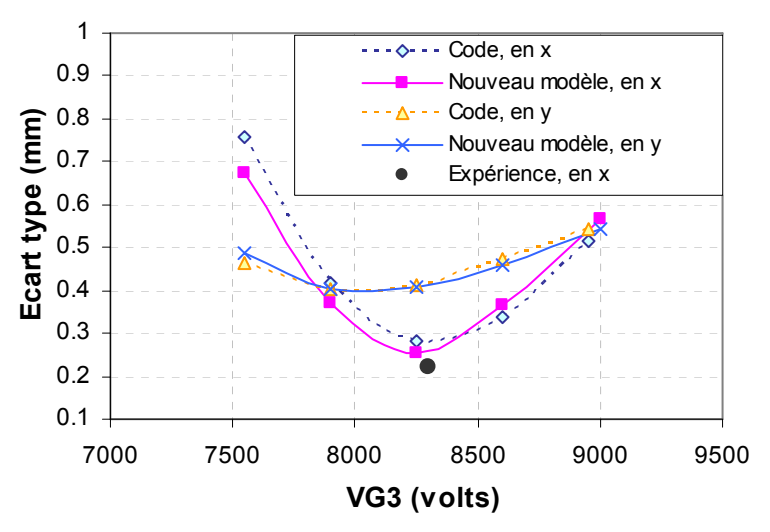

*Figure 4.49 – Comparaison expérience / simulation / modèle, en terme d'écart type de taille de spot, à l'écran, pour le canon a1, et à 1mA.*

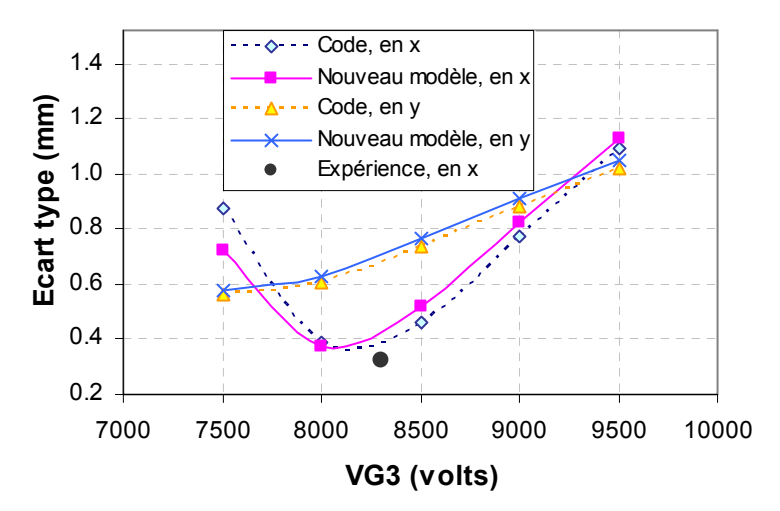

*Figure 4.50 - Comparaison expérience / simulation / modèle, en terme d'écart type de taille de spot, à l'écran, pour le canon a1, et à 2mA.*

En termes d'écarts type, l'accord entre les courbes de focalisation du faisceau injecté, celles issues du code de calcul, et le point expérimental est satisfaisant.

A 1mA, la courbe de focalisation est plus proche du point de mesure que le code. A 2mA, cette courbe est à peu près équivalente à celle du code. A 4mA, ainsi qu'à 3mA (pour des tensions de focalisation inférieures à 8500 volts les résultats issus de la simulation sont inutilisables, car dans le transport réalisé par le code de Thomson, les trajectoires externes du faisceau d'électrons sont interceptées par la lentille principale. Ce phénomène est dût au fait que ce code n'a pas la même configuration de tension que CE3D ou l'expérience, et cette configuration ne permet pas l'étude du faisceau pour de fortes intensités.

Ainsi, pour le canon a1, on peut utiliser le faisceau injecté pour des intensités inférieures à 3mA.

Pour le canon s1, contrairement à a1, aucune particule n'est interceptée lors du transport effectué par le code pour des intensités inférieures à 5mA.

La figure 4.51 illustre l'accord expérience / simulation / modèle de la taille RMS du spot à l'écran pour s1, qui est meilleur que pour le canon asymétrique a1.

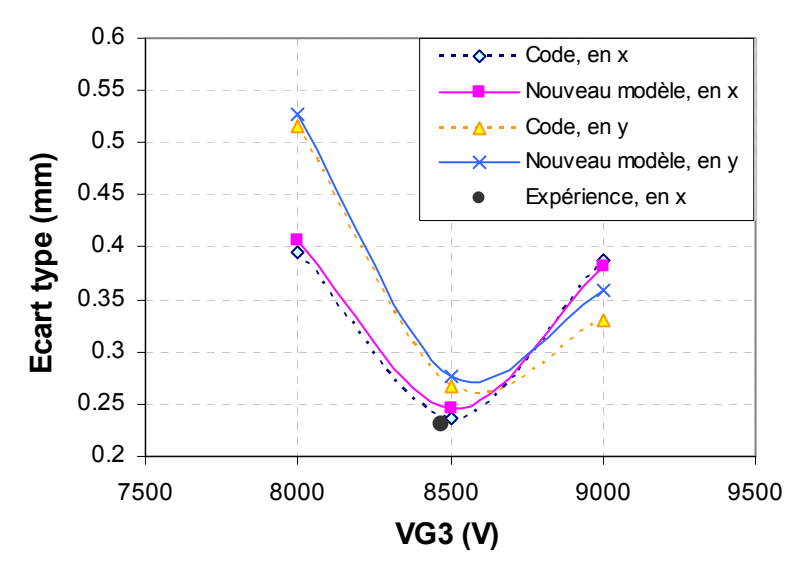

*Figure 4.51 - Comparaison expérience / simulation / modèle, en terme d'écart type de taille de spot, à l'écran, pour le canon s1, et à 1mA.*

On vérifie que pour le canon symétrique s1, à toutes les intensités, la courbe de focalisation issue de l'injection du faisceau est très proche de celle du code.

#### • Comparaison des courbes dites de « focus traking »

Cette appellation désigne la variation de la tension de focalisation de la taille de spot minimale en fonction de l'intensité : cf. figure 4.52.

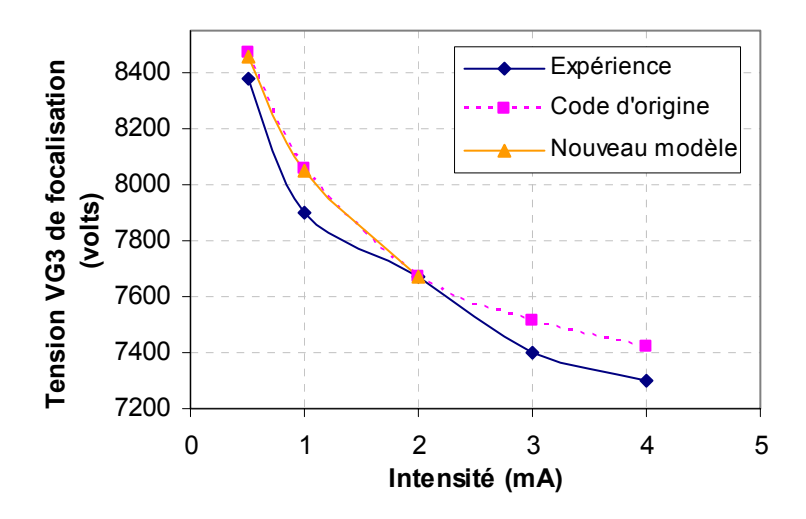

*Figure 4.52 - Courbes dites de focus tracking, en y, pour le canon a1 : comparaison entre*  l'expérience, le code de calcul, et le modèle. A 3 mA et 4 mA, les valeurs issues de notre *modèle ne sont pas affichées, à cause de l'interception d'une partie des électrons par le code de calcul (cf. remarque précédente).*

En y (comme en x) les écarts type issus du faisceau modélisé et ceux du code de calcul étant très proches, les courbes de focus tracking sont donc quasi identiques. Cependant, de faibles divergences apparaissent avec l'expérience.

#### • Résumé

Ainsi, au niveau de l'écran, comme d'ailleurs dans tout le canon, l'injection de notre faisceau natif modélisé dans le code de calcul de Thomson, n'entraîne pas de divergences significatives par rapport au code lui même : les deux faisceaux sont quasiment identiques.

L'accord de ces deux faisceaux avec l'expérience est un peu moins bon, mais compte tenu de la nature du code de calcul utilisé pour le transport de notre faisceau (code macro particulaire à base de beamlets), il est difficile de réaliser des comparaisons précises et significatives.

#### *4.5.4 Résultats du transport du faisceau injecté : évolution dans tout le canon*

Enfin, pour confirmer le bon accord entre notre faisceau (modélisé puis injecté), et celui directement issu du code de calcul, les figures suivantes (4.53 à 4.56) illustrent, pour le canon s1 par exemple, l'évolution de paramètres caractéristiques du faisceau depuis la cathode jusqu'à l'écran.

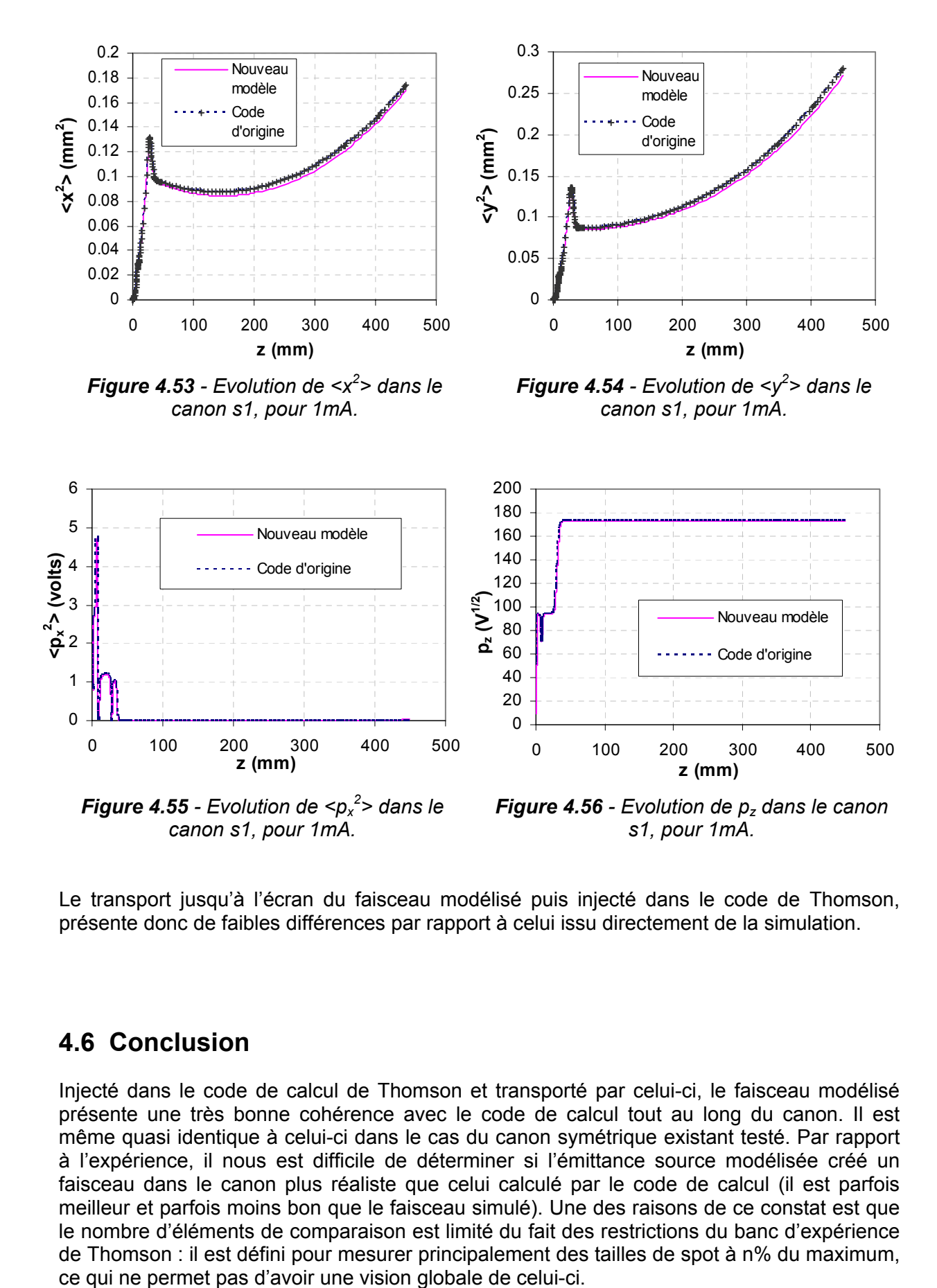

Le transport jusqu'à l'écran du faisceau modélisé puis injecté dans le code de Thomson, présente donc de faibles différences par rapport à celui issu directement de la simulation.

### **4.6 Conclusion**

Injecté dans le code de calcul de Thomson et transporté par celui-ci, le faisceau modélisé présente une très bonne cohérence avec le code de calcul tout au long du canon. Il est même quasi identique à celui-ci dans le cas du canon symétrique existant testé. Par rapport à l'expérience, il nous est difficile de déterminer si l'émittance source modélisée créé un faisceau dans le canon plus réaliste que celui calculé par le code de calcul (il est parfois meilleur et parfois moins bon que le faisceau simulé). Une des raisons de ce constat est que le nombre d'éléments de comparaison est limité du fait des restrictions du banc d'expérience de Thomson : il est défini pour mesurer principalement des tailles de spot à n% du maximum,

Par ailleurs, pour pouvoir vraiment comparer à l'expérience, il est nécessaire de transporter notre faisceau natif dans un code de transport de particules, et non de beamlets (qui font intervenir une grande perte d'information sur le faisceau). Ainsi, la nature du code de calcul de Thomson et ses limitations (tensions des grilles différentes de l'expérience etc.) n'est pas adaptée au transport de notre faisceau.

On peut toutefois conclure de ces observations, qu'il est possible de modéliser simplement le faisceau natif des canons à électrons, dont le transport jusqu'à l'écran est cohérent avec l'expérience, à partir de quelques grandeurs physiques : le champ électrique maximal sur la cathode, et les rayons émissifs en x et en y (paramètres que l'on peut calculer avec CE3D). On arrive donc à bien comprendre comment se forme le faisceau, et quels sont les paramètres principaux qui entrent en jeu.

En particulier, on a montré que deux phénomènes physiques indépendants gouvernent la création du faisceau : les non linéarités du champ électrique au voisinage de la cathode, qui forment le squelette de l'émittance filaire, et les effets de thermique, qui donnent de l'épaisseur à l'émittance en augmentant la dispersion angulaire des vitesses.

Il est enfin à noter, que cette approche est originale au regard des publications rencontrées sur le sujet.

#### *Difficultés rencontrées* :

La génération du faisceau au voisinage de la cathode est un problème complexe, même approché avec des outils numériques, car de nombreux phénomènes entrent en jeu. Ainsi, le fait d'aborder le sujet de façon analytique, et de créer un modèle valable pour tout type de canon, rend sa résolution extrêmement difficile, et a nécessité plusieurs hypothèses simplificatrices et approximations.

En effet, on a tout d'abord été obligé de supposer nuls les effets thermiques à la cathode : cette hypothèse nous a néanmoins permis de résoudre un problème simple, et de comprendre que les effets thermiques étaient découplés des effets non linéaires créant la structure principale du faisceau. Il est probable qu'une correction liée à ces effets puisse être appliquée (nous n'avons pas eu le temps de l'étudier lors de cette thèse). Puis, le fait d'approximer le champ électrique de Laplace sur la cathode à une ellipse à profil parabolique, ce qui est nécessaire pour résoudre le problème, altère légèrement la précision du modèle.

Enfin, comme évoqué précédemment, le code de calcul de Thomson n'étant pas un code particulaire, il n'a pas été possible, faute d'autres codes ou logiciels, de transporter avec exactitude notre faisceau modélisé. On n'a donc pas pu faire de comparaisons très précises, mais, tout de même, des tendances significatives ont été observées.

# **Conclusion générale**

Ces travaux de thèse ont été motivés par les besoins suivants de l'industriel :

• Besoin d'amélioration des connaissances théoriques sur les phénomènes régissant la physique des canons à électrons, au niveau de l'intensité, de la création et du transport du faisceau, afin de compléter l'utilisation systématique des codes de calcul.

Peu de modèles théoriques existent dans la littérature. Les études rencontrées reposent sur des approches empiriques ou déduites de l'expérience, et de surcroît, n'apportent pas une grande précision.

Dans le passé, ces précisions étaient suffisantes, or aujourd'hui, les exigences liées à la conception de nouveaux canons à grands angles et faible encombrement sont nettement supérieures.

• Besoin d'outils de modélisation rapides, précis, et simples (et analytiques de préférence), permettant de comprendre la physique en jeu, de garder le contrôle des paramètres principaux en terme d'intensité et de dynamique de faisceau, et également de gagner du temps de conception.

Les codes de calcul utilisés par Thomson n'apportent pas une précision suffisante, surtout au niveau du calcul de l'intensité, pour les nouveaux canons développés.

• Besoin de nouvelles méthodes de mesure permettant d'améliorer la connaissance des canons à électrons, et de disposer de références expérimentales complémentaires à celles communément utilisées (tailles de spot sur l'écran etc.).

De plus, ces outils doivent permettre de réaliser de nouvelles comparaisons entre l'expérience, les modèles et les codes de calculs, afin de les améliorer.

Les études menées et les outils créés pendant la thèse ont permis de répondre à la grande majorité des besoins et objectifs fixés par Thomson :

• Nous avons tout d'abord proposé un nouveau modèle totalement analytique de génération de courant pour les canons à électrons symétriques. Il est précis, car il fournit une précision supérieure à celle des codes de calcul sur l'ensemble de la courbe caractéristique courant tension. Il est simple, car il fait seulement intervenir le champ électrique de Laplace sur la cathode (obtenu à l'aide d'une procédure analytique), une correction de la loi classique de Child-Langmuir (pour prendre en compte le rayon fini du faisceau), et une distance de diode équivalente (définie de façon empirique). Il ne fait pas apparaître les phénomènes de thermique à la cathode, qui ici, ne jouent pas un rôle prépondérant. Enfin, ce modèle est efficace et rapide, car programmé en quelques lignes sous Maple.

Il garde cependant un point empirique, qui réside dans la définition de la distance de diode équivalente (i.e. distance cathode-anode d'une diode de caractéristiques équivalente à la BFR étudiée) intervenant dans la génération du courant. Ce paramètre n'est aujourd'hui toujours pas complètement compris, et sa valeur est dans la plupart des cas ajustée à partir d'une valeur expérimentale de courant maximal d'un canon existant. Pour finaliser cette étude, il faudrait aller plus loin dans l'analyse et la compréhension de ce point spécifique.

Afin de pouvoir étudier tout type de canon à électrons (i.e. tout type de canon à 3 dimensions), un nouveau modèle semi-analytique (l'approche purement analytique n'étant pas réalisable), a été créé s'inspirant de l'approche en 2 dimensions. La seule entrée numérique nécessaire est le champ électrique sur la cathode, connu par éléments finis. La

précision obtenue est nettement plus grande que celle des codes de simulation de Thomson et de la littérature : elle est meilleure que 5% sur toute la courbe courant tension. Pour des canons en cours de conception, en utilisant le concept empirique de distance de diode équivalente de Ploke, on peut obtenir cette courbe avec une précision satisfaisante.

Enfin, un outil logiciel complet a été créé (appelé CE3D), afin de permettre aux concepteurs de Thomson de calculer rapidement, et de façon automatisée, la majorité des paramètres relatifs à la génération du courant.

• Nous avons ensuite mis en œuvre une méthode de mesure d'émittance des faisceaux dans un plan donné des canons, qui a été adaptée à partir du savoir faire dans le domaine des accélérateurs de particules. Grâce à cet outil, on est capable de mesurer ce paramètre avec une précision suffisante pour l'industriel, dans tous les canons, sur un certain domaine d'intensité (de 0 à 3 mA). De plus, la méthode est robuste, et discriminante pour les différents canons.

Le code de calcul de Thomson est utilisé pour connaître la matrice de transfert du système optique, et nous a également servi d'outil de contrôle et de validation de la méthode. Il nous a en particulier permis de comparer les émittances mesurées à celles de la simulation.

Egalement, nous avons défini une autre méthode de validation de la mesure : « le critère des paraboles ». Ce critère nous permet de déterminer le domaine d'intensité où la méthode est valide. Pour les fortes intensités, en effet, la précision de la méthode diminue à cause de la prépondérance du régime de charge d'espace par rapport au régime d'émittance.

Par ailleurs, une précaution importante à prendre pour obtenir une bonne précision de mesure, est de bien choisir le domaine de tensions appliquées à la lentille principale : elles doivent délimiter un domaine pour lequel le spot passe par une dimension minimale.

Cet outil est donc fiable, complet, et utile pour la caractérisation et l'optimisation des canons à électrons, et a été transféré, ainsi que les connaissances nécessaires à sa maîtrise, vers les personnes de Thomson chargées de la conception des canons.

• Enfin, un modèle analytique de génération du faisceau d'électrons au voisinage de la cathode a été construit. Il fait appel à une approche simple, précise, rapide, et originale (aucun modèle similaire, et analytique, n'a été rencontré dans la litérature).

Comme dans le cas de la génération de courant, un premier modèle a été étudié, valable pour les canons symétriques, afin de comprendre dans un cas simple les paramètres principaux régissant la création du faisceau. Il a ensuite été adapté et généralisé en un deuxième modèle valable pour tout type de géométrie de canons.

Ce dernier modèle est simple, et se décompose en trois étapes principales :

- le calcul de la génération du faisceau sans charge d'espace,
- l'application d'une correction de charge d'espace,
- et « l'habillage » de l'émittance par la thermique à la cathode.

Concernant les deux premiers points, seule la forme du champ électrique à vide sur la cathode détermine la création du faisceau. Plus particulièrement, les seuls paramètres importants sont la valeur pic du champ électrique  $(E_{max})$ , et les rayons d'émission en x et en y (paramètres calculés par CE3D).

On a vu notamment, que ce champ pouvait être assimilé, pour tous les canons, et au premier ordre, à un profil parabolique à courbes iso champ elliptiques. En insérant ce champ dans les équations du mouvement, en utilisant plusieurs astuces mathématiques, puis, en appliquant

une correction liée à la charge d'espace, on peut alors calculer l'émittance du faisceau d'électrons au voisinage de la cathode de tous les canons.

La programmation de cette procédure a été réalisée en quelques lignes sous Maple. Le modèle est donc très rapide.

Après de nombreuses comparaisons avec le code de calcul de Thomson, ce modèle s'est révélé être fiable et cohérent pour tout z < 4mils (les deux outils ne présentent pas de grandes différences).

Enfin, la modélisation de la thermique à la cathode est très complexe, de part les équations non linéaires régissant sa description (cf. annexe 1). Néanmoins, on a amélioré de façon notable sa compréhension, en réussissant à découpler les phénomènes de thermique du reste de l'étude. En effet, la structure de base du faisceau est déterminée par les non linéarités du champ électrique au voisinage de la cathode, alors que la thermique a pour effet d'épaissir légèrement son émittance.

Ceci est un progrès notable par rapport aux approches rencontrées qui essayaient de faire intervenir tous les phénomènes pour ensuite se résoudre à adopter des méthodes empiriques basées sur des canons existants.

Le rôle de la thermique est clairement identifié. Il restera à l'intégrer sous forme d'une correction.

Après injection dans le code de calcul de Thomson et transport par celui-ci, le faisceau modélisé présente une bonne cohérence avec le code de calcul tout au long du canon. Ainsi, les faibles différences observées au voisinage de la cathode entre le modèle et la simulation ne se sont pas accentuées au niveau de l'écran.

Par rapport à l'expérience, il nous est difficile de déterminer si l'émittance source modélisée est plus réaliste que celle calculée par le code de calcul (du fait du nombre limité d'éléments de comparaison). Nous avons quand même pu comparer nos résultats aux émittances RMS mesurées avec l'outil décrit dans le paragraphe précédent.

Par ailleurs, il serait nécessaire de transporter notre faisceau natif dans un code particulaire, et non pas macro particulaire (car il existe une perte importante d'information au niveau de la modélisation en beamlets). Nous pensons que les différences observées sur l'écran entre la mesure et les codes sont liées en grande partie au transport du faisceau et non à la création de celui-ci.

Les objectifs fixés par l'industriel, en terme de modélisation et de mise en place d'une méthode de mesure, ont donc été remplis, et la compréhension de la physique du canon à électrons a été améliorée. Les perspectives de futures études sur ces sujets sont : l'utilisation de codes particulaires plus précis pour le transport du faisceau modélisé, la compréhension de la notion de distance de diode équivalente, et la conception d'une correction liée à la thermique dans le modèle de génération de faisceau.

## **Annexe 1**

## **Calcul du potentiel de Poisson dans une diode plane à partir de la distribution des électrons sur la cathode**

Cette approche analytique à résolution numérique, mise en forme, normalisée et vérifiée dans cette section à partir de plusieurs publications [29-35], fait intervenir la distribution des électrons à la cathode, et d'autres phénomènes cinétiques, qui n'apparaissent pas dans nos modèles. Cependant, la résolution de ce problème est très complexe, à cause de la forme de l'équation non-linéaire finale. Par ailleurs, seul le cas d'une diode plane est abordable exactement et analytiquement. Sa généralisation directe aux canons à électrons n'est donc pas concevable, comme rappelé en référence [29]. Cette section permet néanmoins de comprendre les concepts et phénomènes physiques en jeu lors de l'émission thermoélectronique.

#### **A1.1. Densité de probabilité sur la cathode**

Dans la suite, nous étudierons des densités de probabilité. Les grandeurs physiques associées s'en déduisent par multiplication d'un simple facteur.

Il a été prédit théoriquement et montré expérimentalement [50-52] que la distribution des vitesses des électrons sur la cathode, suite à l'émission thermoélectronique, est gaussienne :

$$
n_c(v_c) = ae^{-bv_c^2},
$$
 (A)

avec  $v_c$  les vitesses d'émission des électrons selon z, après avoir intégré par rapport à x et y, et a et b constantes.

Pour que  $n_c$  soit une densité de probabilité, il faut que (A) vérifie les deux conditions suivantes :

• 
$$
\int_{0}^{\infty} n_c(v_c) dv_c = 1 \Rightarrow \frac{a}{2} \sqrt{\frac{\pi}{b}} = 1
$$
; soit:  $a = 2 \sqrt{\frac{b}{\pi}}$ .  
\n•  $\int_{0}^{\infty} v_c^2 n_c(v_c) dv_c = \frac{a \sqrt{\pi}}{4b^{3/2}} = \overline{v_c^2}$ ; soit:  $a = \frac{4 \overline{v_c^2} b^{3/2}}{\sqrt{\pi}}$ .

On trouve alors :

$$
a = \sqrt{\frac{2}{\pi v_c^2}}, \text{ et } b = \frac{1}{2v_c^2}
$$

Ainsi, (A) devient :

$$
n_c(v_c) = \sqrt{\frac{2}{\pi v_c^2}} e^{-\frac{1}{2v_c^2}v_c^2}
$$

D'après le calcul suivant :

$$
\int_0^\infty v_c n(v_c) dv_c = \overline{v_c} = \frac{a}{2b} ,
$$

On trouve que :

$$
\overline{v_c^2} = \frac{\pi v_c^2}{2}
$$

Comme on travaille avec des vitesses longitudinales :

$$
\frac{1}{2}mv_c^2 = \frac{1}{2}kT \Leftrightarrow \overline{v_c^2} = \frac{kT}{m} \Leftrightarrow \overline{v_c}^2 = \frac{2kT}{mn},
$$

où m est la masse de l'électron, k la constante de Boltzmann, et T la température de la cathode.

On obtient selon z :

$$
n_c(v_c) = \sqrt{\frac{2m}{\pi kT}} e^{-\frac{m}{2kT}v_c^2}
$$

Soit, selon x, y et z :

$$
n_c(v_{xc}, v_{yc}, v_{zc}) = 2\left(\frac{m}{2\pi kT}\right)^{3/2} e^{-\frac{m}{2kT}\left(v_{xc}^2 + v_{yc}^2 + v_{zc}^2\right)}
$$

#### **A1.2. Densité de probabilité à une distance z de la cathode**

De manière plus générale, les expressions précédentes peuvent se transformer par le changement de variables suivant :

$$
v_c^2 = v^2(z) - \alpha^2 \Phi(z),
$$

avec Φ(z) le potentiel à la distance z, et *m*  $\alpha = \sqrt{\frac{2e}{m}}$  (où e est la charge élémentaire).

Notons  $v(z) = \dot{z}$ .

L'équation du mouvement longitudinal est :  $m\ddot{z} = eE(z)$ . Comme  $\dot{z}$  n'intervient pas, il n'y a pas d'amortissement dans l'espace des phases (*z*, *ż*); le théorème de Liouville est donc applicable (ie :  $dz dv = dz_c dv_c$ ).

D'où :

$$
dN = n(v)dzdv = n_c(v_c)dz_cdv_c \implies n(v) = n_c(v_c)
$$

où dN est le nombre de particules dans le volume dzdv.

On obtient alors la loi de distribution des vitesses :

$$
n(v,z)=\sqrt{\frac{2}{\pi v_c^2}}e^{-\frac{1}{2v_c^2}(v^2(z)-\alpha^2\Phi(z))}=\sqrt{\frac{2m}{\pi kT}}e^{-\frac{m}{2kT}(v^2(z)-\alpha^2\Phi(z))}
$$

Cette loi nous donne la loi de densité électronique de charge à un coefficient près :

$$
N(v, z) = A \cdot n(v, z)
$$

Dans le chapitre suivant, on déterminera ce coefficient.

#### **A1. 3. Loi de densité électronique de charge en fonction des vitesses**

Déterminons A tel que :  $N(v, z) = A \cdot n(v, z)$ .

Selon z, on a :  $N(v) = A \cdot ae^{-bv^2}$ .

La densité de courant j correspond au flux de vitesse :

$$
j = \int_{0}^{\infty} vN(v)dv = A\int_{0}^{\infty} vn(v)dv = A a\int_{0}^{\infty} ve^{-bv^{2}} dv_{z} = \frac{aA}{2b}
$$

Sur la cathode, on  $a$  j = j<sub>s</sub>, qui correspond à la valeur de saturation (car ici, on compte toutes les vitesses, cf. [2])

 $\frac{2j_s b}{a}$ 

Donc :

$$
A = \frac{A}{a}
$$
  
Compare  $a = \sqrt{\frac{2m}{\pi kT}}$  et  $b = \frac{m}{2kT}$ , on a :  $A = j_s \sqrt{\frac{m\pi}{2kT}}$ .

On obtient alors :

$$
\begin{cases}\nN_c(v_c) = 2j_s \left(\frac{m}{2kT}\right) e^{-\frac{m}{2kT}v_c^2}, (v_c = v_{zc}) \\
N_c(v_{xc}, v_{yc}, v_{zc}) = j_s \frac{2}{\pi} \left(\frac{m}{2kT}\right)^2 e^{-\frac{m}{2kT}(v_{xc}^2 + v_{yc}^2 + v_{zc}^2)}\n\end{cases}
$$

Cette grandeur représente la répartition des électrons en C/m<sup>3</sup> selon les vitesses, c'est à dire le nombre de Coulombs par mètre cube entre  $v_c$  et  $v_c$ + dv<sub>c</sub>.

A la distance z, la densité de courant vaut  $j = j_s e^{-kT}$ *e*  $\Phi_{\text{min}}$  $= j_s e^{-kT}$  [2], où  $\Phi_{\text{min}}$  est la valeur minimale du potentiel ( $\Phi_{\text{min}}$ <0) correspondant ici à un puit de potentiel, et donc:

$$
\begin{cases}\nN(\nu, z) = 2j_s e^{\frac{e\Phi_{\min}}{kT}} \left(\frac{m}{2kT}\right) e^{-\frac{m}{2kT}(\nu^2(z) - \alpha^2 \Phi(z))} \\
N(\nu_x, \nu_y, \nu_z, z) = j_s \frac{2}{\pi} e^{\frac{e\Phi_{\min}}{kT}} \left(\frac{m}{2kT}\right)^2 e^{-\frac{m}{2kT}(\nu_x^2 + \nu_y^2 + \nu_z^2(z) - \alpha^2 \Phi(z))}\n\end{cases}
$$

#### **A1. 4. Calcul de la densité de charges**

La densité de charges ρ s'exprime par :

$$
\rho(z) = \int N(v, z) dv = \frac{j}{\overline{v}} = \frac{j}{\int v n(v) dv},
$$
\n(B)

où n(v) est une densité de probabilité et  $\rho(z)$  représente le nombre de Coulombs entre z et z+dz.

En effet :

$$
\begin{cases}\n\rho = \int_{0}^{\infty} N(v) dv = A \\
j = \int_{0}^{\infty} vN(v) dv = A \int_{0}^{\infty} vae^{-bv^{2}} dv = \rho \int_{0}^{\infty} v n(v) dv = \rho \overline{v}\n\end{cases}
$$

La figure suivante, fait apparaître le comportement des électrons par rapport au profil de potentiel dans la diode : on distingue deux régions (1) et (2), respectivement à gauche et à droite du puit de potentiel.

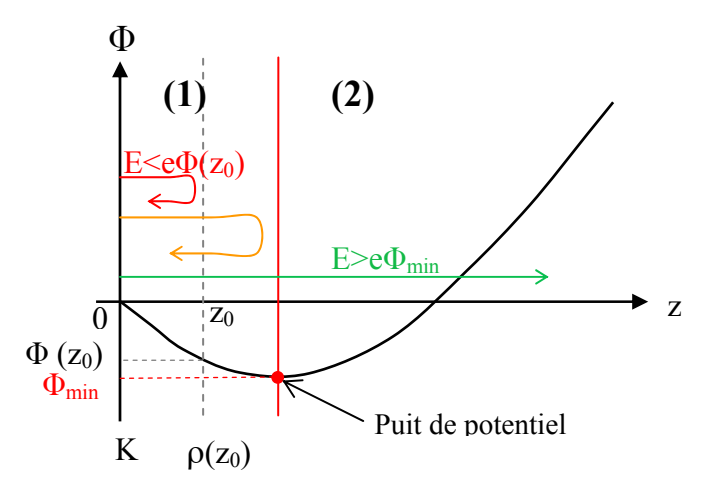

*Figure 1 - Comportement des électrons par rapport au profil de potentiel dans une diode.* 

• Dans la région (1), on considère la densité de charge  $\rho_1$  à une distance z : les électrons ayant une énergie supérieure à eΦ<sub>min</sub><0 (e>0) passeront à travers le plan z, et également à travers le puit de potentiel. Ceux qui ont une énergie comprise entre eΦ(z) et eΦmin dépasseront le plan z mais pas le puits de potentiel, et retournerons vers la cathode en traversant une nouvelle fois le plan z. Et, les électrons d'énergie inférieure à eΦ(z) retourneront vers la cathode sans traverser le plan z. Pour construire  $\rho_1(z)$ , on doit considérer

tous les électrons passant à travers le plan z (ceux qui passent le puit, et ceux qui retournent vers la cathode). La vitesse minimale dans cette région vaut donc  $-\alpha \sqrt{\Phi(z) - \Phi_{\min}}$  <0 ( ie. dans le cas où l'électron aurait une vitesse nulle sur le puit et retourne en direction de la cathode : à la distance z, il aurait subit la différence de potentiel  $\Phi(z)$  -  $\Phi_{\min}$  ), avec *m*  $\alpha = \sqrt{\frac{2e}{m}}$ . Il faut maintenant utiliser l'équation (B), avec la borne d'intégration précédente.

Selon z, on a :

$$
\rho_1(z) = \int_{-\alpha\sqrt{\Phi(z) - \Phi_{\min}}}^{\infty} N_1(v, z) dv = 2j_s \left( \frac{m}{2kT} \right) e^{\frac{e\Phi_{\min}}{kT}} e^{-\frac{x^2 m}{2kT} \Phi(z)} \cdot \frac{1}{2} \sqrt{\frac{2\pi kT}{m}} \left( 1 + erf \left( \alpha \sqrt{\frac{m}{2kT} (\Phi(z) - \Phi_{\min})} \right) \right)
$$

C'est à dire :

$$
\rho_1(z) = j_s \sqrt{\frac{\pi m}{2kT}} e^{\frac{\alpha^2 m}{2kT}(\Phi_{\min} + \Phi(z))} \left( 1 + erf \left( \alpha \sqrt{\frac{m}{2kT}(\Phi(z) - \Phi_{\min})} \right) \right),
$$

avec :

$$
erf(x) = \frac{2}{\sqrt{\pi}} \int_{0}^{x} e^{-u^2} du.
$$

Soit :

$$
\rho_1(z) = j_s \sqrt{\frac{\pi m}{2kT}} e^{\frac{e}{kT}(\Phi_{\min} + \Phi(z))} \left( 1 + erf \left( \sqrt{\frac{e}{kT}(\Phi(z) - \Phi_{\min})} \right) \right)
$$

• Dans la région (2), on retrouve seulement les électrons ayant réussit à passer le puits de potentiel. La vitesse minimale dans cette région vaut donc +  $\alpha \sqrt{\Phi(z) - \Phi_{\min}}$  (i.e. dans le cas où l'électron aurait une vitesse nulle sur le puits de potentiel) : à la distance z, il aurait subit la différence de potentiel Φ(z) - Φ<sub>min</sub>), avec *m*  $\alpha = \sqrt{\frac{2e}{m}}$ .

Donc :

$$
\rho_2(z) = \int_{-\pi/2\sqrt{\Phi(z) - \Phi_{\min}}} \widetilde{J}_{N_2}(v, z) dv = j_s \sqrt{\frac{\pi m}{2kT}} e^{\frac{\alpha^2 m}{2kT}(\Phi_{\min} + \Phi(z))} \left(1 - erf\left(\alpha \sqrt{\frac{m}{2kT}(\Phi(z) - \Phi_{\min})}\right)\right),
$$

Soit :

$$
\rho_2(z) = j_s \sqrt{\frac{\pi m}{2kT}} e^{\frac{e}{kT}(\Phi_{\min} + \Phi(z))} \left( 1 - erf \left( \sqrt{\frac{e}{kT}(\Phi(z) - \Phi_{\min})} \right) \right)
$$

Ainsi, lorsque l'on regroupe les deux cas précédents, on trouve :

$$
\rho(z) = j_s \sqrt{\frac{\pi m}{2kT}} e^{\frac{e}{kT}(\Phi_{\min} + \Phi(z))} \left(1 \pm erf \left(\sqrt{\frac{e}{kT}(\Phi(z) - \Phi_{\min})}\right)\right),
$$

le « + » s'utilisant dans la région (1), et le « - » dans la région (2).

Ceci nous permet de résoudre l'équation de poisson :

 $(C)$ 

$$
\Delta \Phi = \frac{d^2 \Phi}{dz^2} = \frac{\rho(z)}{\varepsilon_0}
$$
\n
$$
\Leftrightarrow \frac{1}{B^2} \frac{d^2 \Phi}{dz^2} = \frac{1}{\varepsilon_0} e^{\frac{e}{kT}(\Phi(z) - \Phi_{\min})} \left( 1 \pm erf \left( \sqrt{\frac{e}{kT} (\Phi(z) - \Phi_{\min})} \right) \right),
$$
\n
$$
\text{Avec}: B^2 = j_s \sqrt{\frac{\pi m}{2kT}} e^{\frac{2e}{kT} \Phi_{\min}}.
$$
\n(C)

Afin d'alléger l'expression de l'équation de poisson, on peut poser :

$$
\eta = \frac{e(\Phi(z) - \Phi_{\min})}{kT}, \text{ et, } \xi = B \cdot (z - z_{\min}) = \sqrt{\frac{ej_s}{\varepsilon_0}} \sqrt{2m\pi} \left(\frac{1}{kT}\right)^{3/2} e^{\frac{e\Phi_{\min}}{kT}} (z - z_{\min}),
$$

où z<sub>min</sub> est l'emplacement du puits de potentiel.

On obtient l'équation de Poisson normalisée :

$$
\frac{d^2\eta}{d\xi^2} = \frac{e^{\eta}}{2} \left(1 \pm erf\left(\sqrt{\eta}\right)\right)
$$

En se servant des conditions aux limites  $\Phi(z_{min}) = \Phi_{min}$ , et  $\frac{d\Phi}{dz}(z_{min}) = 0$ *dz*  $\frac{d\Phi}{dt}(z_{\min})=0$ , soit  $\eta(\xi = 0) = 0 = \frac{d\eta}{d\xi}(\xi = 0)$ ; on montre finalement que :

$$
\left(\frac{d\eta}{d\xi}\right)^2 = \left(e^{\eta} - 1\right) \pm \left(e^{\eta} \, erf\left(\sqrt{\eta}\right) - 2\sqrt{\frac{\eta}{\pi}}\right).
$$

Une approche numérique est la seule solution permettant de résoudre cette équation.

## **Annexe 2**

### **Rappels sur la méthode de résolution numérique Runge Kutta d'ordre 4, et application au modèle de génération de faisceau natif en 3 dimensions.**

Rappelons l'expression de l'équation du mouvement (non linéaire et du second degré) au voisinage de la cathode, ainsi que les conditions initiales :

$$
\ddot{Q}(t) = \Lambda \otimes (1 + Q^{2}(t)), \text{ avec } \begin{bmatrix} 0 & -X_{0} & -Y_{0} & 0 \\ X_{0} & 0 & 0 & Y_{0} \\ Y_{0} & 0 & 0 & -X_{0} \\ 0 & -Y_{0} & X_{0} & 0 \end{bmatrix}
$$

$$
\dot{Q}(0) = 0
$$

Réécrivons cette équation différentielle de la façon suivante :  $\frac{dQ}{dt} = f(t, \hat{Q})$  $\frac{d\dot{Q}}{dt} = f(t, \dot{Q})$ 

La méthode de Runge Kutta d'ordre 4 définit deux suites, h étant le pas de discrétisation en temps :

- Une première qui permet de définir les valeurs de t : c'est une suite arithmétique de premier terme nul, et de raison h :  $t_{i+1} = t_i + h$ .

- Une deuxième qui permet d'évaluer les valeurs de  $\dot{Q}$ .

Son premier terme est  $\dot{Q}_0 = 0$ , et sa relation de récurrence :

$$
\dot{Q}_{i+1} = \dot{Q}_i + \frac{1}{6}(k_1 + 2k_2 + 2k_3 + k_4), \text{ avec } \begin{cases} k_1 = h \cdot f(t_i, \dot{Q}_i) \\ k_2 = h \cdot f(t_i + \frac{h}{2}, \dot{Q}_i + \frac{k_1}{2}) \\ k_3 = h \cdot f(t_i + \frac{h}{2}, \dot{Q}_i + \frac{k_2}{2}) \\ k_4 = h \cdot f(t_i + h, \dot{Q}_i + k_3) \end{cases}
$$

De même, en appliquant cette méthode à l'équation  $\frac{dQ}{dt} = g(t, Q) = \dot{Q}$  $\frac{dQ}{dt} = g(t, Q) = \dot{Q}$ , on trouve la suite  $(Q_i)$ :

$$
Q_{i+1} = Q_i + \frac{1}{6}(j_1 + 2j_2 + 2j_3 + j_4), \text{ avec }
$$
\n
$$
\begin{cases}\nj_1 = h \cdot \dot{Q}_i \\
j_2 = h \cdot \left(\dot{Q}_i + \frac{k_1}{2}\right) \\
j_3 = h \cdot \left(\dot{Q}_i + \frac{k_2}{2}\right) \\
j_4 = h \cdot \left(\dot{Q}_i + k_3\right)\n\end{cases}
$$

Car  $j_1 = h \cdot g(t_i, Q_i) = h \cdot \dot{Q}_i$ , et donc :  $\overline{\phantom{a}}$ J  $\left(\dot{Q}_i+\frac{k_1}{2}\right)$  $= h \cdot \left(\dot{Q}_i + \dot{Q}_j\right)$ J  $\setminus$  $\overline{\phantom{a}}$  $\bigg) = h \cdot \bigg( \dot{Q}_i + \frac{h \cdot}{h} \bigg)$ J  $\backslash$  $\overline{\phantom{a}}$  $\setminus$  $= h \cdot g(t_i + \frac{h}{2}, Q_i + \frac{j_1}{2}) = h \cdot g(Q_i + \frac{hQ_i}{2}) = h \cdot \left(Q_i + \frac{hQ_i}{2}\right)$ 2  $\int$   $\left( \begin{array}{c} z_i \\ z_i \end{array} \right)$  $(t_i, \dot{Q}_i)$  $j_2 = h \cdot g(t_i + \frac{h}{2}, Q_i + \frac{j_1}{2}) = h \cdot g(Q_i + \frac{hQ_i}{2}) = h \cdot \left( \dot{Q}_i + \frac{h\dot{Q}_i}{2} \right) = h \cdot \left( \dot{Q}_i + \frac{h \cdot f(t_i, \dot{Q}_i)}{2} \right) = h \cdot \left( \dot{Q}_i + \frac{k_1}{2} \dot{Q}_i \right)$ *i i i i*  $\frac{1}{2}h + \frac{h}{2}h + \frac{h}{2}h + g(Q_i + \frac{hQ_i}{2}) = h \cdot \left(\frac{h}{Q_i} + \frac{hQ_i}{2}\right) = h \cdot \left(\frac{h}{Q_i} + \frac{h \cdot f(t_i, Q_i)}{2}\right) = h \cdot \left(\frac{h}{Q_i} + \frac{h \cdot f(t_i, Q_i)}{2}\right) = h \cdot \left(\frac{h}{Q_i} + \frac{h \cdot f(t_i, Q_i)}{2}\right) = h \cdot \left(\frac{h}{Q_i} + \frac{h \cdot f(t_i, Q_i)}{2}\right) = h \cdot \left(\frac{h}{Q_i} + \frac{h \cdot f$ (idem pour  $j_3$  et  $j_4$ ).

On obtient donc une évaluation de Q(t), c'est à dire x(t), y(t) et z(t) pour notre modèle.

## **Références**

[1] A. Murray, *The Advantages and Disavantages of the Four Main TV Technologies – CRT*. *LCD, Plasma and RPTV*, Proceedings of Eurodisplay 2005, 204 (2005).

[2] R. Poux, J. M. De Conto, *Modélisation d'un canon à électrons de tube cathodique*, rapport de stage de DESS (2003).

[3] J. Hasker, *Beam-current characteristic and cathode loading of electron guns with rotational symmetry: Some important properties and method of calculation*, Philips Res. Rep. 27, 513-538 (1972).

[4] B. A. Richardson, Proc. Camb. Phil. Soc., 11, 286 (1901).

[5] S. Dushman, Phys. Rev., 21, 623 (1923).

[6] N. W. Ashcroft, N. D. Mermin, *Solid States Physics*, Saunders College Publishing (1976).

[7] H. Suzuki, *Electron Gun Systems for Color Cathode Ray Tubes*, Advances in imaging and electron physics, vol. 105, Academic Press, 363 (1999).

[8] C. D. Child, Phys. Rev. 32, 492 (1911); I. Langmuir, ibid. 2, 450 (1913).

[9] H. Suzuki, *Electron Gun Systems for Color Cathode Ray Tubes*, Advances in imaging and electron physics, vol. 105, Academic Press, 286-287 (1999).

[10] J. M. De Conto, *Modélisation de canon à électrons*, rapport interne au LPSC, non publié (2003).

[11] H. Suzuki, *Electron Gun Systems for Color Cathode Ray Tubes*, Advances in imaging and electron physics, vol. 105, Academic Press, 297 (1999).

[12] D. J. Bechis, J. R. Fields, D. A. New et al., *Applications of a fully three-dimensional electron-optics computer program to high-resolution CRT design*, Proc. SID 30 (3), 229-239 (1989).

[13] M. H. L. M. van den Broek, *Electron optical simulation of rotationally symmetric triode electron guns*, J. Appl. Phys. 60 (11), 3825-3835 (1986a).

[14] D. M. MacGregor, *Three-dimensional analysis of cathode ray tubes for color television*, IEEE Trans. Consum. Electron. CE-33 (8), 1098-1106 (1986).

[15] A. F. Aalders, J. Van Engelshoven, J. Gerritsen, *Modeling and simulation of electron gun with complex geometries*, SID Intern. Symp. Digest, XX, 38-41 (1989).

[16] R. C. Alig, J. R. Fields, *Computer-aided design of electron guns and deflection yokes: A review (Part 2)*, Journal of the Society for Information Display 8, Issue 2, 99-113 (2000).

[17] J. Petillo et al., The MICHELLE Three-Dimensional Electron Gun and Collector Modeling *Tool: Theory and Design*, IEEE Transactions on Plasma Science 30, no. 3, 1238-1264 (2002).

[18] H. Moss, *The electron gun of the cathode-ray tube*, Pt. II, J. Brit. iRE 6, 99-129 (1946).

[19] H. Moss, *Narrow Angle Electron Guns and Cathode Ray Tubes*, Academic Press, News York, 15-26 (1968b).

[20] M. Ploke, *Elementary theory of electron beam formation with triode system I*, Z. Angew. Phys 3, 441-449 (1951).

[21] M. Ploke, *Elementary theory of electron beam formation with triode system II*, Z. Angew. Phys. 4, 1-12 (1952).

[22] R. D. Gold, J. W. Schwartz, *Drive factor and gamma of conventional kinescope guns*, RCA Rev. 24, 564-583 (1958).

[23] J. C. Francken, *The resistance network, a simple and accurate aid to the solution of potential problems*, Philips Tech. Rev. 21, 10-23 (1959/60).

[24] J. Bessho, *A study on triode electron guns*, NHK (Jpn. Broadcast. Corp.) Tech. Rep. 15, 233-254 (1963).

[25] J. Hasker, *The influence of initial velocities on the beam-current characteristic of electron guns*, Philips Res. Rep. 21, 122-150 (1966).

[26] A. A. van Gorkum, *The cup model for the cathode lens in triode electron guns*, Optik 71 (3), 93-104 (1985).

[27] M. H. L. M. van den Broek, *Calculation of the radius of the emitting area and the current in triode electron guns*, J. Phys. D: Appl. Phys. 19, 1389-1399 (1986b).

[28] E. Durand, *Electrostatique et Magnétostatique*, Masson & Cie, 416-417 (1953).

[29] P. T. Kirstein, G. S. Kino, W. E. Waters, *Space-Charge Flow*, McGraw Hill Book Company, 6, 263-276 (1968).

[30] C. Fry. Thornton, *The thermionic current between parallel plane electrodes; velocities of emission distributed according to Maxwell's law*, Phys. Rev. 17, No. 4, 441-452 (1921).

[31] I. Langmuir, The Effect of Space Charge and Initial Velocities on the Potential *Distribution and Thermionic Current between Parallel Plane Electrodes*, Phys. Rev. 21, 419-435 (1923).

[32] J. Hasker, *Initial-Velocity Effects in Cathode-Ray Tubes*, PhD report, 19-32 (1969).

[33] K. Oku et al., *Electron gun simulator including work function and cathode potential barrier*, SID 98 Digest, 28.4 (1998).

[34] N. C. van der Vart, A. Leeuwestein, *Full 3D simulation of thermionic emission in electron guns for CRTs*, SID 00 Digest, 38.4, 956-959 (2000).

[35] J. Hasker, N. C. J. van Hijningen, *Cathode and scaling properties related to the shape of current-voltage characteristics*, Applied surface science 24, 318-329 (1985).

[36] W. S. Koh, L. K. Ang, T. J. T. Kwan, *Three dimensional Child-Langmuir law for uniform hot electron emission*, Physics of Plasmas 12, 053107, 1-6 (2005).

[37] H. Suzuki, *Electron Gun Systems for Color Cathode Ray Tubes*, Advances in imaging and electron physics, vol. 105, Academic Press, 283-284 (1999).

[38] FZ. Khiari et al., *Beam emittance reconstruction at the KFPUM 350 keV ion accelerator*, Nuclear Instruments and Methods in Physics Research A 343, 383-389 (1994).

[39] O. Kester, R. Rao et al., *Beam emittance measurement from CERN thermoionic guns*, Proceedings of the 3<sup>rd</sup> European Particle Accelerator Conference, Berlin, 24-28 March (1992).

[40] M. C. Ross, N. Phinney et al., *Automated emittance measurement in the SLC*, Proceedings of the IEEE Particle Accelerator Conference, Washington, 16-17 March (1987).

[41] V. Nibart, *Projet PIAFE: transport d'ions exotiques de basse énergie sur longue distance*, rapport de thèse (1996).

[42] J. M. De Conto, *Optique des particules chargées*, notes de cours (2003).

[43] C. Peaucelle, *La problématique de l'évolution des moments d'une densité de particules soumises à des forces non linéaires*, rapport de thèse (2001).

[44] F. J. Sacherer, *RMS envelope equations with space charge*, IEEE Trans. Nucl. Sci., Ns-18, 1105 (1971).

[45] M. Reiser, *Theory and design of charged particles beams*, John Wiley & Sons, New York (1994).

[46] S. Sabchevski et al., *Modelling and simulation of beam formation in electron guns*, Nuclear Instruments and Methods in Physics Research, A 381, 185-193 (1996).

[47] K. Oku et al., *Analysis of electron beams of CRTs with axi-asymetric electron guns*, Journal of the SID, 1/4, 375-382 (1993).

[48] M. H. L. M. van den Broek, *Simulation of 3D electron beams with a fitting technique*, Optik, 71, No. 1, 27-30 (1985).

[49] C. Loty, *Simulation of Cathode-Region Electron Beams*, SID 84 Digest, 262-263 (1984).

[50] W. D. Nottingham, *Thermionic Emission*, Handbuch der Physik, vol. 21, Springer Verlag OHG, Berlin, 1956.

[51] P. A. Lindsay, *Velocity Distribution in Electron Streams, Advances in Electronics and Electron Physics*, vol. 13, Academic Press Inc., New York, 1960.

[52] K. R. Spangenberg, *Vacum Tubes*, McGraw Hill Book Company, New York (1948).
## **Modélisation et caractérisation du faisceau d'électrons dans les canons de tubes cathodiques de téléviseurs.**

Les exigences des derniers téléviseurs à grand angle et faible encombrement en terme de précision, ne sont pas totalement remplies par les codes de simulation classiques, qui sont lourds et dont le contenu est mal maîtrisé. Afin de disposer d'outils simples, rapides, et d'améliorer les connaissances physiques, la modélisation du faisceau d'électrons dans les canons a été adoptée, ainsi que la mise en place d'une méthode de mesure d'émittance.

Premièrement, nous présentons la création d'un modèle courant total extrait, analytique dans le cas de canons 2D, puis généralisé aux canons 3D de façon semi analytique. L'outil obtenu est simple (peu de paramètres physiques interviennent), rapide, et très précis, aux vues des comparaisons avec les résultats de mesure.

Puis, dans une deuxième partie plus expérimentale, nous décrivons la mise en place d'une méthode de mesure d'émittance du faisceau dans un plan des canons à électrons, qui est inspirée de la méthode des 3 gradients utilisée dans le domaine des accélérateurs de particules. De nombreux tests ont montré qu'elle était robuste, et discriminante pour les différents canons.

Enfin, nous expliquons la modélisation analytique de la création du faisceau, tout d'abord en 2D, puis en généralisant au cas 3D. Le modèle est détaillé, simple, et rapide. Nous avons également transporté le faisceau natif obtenu jusqu'à l'écran pour le comparer à l'expérience.

## **Modelling and characterization of the electron beam in TV CRT guns.**

The demands in terms of accuracy of the latest wide screen TV sets are not fulfilled by the classical simulation codes, which are time consuming, heavy, and for which the content is not perfectly known. In order to use some simple and fast tools, and to improve the physical knowledge, the modelling of the electron beam in the guns was adopted, as well as the set up of an emittance measurement method.

First, we present the creation of a current generation model, which is analytical for 2D guns, and then generalised semi analytically to 3D guns. The tool obtained is simple (few parameters are involved), fast, and very accurate, according to the comparisons made with the experiment.

Then, in an experimental part, we describe the set up of an emittance measurement method in a plane of the gun, which is based on the 3 gradients method used in the particle accelerators field. Various tests showed that it was repeatable, and discriminative for the different type of guns.

At last, we explain the analytical modelling of the beam creation, first in 2D, then generalised to the 3D case. The tool created is detailed, simple, and fast. We transported as well the native beam obtained through the gun up to the screen in order to compare it with the experimental values.

## **Mots clefs**

Canons à électrons, téléviseurs à tubes cathodiques, faisceau d'électrons, courbes caractéristiques, courant total extrait, émittance, génération du faisceau, transport de faisceau, mesures d'émittances, charge d'espace, méthode des trois gradients, loi de Child-Langmuir, optique électronique, dynamique de faisceau, électrostatique, non linéarités.

## **Key words**

Electron guns, cathode ray tubes, electron beam, drive curves, total current extracted, emittance, beam generation, beam transport, emittance measurements, space charge, three gradient method, Child-Langmuir's law, electron optics, beam dynamics, electrostatics, non linearity, beam forming region.